**ISSN 2072-0297** 

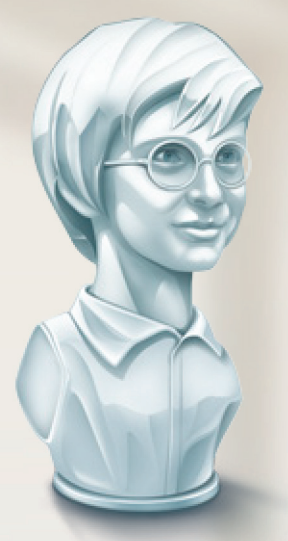

# <u>МОЛОДОЙ</u><br>УЧЁНЫЙ международный научный журнал

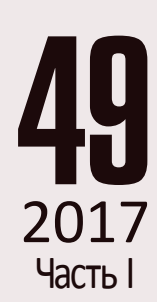

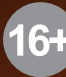

Международный научный журнал Выходит еженедельно № 49 (183) / 2017

## Редакционная коллегия:

**Главный редактор:** Ахметов Ильдар Геннадьевич, *кандидат технических наук* **Члены редакционной коллегии:** Ахметова Мария Николаевна, *доктор педагогических наук* Иванова Юлия Валентиновна, *доктор философских наук* Каленский Александр Васильевич, *доктор физико-математических наук* Куташов Вячеслав Анатольевич, *доктор медицинских наук* Лактионов Константин Станиславович, *доктор биологических наук* Сараева Надежда Михайловна, *доктор психологических наук* Абдрасилов Турганбай Курманбаевич, *доктор философии (PhD) по философским наукам* Авдеюк Оксана Алексеевна, *кандидат технических наук* Айдаров Оразхан Турсункожаевич, *кандидат географических наук* Алиева Тарана Ибрагим кызы, *кандидат химических наук* Ахметова Валерия Валерьевна, *кандидат медицинских наук* Брезгин Вячеслав Сергеевич, *кандидат экономических наук* Данилов Олег Евгеньевич, *кандидат педагогических наук* Дёмин Александр Викторович*, кандидат биологических наук* Дядюн Кристина Владимировна, *кандидат юридических наук* Желнова Кристина Владимировна, *кандидат экономических наук* Жуйкова Тамара Павловна, *кандидат педагогических наук* Жураев Хусниддин Олтинбоевич, *кандидат педагогических наук* Игнатова Мария Александровна, *кандидат искусствоведения* Калдыбай Кайнар Калдыбайулы, *доктор философии (PhD) по философским наукам* Кенесов Асхат Алмасович, *кандидат политических наук* Коварда Владимир Васильевич, *кандидат физико-математических наук* Комогорцев Максим Геннадьевич, *кандидат технических наук* Котляров Алексей Васильевич, *кандидат геолого-минералогических наук* Кошербаева Айгерим Нуралиевна, *доктор педагогических наук, профессор* Кузьмина Виолетта Михайловна, *кандидат исторических наук, кандидат психологических наук* Курпаяниди Константин Иванович, *доктор философии (PhD) по экономическим наукам* Кучерявенко Светлана Алексеевна, *кандидат экономических наук* Лескова Екатерина Викторовна, *кандидат физико-математических наук* Макеева Ирина Александровна, *кандидат педагогических наук* Матвиенко Евгений Владимирович, *кандидат биологических наук* Матроскина Татьяна Викторовна, *кандидат экономических наук* Матусевич Марина Степановна, *кандидат педагогических наук* Мусаева Ума Алиевна, *кандидат технических наук* Насимов Мурат Орленбаевич, *кандидат политических наук* Паридинова Ботагоз Жаппаровна, *магистр философии* Прончев Геннадий Борисович, *кандидат физико-математических наук* Семахин Андрей Михайлович, *кандидат технических наук* Сенцов Аркадий Эдуардович, *кандидат политических наук* Сенюшкин Николай Сергеевич, *кандидат технических наук* Титова Елена Ивановна, *кандидат педагогических наук* Ткаченко Ирина Георгиевна, *кандидат филологических наук* Фозилов Садриддин Файзуллаевич, *кандидат химических наук* Яхина Асия Сергеевна, *кандидат технических наук* Ячинова Светлана Николаевна, *кандидат педагогических наук*

Журнал зарегистрирован Федеральной службой по надзору в сфере связи, информационных технологий и массовых коммуникаций.

**Свидетельство о регистрации средства массовой информации ПИ № ФС77-38059 от 11 ноября 2009 г.**

Журнал размещается и индексируется на портале eLIBRARY.RU, на момент выхода номера в свет журнал не входит в РИНЦ Журнал включен в международный каталог периодических изданий «Ulrich's Periodicals Directory».

Статьи, поступающие в редакцию, рецензируются. За достоверность сведений, изложенных в статьях, ответственность несут авторы. Мнение редакции может не совпадать с мнением авторов материалов. При перепечатке ссылка на журнал обязательна.

#### **Международный редакционный совет:**

Айрян Заруи Геворковна, *кандидат филологических наук, доцент (Армения)* Арошидзе Паата Леонидович, *доктор экономических наук, ассоциированный профессор (Грузия)* Атаев Загир Вагитович, *кандидат географических наук, профессор (Россия)* Ахмеденов Кажмурат Максутович, *кандидат географических наук, ассоциированный профессор* (Казахстан) Бидова Бэла Бертовна, *доктор юридических наук, доцент (Россия)* Борисов Вячеслав Викторович, *доктор педагогических наук, профессор (Украина)* Велковска Гена Цветкова, *доктор экономических наук, доцент (Болгария)* Гайич Тамара, *доктор экономических наук (Сербия)* Данатаров Агахан, *кандидат технических наук (Туркменистан)* Данилов Александр Максимович, *доктор технических наук, профессор (Россия)* Демидов Алексей Александрович, *доктор медицинских наук, профессор (Россия)* Досманбетова Зейнегуль Рамазановна, *доктор философии (PhD) по филологическим наукам (Казахстан)* Ешиев Абдыракман Молдоалиевич, *доктор медицинских наук, доцент, зав. отделением (Кыргызстан)* Жолдошев Сапарбай Тезекбаевич, *доктор медицинских наук, профессор (Кыргызстан)* Игисинов Нурбек Сагинбекович, *доктор медицинских наук, профессор (Казахстан)* Кадыров Кутлуг-Бек Бекмурадович, *кандидат педагогических наук, заместитель директора (Узбекистан)* Кайгородов Иван Борисович, *кандидат физико-математических наук (Бразилия)* Каленский Александр Васильевич, *доктор физико-математических наук, профессор (Россия)* Козырева Ольга Анатольевна, *кандидат педагогических наук, доцент (Россия)* Колпак Евгений Петрович, *доктор физико-математических наук, профессор (Россия)* Кошербаева Айгерим Нуралиевна, *доктор педагогических наук, профессор* (*Казахстан*) Курпаяниди Константин Иванович, *доктор философии (PhD) по экономическим наукам (Узбекистан)* Куташов Вячеслав Анатольевич*, доктор медицинских наук, профессор (Россия)* Кыят Эмине Лейла*, доктор экономических наук, Турция* Лю Цзюань, *доктор филологических наук, профессор (Китай)* Малес Людмила Владимировна, *доктор социологических наук, доцент (Украина)* Нагервадзе Марина Алиевна, *доктор биологических наук, профессор (Грузия)* Нурмамедли Фазиль Алигусейн оглы, кандидат геолого-минералогических наук *(Азербайджан)* Прокопьев Николай Яковлевич, *доктор медицинских наук, профессор (Россия)* Прокофьева Марина Анатольевна, *кандидат педагогических наук, доцент (Казахстан)* Рахматуллин Рафаэль Юсупович, *доктор философских наук, профессор (Россия)* Ребезов Максим Борисович, *доктор сельскохозяйственных наук, профессор (Россия)* Сорока Юлия Георгиевна, *доктор социологических наук, доцент (Украина)* Узаков Гулом Норбоевич, *доктор технических наук, доцент (Узбекистан)* Федорова Мария Сергеевна*, кандидат архитектуры, г. Екатеринбург, Россия* Хоналиев Назарали Хоналиевич, *доктор экономических наук, старший научный сотрудник (Таджикистан)* Хоссейни Амир, *доктор филологических наук (Иран)* Шарипов Аскар Калиевич, *доктор экономических наук, доцент (Казахстан)* Шуклина Зинаида Николаевна, *доктор экономических наук (Россия)*

# **Руководитель редакционного отдела:** Кайнова Галина Анатольевна

**Ответственный редактор:** Осянина Екатерина Игоревна

**Художник:** Шишков Евгений Анатольевич

**Верстка:** Бурьянов Павел Яковлевич, Голубцов Максим Владимирович, Майер Ольга Вячеславовна

Почтовый адрес редакции: 420126, г. Казань, ул. Амирхана, 10а, а/я 231.

Фактический адрес редакции: 420029, г. Казань, ул. Академика Кирпичникова, д. 25.

E-mail: info@moluch.ru; http://www.moluch.ru/.

Учредитель и издатель: ООО «Издательство Молодой ученый».

Тираж 500 экз. Дата выхода в свет: 27.12.2017. Цена свободная.

Материалы публикуются в авторской редакции. Все права защищены.

Отпечатано в типографии издательства «Молодой ученый», 420029, г. Казань, ул. Академика Кирпичникова, д. 25.

 $\prod_{\text{AKA}} a$  обложке изображен *Константин Константинович*<br> $A$ лкалаев (1901—1973) — профессор, доктор медицин-<br>ских наук, ректор Иркутского медицинского института. *Алкалаев* (1901–1973) — профессор, доктор медицинских наук, ректор Иркутского медицинского института. Родился в Либаве (Латвия). При рождении носил двойную фамилию — Алкалаев-Калагеоргий, но после революции, как многие его родственники, оставил только первую часть фамилии. У него были старшие брат и сестра Владимир и Людмила и сестра-близнец Елена.

Семья жила в Варшаве, где отец служил в судебной палате, затем мать с детьми поехала в путешествие по Франции, где их и застала Первая мировая война. Оставив все свое имущество в Варшаве, семья вернулась в Москву.

В годы Гражданской войны Константин Алкалаев воевал в рядах Красной Армии на Восточном, Туркестанском и Южном фронтах, за что получил несколько правительственных наград.

В 1921 году Алкалаев поступил на лечебный факультет Харьковской медицинской академии, но через три года перевелся на медицинский факультет Первого Московского государственного университета. После его окончания он

организовал и возглавил челюстно-лицевой стационар во Владивостоке, в то же время преподавая в зубоврачебной школе. В 1939 году К. К. Алкалаев защитил кандидатскую диссертацию на тему «Сидементография в клинике одонтогенных инфекций» и стал доцентом кафедры хирургической стоматологии Воронежского стоматологического института.

Во время Великой Отечественной работал хирургом в военных госпиталях, а к концу войны возглавил одновременно Иркутский стоматологический институт и кафедру стоматологии в Иркутском медицинском институте, в котором в 1951 году он стал ректором.

В 1966 году защитил докторскую диссертацию и получил научное звание профессора. Научное направление школы профессора К. К. Алкалаева — лечение злокачественных опухолей челюстно-лицевой области и шеи.

Был награжден Орденом Красной Звезды (1944) и Орденом Отечественной войны II степени (1945), а также медалью «За боевые заслуги» (1967).

*Екатерина Осянина, ответственный редактор*

# **СОДЕРЖАНИЕ**

# МАТЕМАТИКА

# **Шмаль С.Н., Янев Ж., Павлова Е.Ю., Куртикова А.Р.**

Определение топологических компонентов диаграмм узловых путевых структур с помощью полинома Джонса ......................... 1

# ФИЗИКА

**Емельянов А.А., Бесклеткин В.В., Пестеров Д.И., Вотяков А. С., Коровин В.О., Соснин А. С., Антоненко И.А., Коновалов И.Д., Бабкин В.А., Быстрых Д.А.** Моделирование асинхронного двигателя с переменными  $I_{R} - \Psi_{m}$  на выходе интегрирующих звеньев в системе абсолютных единиц в Simulink-Script .............. 4 **Емельянов А.А., Бесклеткин В.В.,** 

# **Пестеров Д.И., Вотяков А. С., Коровин В.О., Соснин А. С., Быстрых Д.А.** Моделирование асинхронного двигателя с переменными  $I_{R} - \Psi_{m}$  на выходе апериодических звеньев в системе абсолютных единиц в Simulink-Script .............10

# ИНФОРМАТИКА

# **Дубовская Н.П.**

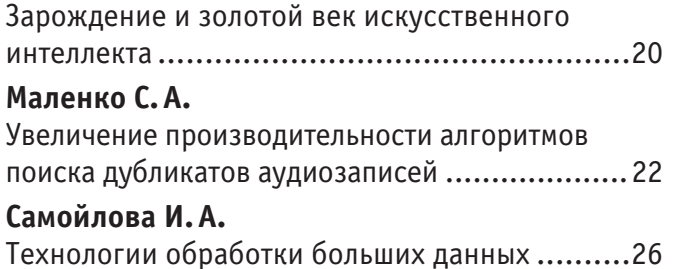

# ТЕХНИЧЕСКИЕ НАУКИ

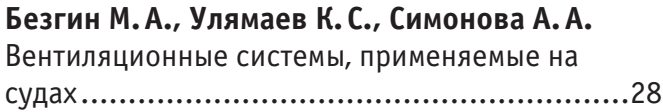

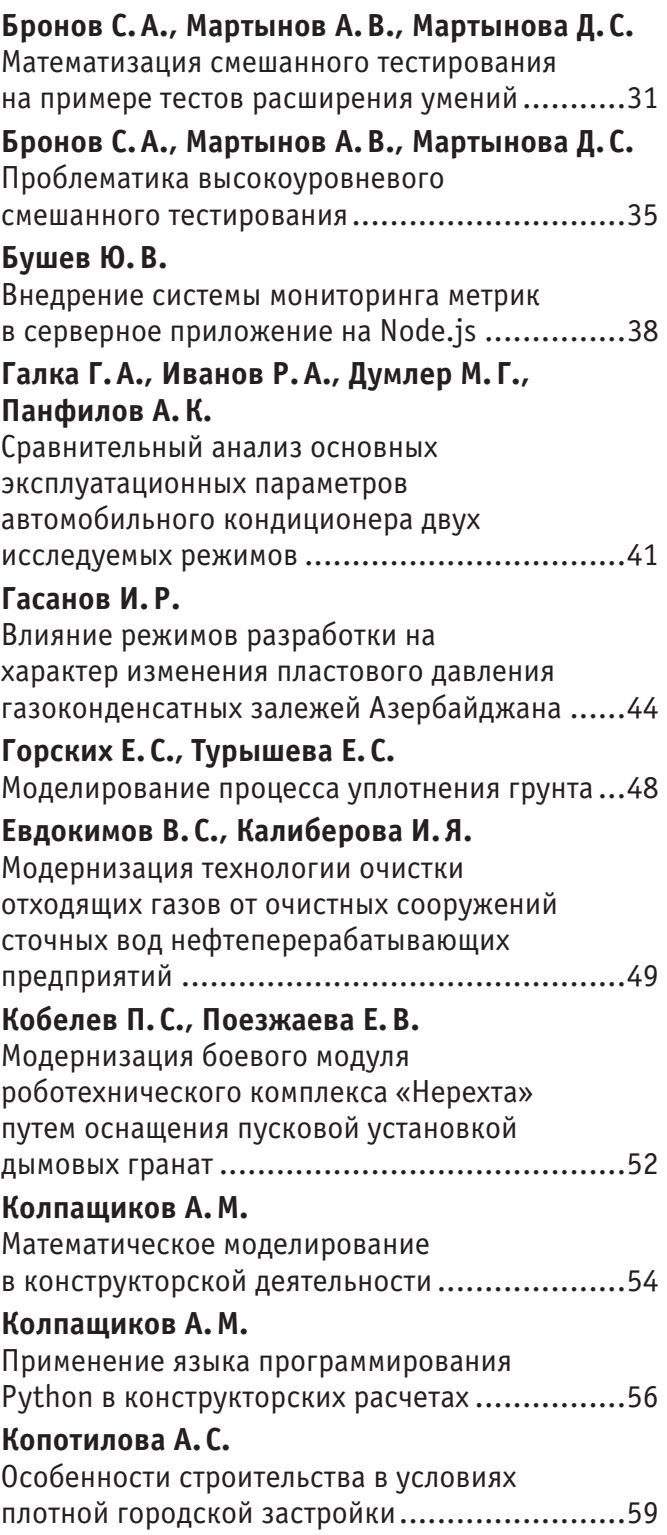

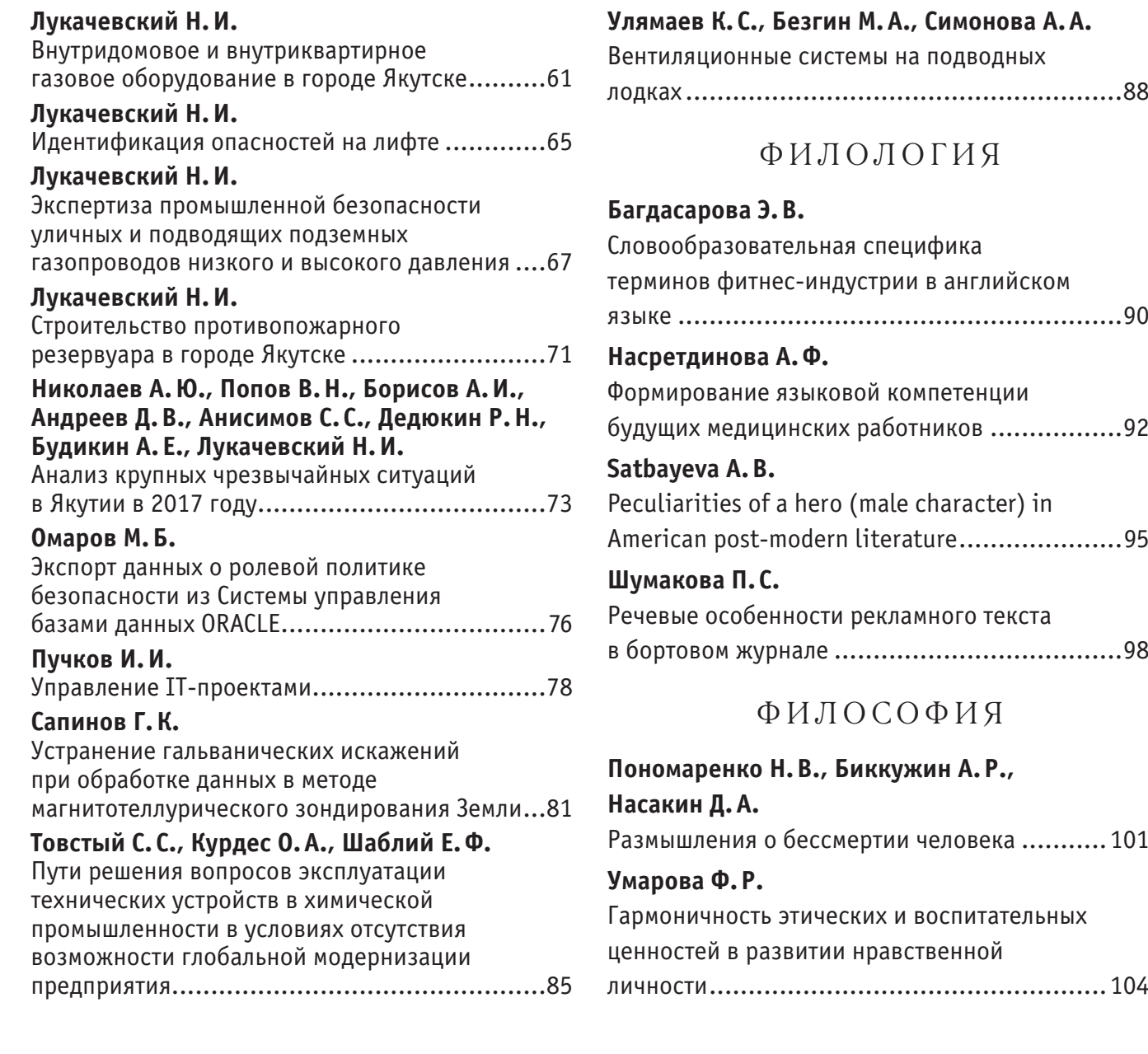

# **МАТЕМАТИКА**

# **Определение топологических компонентов диаграмм узловых путевых структур с помощью полинома Джонса**

Шмаль Сергей Николаевич, старший преподаватель; Янев Живко, студент; Павлова Елена Юрьевна, студент; Куртикова Алия Романовна, студент Российский университет транспорта (МИИТ) (г. Москва)

*В статье изложены основные вопросы определения компонентов топологической диаграммы путевой структуры любого железнодорожного узла с помощью полиномиального инварианта Джонса. Представленный способ расчета основан на методах теории узлов и может быть использован для определения оптимальных вариантов узловых путевых структур с использованием известных комбинаторных алгоритмов.*

*Ключевые слова: железнодорожный узел, ориентированный узел, преобразования Рейдемейстера, скобка Кауфмана, полином Джонса*

Железнодорожные узлы являются важнейшими звеньями в организации и пропуске поездопотоков, и по праву считаются высшей ступенью инфраструктуры и транспортной интеграции.

Известно, что железнодорожным узлом называется пункт пересечения или примыкания нескольких линий, объединяющих ряд связанных между собой соединительными ветвями различных по назначению станций, работающих по единой технологии.

Наиболее актуальной задачей в изучении железнодорожных узлов является разработка алгоритма построения и оценки различных узловых путевых структур для обеспечения эффективной организации их работы по продвижению поездопотоков.

В современных задачах проектирования и построения развязок узловых путевых структур важным подходом к выявлению вариантов возможного соединения путей является классический комбинаторный анализ. К сожалению, такой подход позволяет определить лишь возможное число вариантов и требует алгоритмического моделирования на компьютере для выявления и перебора путевых структур соединения линий, но изначально ничего не говорит о самих характеристиках этих структур.

Создание метода оценки узловых путевых структур и степени организации технологических процессов возможно на основе создания новых критериев их оценки с использованием маломерно-топологических принципов *теории узлов* и *теории кос*, а также применения комбинаторного анализа для выявления оптимальной их путевой структуры при проектировании новых узлов и проведении по существующим железнодорожным узлам реконструкционных мероприятий.

Определяющим принципом маломерно-топологических методов проектирования и реконструкции является преобразование геометрических схем железнодорожных узлов в алгебраические путем введения довольно простых и естественных объектов алгебро-геометрического характера. Оказывается, этот прием чрезвычайно полезен в первую очередь тем, что позволяет применить для исследования геометрических свойств путевого развития железнодорожных узлов возможности методов алгебры.

В частности, используя этот прием можно определять те или иные качественные топологические характеристики железнодорожных узлов, сравнивать их между собой и применять комбинаторные алгоритмы для более эффективного преобразования одной схемы узла в другую. Остановимся на изложении некоторых основных понятий маломерно-топологических методов моделирования реконструкционных схем путевого развития развязок линий в железнодорожных узлах

На первом этапе путевая схема развязки линий моделируется в виде топологического узла путем соединения путей друг с другом. При этом должно выполняться условие, при котором соединения не должны образовывать новых двойных точек самопересечения. Полученные смоделированные топологические многообразия могут включать в себя как *тривиальные* и *нетривиальные* узлы, так и *зацепление Хопфа* [2, с. 11].

На втором тапе смоделированные топологические узлы превращаются в *узлы-обмотки* (путем применения *алгоритма Вожеля* [2, с. 107]) и расправляются в математическую косу с выявлением всей ее алгебраической структуры.

На третьем этапе моделирования проводится комбинаторный анализ для выявления всех вариантов соединения путей в развязке посредством применения *соотношений Артина* для всех возможных *третьих движений Рейдемейстера* [1, с. 21].

Один из наиболее важных вопросов моделирования узловых путевых структур в виде топологических диаграмм связан с тем, чтобы по заданным диаграммам определить, каким *тривиальным* и *нетривиальным* компонентам они соответствуют. Стандартный метод заключается в использовании полиномиальных инвариантов. На рис. 1 представлен пример схемы простейшей узловой путевой структуры и ее топологическая диаграмма.

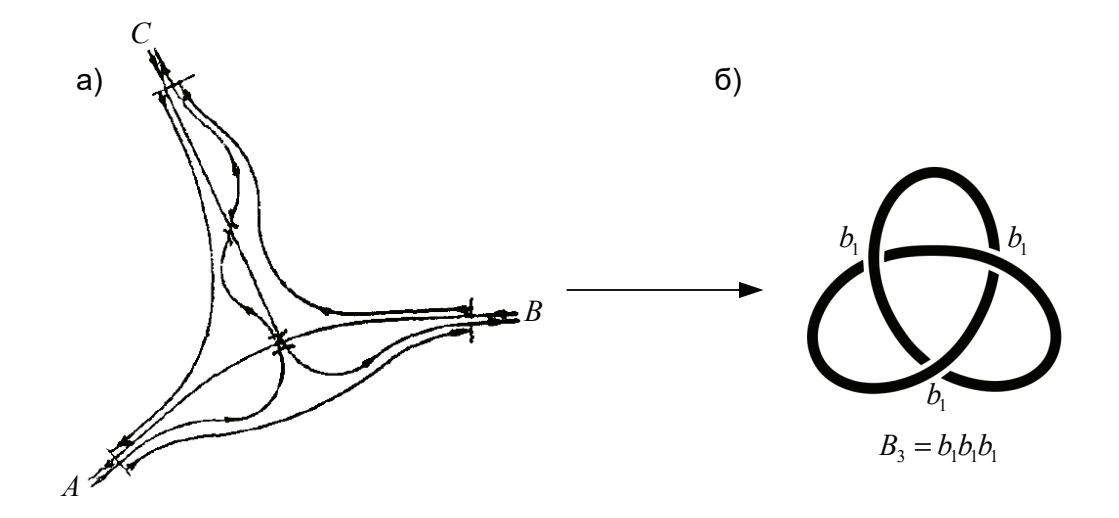

### Рис. 1. **Пример представления схемы развязки подходов железнодорожных линий в узлах треугольного типа: а) в общепринятом — геометрическом виде; б) в алгебраическом — в виде топологического узла**

Построение полинома Джонса [3] мы начнем с того, что сопоставим каждой диаграмме *L* неориентированного топологического узла полином  $\langle L \rangle$ , предложенный Луисом Кауффманом в работе [4]. Сопоставим топологической диаграмме *L* предложенного примера такую скобку Кауфмана, чтобы выполнялись следующие соотношения:

(1) 
$$
\langle \bigcirc \rangle = 1;
$$
  
\n(2)  $\langle \bigcirc \rangle = A \langle \bigcirc \bigcirc \rangle + A^{-1} \langle \bigcirc \bigcirc \bigcirc \rangle;$   
\n(3)  $\langle L \cup \bigcirc \rangle = (-A^2 - A^{-2}) \langle L \rangle.$ 

Рассчитаем скобку Кауффмана для топологической диаграммы представленной развязки следующим образом:

$$
\left\langle \left(\bigotimes \right) = A \left\langle \left(\bigotimes \right) \right\rangle + A^{-1} \left\langle \left(\bigotimes \right) \right\rangle = A \left(-A^4 - A^{-4}\right) + A^{-1} \left\langle \bigotimes \right\rangle =
$$
  
=  $A \left(-A^4 - A^{-4}\right) + A^{-1} \left(-A^{-3}\right)^2 = -A^5 - A^{-3} + A^7$ 

Теперь мы можем построить полином Джонса, который инвариантен относительно всех трех преобразований Рейдемейстера:

Тип I. Скручивание и раскручивание в любом направлении.

Тип II. Перемещение одной петли целиком через другую.

Тип III. Перемещение нити целиком над или под пересечением.

Следует иметь ввиду, что в комбинаторном анализе при определении числа вариантов возможного соединения линий в развязке железнодорожного узла применяется третье движение Рейдемейстера (рис. 2)

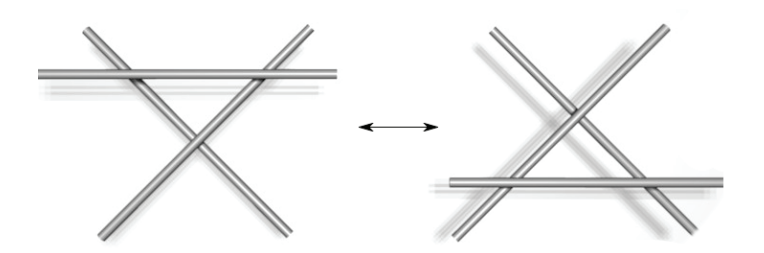

Рис. 2. **Графическое представление третьего движения Рейдемейстера**

Определение. *Ориентированным* узлом называется узел, на котором задано направление обхода, или же отображения ориентированной окружности в  $\mathbb{R}^3$ . При этом при изотопии узлов требуется условие сохранения ориентации. Задав направление обхода на топологической диаграмме (рис. 3), число ее закрученности будет *w =* 3.

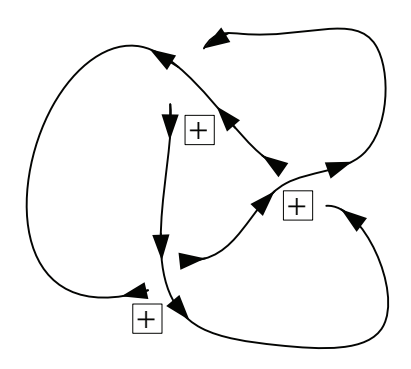

Рис. 3. **Определение числа закрученности на топологической диаграмме**

Отсюда полином Джонса будет равен:

$$
K(T) = \left(-A^3\right)^{-3} \left\langle T\right\rangle = \left(-A^{-9}\right)\left(-A^5 - A^{-3} + A^{-7}\right) = A^{-4} + A^{-12} - A^{-16}.
$$

Применяем другую форму записи полинома Джонса:  $q = A^{-4}$ . Получим

$$
V(T) = q + q3 - q4.
$$

Таким образом, можно сделать вывод, что представленный пример топологической диаграммы железнодорожного узла треугольного типа является «трилистником». Предложенный способ позволяет определить все компоненты (*тривиальные и нетривиальные)* топологической диаграммы. Дальнейшие рассуждения об использовании множества компонентов диаграммы к нахождению всех возможных вариантов конструкций развязок будут касаться комбинаторных алгоритмов с учетов применения всех возможных третьих преобразований Рейдемейстера.

Литература:

- 1. Кассель К, Тураев В.Г. Группы кос / Перевод с англ. С.Н. Малыгина. М.: МЦНМО, 2014. 422 с.
- 2. Мантуров О.Н. Лекции по теории узлов и их инвариантов. М.: Эдиториал УРСС, 2001. 304 с.
- 3. V. F.R. Jones. A polynomial invariant for links via von Neumann algebras, Bull. Amer. Soc. 129 (1985), 103–112.
- 4. L. H. Kauffman. On Knots, Annals of Math Stodies, Princeton Univ. Press, 1987.

# **ФИЗИКА**

# Моделирование асинхронного двигателя с переменными  $I_{\rm R}$  —  $\Psi_{\rm m}$  на выходе **интегрирующих звеньев в системе абсолютных единиц в Simulink-Script**

Емельянов Александр Александрович, доцент; Бесклеткин Виктор Викторович, ассистент; Пестеров Дмитрий Ильич, студент; Вотяков Александр Сергеевич, студент; Коровин Вадим Олегович, студент; Соснин Александр Сергеевич, студент; Антоненко Илья Александрович, студент; Коновалов Илья Дмитриевич, студент; Бабкин Виталий Андреевич, студент Российский государственный профессионально-педагогический университет (г. Екатеринбург)

Быстрых Денис Анатольевич, начальник конструкторско-технологического бюро АО «Уральский турбинный завод» (г. Екатеринбург)

 $\prod$ анная работа является продолжением статьи [1], в которой проекции векторов  $\overline{I_R}$  и  $\overline{\Psi_m}$  были получены на выходе апериодических звеньев. В этой статье проекции векторов  $\overline{I_R}$  и  $\overline{\Psi_m}$  выведены на основ в Simulink-Script.

В работе [1] было получено уравнение (13):

$$
U_{Sx} = \frac{R_{S}}{L_{m}} \cdot \Psi_{mx} - \left(R_{S} + \frac{R_{Rx}}{k_{s}}\right) \cdot I_{Rx} - \left(L_{\sigma S} + \frac{L_{\sigma R}}{k_{s}}\right) \cdot \left(I_{Rx} \cdot s\right) + \left(L_{\sigma S} + \frac{L_{\sigma R}}{k_{s}}\right) \cdot \left(\Omega_{\kappa} \cdot I_{Ry}\right) - \frac{1}{k_{s}} \cdot \Omega \cdot z_{p} \cdot \left(\Psi_{my} + L_{\sigma R} \cdot I_{Ry}\right).
$$
  
\n
$$
\text{Iepenece } \left(L_{\sigma S} + \frac{L_{\sigma R}}{k_{s}}\right) \cdot \left(I_{Rx} \cdot s\right) \text{ B Jie ByIO vacTs:}
$$
  
\n
$$
\left(L_{\sigma S} + \frac{L_{\sigma R}}{k_{s}}\right) \cdot I_{Rx} \cdot s = \frac{R_{S}}{L_{m}} \cdot \Psi_{mx} - U_{Sx} - \left(R_{S} + \frac{R_{Rx}}{k_{s}}\right) \cdot I_{Rx} + \left(L_{\sigma S} + \frac{L_{\sigma R}}{k_{s}}\right) \cdot \left(\Omega_{\kappa} \cdot I_{Ry}\right) - \frac{1}{k_{s}} \cdot \Omega \cdot z_{p} \cdot \left(\Psi_{my} + L_{\sigma R} \cdot I_{Ry}\right).
$$
  
\n
$$
R_{S} + \frac{R_{Rx}}{k_{s}} = R_{R6};
$$
  
\n
$$
L_{\sigma S} + \frac{L_{\sigma R}}{k_{s}} = L_{\sigma S} + \frac{L_{\sigma R} \cdot (L_{m} + L_{\sigma S})}{L_{m}}
$$
  
\n
$$
= \left(\frac{L_{\sigma S}}{L_{\sigma}} + \frac{L_{\sigma R}}{L_{\sigma}} + \frac{L_{\sigma R}}{L_{\sigma}}\right) \cdot L_{\sigma} = \left(L_{\sigma S} + L_{\sigma R} + \frac{L_{\sigma S} \cdot L_{\sigma R}}{L_{m}}\right) \cdot L_{\sigma} = L_{\sigma S} \cdot L_{\sigma} = L_{\sigma S}.
$$
  
\n
$$
\text{Toria root } I_{Rx} \text{ no oct ( + 1) onpegenurcs B caregyioné å popme:}
$$

 $\underbrace{U_{Sx}}_{S} - \underbrace{R_{R6} \cdot I_{Rx}}_{S} + \underbrace{L_{\sigma s} \cdot (\Omega_{\kappa} \cdot I_{Ry})}_{S} - \underbrace{-}_{k_s} \cdot \Omega \cdot z_p \cdot (\Psi_{my} + L_{\sigma R} \cdot I_{Ry})$  $\frac{3}{2}$  3 i  $\frac{1}{4}$   $\frac{3}{5}$  $I_{Rx} = \left[ \frac{R_S}{L_m} \cdot \Psi_{mx} - \underbrace{U_{Sx}}_2 - \underbrace{R_{R6} \cdot I_{Rx}}_2 + \underbrace{L_{\sigma^3} \cdot (\Omega_x \cdot I_{Ry})}_1 - \frac{1}{k_s} \cdot \Omega \cdot z_p \cdot (\Psi_{my} + L_{\sigma R} \cdot I_{Ry}) \right] \cdot \frac{1}{L_{\sigma^3}} \cdot \frac{1}{s}$  $\begin{bmatrix} 2 & 5 \end{bmatrix}$  $L_m$   $\frac{L_m}{3}$   $\frac{S_{sx}}{3}$   $\frac{S_{\alpha}}{1}$   $\frac{S_{\alpha}}{3}$   $\frac{S_{\alpha}}{1}$   $\frac{S_{\alpha}}{2}$   $\frac{S_{\alpha}}{4}$   $\frac{S_{\alpha}}{4}$   $\frac{R_s}{2}$   $\frac{S_{\alpha}}{2}$   $\frac{S_{\alpha}}{2}$   $\frac{S_{\alpha}}{2}$   $\frac{S_{\alpha}}{2}$   $\frac{S_{\alpha}}{2}$   $\frac{S_{\alpha}}{2}$   $\frac{S_{\alpha}}{2}$ 

Структурная схема для определения тока *IRx* приведена на рис. 1.

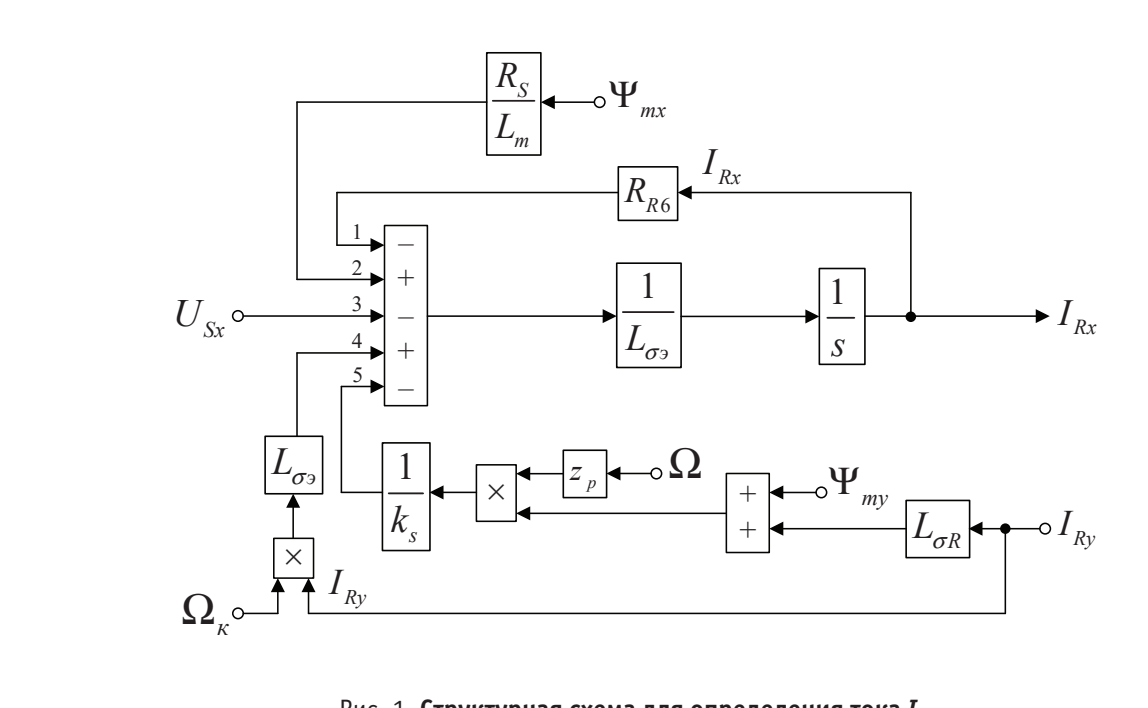

Рис. 1. **Структурная схема для определения тока**  $I_{\mathsf{Rx}}$ Рис. 1. Структурная схема дл The 11 explicit prior exemplative experience Рис. 1. Структурная схема для определе

Для определения потокосцепления *Ψmx* приведем уравнение (14) из работы [1]:

$$
L_{\sigma R} \cdot U_{Sx} = \frac{L_{\sigma R} \cdot R_S}{L_m} \cdot \Psi_{mx} + (L_{\sigma S} \cdot R_{Rx} - L_{\sigma R} \cdot R_S) \cdot I_{Rx} + \underbrace{\left(\frac{L_{\sigma R}}{k_s} + L_{\sigma S}\right)}_{L_{\sigma s}} \cdot (\Psi_{mx} \cdot s) -
$$

$$
-\underbrace{\left(\frac{L_{\sigma R}}{k_s} + L_{\sigma S}\right)}_{L_{\sigma s}} \cdot (\Omega_x \cdot \Psi_{my}) + L_{\sigma S} \cdot \Omega \cdot z_p \cdot (\Psi_{my} + L_{\sigma R} \cdot I_{Ry}).
$$

Перенесем в левую часть  $L_{\sigma}$   $\cdot (\Psi_{mx} \cdot s)$ :

 $L_{\sigma s} \cdot \Psi_{mx} \cdot s = L_{\sigma R} \cdot U_{Sx} - \frac{L_{\sigma R} \cdot R_S}{L_m} \cdot \Psi_{mx} - (L_{\sigma S} \cdot R_{Rx} - L_{\sigma R} \cdot R_S) \cdot I_{Rx} + L_{\sigma s} \cdot (\mathbf{\Omega}_\kappa \cdot \Psi_{my}) - L_{\sigma S} \cdot \mathbf{\Omega} \cdot z_p \cdot (\Psi_{my} + L_{\sigma R} \cdot I_{Ry}).$ Обозначим:

 $L_{\sigma S} \cdot R_{R\kappa} - L_{\sigma R} \cdot R_S = R_{R7};$  $\frac{L_{\sigma R} \cdot R_S}{L_m} = R_{S9}.$ 

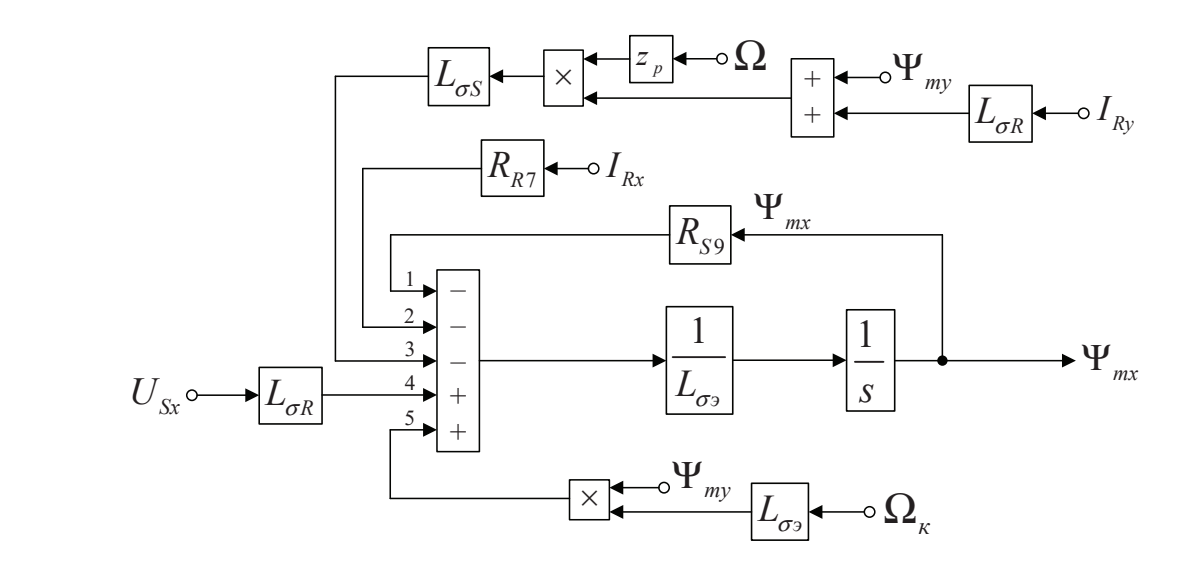

Рис. 2. **Структурная схема для определения потокосцепления** *Ψ***mx**

<sup>9</sup> . *R S*

Отсюда потокосцепление *Ψmx* по оси (+1) определится в следующей форме:

$$
\mathbf{\Psi}_{mx} = \left[ \underbrace{L_{\sigma R} \cdot U_{Sx}}_{4} - \underbrace{R_{S9} \cdot \mathbf{\Psi}_{mx}}_{1} - \underbrace{R_{R7} \cdot I_{Rx}}_{2} + \underbrace{L_{\sigma 3} \cdot (\mathbf{\Omega}_{\kappa} \cdot \mathbf{\Psi}_{my})}_{5} - \underbrace{L_{\sigma S} \cdot \mathbf{\Omega} \cdot z_{p} \cdot (\mathbf{\Psi}_{my} + L_{\sigma R} \cdot I_{Ry})}_{3} \right] \cdot \underbrace{1}_{L_{\sigma 3}} \cdot \underbrace{1}_{S}.
$$

Структурная схема для определения потокосцепления *Ψmx* приведена на рис. 2. Аналогично определим ток *IRy* и потокосцепление *Ψmy* по оси (+j). Приведем уравнение (17) из работы [1]:

$$
U_{\mathcal{S}y} = \frac{R_{\mathcal{S}}}{L_m} \cdot \Psi_{\mathcal{m}y} - \underbrace{\left(R_{\mathcal{S}} + \frac{R_{\mathcal{R}\mathcal{K}}}{k_{\mathcal{S}}}\right)}_{R_{\mathcal{R}6}} \cdot I_{\mathcal{R}y} - \underbrace{\left(L_{\mathcal{S}\mathcal{S}} + \frac{L_{\mathcal{S}\mathcal{R}}}{k_{\mathcal{S}}}\right)}_{L_{\mathcal{S}y}} \cdot \left(I_{\mathcal{R}y} \cdot \mathcal{S}\right) - \underbrace{\left(L_{\mathcal{S}\mathcal{S}} + \frac{L_{\mathcal{S}\mathcal{R}}}{k_{\mathcal{S}}}\right)}_{L_{\mathcal{S}y}} \cdot \left(\Omega_{\mathcal{K}} \cdot I_{\mathcal{R}x}\right) + \frac{1}{k_{\mathcal{S}}} \cdot \Omega \cdot z_{\mathcal{P}} \cdot \left(\Psi_{\mathcal{m}x} + L_{\mathcal{S}\mathcal{R}} \cdot I_{\mathcal{R}x}\right).
$$

Перенесем в левую часть  $L_{\sigma}$  ·  $(I_{Ru} \cdot s)$  :

$$
L_{\sigma^3} \cdot I_{Ry} \cdot s = \frac{R_s}{L_m} \cdot \Psi_{my} - U_{Sy} - R_{R6} \cdot I_{Ry} - L_{\sigma^3} \cdot (\Omega_{\kappa} \cdot I_{Rx}) + \frac{1}{k_s} \cdot \Omega \cdot z_p \cdot (\Psi_{mx} + L_{\sigma R} \cdot I_{Rx}).
$$

Выразим ток  $I_{Ry}$  по оси  $(+j)$ :

$$
I_{Ry} = \left[ \underbrace{\frac{R_s}{L_m} \cdot \Psi_{my}}_{4} - \underbrace{U_{Sy}}_{3} - \underbrace{R_{R6} \cdot I_{Ry}}_{5} - \underbrace{L_{\sigma s} \cdot (\Omega_{\kappa} \cdot I_{Rx})}_{2} + \underbrace{\frac{1}{k_s} \cdot \Omega \cdot z_p \cdot (\Psi_{mx} + L_{\sigma R} \cdot I_{Rx})}_{1} \right] \cdot \underbrace{1}_{L_{\sigma s}} \cdot \underbrace{1}_{S}.
$$

Структурная схема для определения тока *IRy* представлена на рис. 3. Для определения потокосцепления *Ψmy* приведем уравнение (18) из работы [1]:

$$
L_{\sigma R} \cdot U_{Sy} = \underbrace{\left(\frac{L_{\sigma R} \cdot R_S}{L_m}\right)}_{R_{Sy}} \cdot \Psi_{my} + \underbrace{\left(L_{\sigma S} \cdot R_{Rx} - L_{\sigma R} \cdot R_S\right)}_{R_{RT}} \cdot I_{Ry} + \underbrace{\left(\frac{L_{\sigma R}}{k_s} + L_{\sigma S}\right)}_{L_{\sigma g}} \cdot \left(\Psi_{my} \cdot s\right) + \underbrace{\left(\frac{L_{\sigma R}}{k_s} + L_{\sigma S}\right)}_{L_{\sigma g}} \cdot \left(\Omega_{\kappa} \cdot \Psi_{mx}\right) - L_{\sigma S} \cdot \Omega \cdot z_p \cdot \left(\Psi_{mx} + L_{\sigma R} \cdot I_{Rx}\right).
$$

Перенесем  $L_{\sigma}$   $(\Psi_{\mu\nu} \cdot s)$  в левую часть:

 $L_{\sigma\sigma}\cdot\Psi_{my}\cdot s=L_{\sigma R}\cdot U_{Sy}-R_{S9}\cdot\Psi_{my}-R_{R7}\cdot I_{Ry}-L_{\sigma\sigma}\cdot\left(\Omega_\kappa\cdot\Psi_{mx}\right)+L_{\sigma S}\cdot\Omega\cdot z_{p}\cdot\left(\Psi_{mx}+L_{\sigma R}\cdot I_{Rx}\right).$ Определим потокосцепление *Ψmy* по оси (+j):

$$
\Psi_{my} = \left[ \underbrace{L_{\sigma R} \cdot U_{Sy}}_{2} - \underbrace{R_{sg} \cdot \Psi_{my}}_{5} - \underbrace{R_{RT} \cdot I_{Ry}}_{4} - \underbrace{L_{\sigma s} \cdot (\Omega_{\kappa} \cdot \Psi_{mx})}_{1} + \underbrace{L_{\sigma S} \cdot \Omega \cdot z_{p} \cdot (\Psi_{mx} + L_{\sigma R} \cdot I_{Rx})}_{3} \right] \cdot \underbrace{\frac{1}{L_{\sigma s}} \cdot \frac{1}{s}}_{4}.
$$

Структурная схема для определения потокосцепления *Ψmy* представлена на рис. 4.

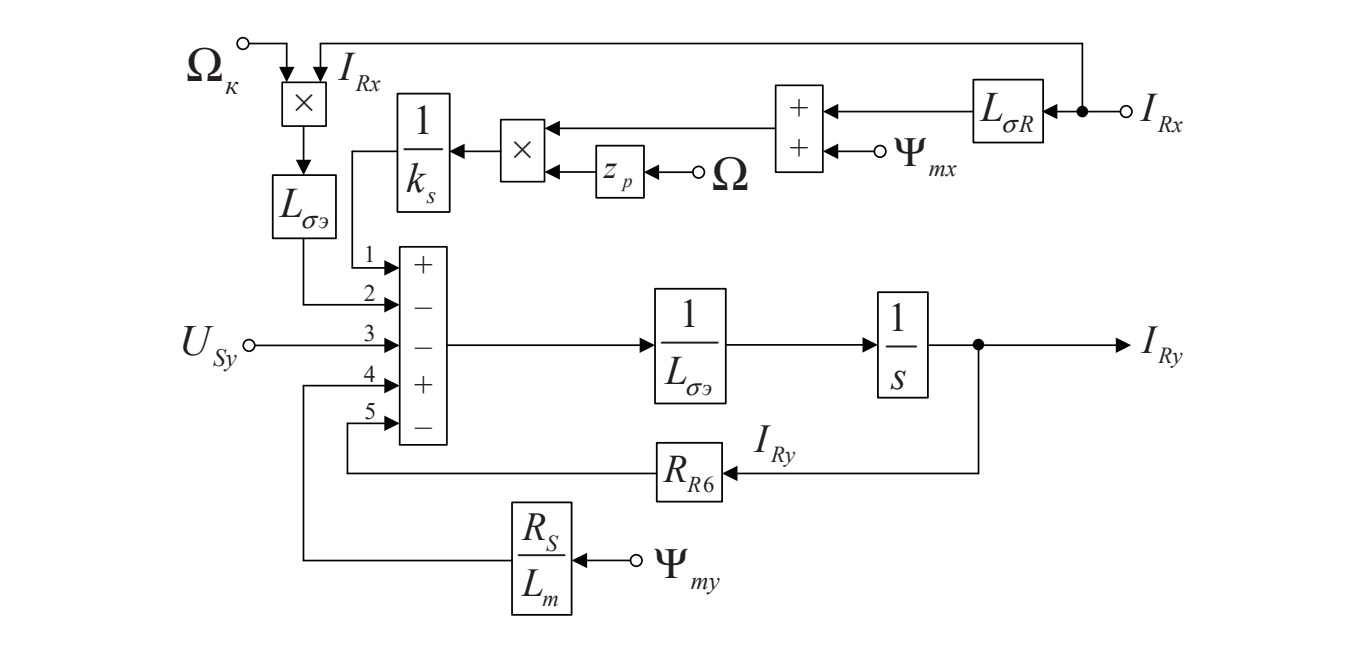

Рис. 3. **Структурная схема для определения тока**  $I_{_{\sf Ry}}$ 

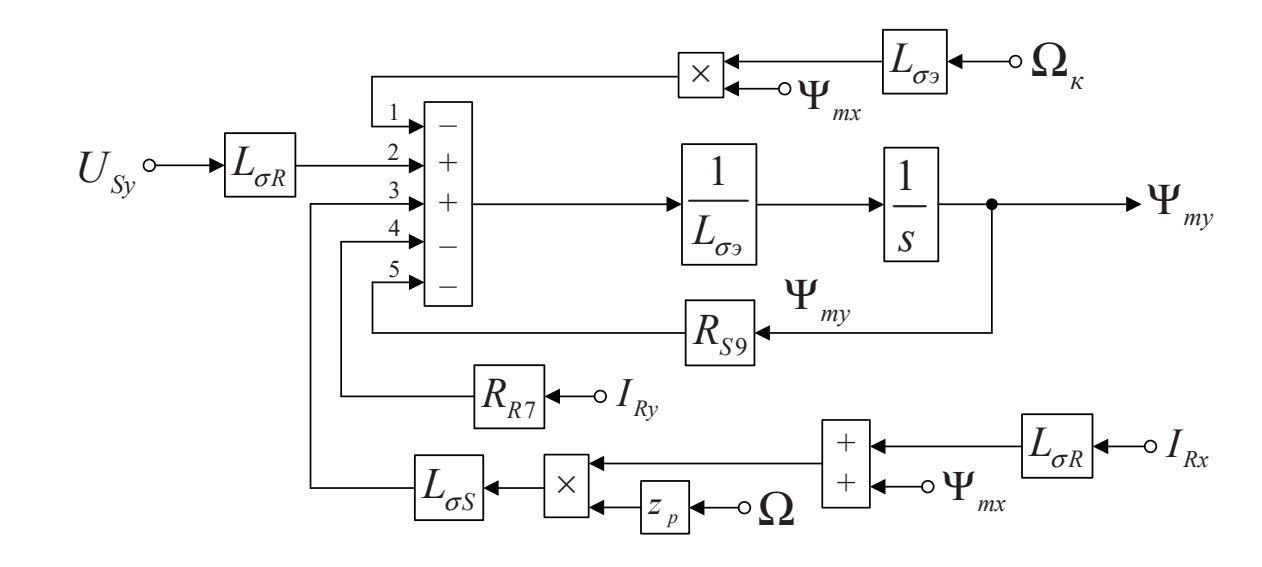

Рис. 4. **Структурная схема для определения потокосцепления**  $\mathbf{\Psi}_{_{\mathsf{m}\mathsf{y}}}$ Рис. 4. Структурная схема для определения потокосцепления Рис. 4. Структурная схема для определения потокосцеплени.<br>.

На рис. 5 представлена структурная схема для реализации уравнения электромагнитного момента:<br>.  $M = \frac{3}{2} \cdot z_p \cdot (\Psi_{my} \cdot I_{Rx} - \Psi_{mx} \cdot I_{Ry}).$ *m s э <sup>R</sup> <sup>I</sup> U RI L I z LI <sup>L</sup> <sup>k</sup> L s* σ σ σ іс. 5 представлена структурная схема для реализации уравнения э.<br>> Для определения потокосцепления *Ψmy* приведем уравнение (18) из работы [1]:

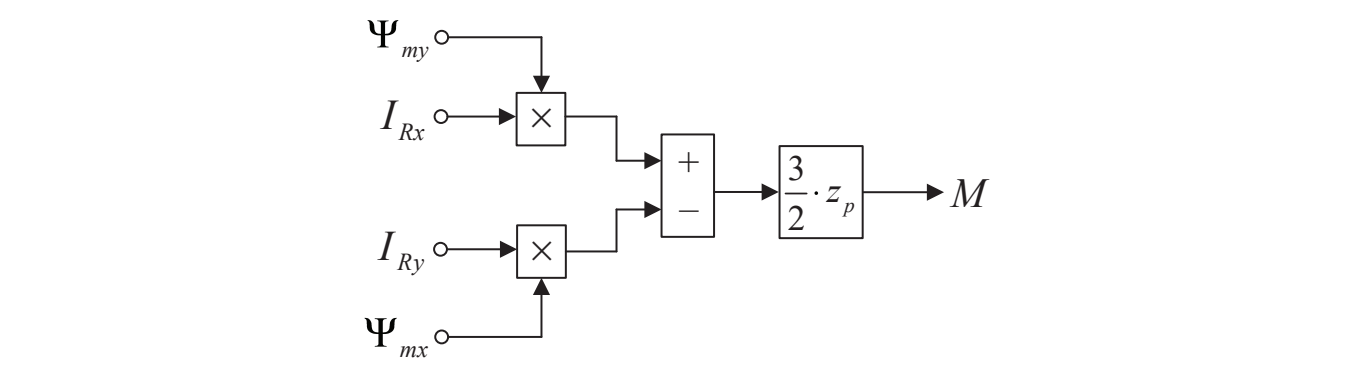

 $\overline{10}$  $\overline{\phantom{0}}$ ратал модель опреде<br>С ron - 0.000 - 0.000 - 0.000 - 0.000 - 0.000 - 0.000 - 0.000 - 0.000 - 0.000 - 0.000 - 0.000 - 0.000 - 0.000 rpomai natinoi o mon Рис. 5. **Математическая модель определения электромагнитного момента** *M* 

Из уравнения движения выразим механическую угловую скорость вращения вала двигателя (рис. 6):  $M - M_c = J \cdot \Omega \cdot s;$ 

$$
\Omega = (M - M_c) \cdot \frac{1}{J} \cdot \frac{1}{s}.
$$

Математическая модель асинхронного двигателя с короткозамкнутым ротором с переменными *I<sub>R</sub> –*  $\Psi_m$  на выходе интегрирующих звеньев в системе абсолютных единиц приведена на рис. 7. Параметры асинхронного двигателя рассмотрены в работах [2] и [3].

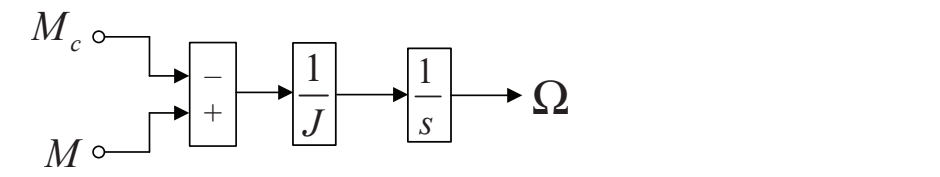

Рис. 6. Математическая модель уравнения движения

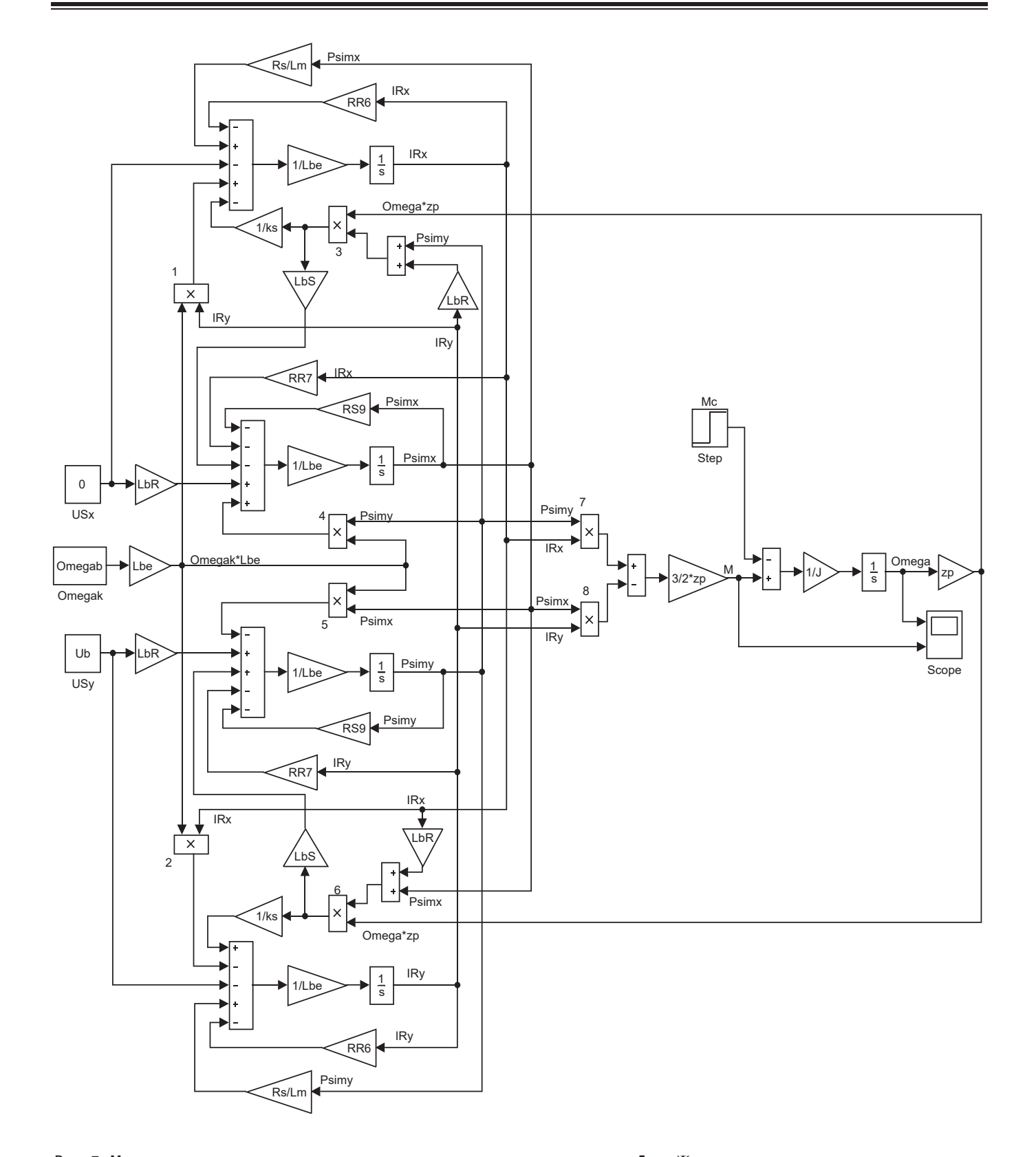

#### Рис. 7. **Математическая модель асинхронного двигателя с переменными** *I***<sup>R</sup> —** *Ψ***m на выходе интегрирующих звеньев**  в системе абсолютных единиц приведена на рис. 7. Параметры абсолютных единиц с. /. математическая модель асинхронного двигателя с переменными  $\bm{I}_\mathsf{R}$ —  $\bm{\mathsf{\nu}}_\mathsf{m}$  на выходе интегрирующих звеньев

Расчет параметров производим в Script:

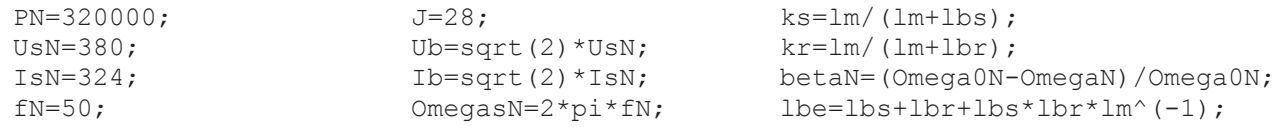

IsN=324;

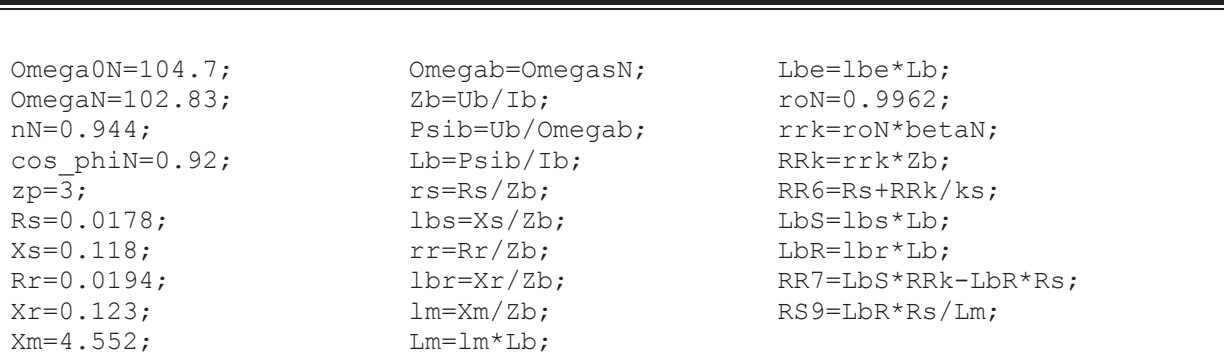

Ib=sqrt(2)\*IsN;

Результаты моделирования асинхронного двигателя представлены на рис. 8.

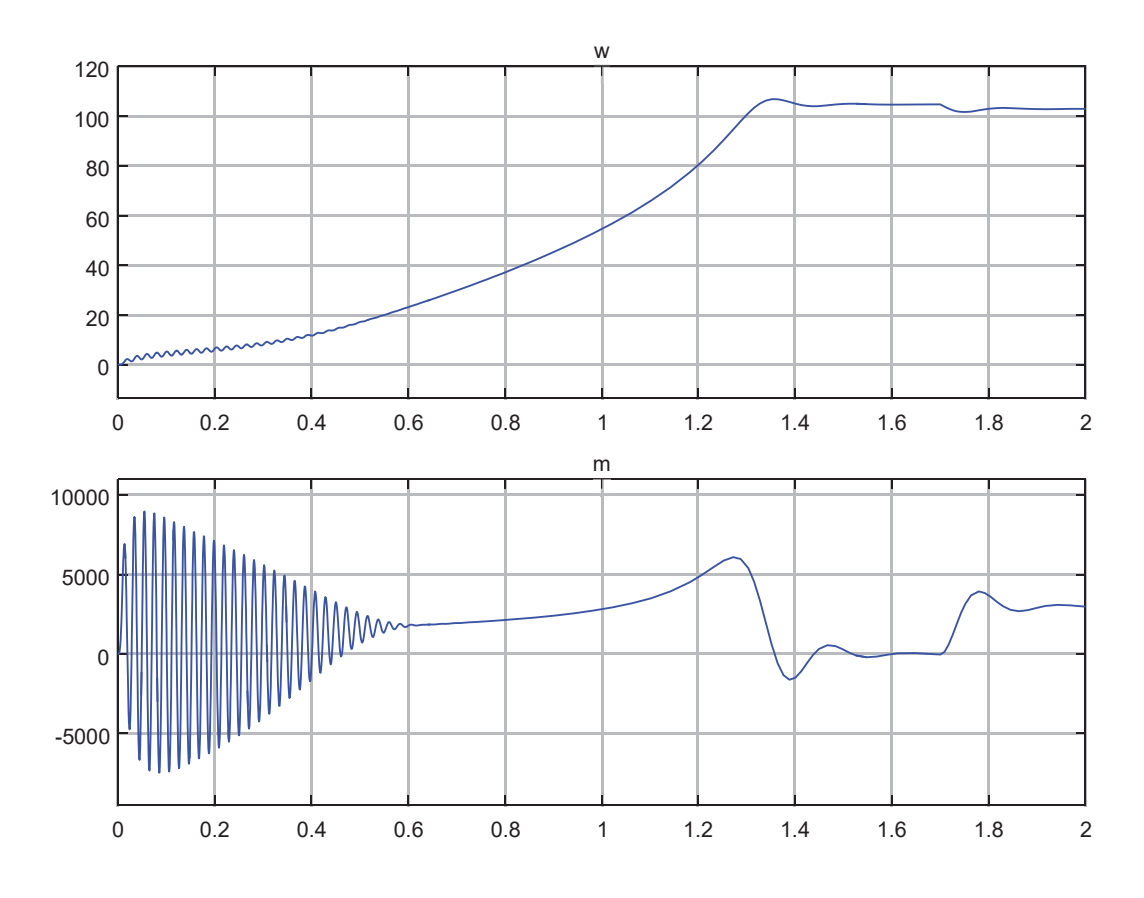

Рис. 8. **Графики скорости и момента**

# Литература:

- 1. Емельянов А.А., Бесклеткин В. В., Пестеров Д. И., Вотяков А. С., Захаров А. О., Соснин А. С., Быстрых Д. А. Моделирование асинхронного двигателя с переменными  $I_{R} - \Psi_{m}$  на выходе апериодических звеньев в системе абсолютных единиц в Simulink-Script // Молодой ученый. — 2017. — № 49.
- 2. Шрейнер Р. Т. Математическое моделирование электроприводов переменного тока с полупроводниковыми преобразователями частоты.—Екатеринбург: УРО РАН, 2000. — 654 с.
- 3. Шрейнер Р. Т. Электромеханические и тепловые режимы асинхронных двигателей в системах частотного управления: учеб. пособие / Р. Т. Шрейнер, А. В. Костылев, В. К. Кривовяз, С. И. Шилин. Под ред. проф.д.т.н. Р. Т. Шрейнера. — Екатеринбург: ГОУ ВПО «Рос. гос. проф. — пед. ун-т», 2008. — 361 с.

 $\mathcal{L}(\mathcal{D})=\mathcal{D}(\mathcal{D})/(\mathcal{D}(\mathcal{D}))$ 

kr=lm/(lm+lbr);

# Моделирование асинхронного двигателя с переменными  $\mathbf{I}_{\mathsf{R}}$  —  $\Psi_{\mathsf{m}}$  на выходе **апериодических звеньев в системе абсолютных единиц в Simulink-Script**

Емельянов Александр Александрович, доцент; Бесклеткин Виктор Викторович, ассистент; Пестеров Дмитрий Ильич, студент; Вотяков Александр Сергеевич, студент; Коровин Вадим Олегович, студент; Соснин Александр Сергеевич, студент Российский государственный профессионально-педагогический университет (г. Екатеринбург)

Быстрых Денис Анатольевич, начальник конструкторско-технологического бюро АО «Уральский турбинный завод» (г. Екатеринбург)

**В** работе [1] дано математическое моделирование асинхронного двигателя с переменными  $i_r - \psi_m$  в системе относи-<br>• тельных единиц. В данной работе приведена модель асинхронного двигателя с этими же переменными в системе тельных единиц. В данной работе приведена модель асинхронного двигателя с этими же переменными в системе абсолютных единиц.

Векторные уравнения асинхронного двигателя имеют следующий вид:<br> $\left(\frac{1}{\sigma^2} - \frac{1}{\sigma^2} \right)$ 

$$
\begin{cases}\n\overline{U_S} = R_S \cdot \overline{I_S} + \frac{d \overline{\mathbf{Y}_S}}{dt} + j \Omega_K \cdot \overline{\mathbf{Y}_S}; \\
0 = R_{R\kappa} \cdot \overline{I_R} + \frac{d \mathbf{Y}_R}{dt} + j (\Omega_K - \Omega \cdot z_p) \cdot \overline{\mathbf{Y}_R}; \\
\overline{\mathbf{Y}_S} = (L_m + L_{S\sigma}) \cdot \overline{I_S} + L_m \cdot \overline{I_R}; \\
\overline{\mathbf{Y}_R} = (L_m + L_{R\sigma}) \cdot \overline{I_R} + L_m \cdot \overline{I_S}; \\
M = \frac{3}{2} \cdot z_p \cdot (\mathbf{Y}_{my} \cdot I_{Rx} - \mathbf{Y}_{mx} \cdot I_{Ry}); \\
M - M_c = J \cdot \frac{d \Omega}{dt}.\n\end{cases}
$$

Переводим систему уравнений к изображениям  $\left(\frac{d}{dt} = s\right)$ :

$$
\overrightarrow{U_s} = R_s \cdot \overrightarrow{I_s} + \overrightarrow{\Psi_s} \cdot s + j\Omega_K \cdot \overrightarrow{\Psi_s};
$$
\n(1)

$$
0 = R_{R\kappa} \cdot \overrightarrow{I_R} + \overrightarrow{\Psi_R} \cdot s + j(\Omega_K - \Omega \cdot z_p) \cdot \overrightarrow{\Psi_R};
$$
\n(2)

$$
\overrightarrow{\Psi_s} = (L_m + L_{s\sigma}) \cdot \overrightarrow{I_s} + L_m \cdot \overrightarrow{I_k};
$$
\n(3)

$$
\overrightarrow{\Psi_R} = (L_m + L_{R\sigma}) \cdot \overrightarrow{I_R} + L_m \cdot \overrightarrow{I_S};
$$
\n(4)

$$
M = \frac{3}{2} \cdot z_p \cdot (\Psi_{my} \cdot I_{Rx} - \Psi_{mx} \cdot I_{Ry});
$$
\n(5)

$$
\left(M - M_c = J \cdot \Omega \cdot s\right) \tag{6}
$$

Схема замещения и векторная диаграмма в системе абсолютных единиц [3] приведены на рис. 1 и 2.

Так как электромагнитный момент определяется через переменные *Ψ<sup>m</sup>* и *IR*, то из уравнений (1), …, (4) необходимо исключить *Ψ<sup>S</sup>* и *IS*.

В работе [2] приведены следующие выражения векторных величин:

$$
\overrightarrow{\Psi}_{R} = \overrightarrow{\Psi}_{m} + \overrightarrow{\Psi}_{\sigma R};
$$
\n
$$
\overrightarrow{\Psi}_{\sigma R} = L_{\sigma R} \cdot \overrightarrow{I_{R}};
$$
\n
$$
\overrightarrow{\Psi}_{R} = \overrightarrow{\Psi}_{m} + L_{\sigma R} \cdot \overrightarrow{I_{R}}.
$$
\n
$$
(\overrightarrow{I})
$$
\n
$$
\overrightarrow{\Psi}_{m} = L_{m} \cdot (\overrightarrow{I_{S}} + \overrightarrow{I_{R}}).
$$
\n(8)

Из уравнения  $(8)$  выразим  $\overrightarrow{I_s}$ :

$$
\overrightarrow{I_s} = \frac{1}{L_m} \cdot \overrightarrow{\Psi_m} - \overrightarrow{I_R}.\tag{9}
$$

*S SS К S*

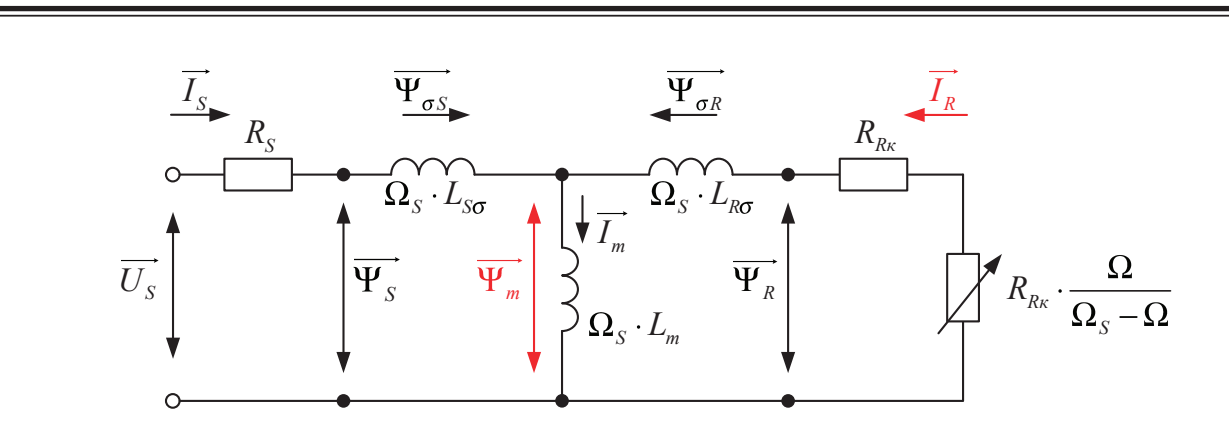

Рис. 1. Схема замещения асинхронного двигателя в системе абсолютных единиц

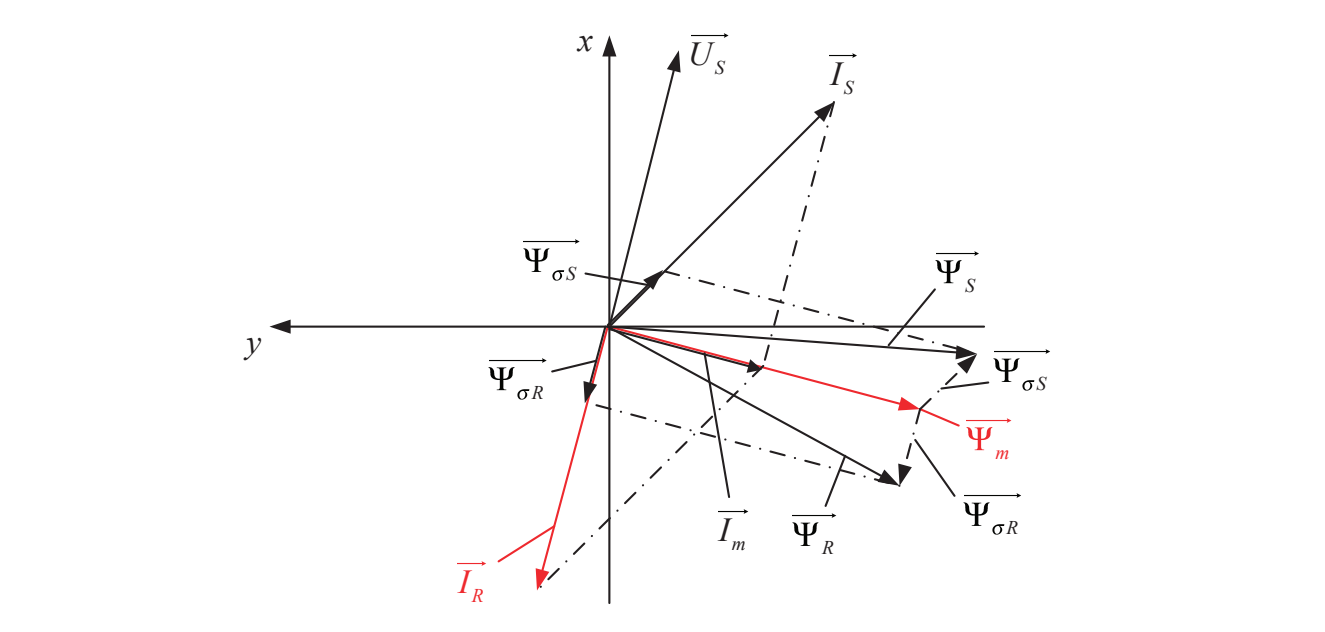

ем. 2. Качественная картина расположения векторов в двигательном режиме в системе абсолютных единиц

Подставим ток  $\overrightarrow{I_{\mathcal{S}}}$  из уравнения (9) в уравнение (3):

$$
\overrightarrow{\Psi_{S}} = \frac{L_{m} + L_{\sigma S}}{L_{m}} \cdot \overrightarrow{\Psi_{m}} - (L_{m} + L_{\sigma S}) \cdot \overrightarrow{I_{R}} + L_{m} \cdot \overrightarrow{I_{R}}.
$$
  
OO603hau<sub>MM</sub> 
$$
\frac{L_{m} + L_{\sigma S}}{L_{m}} = \frac{l_{m} + l_{\sigma S}}{l_{m}} = \frac{1}{k_{s}}, \text{for.}
$$

$$
\overrightarrow{\Psi_{S}} = \frac{1}{k_{s}} \cdot \overrightarrow{\Psi_{m}} - L_{\sigma S} \cdot \overrightarrow{I_{R}}.
$$

Расписываем векторы через проекции:

$$
\overrightarrow{U_s} = U_{Sx} + jU_{Sy}; \ \overrightarrow{I_s} = I_{Sx} + jI_{Sy}; \ \overrightarrow{I_R} = I_{Rx} + jI_{Ry};
$$

$$
\overrightarrow{\Psi_s} = \Psi_{Sx} + j\Psi_{Sy}; \ \overrightarrow{\Psi_R} = \Psi_{Rx} + j\Psi_{Ry}; \ \overrightarrow{\Psi_m} = \Psi_{mx} + j\Psi_{my}.
$$

Записываем уравнения (1), …, (10) по проекциям.

$$
U_{sx} + jU_{sy} = R_s \cdot I_{sx} + jR_s \cdot I_{sy} + \Psi_{sx} \cdot s + j\Psi_{sy} \cdot s + j\Omega_{\kappa} \cdot \Psi_{sx} - \Omega_{\kappa} \cdot \Psi_{sy}.
$$
  
\n
$$
\Pi o \text{ och } (+1): U_{sx} = R_s \cdot I_{sx} + \Psi_{sx} \cdot s - \Omega_{\kappa} \cdot \Psi_{sy}.
$$
  
\n
$$
\Pi o \text{ och } (+j): U_{sy} = R_s \cdot I_{sy} + \Psi_{sy} \cdot s + \Omega_{\kappa} \cdot \Psi_{sx}.
$$
  
\n(1")

Уравнение (2):  $0 = R_{\scriptscriptstyle{Rx}} \cdot I_{\scriptscriptstyle{Rx}} + jR_{\scriptscriptstyle{Rx}} \cdot I_{\scriptscriptstyle{Ry}} + \Psi_{\scriptscriptstyle{Rx}} \cdot s + j \Psi_{\scriptscriptstyle{Ry}} \cdot s + j \left( \Omega_{\scriptscriptstyle{\kappa}} - \Omega \cdot z_{\scriptscriptstyle{\rho}} \right) \cdot \Psi_{\scriptscriptstyle{Rx}} - \left( \Omega_{\scriptscriptstyle{\kappa}} - \Omega \cdot z_{\scriptscriptstyle{\rho}} \right) \cdot \Psi_{\scriptscriptstyle{Ry}}.$ 

(10)

$$
\Pi o o c u (+1): 0 = R_{Rx} \cdot I_{Rx} + \Psi_{Rx} \cdot s - (\Omega_x - \Omega \cdot z_p) \cdot \Psi_{Ry}.
$$
\n
$$
(2')
$$

Уравнение (2): 0 ( ) ( ) . *R I jR I s j s j z Rк Rx Rк Ry Rx Ry к p Rx к p Ry* = ⋅ + ⋅ +Ψ ⋅ + Ψ ⋅ + Ω −Ω⋅ ⋅Ψ − Ω −Ω⋅ ⋅Ψ *z*

$$
\text{По ocu (+j): } 0 = R_{\scriptscriptstyle{Rx}} \cdot I_{\scriptscriptstyle{Ry}} + \Psi_{\scriptscriptstyle{Ry}} \cdot s + (\Omega_{\scriptscriptstyle{K}} - \Omega \cdot z_{\scriptscriptstyle{p}}) \cdot \Psi_{\scriptscriptstyle{Rx}}.
$$
\n(2")

$$
\text{Ypabhel (7): } \Psi_{Rx} + j\Psi_{Ry} = \Psi_{mx} + j\Psi_{my} + L_{\sigma R} \cdot I_{Rx} + j(L_{\sigma R} \cdot I_{Ry}).
$$
\n
$$
\text{Ypabhel (7): } \Psi_{Rx} + j\Psi_{Ry} = \Psi_{mx} + j\Psi_{my} + L_{\sigma R} \cdot I_{Rx} + j(L_{\sigma R} \cdot I_{Ry}). \tag{7'}
$$

$$
\begin{aligned} \text{11o ocu (+1): } \Psi_{Rx} &= \Psi_{mx} + L_{\sigma R} \cdot I_{Rx}. \tag{7'}\\ \text{11o ocu (+j): } \Psi_{Ry} &= \Psi_{my} + L_{\sigma R} \cdot I_{Ry}. \end{aligned}
$$

$$
\text{Ypabhel H } (9): I_{Sx} + jI_{Sy} = \frac{1}{L_m} \cdot \Psi_{mx} + j\left(\frac{1}{L_m} \cdot \Psi_{my}\right) - I_{Rx} - jI_{Ry}.
$$
\n
$$
(1)
$$

To ocu (+1): 
$$
I_{Sx} = \frac{1}{L_m} \cdot \Psi_{mx} - I_{Rx}
$$
. (9')

Πο οα*u* (+j): 
$$
I_{Sy} = \frac{1}{L_m} \cdot \Psi_{my} - I_{Ry}
$$
. (9")

Уравнение (10):  $\Psi_{Sx} + j\Psi_{Sy} = \frac{1}{k_s} \cdot \Psi_{mx} + j \left( \frac{1}{k_s} \cdot \Psi_{my} \right) - L_{\sigma S} \cdot I_{Rx} - j \left( L_{\sigma S} \cdot I_{Ry} \right).$  $\kappa_{s}$ 

$$
\Pi o \text{ oCH } (+1): \Psi_{Sx} = \frac{1}{k_s} \cdot \Psi_{mx} - L_{\sigma S} \cdot I_{Rx}.
$$
\n(10')

$$
\Pi o \text{ oCH } (+j): \Psi_{Sy} = \frac{1}{k_s} \cdot \Psi_{my} - L_{\sigma S} \cdot I_{Ry}.
$$
\n(10")

Полученные зависимости рассмотрим в единой системе по проекции (+1): Полученные зависимости рассмотрим в единой системе по проекции (+1):

$$
\left\{\n\begin{aligned}\nU_{Sx} &= R_S \cdot I_{Sx} + \Psi_{Sx} \cdot s - \Omega_{\kappa} \cdot \Psi_{Sy}; \\
0 &= R_{R\kappa} \cdot I_{Rx} + \Psi_{Rx} \cdot s - (\Omega_{\kappa} - \Omega \cdot z_{p}) \cdot \Psi_{Ry}; \\
\Psi_{Rx} &= \Psi_{mx} + L_{\sigma R} \cdot I_{Rx}; \\
V_{Sx} &= \frac{1}{L_m} \cdot \Psi_{mx} - I_{Rx}; \\
V_{Sx} &= \frac{1}{k_s} \cdot \Psi_{mx} - L_{\sigma S} \cdot I_{Rx}; \\
\Psi_{Sx} &= \frac{1}{k_s} \cdot \Psi_{mx} - L_{\sigma S} \cdot I_{Rx}; \\
\Psi_{Sy} &= \frac{1}{k_s} \cdot \Psi_{my} - L_{\sigma S} \cdot I_{Ry}.\n\end{aligned}\n\right.
$$

Подставим (9'), (10') и (10") в уравнение (1'): Подставим (9'), (10') и (10") в уравнение (1'):

$$
U_{Sx} = \frac{R_S}{L_m} \cdot \Psi_{mx} - R_S \cdot I_{Rx} + \frac{1}{k_s} \cdot (\Psi_{mx} \cdot s) - L_{\sigma S} \cdot (I_{Rx} \cdot s) - \frac{1}{k_s} \cdot (\Omega_{\kappa} \cdot \Psi_{my}) + L_{\sigma S} \cdot (\Omega_{\kappa} \cdot I_{Ry}).
$$
\nАналогично, подставим (7') и (7") в (2'):

\n(11)

Аналогично, подставим (7') и (7") в (2'):  
\n
$$
0 = R_{Rx} \cdot I_{Rx} + (\Psi_{mx} \cdot s) + L_{\sigma R} \cdot (I_{Rx} \cdot s) - (\Omega_{x} - \Omega \cdot z_{p}) \cdot \Psi_{my} - L_{\sigma R} \cdot (\Omega_{x} - \Omega \cdot z_{p}) \cdot I_{Ry}.
$$
\n(12)

Умножим уравнение (12) на  $\frac{1}{k_s}$ : Умножим уравнение (12) на  $\frac{1}{k_s}$ :  $\frac{1}{k_s}$ :

$$
0 = \frac{R_{R\kappa}}{k_s} \cdot I_{Rx} + \frac{1}{k_s} \cdot (\Psi_{mx} \cdot s) + \frac{L_{\sigma R}}{k_s} \cdot (I_{Rx} \cdot s) - \frac{1}{k_s} \cdot (\Omega_{\kappa} \cdot \Psi_{my}) + \frac{1}{k_s} \cdot (\Omega \cdot z_p \cdot \Psi_{my}) - \frac{L_{\sigma R}}{k_s} \cdot (\Omega_{\kappa} - \Omega \cdot z_p) \cdot I_{Ry}.
$$
  
Blutrem nonvygehное уравнение из уравнения (11):

*ss s s s s* Вычтем полученное уравнение из уравнения (11): Вычтем полученное уравнение из уравнения (11):

$$
U_{Sx} = \frac{R_S}{L_m} \cdot \Psi_{mx} - \left(R_S + \frac{R_{Rx}}{k_s}\right) \cdot I_{Rx} - \left(L_{\sigma S} + \frac{L_{\sigma R}}{k_s}\right) \cdot \left(I_{Rx} \cdot s\right) + \left(L_{\sigma S} + \frac{L_{\sigma R}}{k_s}\right) \cdot \left(\Omega_{\kappa} \cdot I_{Ry}\right) - \frac{1}{k_s} \cdot \Omega \cdot z_p \cdot \left(\Psi_{my} + L_{\sigma R} \cdot I_{Ry}\right). \tag{13}
$$
  
Beqem ofooshavehn s:

$$
R_{S} + \frac{R_{R\kappa}}{k_{s}} = R_{R6};
$$
\n
$$
L_{\sigma S} + \frac{L_{\sigma R}}{k_{s}} = L_{\sigma S} + \frac{L_{\sigma R} \cdot (L_{m} + L_{\sigma S})}{L_{m}} = L_{\sigma S} + L_{\sigma R} + \frac{L_{\sigma S} \cdot L_{\sigma R}}{L_{m}} =
$$
\n
$$
= \left( \frac{L_{\sigma S}}{L_{\sigma}} + \frac{L_{\sigma R}}{L_{\sigma}} + \frac{L_{\sigma} \cdot L_{\sigma R}}{L_{\sigma}} \right) \cdot L_{\sigma} = \underbrace{\left( L_{\sigma S} + L_{\sigma r} + \frac{L_{\sigma S} \cdot L_{\sigma r}}{L_{m}} \right)}_{L_{\sigma}} \cdot L_{\sigma} = L_{\sigma s} \cdot L_{\sigma} = L_{\sigma s}.
$$

$$
R_{R6} \cdot \left[ \frac{L_{\sigma_9}}{R_{R6}} \cdot s + 1 \right] \cdot I_{Rx} = \frac{R_S}{L_m} \cdot \Psi_{mx} - U_{Sx} + L_{\sigma_9} \cdot \left( \Omega_{\kappa} \cdot I_{Ry} \right) - \frac{1}{k_s} \cdot \Omega \cdot z_p \cdot \left( \Psi_{my} + L_{\sigma R} \cdot I_{Ry} \right).
$$

Обозначим  $T_{R6} = \frac{2\sigma_3}{R_{R6}}$  $\sum_{R6} = \frac{L_{\sigma 9}}{R_{R6}}$ .  $T_{R6} = \frac{L_{\sigma}}{R_{R}}$ 

Тогда ток *IRx* определится в следующей форме:

$$
I_{Rx} = \left[\underbrace{\frac{R_S}{L_m} \cdot \Psi_{mx}}_{1} - \underbrace{U_{Sx}}_{2} + \underbrace{L_{\sigma s} \cdot (\Omega_x \cdot I_{Ry})}_{3} - \underbrace{\frac{1}{k_s} \cdot \Omega \cdot z_p \cdot (\Psi_{my} + L_{\sigma R} \cdot I_{Ry})}_{4}\right] \cdot \frac{1/R_{R6}}{T_{R6} \cdot s + 1}.
$$

Структурная схема для определения тока  $I_{Rx}$  приведена на рис. 3.<br>Для определения потокосцепления  $\Psi_{mx}$  умножим уравнение (11)

Для определения потокосцепления 
$$
\Psi_{mx}
$$
 умножим уравнение (11) на  $L_{\sigma R}$ , a уравнение (12) на  $L_{\sigma s}$ :  
\n
$$
L_{\sigma R} \cdot U_{Sx} = \frac{L_{\sigma R} \cdot R_S}{L_m} \cdot \Psi_{mx} - L_{\sigma R} \cdot R_S \cdot I_{Rx} + \frac{L_{\sigma R}}{k_s} \cdot (\Psi_{mx} \cdot s) - L_{\sigma R} \cdot L_{\sigma s} \cdot (I_{Rx} \cdot s) - \frac{L_{\sigma R}}{k_s} \cdot (\Omega_x \cdot \Psi_{my}) +
$$
\n
$$
+ L_{\sigma R} \cdot L_{\sigma s} \cdot (\Omega_x \cdot I_{ky});
$$
\n
$$
0 = L_{\sigma s} \cdot R_{Rx} \cdot I_{Rx} + L_{\sigma s} \cdot (\Psi_{mx} \cdot s) + L_{\sigma s} \cdot L_{\sigma R} \cdot (I_{Rx} \cdot s) - L_{\sigma s} \cdot (\Omega_x - \Omega \cdot z_p) \cdot \Psi_{my} -
$$
\n
$$
- L_{\sigma R} \cdot L_{\sigma s} \cdot (\Omega_x - \Omega \cdot z_p) \cdot I_{Ry}.
$$
\n
$$
C \text{ложим оба уравнения и получим:}
$$
\n
$$
L_{\sigma R} \cdot U_{Sx} = \frac{L_{\sigma R} \cdot R_S}{L_m} \cdot \Psi_{mx} + (L_{\sigma s} \cdot R_{Rx} - L_{\sigma R} \cdot R_S) \cdot I_{Rx} + (\frac{L_{\sigma R}}{k_s} + L_{\sigma s}) \cdot (\Psi_{mx} \cdot s) -
$$

$$
-\underbrace{\left(\frac{L_{\sigma R}}{k_s} + L_{\sigma S}\right)}_{L_{\sigma s}} \cdot \left(\Omega_{\kappa} \cdot \Psi_{my}\right) + L_{\sigma S} \cdot \Omega \cdot z_p \cdot \left(\Psi_{my} + L_{\sigma R} \cdot I_{Ry}\right).
$$
\n(14)

Перенесем в левую часть слагаемые с *Ψmx*:

$$
\frac{L_{\text{or}} \cdot R_{\text{S}}}{L_{m}} \cdot \left[ \left( \frac{L_{m} \cdot L_{\text{or}}}{L_{\text{or}} \cdot R_{\text{S}}} \right) \cdot s + 1 \right] \cdot \Psi_{mx} = L_{\text{or}} \cdot U_{\text{S}x} - \left( L_{\text{or}} \cdot R_{\text{Rx}} - L_{\text{or}} \cdot R_{\text{S}} \right) \cdot I_{\text{Rx}} + L_{\text{or}} \cdot \left( \Omega_{\kappa} \cdot \Psi_{my} \right) - L_{\text{or}} \cdot \Omega \cdot z_{p} \cdot \left( \Psi_{my} + L_{\text{or}} \cdot I_{\text{R}y} \right).
$$
  
OO603Haquant.  

$$
L_{\text{or}} \cdot R_{\text{Rx}} - L_{\text{or}} \cdot R_{\text{S}} = R_{\text{R}7};
$$
  

$$
\frac{L_{\text{or}} \cdot R_{\text{S}}}{L_{m}} = R_{\text{S}9};
$$
  

$$
\frac{L_{m} \cdot L_{\text{or}}}{L_{\text{or}} \cdot R_{\text{S}}} = \frac{L_{\text{or}}}{R_{\text{S}9}} = T_{\text{M}2}.
$$

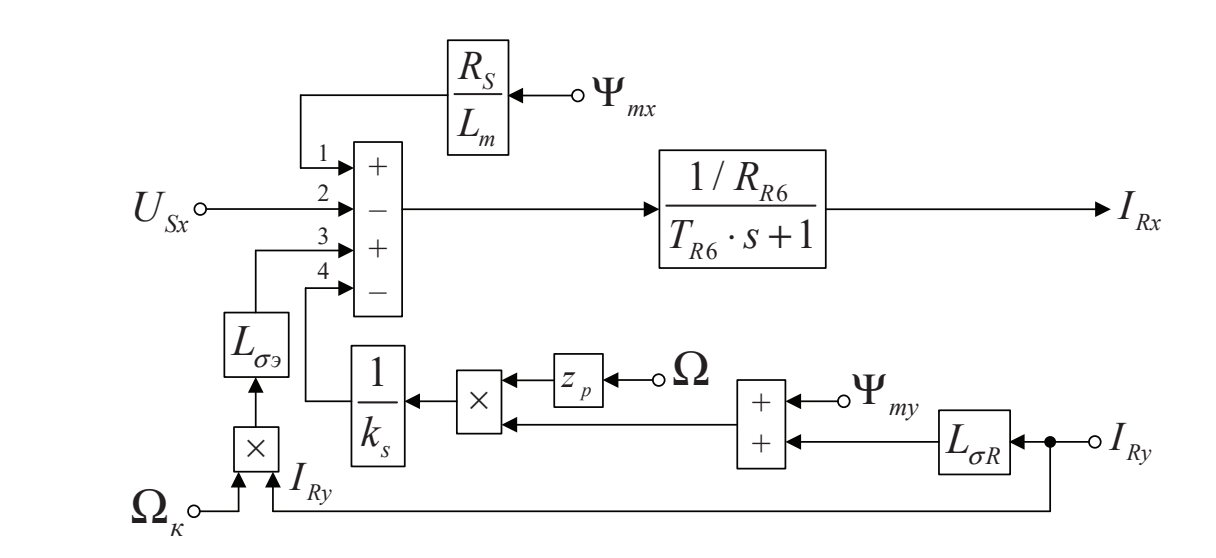

Рис. 3. Структурная схема для определения тока  $I_{\text{Rx}}$ 

. *<sup>m</sup> э э*

σ σ

Отсюда потокосцепление *Ψmx* определится в следующей форме:

$$
\Psi_{mx} = \left[ \underbrace{L_{\sigma R} \cdot U_{Sx}}_{3} - \underbrace{R_{R7} \cdot I_{Rx}}_{1} + \underbrace{L_{\sigma s} \cdot (\Omega_{\kappa} \cdot \Psi_{my})}_{4} - \underbrace{L_{\sigma S} \cdot \Omega \cdot z_{\rho} \cdot (\Psi_{my} + L_{\sigma R} \cdot I_{Ry})}_{2} \right] \cdot \frac{1/R_{S9}}{T_{M2} \cdot s + 1}.
$$

Структурная схема для определения потокосцепления *Ψmx* приведена на рис. 4. Рассмотрим систему уравнений (1"), …, (10") по проекции (+j):

$$
\begin{cases}\nU_{sy} = R_{S} \cdot I_{sy} + \Psi_{sy} \cdot s + \Omega_{\kappa} \cdot \Psi_{sx}; \\
0 = R_{\kappa\kappa} \cdot I_{\kappa y} + \Psi_{\kappa y} \cdot s + (\Omega_{\kappa} - \Omega \cdot z_{\rho}) \cdot \Psi_{\kappa x}; \\
\Psi_{\kappa z} = \Psi_{mx} + L_{\sigma\kappa} \cdot I_{\kappa z}; \\
\Psi_{\kappa y} = \Psi_{my} + L_{\sigma\kappa} \cdot I_{\kappa y}; \\
I_{sy} = \frac{1}{L_m} \cdot \Psi_{my} - I_{\kappa y}; \\
\Psi_{sx} = \frac{1}{k_s} \cdot \Psi_{mx} - L_{\sigma s} \cdot I_{\kappa x}; \\
\Psi_{sy} = \frac{1}{k_s} \cdot \Psi_{my} - L_{\sigma s} \cdot I_{\kappa y}. \n\end{cases}
$$

Подставим (9"), (10") и (10') в уравнение (1"):

$$
U_{Sy} = \frac{R_S}{L_m} \cdot \Psi_{my} - R_S \cdot I_{Ry} + \frac{1}{k_s} \cdot (\Psi_{my} \cdot s) - L_{\sigma S} \cdot (I_{Ry} \cdot s) + \frac{1}{k_s} \cdot (\Omega_{\kappa} \cdot \Psi_{mx}) - L_{\sigma S} \cdot (\Omega_{\kappa} \cdot I_{Rx}).
$$
\n(15)

Аналогично, подставим (7") и (7') в уравнение (2"):  $0 = R_{Rx} \cdot I_{Ry} + (\Psi_{my} \cdot s) + L_{\sigma R} \cdot (I_{Ry} \cdot s) + (\Omega_{\kappa} - \Omega \cdot z_{p}) \cdot \Psi_{mx} + L_{\sigma R} \cdot (\Omega_{\kappa} - \Omega \cdot z_{p}) \cdot I_{Rx}$  (16)

Умножим уравнение (16) на  $\frac{1}{4}$  $\frac{1}{k_s}$ :

$$
0 = \frac{R_{R\kappa}}{k_s} \cdot I_{Ry} + \frac{1}{k_s} \cdot (\Psi_{my} \cdot s) + \frac{L_{\sigma R}}{k_s} \cdot (I_{Ry} \cdot s) + \frac{1}{k_s} \cdot (\Omega_{\kappa} \cdot \Psi_{mx}) - \frac{1}{k_s} \cdot (\Omega \cdot z_p \cdot \Psi_{mx}) +
$$
  
+ 
$$
\frac{L_{\sigma R}}{k_s} \cdot (\Omega_{\kappa} \cdot I_{Rx}) - \frac{L_{\sigma R}}{k_s} \cdot (\Omega \cdot z_p \cdot I_{Rx}).
$$

Вычтем полученное уравнение из уравнения (15):

$$
U_{\mathcal{S}y} = \frac{R_{\mathcal{S}}}{L_m} \cdot \Psi_{\mathcal{m}y} - \underbrace{\left(R_{\mathcal{S}} + \frac{R_{\mathcal{R}\kappa}}{k_{\mathcal{S}}}\right)}_{R_{\mathcal{R}6}} \cdot I_{\mathcal{R}y} - \underbrace{\left(L_{\mathcal{S}\mathcal{S}} + \frac{L_{\mathcal{S}\mathcal{R}}}{k_{\mathcal{S}}}\right)}_{L_{\mathcal{S}y}} \cdot \left(I_{\mathcal{R}y} \cdot \mathcal{S}\right) - \underbrace{\left(L_{\mathcal{S}\mathcal{S}} + \frac{L_{\mathcal{S}\mathcal{R}}}{k_{\mathcal{S}}}\right)}_{L_{\mathcal{S}z}} \cdot \left(\Omega_{\kappa} \cdot I_{\mathcal{R}x}\right) + \frac{1}{k_{\mathcal{S}}} \cdot \Omega \cdot z_{\mathcal{P}} \cdot \left(\Psi_{\mathcal{m}x} + L_{\mathcal{S}\mathcal{R}} \cdot I_{\mathcal{R}x}\right). \tag{17}
$$

Перенесем в левую часть слагаемые с *IRy*:

$$
R_{R6} \cdot \left[ \frac{L_{\sigma^3}}{R_{R6}} \cdot s + 1 \right] \cdot I_{Ry} = \frac{R_S}{L_m} \cdot \Psi_{my} - U_{Sy} - L_{\sigma^3} \cdot \left( \Omega_{\kappa} \cdot I_{Rx} \right) + \frac{1}{k_s} \cdot \Omega \cdot z_p \cdot \left( \Psi_{mx} + L_{\sigma R} \cdot I_{Rx} \right).
$$

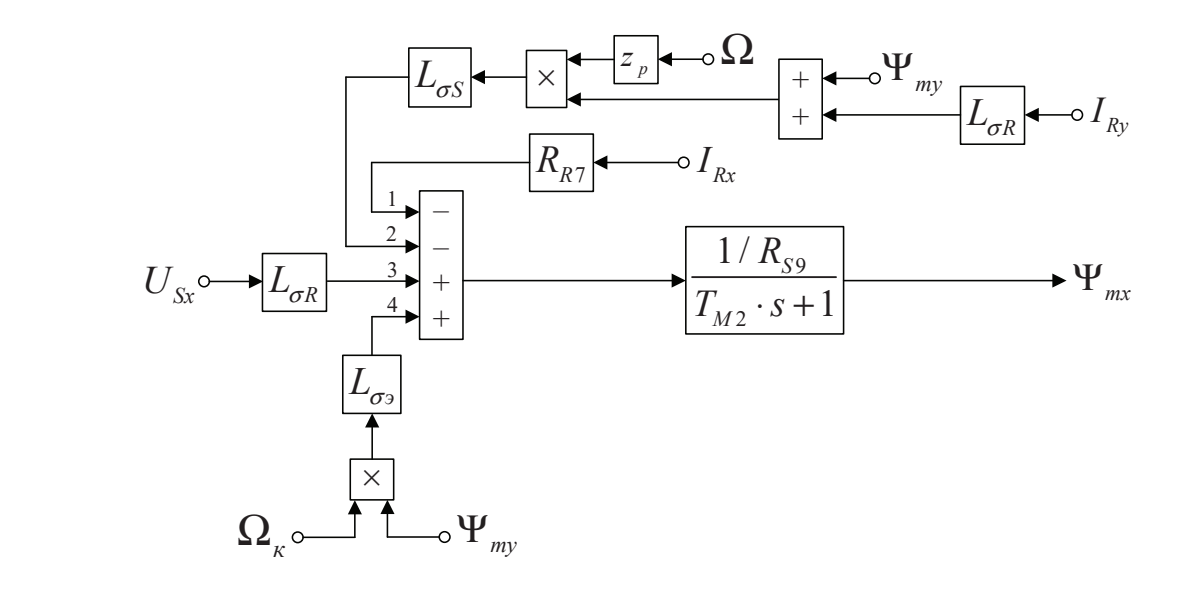

Рис. 4. **Структурная схема для определения потокосцепления**  $\mathbf{\Psi}_{_{\mathsf{mx}}}$ 

*R m s*

Определим ток *IRy*:

6

$$
I_{Ry} = \left[ \underbrace{\frac{R_S}{L_m} \cdot \Psi_{my}}_{4} - \underbrace{U_{Sy}}_{3} - \underbrace{L_{\sigma^3} \cdot (\Omega_{\kappa} \cdot I_{\kappa x})}_{2} + \underbrace{\frac{1}{k_s} \cdot \Omega \cdot z_p \cdot (\Psi_{mx} + L_{\sigma R} \cdot I_{\kappa x})}_{1} \right] \cdot \frac{1/R_{R6}}{T_{R6} \cdot s + 1}.
$$

Структурная схема для определения тока *IRy* представлена на рис. 5.

Для определения потокосцепления *Ψmy* умножим уравнение (15) на *L<sup>σ</sup>R*, а (16) на *L<sup>σ</sup>S*:

$$
L_{\sigma R} \cdot U_{Sy} = \frac{L_{\sigma R} \cdot R_S}{L_m} \cdot \Psi_{my} - L_{\sigma R} \cdot R_S \cdot I_{Ry} + \frac{L_{\sigma R}}{k_s} \cdot (\Psi_{my} \cdot s) - L_{\sigma R} \cdot L_{\sigma S} \cdot (I_{Ry} \cdot s) + \frac{L_{\sigma R}}{k_s} \cdot (\Omega_{\kappa} \cdot \Psi_{mx}) - L_{\sigma R} \cdot L_{\sigma S} \cdot (\Omega_{\kappa} \cdot I_{Rx});
$$
  
\n
$$
0 = L_{\sigma S} \cdot R_{R\kappa} \cdot I_{Ry} + L_{\sigma S} \cdot (\Psi_{my} \cdot s) + L_{\sigma S} \cdot L_{\sigma R} \cdot (I_{Ry} \cdot s) + L_{\sigma S} \cdot (\Omega_{\kappa} \cdot \Psi_{mx}) - L_{\sigma S} \cdot (\Omega \cdot z_{\rho} \cdot \Psi_{mx}) +
$$
  
\n
$$
+ L_{\sigma R} \cdot L_{\sigma S} \cdot (\Omega_{\kappa} \cdot I_{Rx}) - L_{\sigma R} \cdot L_{\sigma S} \cdot (\Omega \cdot z_{\rho} \cdot I_{Rx}).
$$

Сложим оба уравнения и получим:

$$
L_{\sigma R} \cdot U_{Sy} = \underbrace{\left(\frac{L_{\sigma R} \cdot R_S}{L_m}\right)}_{R_{S9}} \cdot \Psi_{my} + \underbrace{\left(L_{\sigma S} \cdot R_{Rx} - L_{\sigma R} \cdot R_S\right)}_{R_{R7}} \cdot I_{Ry} + \underbrace{\left(\frac{L_{\sigma R}}{k_s} + L_{\sigma S}\right)}_{L_{\sigma s}} \cdot \left(\Psi_{my} \cdot s\right) + \underbrace{\left(\frac{L_{\sigma R}}{k_s} + L_{\sigma S}\right)}_{L_{\sigma s}} \cdot \left(\Omega_{\kappa} \cdot \Psi_{mx}\right) - L_{\sigma S} \cdot \Omega \cdot z_p \cdot \left(\Psi_{mx} + L_{\sigma R} \cdot I_{Rx}\right).
$$
\n(18)

Перенесем в левую часть слагаемые с *Ψmy*:

$$
R_{S9} \cdot \left[ \underbrace{\left( \frac{L_{\sigma_3}}{R_{S9}} \right)}_{T_{M2}} \cdot s + 1 \right] \cdot \Psi_{my} = L_{\sigma R} \cdot U_{Sy} - R_{R7} \cdot I_{Ry} - L_{\sigma_3} \cdot (\Omega_{\kappa} \cdot \Psi_{mx}) + L_{\sigma S} \cdot \Omega \cdot z_p \cdot (\Psi_{mx} + L_{\sigma R} \cdot I_{Rx}).
$$

Выразим потокосцепление *Ψmy*:

$$
\Psi_{my} = \left[ \underbrace{L_{\sigma R} \cdot U_{Sy}}_{2} - \underbrace{R_{R7} \cdot I_{Ry}}_{4} - \underbrace{L_{\sigma \sigma} \cdot (\Omega_{\kappa} \cdot \Psi_{mx})}_{1} + \underbrace{L_{\sigma S} \cdot \Omega \cdot z_{p} \cdot (\Psi_{mx} + L_{\sigma R} \cdot I_{Rx})}_{3} \right] \cdot \frac{1/R_{sg}}{T_{M2} \cdot s + 1}.
$$

Структурная схема для определения потокосцепления *Ψmy* представлена на рис. 6. На рис. 7 представлена структурная схема для реализации уравнения электромагнитного момента (5):

$$
M = \frac{3}{2} \cdot z_p \cdot (\Psi_{my} \cdot I_{Rx} - \Psi_{mx} \cdot I_{Ry}).
$$

Наконец, из уравнения движения (6) выразим механическую угловую скорость вращения вала двигателя (рис. 8):  $M - M_c = J \cdot \Omega \cdot s$ ;

$$
\Omega = (M - M_c) \cdot \frac{1}{J} \cdot \frac{1}{s}.
$$

Математическая модель асинхронного двигателя с короткозамкнутым ротором с переменными *IR* – *Ψ<sup>m</sup>* на выходе апериодических звеньев в системе абсолютных единиц приведена на рис. 9. Параметры асинхронного двигателя рассмотрены в работах [2] и [3].

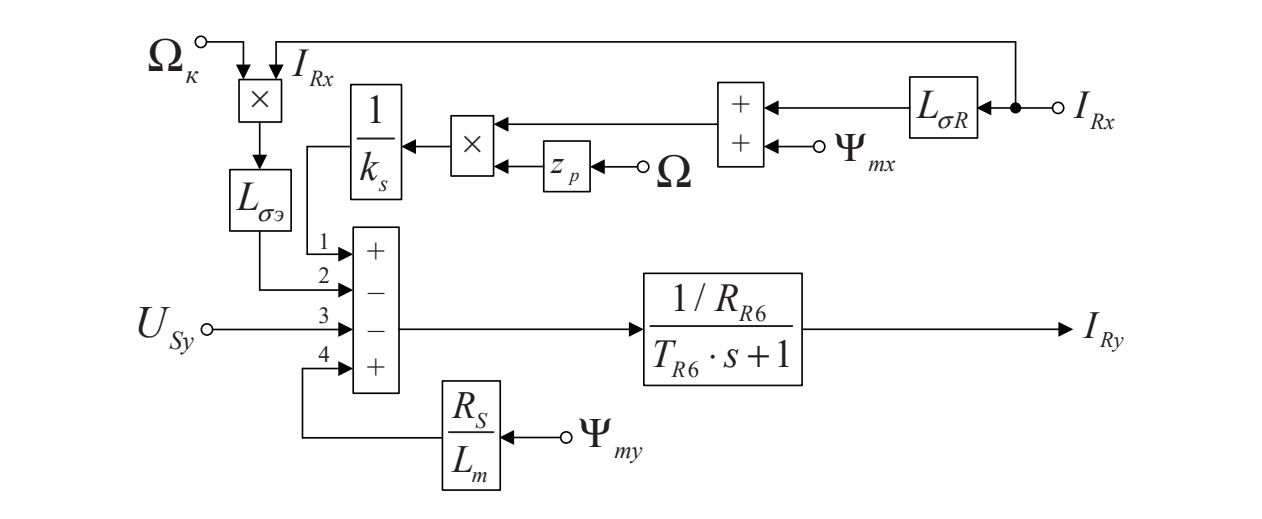

Рис. 5. **Структурная схема для определения тока**  $I_\text{\tiny Ry}$ 

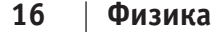

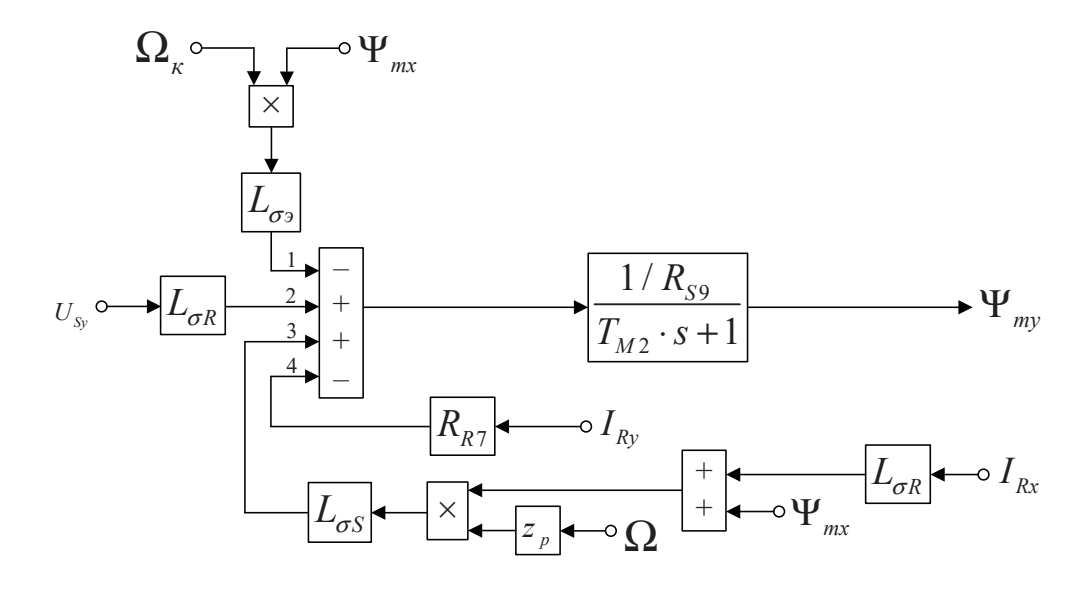

Рис. 6. **Структурная схема для определения потокосцепления** *Ψ***my**

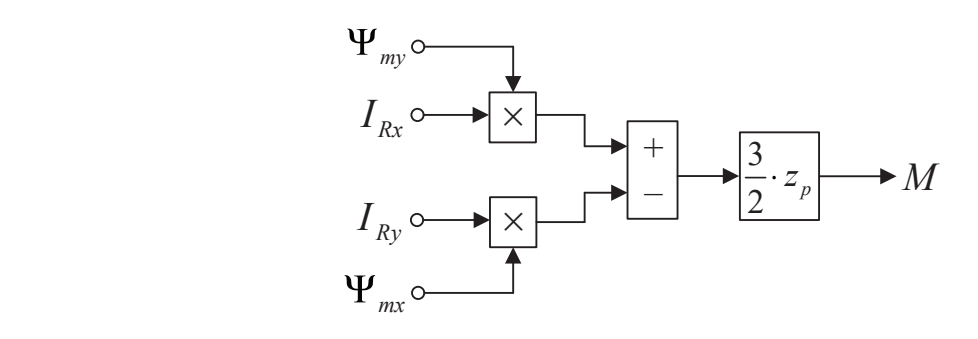

Рис. 7. <mark>Математическая модель определения электромагнитного момента *М*</mark>

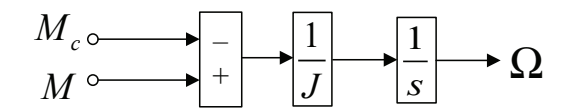

Рис. 8. Математическая модель уравнения движения

Расчет параметров производим в Script:

```
PN=320000;
UsN=380;
IsN=324;
fN=50;
Omega0N=104.7;
OmegaN=102.83;
nN=0.944;
cos_phiN=0.92;
zp=\overline{3};
Rs=0.0178;
Xs=0.118;
Rr=0.0194;
Xr=0.123;
Xm=4.552;
J=28;Ub=sqrt(2)*UsN;
                          Ib=sqrt(2) *IsN;
                          OmegasN=2*pi*fN;
                          Omegab=OmegasN;
                          Zb=Ub/Ib;
                          Psib=Ub/Omegab;
                          Lb=Psib/Ib;
                          rs=Rs/Zb;
                          lbs=Xs/Zb;
                          rr=Rr/Zb;
                          lbr=Xr/Zb;
                          lm=Xm/Zb;
                          Lm=lm*Lb;
                          ks=lm/(lm+lbs);
                          kr=lm/(lm+1br) ;
                                                  betaN=(Omega0N-OmegaN)/Omega0N;
                                                  lbe=lbs+lbr+lbs*lbr*lm^(-1);
                                                  Lbe=lbe*Lb;
                                                  roN=0.9962;
                                                  rrk=roN*betaN;
                                                  RRk=rrk*Zb;
                                                  RR6=Rs+RRk/ks;
                                                  TR6=Lbe/RR6;
                                                  LbS=lbs*Lb;
                                                  LbR=lbr*Lb;
                                                  RR7=LbS*RRk-LbR*Rs;
                                                  RS9=LbR*Rs/Lm;
                                                  TM2=Lbe/RS9;
```
Числовые значения параметров выводятся в окне Workspace (рис. 10).

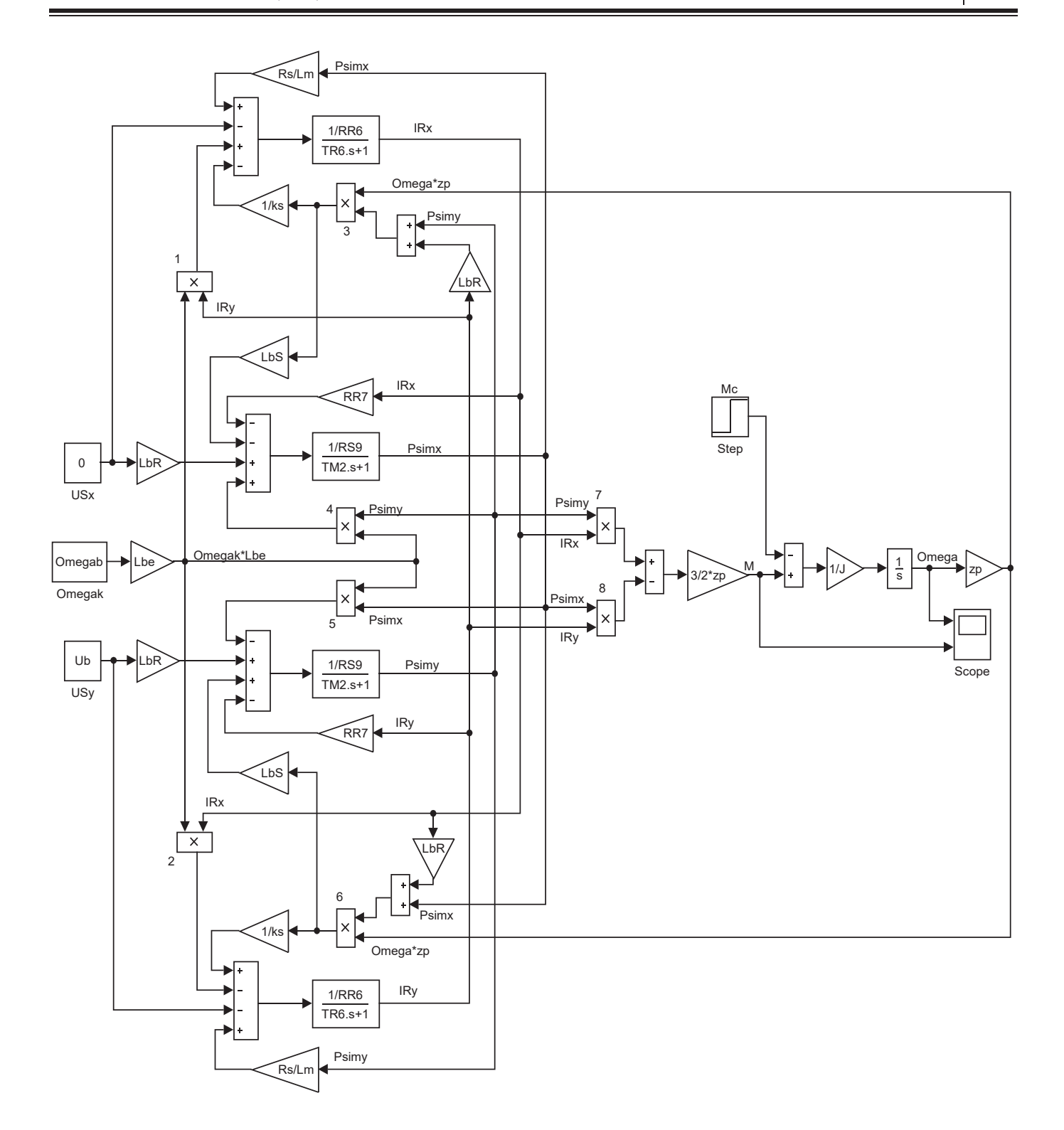

Рис. 9. Математическая модель асинхронного двигателя с переменными  $I_{\rm R}\to \varPsi_{\rm m}$  на выходе апериодических звеньев **в системе абсолютных единиц**

Результаты моделирования асинхронного двигателя представлены на рис. 11.

| Workspace        |            | $_{\textstyle\odot}$ |                 | Workspace        |
|------------------|------------|----------------------|-----------------|------------------|
| Name $\triangle$ | Value      |                      |                 | Name $\triangle$ |
| betaN            | 0.0179     |                      |                 | PN               |
| cos_phiN         | 0.9200     |                      |                 | Psib             |
| fN               | 50         |                      |                 | roN              |
| Ib               | 458.2052   |                      | rr              |                  |
| IsN              | 324        |                      | Rr              |                  |
|                  | 28         |                      | RR <sub>6</sub> |                  |
| kr               | 0.9737     |                      | RR7             |                  |
| ks               | 0.9747     |                      | rrk             |                  |
| Lb               | 0.0037     |                      | RRk             |                  |
| Ibe              | 0.2082     |                      | rs              |                  |
| Lbe              | 7.7728e-04 |                      | Rs              |                  |
| Ibr              | 0.1049     |                      | RS9             |                  |
| LbR              | 3.9152e-04 |                      | TM <sub>2</sub> |                  |
| Ibs              | 0.1006     |                      | tout            |                  |
| LbS              | 3.7561e-04 |                      | TR <sub>6</sub> |                  |
| lm               | 3.8812     |                      | Ub              |                  |
| Lm               | 0.0145     |                      | UsN             |                  |
| nN               | 0.9440     |                      | Хm              |                  |
| Omega0N          | 104.7000   |                      | Χr              |                  |
| Omegab           | 314.1593   |                      | Χs              |                  |
| OmegaN           | 102.8300   |                      | Zb              |                  |
| OmegasN          | 314.1593   |                      | zp              |                  |

Рис. 10. **Числовые значения параметров в окне Workspace**

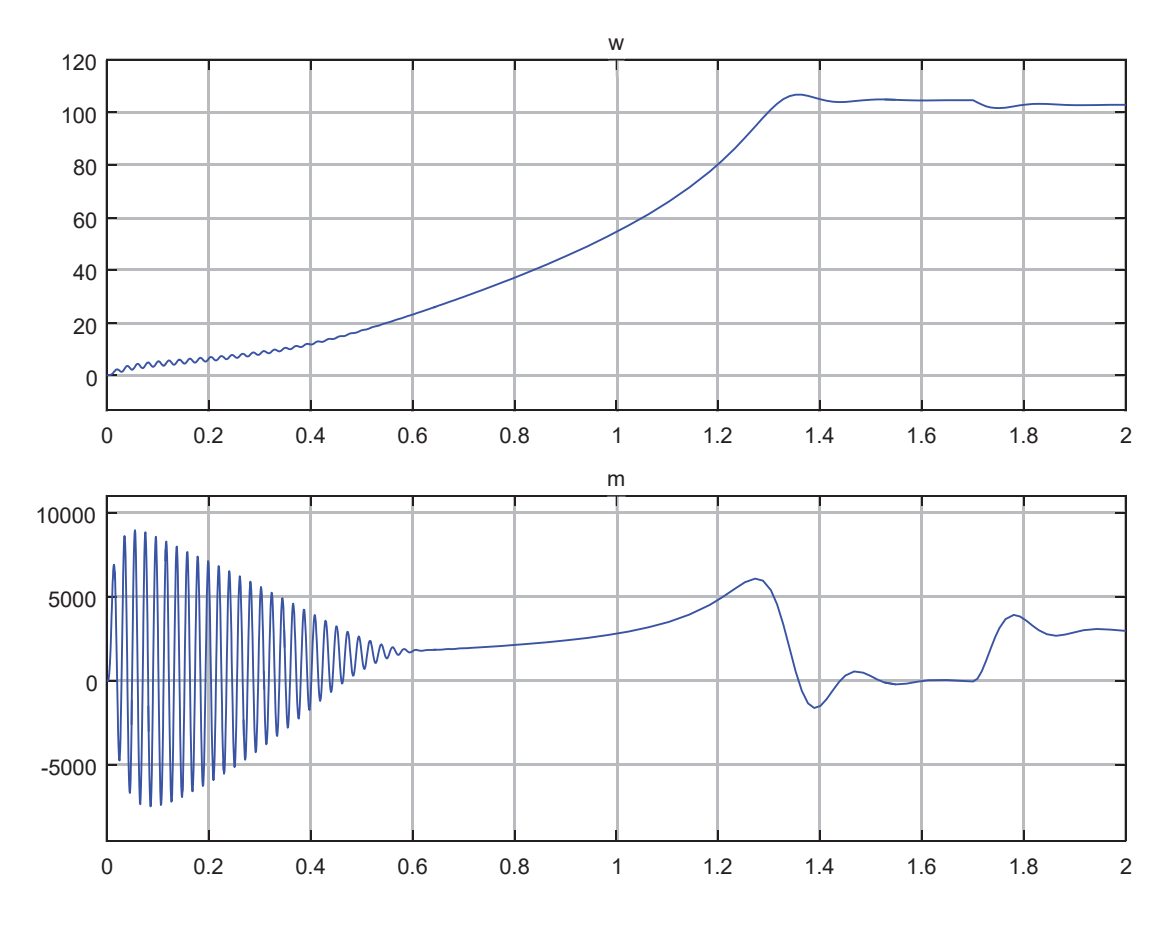

Рис. 11. **Графики скорости и момента**

Литература:

- 1. Емельянов А.А., Бесклеткин В.В., Соснин А.С., Воротилкин Е.А., Попов С.Ю., Камолов И.И., Волков Е.Н. Математическая модель асинхронного двигателя с переменными  $\psi_{_{\mathrm{m}}}$  — i<sub>r</sub> на выходе апериодических звеньев в Simulink-Script // Молодой ученый.— 2017.— № 14.—С. 12–22.
- 2. Шрейнер Р.Т. Математическое моделирование электроприводов переменного тока с полупроводниковыми преобразователями частоты.—Екатеринбург: УРО РАН, 2000.— 654 с.
- 3. Шрейнер Р.Т. Электромеханические и тепловые режимы асинхронных двигателей в системах частотного управления: учеб. пособие / Р.Т. Шрейнер, А.В. Костылев, В.К. Кривовяз, С.И. Шилин. Под ред. проф.д.т.н. Р.Т. Шрейнера.—Екатеринбург: ГОУ ВПО «Рос. гос. проф.—пед. ун-т», 2008.— 361 с.

# **ИНФОРМАТИКА**

# **Зарождение и золотой век искусственного интеллекта**

Дубовская Наталия Петровна, студент Московский технологический университет

*В статье описываются предпосылки и начальный этап развития области искусственного интеллекта иначе известный как золотой век искусственного интеллекта. Данный период оказал большое влияние на культуру двадцатого века. Отражения этого влияния можно найти в литературе и кинематографе. Ключевые слова: искусственный интеллект, машина Тьюринга, Дартмутский семинар.*

#### **Начало искусственного интеллекта**

Предпосылки для создания искусственного интеллекта были заложены классическими философами — Лейбницем, Спинозой иДекартом, основателями рационализма, которые полагали, что в мышлении существуют основные принципы, подобные аксиомам геометрии, и из них знание можно выводить чисто логически дедуктивным методом. Эти философы начали формулировать гипотезу о физической символьной системе, которая станет основой для исследований в области искусственного интеллекта.

Технологическими предпосылками к возникновению отрасли знания об искусственном интеллекте послужила первая механическая вычислительная машина — считающие часы Вильгельма Шикарда, сконструированные им в 1623 г., а также созданные впоследствии суммирующая машина Блеза Паскаля (1643 г), и арифмометр Лейбница (1671 г).

В 1832 году коллежский советник С.Н. Корсаков предложил новый принцип разработки научных методов и устройств для усиления возможностей человеческого разума и представил серию «умных машин», в конструкции которых впервые были применены перфорированные карты.

В 1928 году немецкий математик Давид Гильберт формулирует так называемую «Проблему разрешения» [1]: найти алгоритм, который бы принимал в качестве входных данных описание любой проблемы разрешимости (формального языка и математического утверждения «S» на этом языке) — и, после конечного числа шагов, останавливался бы и выдавал один из двух ответов: «Истина» или «Ложь»,— в зависимости от того, истинно или ложно утверждение «S».

1936 году Алан Тьюринг, считающийся отцом интуитивного подхода к изучению искусственного интеллекта, и Алонзо Чёрч независимо друг от друга публикуют работы, опровергающие возможность существования алгоритма, решающего проблему разрешения. Это утверждение известно как «теорема Чёрча-Тьюринга».

В этой же статье «On computable numbers, with an application to the entscheidungsproblem» [2] Алан Тьюринг также впервые употребляет понятие «А-машина», сейчас известная как «Машина Тьюринга». Машина Тьюринга — это абстрактная вычислительная машина, созданная для формализации понятия алгоритма. Машина Тьюринга является расширением конечного автомата и, согласно тезису Чёрча-Тьюринга [3], способна имитировать всех исполнителей (с помощью задания правил перехода), каким-либо образом реализующих процесс пошагового вычисления, в котором каждый шаг вычисления достаточно прост.

В состав машины Тьюринга входит неограниченная в обе стороны лента (возможны машины Тьюринга, которые имеют несколько бесконечных лент), разделённая на ячейки, и управляющее устройство, способное находиться в одном из множества состояний. Число возможных состояний управляющего устройства конечно и точно задано. Управляющее устройство может перемещаться влево и вправо по ленте, читать и записывать в ячейки символы некоторого конечного алфавита. Выделяется особый пустой символ, заполняющий все клетки ленты, кроме тех из них (конечного числа), на которых записаны входные данные. Управляющее устройство работает согласно правилам перехода, которые представляют алгоритм, реализуемый данной машиной Тьюринга. Каждое правило перехода предписывает машине, в зависимости от текущего состояния и наблюдаемого в текущей клетке символа, записать в эту клетку новый символ, перейти в новое состояние и переместиться на одну клетку влево или вправо. Некоторые состояния машины Тьюринга могут быть помечены как терминальные, и переход в любое из них означает конец работы, остановку алгоритма.

То есть, всякий интуитивный алгоритм может быть реализован с помощью некоторой машины Тьюринга. Машина Тьюринга была первой попыткой автоматизировать логические и математические вычисления, которые на том момент мог выполнять только человек.

В своей следующей статье «Computing machinery and intelligence» [4] (1950) Тьюринг задаётся вопросом «А может ли машина мыслить?». Эта абстрактная формулировка заменяется на «может ли машина, путем общения с человеком посредством письма, обмануть его и заставить человека думать, что он также имеет дело с человеком?». Отсюда берет свое начало знаменитый тест Тьюринга. Принято считать, что именно в этой работе впервые освещается вопрос искусственного интеллекта. Работу критикуют, так как до сегодняшнего дня ни одна машина не прошла Тест Тьюринга.

1943 году Уорен Мак-Каллох и Уолтер Питтс публикуют статью «A Logical Calculus of the Ideas Immanent in Nervous Activity» [5], в которой нейроны упрощенно рассматриваются как устройство, оперирующее двоичными числами. Так они основали новое направление в науке об искусственном интеллекте—нейронные сети.

В 1954 году Нильсом Ааном Баричелли был основан еще один подход в области искусственного интеллекта эволюционное моделирование. При этом подходе решение задач оптимизации и моделирования осуществляется путём случайного подбора, комбинирования и вариации искомых параметров с использованием механизмов, аналогичных естественному отбору в природе (генетический алгоритм).

Этот период становления науки о искусственном интеллекте завершает Дартмутский семинар, на котором как планировалось, в течении лета будут решены самые большие и волнующие ученых вопросы. Организаторы данного семинара заявляли:

«Мы предлагаем исследование искусственного интеллекта сроком в 2 месяца с участием 10 человек летом 1956 года в Дартмутском колледже, Гановер, Нью– Гемпшир. Исследование основано на предположении, что всякий аспект обучения или любое другое свойство интеллекта может в принципе быть столь точно описано, что машина сможет его симулировать. Мы попытаемся понять, как обучить машины использовать естественные языки, формировать абстракции и концепции, решать задачи, сейчас подвластные только людям, и улучшать самих себя. Мы считаем, что существенное продвижение в одной или более из этих проблем вполне возможно, если специально подобранная группа учёных будет работать над этим в течение лета».

Хоть данным обещаниям не суждено было сбыться, на этом же семинаре было утверждено появление новой отрасли науки, были сформулированы основные направления исследований, а одним из членов данного семинара, Джоном Маккарти, было предложено название данной отрасти—«Artificial Intelligence»—«Искусственный интеллект».

#### **Золотой век искусственного интеллекта**

1956–1976 годы считаются золотым веком искусственного интеллекта, так как на тот момент не было накоплено никакой научной базы, что делало каждое открытие особенно важным. В это время искусственный интеллект развивался по двум основным направлениям: математическая логика и нейронные сети. Основные надежды возлагались на системы искусственного интеллекта основанные на комбинаторно логическом подходе. Данные системы были способны самостоятельно доказывать теоремы, играть в простые игры и строить простые последовательности действий в заданных условиях. Но успехи в области нейронных сетей тоже притягивали к себе внимание.

Американский ученый Фрэнк Розенблатт в 1962 году предложил принцип обучения нейронных сетей — обучение на примерах [6]. Также он создал первый нейрокомпьютер, с помощью которого ему удалось распознать рукописный текст.

1965 году Джон Алан Робинсон сформулировал правило резолюций [7]—правило вывода, восходящее к методу доказательства теорем через поиск противоречий. Его работы были решающими в развитии языка логического программирования Пролог, который был создан в 1972 году Аленом Колмероэ и Филиппом Русселем. С помощью этого языка стало возможным описывать различные задачи на языке логики с последующим решением на ЭВМ путем перебора всех возможных вариантов.

В это же время появилось понятие нечёткого множества, которое сформулировал Лютфи Заде в своей работе «Fuzzy sets» [8] (1965). Заде расширил классическое понятие множества, допустив, что характеристическая функция множества может принимать любые значения в интервале от «0» до «1», а не только значения «0» или «1». Вместе с понятием нечёткого множества возникла нечёткая логика, которая применяется в нейронных сетях (нейро-нечёткие системы).

В целом данный период характеризуется небывалым взлетом оптимизма и увеличением инвестиций в область искусственного интеллекта. Американское правительство начинает выдавать значительные гранты на фундаментальные исследования в данной области. В массовом сознании начинают появляются идеи о том, что скоро по улицам будут ходить роботы, а большие вычислительные центры будут заменять ученых. Отражение данных настроений можно обнаружить в литературе и кинематографе того времени. К самым ярким представителям писателей фантастов, в полной мере отражающим настроения того времени можно отнести Станислава Лема, Рэя Бредбери и Братьев Стругацких.

Литература:

- 1. С. Л. Эдельман, Математическая логика.—Москва, Высшая школа, 1975.—стр. 45
- 2. A. M. Turing, On computable numbers, with an application to the entscheidungsproblem, 1936
- 3. [Электронный ресурс] // https:// ru.wikipedia.org/wiki/Тезис\_Чёрча\_—\_Тьюринга (Дата обращения: 30.11.2017)
- 4. A. M. Turing, Computing Machinery and Intelligence, 1950
- 5. Warren S. Mcculloch and Walter Pitts, A Logical Calculus of the Ideas Immanent in Nervous Activity, Bulletin of Mathematical Biology Vol. 52, No. l/2. стр. 99–115.
- 6. F. Rosenblatt: Principles of Neurodynamics: Perceptrons and the Theory of Brain Mechanisms. Brain Theory 1962. P. 245–248
- 7. John Alan Robinson, A Machine-Oriented Logic Based on the Resolution Principle, Journal of the ACM № 12, стр.23–41
- 8. L. A. Zadeh. Fuzzy Sets. Information and control № 8, 1965,—стр.338–353

# **Увеличение производительности алгоритмов поиска дубликатов аудиозаписей**

Маленко Сергей Александрович, студент Московский государственный технический университет имени Н. Э. Баумана

#### **Алгоритм обработки аудиозаписи для определения дубликата**

Алгоритм основан на вычислении отпечатков (fingerprints) аудиозаписей для дальнейшего их анализа, то есть представлении аудиосигнала в виде набора значений, описывающих его физические свойства.

Отпечаток содержит в себе некую информацию об аудиозаписи, причем объем этой информации сильно меньше, чем у исходного файла. Одинаковые аудиозаписи будут иметь одинаковые отпечатки, у отличных по звучанию песен отпечатки не будут совпадать.

Для вычисления акустического отпечатка нужно начать с декодирования аудиосигнала, который упа-

кован в аудиофайл. Как правило аудиофайл (например, в формате MP3) представляет собой цепочку фреймов (блоков), в которых содержатся закодированные данные об аудио. Для декодирования файла можно использовать, например, библиотеку с открытым исходным кодом FFmpeg. В результате декодирования получается массив значений, описывающих изменение амплитуды сигнала по времени.

Далее необходимо определить спектрограмму полученного декодированного сигнала. Проще всего использовать алгоритм быстрого преобразования Фурье (FFT), исходный код алгоритма можно легко найти в сети Интернет, а некоторые его реализации включены в пакеты наподобие Matlab.

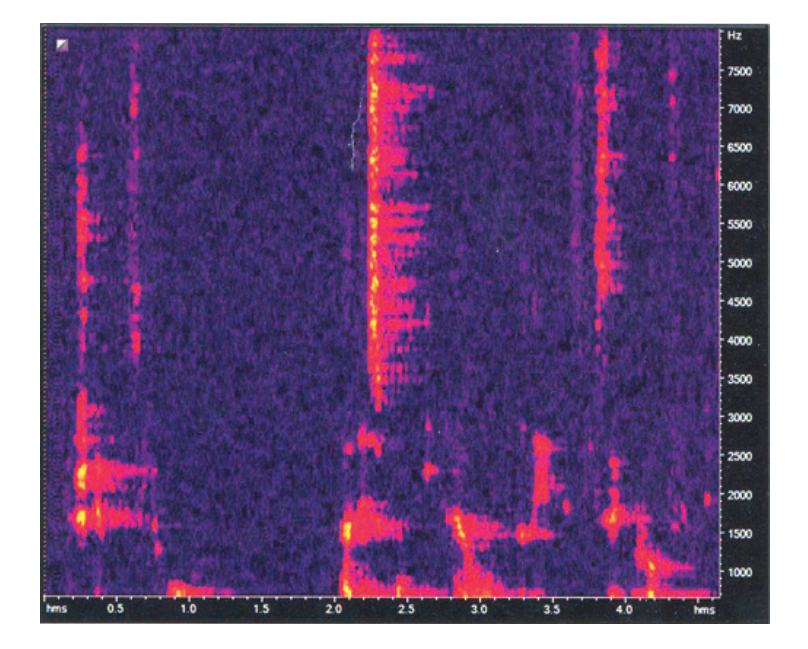

Рис. 1. **Пример спектрограммы аудиосигнала**

В спектрограмме ось абсцисс представляет время сигнала, по оси ординат отложена частота сигнала в определенный момент времени, а цвет определяет интенсивность данной частоты в данный момент времени, то есть амплитуду.

Многолетняя практика показала, что частота наиболее хорошо характеризует аудиозапись, поэтому именно частоту возьмем за основу вычисления отпечатка. Для этого разобьем всю временную область на несколько частей таком промежутке будем вычислять n пиков амплитуды, каждый пик будем характеризовать временем и частотой. Далее отсортируем пики по времени и добавим в один

список длины п. Таким образом, получим 
$$
\frac{T}{dt}
$$
 списков, ко-

торые объединим в один массив длины  $\frac{T}{dt}$ . *n* . Этот массив

и будет нашим отпечатком аудиозаписи.

длиной dt, то есть всего получаем  $\frac{T}{dt}$  частей. В каждом

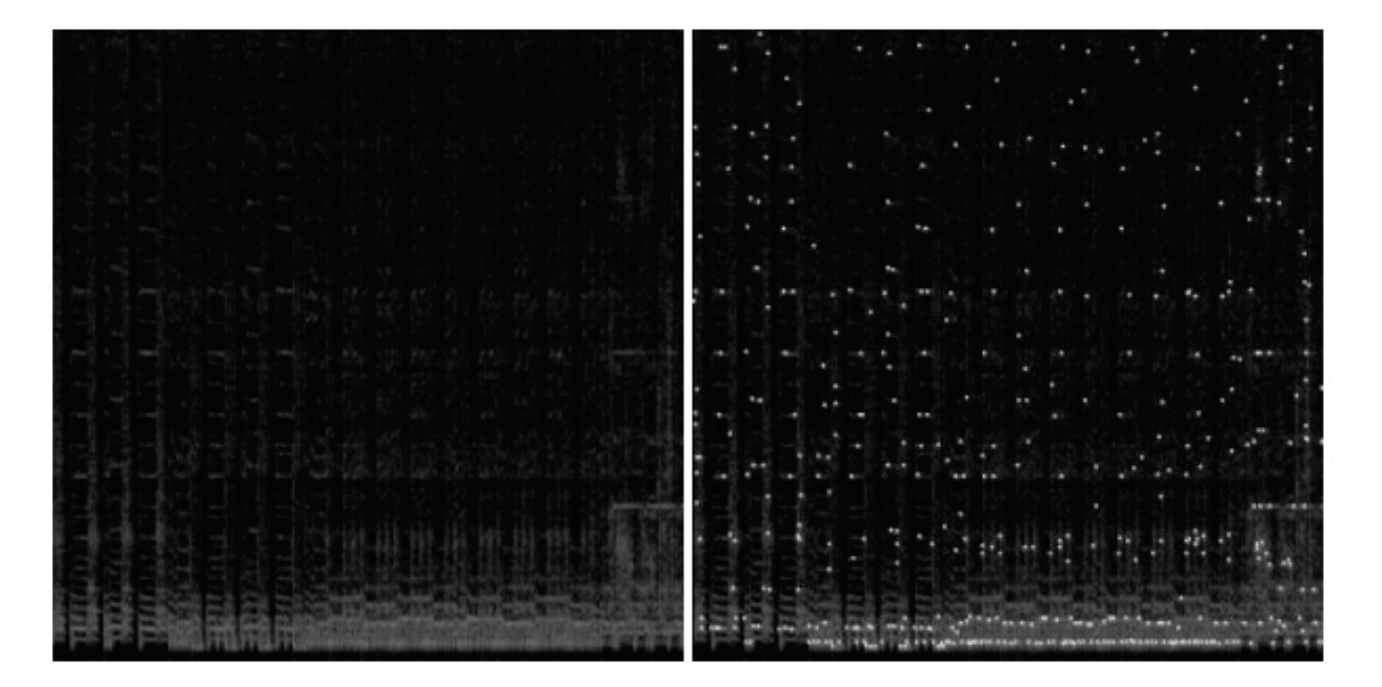

Рис. 2. **Выделение пиков на спектрограмме**

Для оценки схожести аудиозаписей необходимо определять длину общей подпоследовательности их отпечатков. Сдвигая поэлементно отпечатки относительно друг друга будет видно, что в некоторый момент будет всплеск числа совпадающих элементов. Это означает, что части аудиозаписей совпадают. Для различных же аудиозаписей такого всплеска наблюдаться не будет. Сдвиг отпечатков нужен, например, для того, чтобы учесть тишину в начале трека или в конце.

#### **Улучшение устойчивости алгоритма**

Для нахождения отпечатков аудиозаписи был проведен анализ основных частот сигнала в определенный момент времени. В большинстве случаев точного совпадения частот наблюдаться не будет, но они будут близки друг к другу. То есть необходимо разработать алгоритм поиска найденных пиков с некоторым допуском, или, иначе, искать K ближайших соседей (K-means) к данной частоте с некоторой максимальной разницей.

Для этого введем пространство метрик. Метрикой в данном случае будем считать модуль разницы между двумя частотами. Такая функция удовлетворяет всем свойствам метрики:

- $d$   $x,y = 0 \Leftrightarrow x = y$  (аксиома тождества)
- $d$   $x, y = d$   $y, x$  (аксиома симметрии)
- $d\ x, z \leq d\ x, y + d\ y, z$  (аксиома треугольника)

Для хранения значений и поиска воспользуемся такой структурой данных как VP-дерево (vantage-point tree). Из первоначального множества берется одна из точек («опорная точка») и выбирается «радиус» R для этой точки. Остальные точки делятся на два подмножества—с расстоянием меньше  $R$  до опорной точки, и расстоянием больше  $R$ . В каждом из получившихся подмножеств выбирается следующая опорная точка и новый радиус, и т.д., пока количество элементов в каждом из оставшихся подмножеств не станет меньше определенного порогового значения. Опорные точки и «радиусы» сфер разбиения выбираются так, чтобы дерево получилось максимально сбалансированным [1].

Применение VP дерева позволяет находить ближайшие точки взамен нахождения полного совпадения, что дает преимущество в анализе зашумленных или искаженных аудиозаписей. Однако для этого пришлось пожертвовать скоростью. Сложность поиска в VP дереве —  $O log n$ .

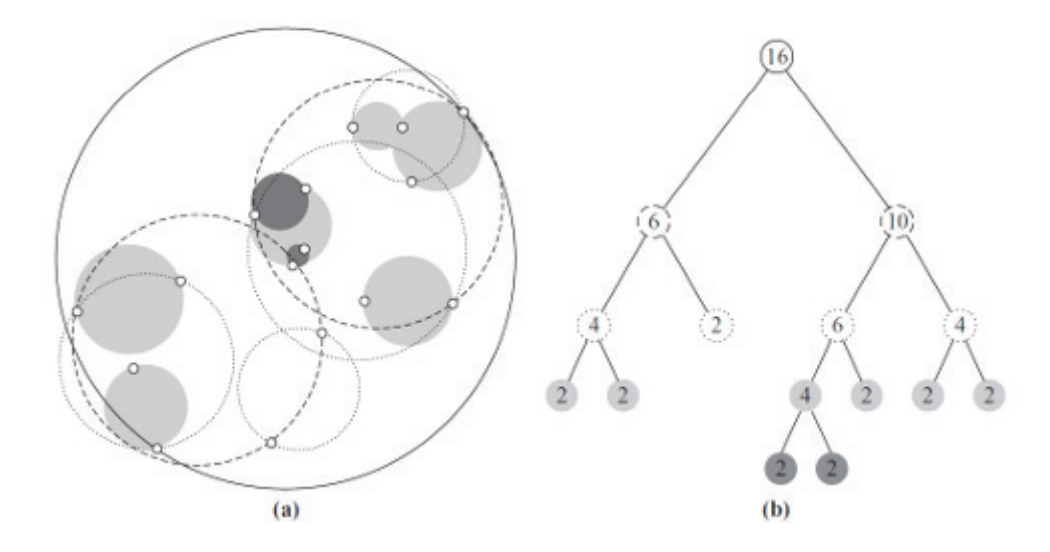

Рис. 3. **Графическое изображение VP дерева**

### **Кластеризация и шардирование базы в виде VP дерева**

Постараемся оценить размер базы данных. Разобьем все аудиозаписи на отрывки равной длины и возьмем из каждого n измерений. Для конкретики возьмем длину промежутка в 1 секунду, а количество измерений 30. Для средней аудиозаписи длины 4 минуты получим 7200 значений частот. Для базы в миллион аудиозаписей это число достигает 7 200 000 000 измерений, что соответствует 230 гигабайтам при размере одного значения 32 бита. Для ускорения поиска желательно хранить базу данных в оперативной памяти сервера, но при таких объемах это становится проблематично, кроме того, для поиска будут задействоваться все ресурсы машины. Поэтому необходимо разработать механизмы кластеризации и шардирования данных. Шардирование — разделение (партиционирование) базы данных на отдельные части (шарды) так, чтобы каждую из них можно было вынести на отдельный сервер для увеличения производительности системы.

Вернемся к структуре VP дерева. Это бинарное дерево, каждый его узел имеет 2 потомка. Нарушим условие сбалансированности дерева. Выберем радиус таким образом, что левое поддерево всегда меньше правого. Кластеризовать шарды будем по принципу VP-дерева. Каждый шард хранит в себе левое поддерево, а правое поддерево ссылка на следующий шард. «Листовой» сервер хранит и левое и правое поддерево в себе.

Легко заметить, что каждый следующий шард кроме последнего, содержит в себе меньше данных, чем предыдущий. Так, для отношения размера левого поддерева

к правому как один к трем, первый шард содержит

данных, второй 
$$
\frac{3}{16}
$$
, третий  $\frac{9}{64}$  и так далее. Для выравни-

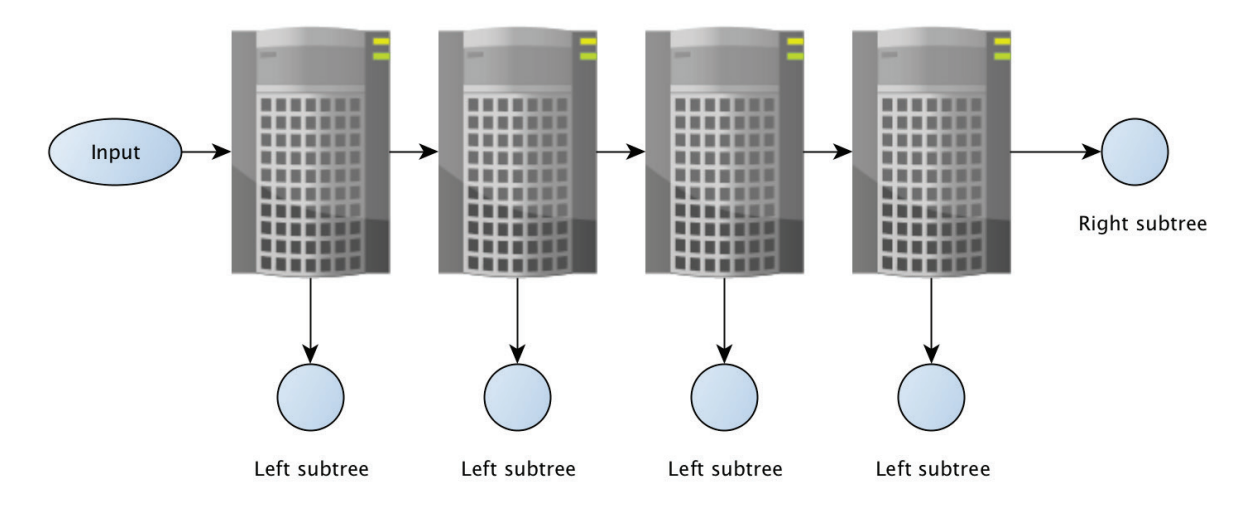

Рис. 4. **Схема шардирования**

вания нагрузки выберем различное число реплик в соответствии с отношением данных в каждом шарде.

Второй подход — в каждом шарде динамически вычислять отношение размеров левого и правого поддерева. Так, для первого отношение будет 1 к 3, для второго — 1 к 2 и так далее. Это позволит хранить на каждом сервере одинаковый объем данных, что даст возможность равномерного реплицирования.

#### **Ускорение обработки аудиозаписи**

Рассмотрим процесс загрузки аудиозаписи с сети и последующего ее анализа:

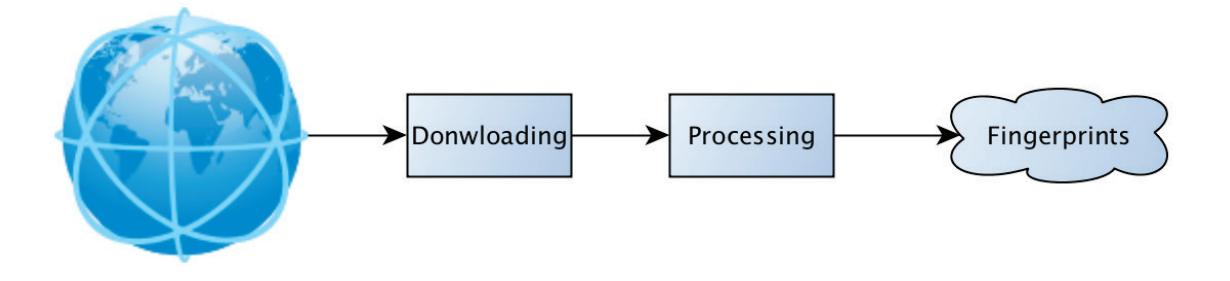

Рис. 5. **Схема последовательной загрузки и обработки**

В такой схеме общее время работы с аудиозаписью складывается из времени загрузки и времени обработки. Однако вернемся к алгоритму вычисления отпечатка. Аудиозапись анализируется последовательно, выделяются некоторые кванты времени и далее обрабатываются. То есть для вычисления очередного кванта не нужно наличие всей аудиозаписи. Постараемся сделать процесс загрузки и обработки параллельным. При загрузке и декодировании очередного кванта сразу отправляем его на

обработку. В то время как обрабатывается первый отрезок, следующий уже успевает загрузиться и отправляется на обработку сразу после окончания загрузки. Это позволяет сократить общее время вычисления отпечатка до времени загрузки и времени обработки одного кванта. Кроме того, в предположении, что сеть работает в n раз медленнее вычисления отпечатка, без дополнительных затрат можно обрабатывать параллельно n аудиозаписей.

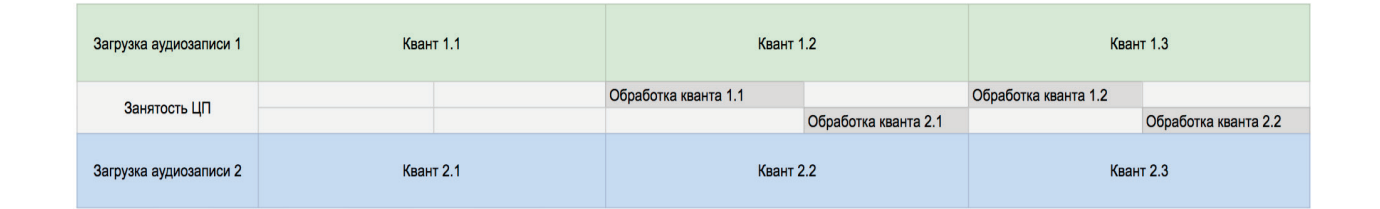

#### Рис 6. **Схема параллельной обработки при условии отношения времени обработки к времени загрузки 1 к 2**

#### **Заключение**

Изложенные методы позволяют увеличить устойчивость алгоритма поиска дубликатов аудиозаписей к различным искажениям. Кроме того, схема шардирования в виде VP дерева позволяет построить устойчивую к высоким нагрузкам систему вычисления акустических отпечатков. Все это было использовано при разработке системы антиплагиата в веб-приложении, на которое был получен грант в Фонде содей ствия развитию малых форм предприятий в научно-технической сфере.

Литература:

- 1. VP-дерево // Википедия. URL: https://ru.wikipedia.org/wiki/VP-дерево.
- 2. Архитектура и алгоритмы индексации аудиозаписей ВКонтакте // Хабрахабр. URL: https://habrahabr.ru/company/vkontakte/blog/330988/.

# **Технологии обработки больших данных**

Самойлова Ирина Алексеевна, магистр, старший преподаватель Карагандинский государственный университет им. академика Е.А. Букетова (Казахстан)

 $\mathbf{O}$ дно из стремительно развивающихся направлений<br> $\mathrm{O}$ IT-технологий — это большие данные — Big Data. И если само понятие возникло сравнительно давно, то понимание что это такое оформилось недавно. Оказалось, это не объёмы хранимых данных, точнее не только объемы. Это не те данные, с которыми привык работать опытный аналитик. Они скорее всего не будут впи-

сываться в строки и столбцы таблицы Excel или строки таблицы реляционной базы данных. И они, вероятно, не будут помещаться на жесткий диск обычного компьютера.

Основным способом описания больших данных является аббревиатура 3 V—volume, velocity, variety (рис. 1). Это определение из статьи, написанной Дугом Лани в 2001 году [1].

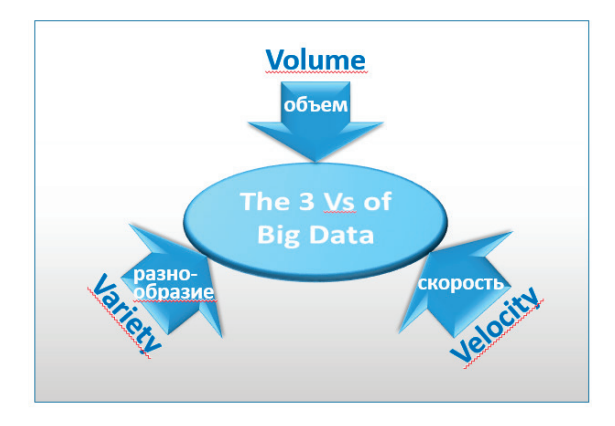

Рис. 1. **The 3 Vs of Big Data**

*Volume*. В самом простом определении большие данные — это данные, которые слишком велики для работы на компьютере. Однако данное определение — относительное, поскольку то, что является большим для одной системы, может быть пустяком для другой системы в другое время. Это закон Мура — хорошо известное наблюдение в области информатики о том, что физическая емкость и производительность компьютеров удваиваются каждые два года. То, что занимало весь диск компьютера 10 лет назад легко помещается на флэшку сейчас. С другой стороны, размеры файла с современной кинокамеры достигают до 18 гигабайт в минуту и эти объемы проблема для обычного компьютера.

*Velocity*. Скорость обработки тоже относительное понятие. Есть научные исследования, которые получают в течении продолжительных исследований, а затем заносятся и не меняются годами, но есть и другие данные, например, сообщения в социальных сетях — это десятки и сотни миллионов строк в день. Даже съем данных температуры с прибора учета каждую миллисекунду приведет к большому потоку изменяемых данных, которые нужно успевать обработать в реальном времени.

*Variety*. Первых два V это по сути обычные современные большие базы данных или Data Warehouse. И обработка таких данных уже традиционные и привычные технологии. Проблема возникает при добавлении третьей V—Разнообразия данных. Здесь речь идет не только о строках и столбцах хорошо отформатированных данных. У вас может быть неструктурированный текст, например, книги и сообщения в блогах, а также комментарии к новостям и твитам. Исследования оценили, что 80 процентов корпоративных данных могут быть неструктурированными. Сюда также могут входить фотографии, видео и аудио. Недавнее исследование компании Forrester Research показывает, что разнообразие является важнейшим фактором для создания технологии Big Data. Фактически, при разговоре о Big Data, разнообразие упоминается в четыре раза чаще, чем объем данных или скорость.

Необходимость обработки больших данных привело к развитию новых технологий.

Хранение и обработка данных происходит в огромных кластерах объединенных вместе компьютеров. Такие кластеры могут насчитывать тысячи и даже десятки тысяч узлов. Одна из самых распространённых в настоящее время технологий—фреймворк Hadoop—проект фонда Apache Software Foundation. На этой технологии работают, например, Yahoo! и Facebook. Такие кластеры легко наращиваются (масштабирование вширь), позволяя решить проблему объемов хранения и увеличения вычислительных мощностей.

Проблема хранения неструктурированных данных решается при помощи хранения первичных данных в виде файлов в специальной распределенной файловой системе (например, HDFS) или не реляционных базах данных (например, древовидных или сетевых). Такое хранение данных еще называют noSQL базы данных. Для запросов к таким данным разработаны языки запросов доступа и поиска — noSQL языки запросов. Это быстро развивающееся направление обработки данных. Здесь постоянно идет исследование и доработка математического аппарата и моделей. Пока еще нет общих стандартов, они находятся на стадии наработок и обсуждений. Слишком разнообразны способы хранения и виды хранимой информации. Кроме того, здесь могут быть и реляционные данные. И если изначально noSQL расшифровывалось как — не SQL, то сейчас под этим термином подразумевают—не только SQL.

Еще одна проблема Big Data — преобразование данных. Для традиционных баз данных существует технология ETL. Один из основных процессов в управлении хранилищами данных, который включает в себя: извлечение данных из внешних источников; трансформация и проверка данных, чтобы они соответствовали потребностям бизнес-модели баз данных; загрузка их в хранилище данных. В Big Data изначально невозможно очистить, проверить и преобразовать данные, поэтому здесь применяется технология ELT. Данные извлекаются и загружаются все, а процесс трансформации и проверки на соответствие происходит при запросе к ним.

Еще одним большим пластом науки и технологии Big Data, является развитие семантических анализаторов (СА). СА пытается вытянуть информацию по запросу из различных текстов. Например, попробовать установить породу собаки из рассказа Му-Му. Для этого нужно не просто вытащить из этого текста описание собаки, но и найти справочники с описаниями пород и установить соответствие. Этот раздел науки находится в непрерывном развитии. В настоящее время такие анализаторы есть только для самых распространенных языков в мире. Для английского языка анализаторы наиболее отработаны. Достоверность их распознавания достигает 80–90%, для русского 60–70%. Ученые говорят, что необходимо достижение рубежа распознавания в  $1-2\%$  ошибочной информации.

Еще Big Data активно использует самообучающиеся автоматы — программы, которые в ходе своей работы на основе множественных данных учатся составлять оптимальные алгоритмы поиска и нахождения решения. После определенного времени работы такой программы, даже ее разработчику почти невозможно разобрать как достигнуто программой то или иное конечное решение.

Что может Big Data? Очень многое. Например, попросить вас заполнить анкету с вопросами, а потом выдать вашу родословную. Или просканировать картинку и найти книгу, по мотивам которой она была нарисована. Или ситуация, когда вы идете по улице с девушкой, а вам приходит СМС, что у вашей девушки завтра день рождение. А в магазине, который вы сейчас проходите, есть вещь, которую она очень хочет получить в подарок. Тоже фантастика? Но это уже есть и это уже работает! Америка в этом отношении наиболее продвинута и там это внедрено во многих сферах, особенно в рекламе и торговле [2].

Есть область Big Data, с которой столкнулись почти все. И почти все не знают, что это результат ее работы. Вы работаете на компьютере дома, вы ищите какой-то товар? Через какое-то время любые страницы начинают вам предлагать подобный товар. Но потом будет еще интересней — вы приходите на работу, включаете компьютер и там тоже вам начинают предлагать похожие товары. Как это работает? Большинство поисковиков собирают о вас данные! Google или Yandex собирают до 1500 различных данных о пользователе, о его языке, расположении, предпочтениях… Среди своей базы рекламодателей, они находят то, что заинтересует вас с большой долей вероятности.

Следующий шаг в развитии больших данных — определение ваших даже неосознанных желаний. Сейчас создаются программы, которые анализируют, где чаще всего на экране находился товар, который вы купили. Какого цвета была кнопка «купить», которую вы нажали и т.д. Многим кажется нечестным и опасным такой сбор личной информации без согласия человека и многие страны уже поставили вопрос о разработке законов о защите личной информации. Но возможности данной технологии потрясающие. По биоритмам с электронных браслетов программы могут прогнозировать, допустим, наступление эпидемии гриппа в регионе и потребности новых лекарств именно там.

Где еще может работать Big Data? Практически везде. По анализу разрозненного документооборота она поможет вычислить уклоняющихся от налогов людей, найти вам работу или вторую половину, спрогнозировать ваше здоровье и направить в больницу, проконтролировать действия вашего лечащего врача.

Почему этого всего еще нет? Big Data пока еще очень дорогая и новая технология. Средняя стоимость проекта около 8 миллионов долларов, а чаще это десятки и сотни миллионов долларов. Малые и средние предприятия, а зачастую и государства, пока не могут себе этого позволить. Но технология развивается и дешевеет, и она несомненно будет распространятся все больше, пока на смену не придет что-то еще более мощное и современное.

#### Литература:

- 1. Laney D. 3D Data Management: Controlling Data Volume, Velocity, and Variety. META group Inc., 2001.
- 2. Фрэнк Б. Революция в аналитике. Как в эпоху Big Data улучшить ваш бизнес с помощью операционной аналитики: Альпина Паблишер—2017, 320 с.

# **ТЕХНИЧЕСКИЕ НАУКИ**

#### **Вентиляционные системы, применяемые на судах**

Безгин Михаил Александрович, студент; Улямаев Константин Сергеевич, студент; Симонова Анжелика Андреевна, студент Санкт-Петербургский государственный морской технический университет

 $\displaystyle\mathop{M}_{\max}$ ногим известно, что весь окружающий нас живой мир, и человек не исключение, постоянно взаимодействует с внешней средой, обусловленной климатическими, погодными, акустическими и другими факторами. Жизнедеятельность человека связана с расходом энергии. Пополнение этой энергии происходит за счет процесса окисления соединений углеводов в организме человека. Источником поступления кислорода для человека является вдыхаемый воздух, а углеводов — потребляемые продукты питания. Получая из окружающей среды кислород и пищу, человек выделяет тепло, воду, углекислый газ и другие продукты жизнедеятельности. Для нормального самочувствия человека важно не только содержание кислорода во вдыхаемом воздухе, но и его газовый состав, температура, давление, подвижность, чистота.

В судовых помещениях воздушная среда оценивается ее чистотой и качеством. Чистота воздуха характеризуется степенью его загрязнения газовыми и взвешенными примесями, а качество — степенью сохранения своих природных свойств. Качество и чистота воздуха судовых помещений напрямую находятся в зависимости от свойств воздуха снаружи и поступающих продуктов эндогенного (от человека) и экзогенного (природного и искусственного) происхождения.

В зависимости от интенсивности выполняемой работы человек потребляет с выдыхаемым воздухом 20 и более литров кислорода в час. При этом он выдыхает 18–36 л Углекислого газа (СО2), 40–415 г влаги, а также выделяет 330–1050 кДж теплоты, кишечные газы, некоторые вредные вещества (аммиак, органические вещества и др.). Вредные выделения человека пропорциональны количеству выдыхаемого им СО2, зависящеему от тяжести выполняемой работы и времени пребывания в помещении человека.

В помещениях на судне параметры воздуха, обеспечивающие эффективную работу и отдых людей, в том числе эксплуатацию различного судового оборудования, определены санитарными нормами. Поэтому система вентиляции играет важную роль в работе всего судна, а для того чтобы всё функционировало и работало необходимо иметь качественную и исправную вентиляцию в каждом помещении.

Вентиляционные системы обеспечивают требуемое качество и чистоту воздуха, за счет поступления в судовые помещения воздуха снаружи и устранение из них загрязненного. К тому же, системы вентиляции предназначены для подачи воздуха к механизмам, котлам, электрооборудованию и системам, потребляющим воздух в процессе эксплуатации.

Системы вентиляции проектируются, как принято, по групповому принципу, при котором в группу объединяются судовые помещения с одинаковыми или близкими требованиями к параметрам воздуха и одинаковым характером вредных выделений. Автономный принцип проектирования используется для вентиляционных систем помещений большого объема (помещения энергетической установки, грузовые трюмы и цистерны, ангары) и помещений с опасными выделениями (насосные отделения танкеров, аккумуляторные и т.п.). В общей сложности в состав систем вентиляции входят устройства для приема для приема и выброса воздуха, фильтры, вентиляторы, арматура и трубопроводы, глушители воздушного шума, воздухораспределители, приборы контроля и автоматического управления.

В зависимости от способа движения системы вентиляции различают естественные, искусственные (механические) и комбинированные. При естественной вентиляции воздухообмен происходит за счет разности плотностей теплового и холодного воздуха внутри помещений (тепловое побуждение) и снаружи, также, путем использования скоростного напора ветра или воздушных потоков, которые обдувают движущееся судно (ветровое побуждение). Тепловое побуждение возможно только до тех пор, пока существует разность температур между внутренним и наружным воздухом помещений. Аэрация здесь происходит посредством иллюминаторов, вентиляционные решетки дверей, световые люки и т.п. Ветровое

побуждение обеспечивается установкой в потоках наружного воздуха эжекционных головок и поворотных раструбных дефлекторов, преобразующих кинетическую энергию этих потоков в статистическое давление, отличающиеся от давления воздуха в вентилируемом помещении. За счет разности давлений и осуществляется воздухообмен между внутренним и наружным воздухом помещений (рис. 1).

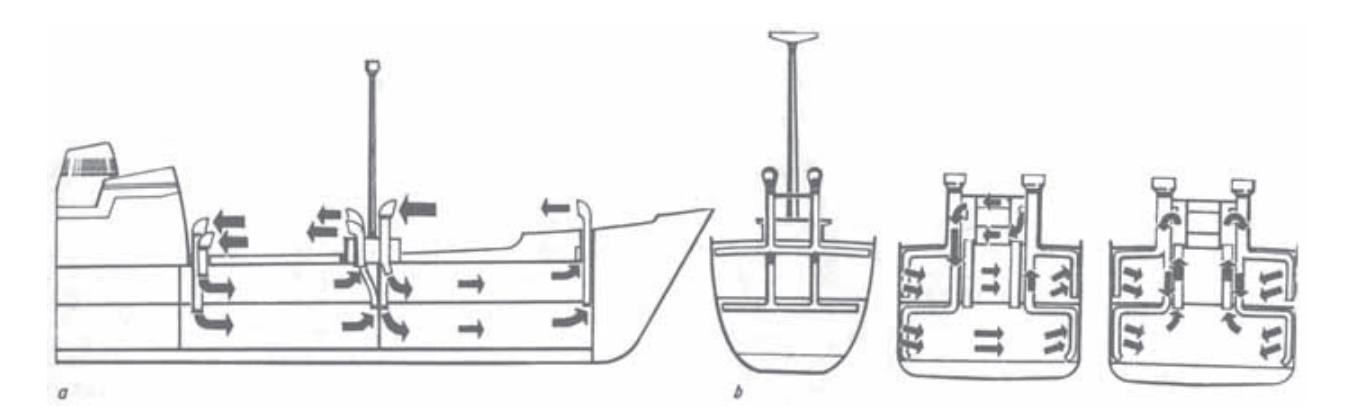

Рис. 1. **Системы вентиляционных каналов: а — продольная; b — поперечная**

Естественная вентиляция малоэффективна, нестабильна, отличается низкими напорами, значительными габаритами и зависимостью от погодных условий. Ввиду этого несмотря на простоту устройства, отсутствие потребности в механической энергии и малую стоимость на современных судах естественная циркуляция находит ограниченное применение.

В большей степени используется на современных судах искусственная вентиляция, при которой прием наружного и удаление загрязненного внутреннего воздуха происходит через вентиляционные шахты либо грибовидные головки с помощью вентиляторов. Системы искусственной вентиляции позволяют создавать значительные напоры воздуха, устанавливать различные фильтры, уменьшать сечение воздуховодов, а, следовательно, массу и габариты оборудования. Этими системами оборудуется большая часть судовых помещений. Но их эксплуатация требует высоких затрат энергии на работу вентиляторов и может вызвать значительные уровни шума. Некоторые помещения на судне оборудованы комбинированной системой, где совместно используется и естественная, и искусственная вентиляции.

По способу исполнения воздухообмена различают приточную, втяжную и смешанную (приточно-вытяжную) вентиляцию. Приточная система вентиляции подает в помещение свежий наружный воздух и создает в нем избыточное давление, за счет которого из вентилируемого помещение вытесняется загрязненный воздух, к тому же предотвращается поступление в него из тамбуров и коридоров воздуха, содержащего опасные примеси. Системами приточной вентиляции обслуживаются помещения с постоянным или периодическим пребыванием людей и посты управления. К ним относятся служебные, жилые и общественные помещения, радиопосты, рубки, румпельные, посты связи и другие помещения, не имеющие опасных парогазовых выделений.

Вытяжная вентиляция, удаляя из помещения отработанный (загрязненный) воздух, осуществляет в нем некоторое разрежение, следовательно, в помещение поступает свежий воздух из соседних помещений и коридоров или снаружи через приемные устройства. Система искусственной вытяжной вентиляции устанавливается в камбузах, кладовых, санитарно-гигиенических помещениях, курительных, душевых, ванных, прачечных, насосных, отдельных танкеров, станциях углекислотного и химического пожаротушения, помещениях холодильных машин, аккумуляторных и др.

Для увеличения эффективности вентиляции используют приточно-вытяжные системы, где в зависимости от функции помещения преобладают или приток, или вытяжка воздуха. Системами приточно-вытяжной вентиляции оборудуют помещения энергетических установок, салоны, камбузы, столовые и т.п. Вентиляция общественных и медицинских помещений осуществляется автономными приточно-вытяжными системами.

В целях перемещения воздуха или других газов в системах микроклимата используют в основном центробежные электровентиляторы серии ЦСУ и осевые серии ОСО. Подача центробежных электровентиляторов составляет 250–40000 м3/ч при полном давлении 480– 3840 Па, а осевых соответственно 900–40000 м3/ч и 122–1030 Па.

Прием и удаление воздуха при естественной вентиляции осуществляется с помощью эжекционных головок и поворотных раструбных дефлекторов, которые устанавливаются на верхней палубе, рубках и надстройках, в местах, защищенных от заливания водой. Что же такое Эжекционные головки? Это струйный аппарат для отсасывания газов из замкнутого пространства и поддержания разрежения. В свою очередь дефлектор — специальный прибор, служащий для целей вдувной и вытяжной вентиляции. Эжекционные головки и дефлекторы могут быть

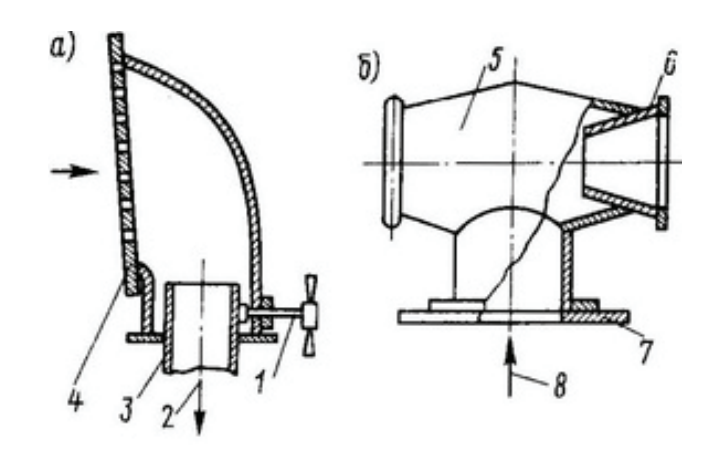

Рис. 2. **Вентиляционные устройства: а — дефлектор; б — эжекционная головка: 1 — стопор; 2 — свежий воздух; 3 — труба; 4 — отверстие с сеткой; 5 — эжектор; 6 — входной конус; 7 — палуба; 8 — загрязненный воздух**

ориентированы по отношению к направлению набегающего потока наружного воздуха различным образом. Когда дефлектор (Рис. 2) повернут раструбом навстречу потоку, в нем создается повышенное статическое давление, и свежий воздух нагнетается в помещение. Ежели раструб дефлектора развернут по потоку, то в нем создается разрежение и происходит вытяжка воздуха из помещения. Во избежание попадания в судовые помещения через дефлекторы воды они могут закрываться штормовыми крышками.

Эжекционные головки предназначены только для удаления из судовых помещений загрязненного воздуха в атмосферу (Рис. 2). Эжекционная головка устанавливается

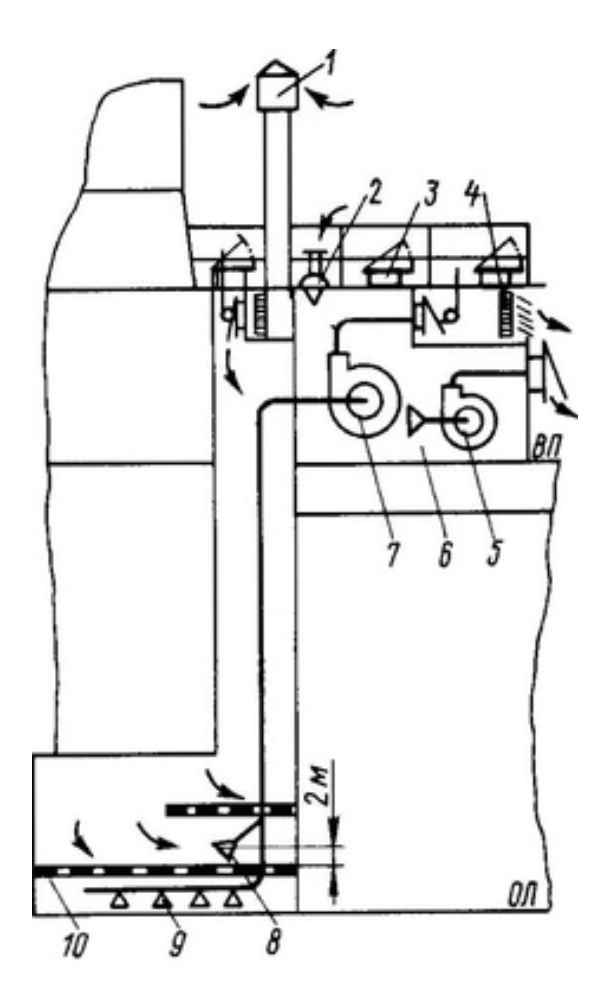

Рис. 3. **Схема автономной приточно-вытяжной системы вентиляции грузового насосного отделения: 1 — дефлектор; 2 — грибовидная водогазонепроницаемая головка; 3 — водогазонепроницаемая крышка; 4 — выпускная вентиляционная решетка; 5, 7 — вытяжные электровентиляторы; 6 — вентиляторная; 8, 9 — отверстия для забора воздуха; 10 — грузовое насосное отделение**
навстречу потоку малым конусом. Набегающий поток, попав в малый конус, выходит из него с большой скоростью, создавая над вертикальным воздуховодом пониженное давление (разрежение). В результате воздух из помещения отсасывается в корпус эжекционной головки и выходит в атмосферу через большой конус. Эжекционные головки осуществляют удаление воздуха из помещений более эффективно, чем дефлекторы. При хорошей погоде дефлекторы и эжекционные головки обеспечивают воздухообмен в судовых помещениях без затрат дополнительной энергии. Если скорость набегающего потока высока, а температура наружного воздуха небольшая, они могут обеспечить хороший воздухообмен в помещениях. Но всё же чаще дефлекторы и эжекционные головки используются как дополнительное средство в комбинированной вентиляционной системе.

Рассмотрим работу системы вентиляции на примере помещений грузовых насосов нефтеналивных судов (Рис. 3). Здесь грузовые насосные отделения оснащаются автономной системой приточно-вытяжной вентиляции. Приточная вентиляция вытяжная—искусственная, естественная. Естественный приток воздуха происходит посредством приемных отверстий, которые находятся на двух цилиндрических колоннах (по одной с каждого борта) с водозащищенными головками высотой 4–5 м от грузовой палубы. Вытяжка воздуха производится вентиляторами искробезопасного исполнения, расположенными в отдельных помещениях, не сообщающихся напрямую с насосным отделением.

Исходя из вышесказанного понятно одно, осуществление качественной вентиляции на судне не такая простая задача как может показаться на первый взгляд. При проектировании необходимо учитывать класс судна и его назначение, только тогда будет понятно, какой тип вентиляции применять для нормальной работы систем судна и продуктивной работы человека в условиях плавания.

#### Литература:

- 1. Макаров В. Г., Ситченко Л.С., Плесевичюс П.И. Судовые системы микроклимата. Вентиляция и отопление помещений..—СПб.: ГМТУ, 1993.— 125 с.
- 2. Системы вентиляции // stroitelstvo-new.ru. URL: http://www.stroitelstvo-new.ru/sudostroenie/mehanizm/sistemy-ventilyacii.shtml (дата обращения: 26.11.2017).
- 3. Системы вентиляции и кондиционирования воздуха // Моряк. URL: http://seaspirit.ru/shipbuilding/ustrojstvo-sudna/sistemy-ventilyacii-i-kondicionirovaniya-vozduxa.html (дата обращения: 26.11.2017).
- 4. Системы вентиляции, отопления и кондиционирования воздуха // Как устроены морские суда. URL: http://seaships.ru/ventilation.htm (дата обращения: 26.11.2017).

## **Математизация смешанного тестирования на примере тестов расширения умений**

Бронов Сергей Александрович, доктор технических наук, доцент; Мартынов Александр Владимирович, аспирант; Мартынова Дарья Сергеевна, аспирант Сибирский федеральный университет (г. Красноярск)

од дидактической единицей будем понимать наименьшее знание, которое может распадаться на такие составляющие, как знание, умение, навыки.

Данные дидактические единицы мы выбираем сами. В теории можно каждую дидактическую единицу знания, углубить до дидактической единицы умения. Таким образом, появляется управление дидактическими единицами, т.е. в зависимости от того, что нам необходимо получить для освоения компетенции, мы можем углублять дидактические единицы до необходимого уровня, и оценивать их освоение в соответствии с данным уровнем.

Определив дидактические единицы, которые будут являться дидактическими единицами, несущими в себе как знания, так и умения, выделим типы тестов, с помощью которых можно проверить уровень знание различных типов дидактических единиц. Вопрос типизирования тестов можно рассматривать с двух сторон. *С одной* тестирование проводится независимо по знаниям и умениям. Такой подход можно назвать *обособленным*. *С другой стороны* можно проводить *смешанное* тестирование, в котором будут вопросы, как на выявление знаний, так и на определение умений.

Обособленное тестирование рассматривалось в предыдущих работах [2], там дается более подробное описание различных вариаций тестов для обособленного тестирования, возможные пути оценивания данных тестов, а также преимущества и недостатки подобных тестов.

Для оценки дидактических единиц, можно также использовать смешанное тестирование. В подобном тестировании происходит проверка нескольких типов дидактических единиц. Важной задачей в составлении подобных тесов, это правильно оценить его их результаты. К смешанному тестированию можно также отнести тесты, которые проверяют несколько подуровней знаний. Например, тестирование дидактических единиц как знаний с одним вариантом ответа, так и знаний, которые предполагают несколько вариантов ответов. Такая же ситуация обстоит и с дидактическими единицами, которые несут в себе умения

Первый тип тестирования, который можно выделить в данном контексте, это тестирование расширения умений. Данный тип может относиться, как к смешанному тестированию, так и к обособленному. В таком случае, если проверка заключается в тестировании исходных умений, на основе которых строятся остальные умения, то данный тип тестирования можно отнести к обособленному тестированию. Тогда данный тип тести-

рования можно проводить в игровой форме. Под игровой формой подразумевается создание программы, или компьютерной игры, в которых будет представлена задача, требующая умения принимать правильное направление в расширении текущих умений и знаний. В таком тестировании оценка будет смещаться с правильного ответа на ход мысли человека, т.е. человек изначально попадает в ситуацию, в которой он, скорее всего, не знает ответ на 100%, поэтому ему необходимо с помошью уже имеющихся умений найти примерный вектор решения задачи. Оценка зависит от того, насколько близко совпал вектор мысли с правильным ответом. Такой тип тестирования умений можно обозначить как тесты расширения умений.

Схема тестирования расширения умений, будет представляться следующим образом:

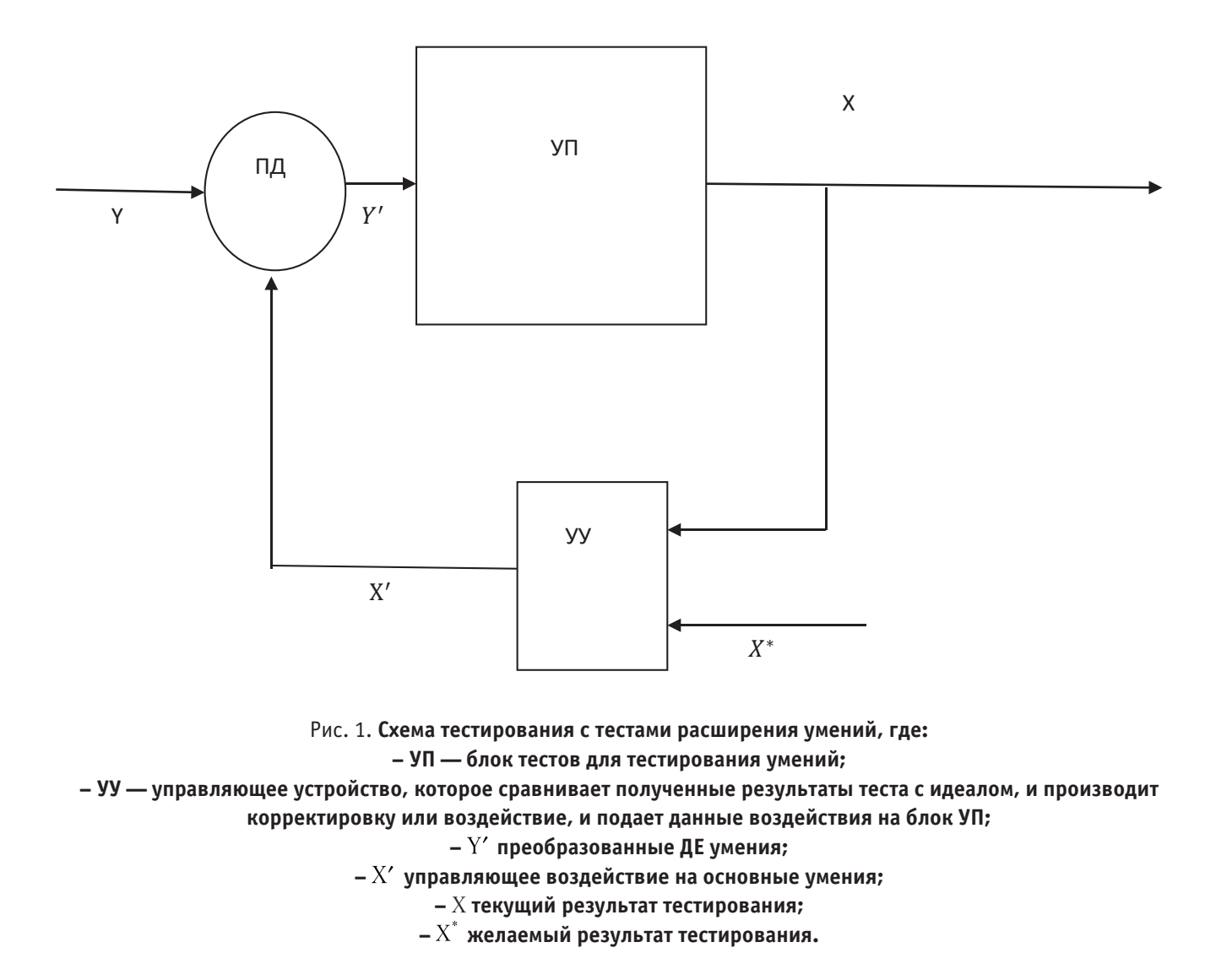

В данном тестировании, желаемый результат Х\* находится в некотором диапазоне:

$$
\max \ge X^* \ge \min \tag{1}
$$

Данный диапазон предполагает, что студент должен ответить приблизительно, и оценка его ответа, должна попалать в желаемый диапазон.

В случае, если оценка ответа студента не попадает в желаемы интервал, тогда необходимо провести исследование проблематики тестирования, или знаний студента, и на основе выявленных данных предоставить само управляющее воздействие.

С математической точки зрения, управляющее воздействие, будет представлено как некоторой формулой:

 $X' = F X^* X$ 

(2)

Полученное управляющее воздействие необходимо применить к имеющемуся уровню умений студента, что приводит к преобразованию ДЕ умения. С математической точки зрения, данную операцию можно выразить как  $Y' = F X'$ (3)

После преобразования умений, происходит проверка успешности их преобразования, и соответственно успешность управляющего воздействия, т.е. происходит повторное тестирование, до тех пор, пока конечный результат не будет удовлетворять желаемому. Таким образом, можно представить конечный результат в виде некоторой формулы:

$$
X = \begin{cases} F Y' \ge a \\ F Y' \le b \end{cases}
$$
 (4)

где:

– *a* верхняя граница вектора;

– *b* нижняя граница вектора.

По-другому обстоит дело с тестами расширения умения в случае если тестируемые умения, основываются на предыдущих умениях. Такие умения можно определить как:

косвенные умения. Под косвенными умениями можно понимать умения, которые были получены студентом от других дисциплин, материалов, предыдущих тем лекций, предметов, бытовых взаимодействий с приборами, людьми, умения жизненного опыта. Например, тестирование студента по векторной алгебре, не может быть проведено без знания студента, что такое вектор, что такое алгебра, умения писать, читать, держать ручку и.д. В таком контексте рассмотрения тестирования, можно всегда рассматривать студента как некоторый черный ящик, который постоянно подвергается проверке на функционирование, и в случае не прохождения данной проверки, этот черный ящик должен подвергаться сопутствующим проверкам.

Косвенное тестирование умений, в тестах на расширения умений, как раз и относится к одним из таких сопутствующих проверок. Имеется два варианта проведения таких проверок. В первом случае, если студент не прошел основной тест на расширение умений, тогда он подвергается проверке на состояние его косвенных умений. Чтобы не проводить тестирование всех подряд умений студента, необходимо определить круг тестируемых умений, внешнюю среду для основных умений.

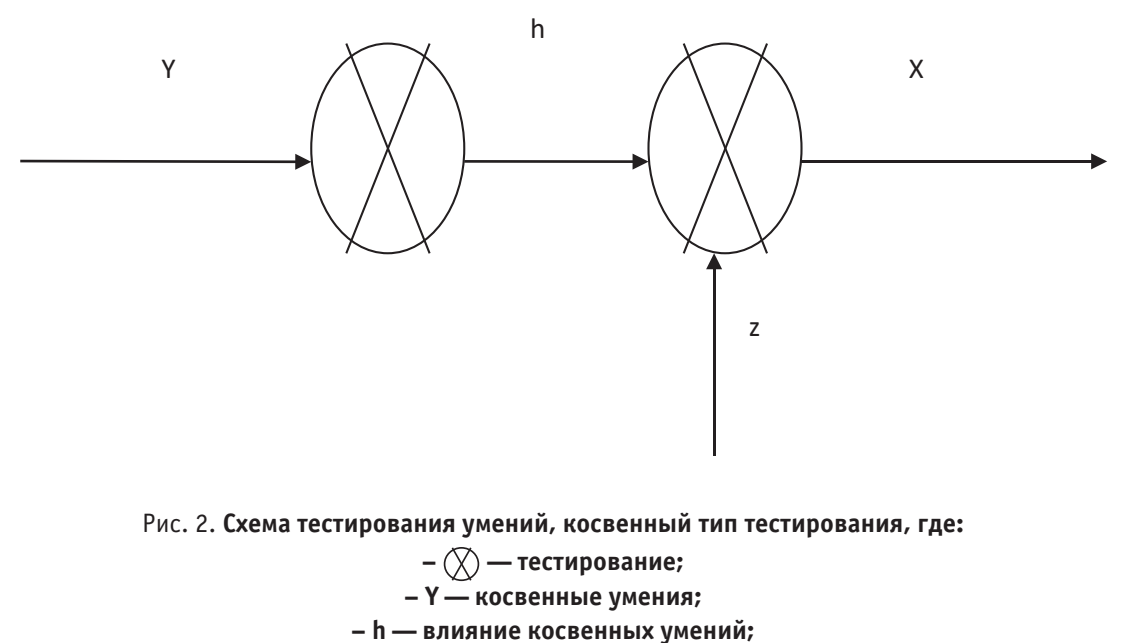

**– Z — умения по тестируемому разделу изучаемой дисциплины, или основные умения;**

**– X — результат по тестированию основных умений.**

Данный график можно представить в виде некоторой функции, которая будет характеризовать результат тестирования основных умений:

$$
X = F(\mathbf{h}, \mathbf{Z})\tag{5}
$$

После того как была определена внешняя среда, для тестирования косвенных умений, имеется два варианта, проведения процесса тестирования умений. При первом варианте, сначала происходит тестирование внешней среды, на ее соответствие к желаемым результатам. Тогда схема тестирования повторяет схему на Рис. 1, но только применяется данная схема для тестирования именно кос-

венных умений. Все формулы также подойдут и для косвенных умений. После того как косвенные умения будут соответствовать желаемому результату, происходит переход к тестированию основных умений.

При втором случае, проведения тестирования *расширения умений*, предполагается одновременная проверка, как косвенных умений, так и основных умений. При этом появляется два блока принятия решений, один предназначен для косвенных умений, другой для основных умений. Также появляется два управленческих решения.

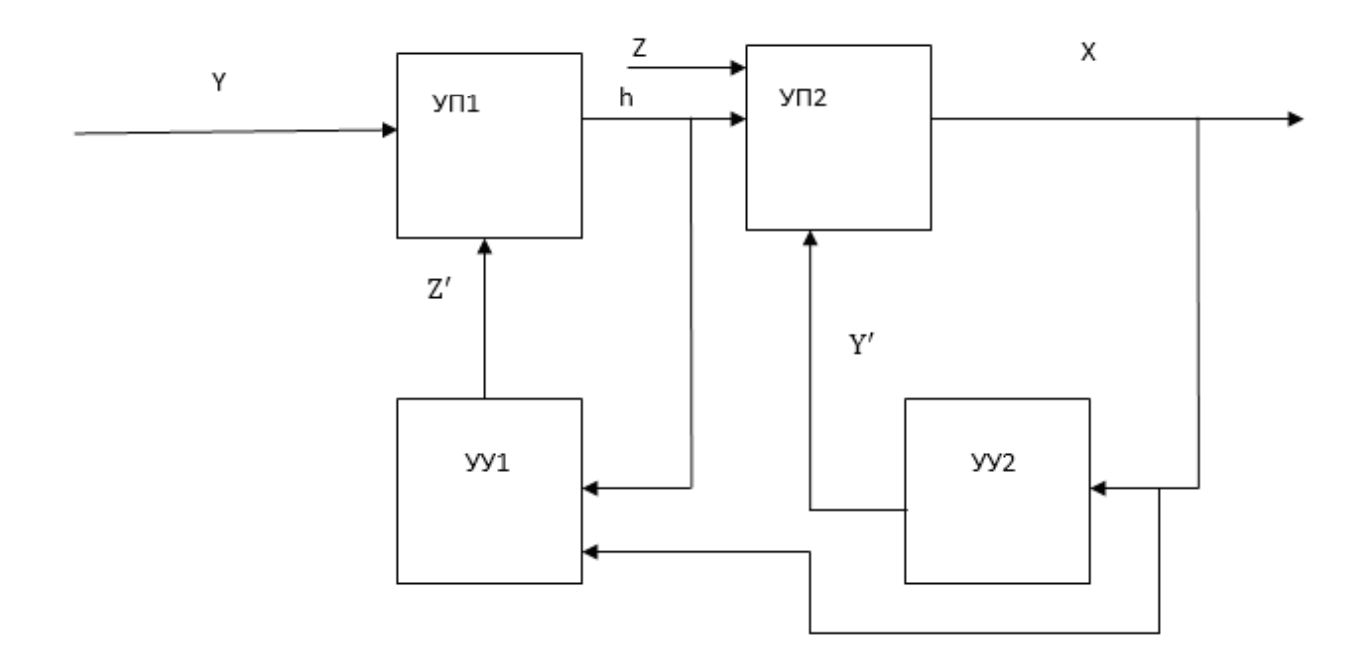

Рис. 3. **Схема тестировании** *расширения умений* **с учетом косвенных умений, где: – УП1 блок тестов для тестирования** *косвенных* **(внешних) умений; – УП2 — блок тестов для тестирования основных умений; – УУ — управляющее устройство, которое сравнивает полученные результаты теста с идеалом, и производит** 

**корректировку или воздействие, и подает данные воздействия на блок УП;**

**– управляющее воздействие на косвенные основные умения;**

**– управляющее воздействие на основные умения;**

**– управляющее воздействие на косвенные умения.**

Тестирование *расширения умений* теперь учитывает косвенные умения. Итоговый результат также находится в некотором интервалом, но только теперь этот интервал состоит из большего числа переменных, что можно представить следующей формулой:

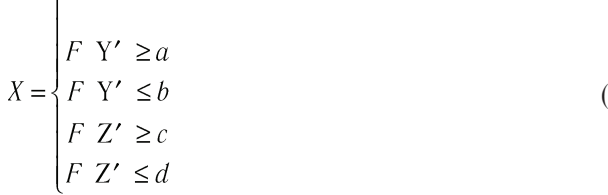

где:

– *d* верхняя граница вектора для косвенных умений;

– c нижняя граница вектора для косвенных умений.

А управляющее воздействие Z представляется в виде похожей формулы, как и для управляющего воздействия для основных умений:

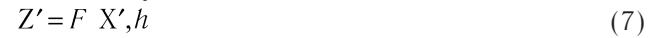

Данный подход можно применить и к остальным смешанным типам тестов, отличие будет заключаться в количестве тестируемых типов дидактических единиц, что приводит к увеличению входных данных для функций поиска управляющих воздействий.

#### Литература:

 $\overline{a}$ 

1. В. Е. Пешкова. Педагогика Часть 4. Теория обучения (дидактика) учеб. пособие для студ. вузов. — 2010: Майкоп, 2010. — 149 с.;

(6)

- 2. Бронов с. А., Мартынов А. В., Тесленко Д. С. Взаимосвязь дидактических единиц с тестами в контексте знаний, умений, навыков // Молодой ученый. — 2017. — № 20.—С. 433–436.
- 3. В. В. Конев Векторная. Алгебра: учеб. пособие для студ. вузов. 2008г: Томский политехнический университет, 2008 г. — 34 с.;
- 4. В. Е. Пешкова. Педагогика Часть 6. Педагогическая информатика (дидактика) учеб. пособие для студ. вузов. 2010: Майкоп, 2010. — 151 с.;
- 5. Голованова Ю. В. Модульность в образовании: методики, сущность, технологии // Молодой ученый. 2013. № 12.—С. 422–437;

# Проблематика высокоуровневого смешанного тестирования

Бронов Сергей Александрович, доктор технических наук, доцент; Мартынов Александр Владимирович, аспирант; Мартынова Дарья Сергеевна, аспирант Сибирский федеральный университет (г. Красноярск)

од дидактической единицей будем понимать наи-Аменьшее знание, которое может распадаться на такие составляющие, как знание, умение, навыки.

Данные дидактические единицы мы выбираем сами. В теории можно каждую дидактическую единицу знания, углубить до дидактической единицы умения. Таким образом, появляется управление дидактическими единицами, т.е. в зависимости от того, что нам необходимо получить для освоения компетенции, мы можем углублять лилактические елиницы до необходимого уровня, и оценивать их освоение в соответствии с данным уровнем.

В нашем случае, мы углубили дидактические единицы до уровня, знаний, умений и навыков. Взаимосвязь между данными уровнями прослеживается в следующем виде: через знания, можно выразить как умения, так и навыки, с помощью умений можно выразить знания, через навыки выражаются некоторые умения. Зная такие взаимосвязи между единицами, мы получаем множество вариаций тестирования данных единиц.

Одни тесты заключаются в тестировании только одного вида дидактических единиц, другие представляются смешанными, комплексными тестами. В которые

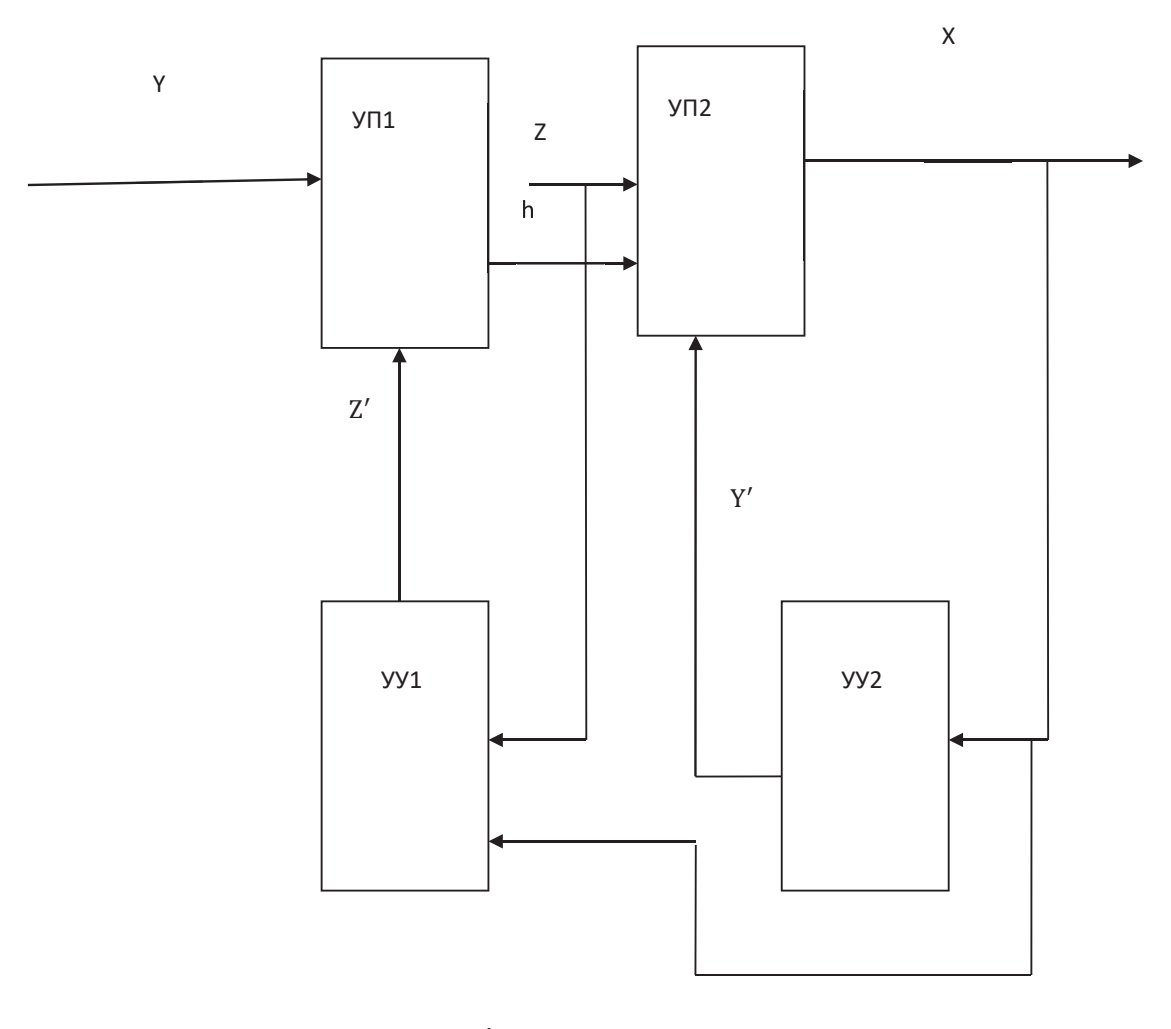

Рис. 1. Общая схема тестирования, где:

- УП1 блок тестов для тестирования косвенных (внешних) умений;

- УП2 - блок тестов для тестирования основных умений;

- УУ — управляющее устройство, которое сравнивает полученные результаты теста с идеалом, и производит

корректировку или воздействие, и подает данные воздействия на блок УП;

 $-Z'$  управляющее воздействие на мягкие знания.

**Technical Sciences** 35

могут включаться различные комбинации дидактических единиц.

В зависимости от комбинаций, получаются различные схемы и взаимосвязи тестирования с математической точки зрения.

К смешанному тестированию можно также отнести тесты, которые проверяют несколько подуровней знаний. Например, тестирование дидактических единиц как знаний с одним вариантом ответа, так и знаний, которые предполагают несколько вариантов ответов. Такая же ситуация обстоит и с дидактическими единицами, которые несут в себе умения. Общая схема при таком тестировании, когда оно проходит на одном уровне дидактических единиц, но с *разнообразием* на этом уровне, можно представить в виде некоторой общей схемы, представленной на Рис. 1. На данной схеме изображен пример тестирования дидактических единиц знания, расположенных на одном уровне.

На данном уровне были выделены дидактические единицы *жесткого* и *мягкого* знания. *Жесткие* единицы имеют лишь, одно определение, значение, не имеют несколько трактовок, их знание абсолютно, и его незнание не может быть компенсировано простым пониманием, представлением, проведением аналогии. Для *мягких* дидактических единиц, может существовать несколько понятий, несколько углов (точек) рассмотрения дидактической единицы. При одновременном тестировании двух данных дидактических единиц, получаем некоторую итерацию, которая зависит от двух этапов тестирования. Каждый этап влияет на конечный результат, который можно выразить некоторой формулой:

 $X = F Z, h, Y'$ 

где:

– X конечный результат тестирования;

– Z жесткие единицы знания;

–  $Y'$  управляющее воздействие на жесткие знания;

(1)

– h результат тестирования мягких дидактических единиц.

В свою очередь результат тестирования мягких дидактических единиц можно выразить следующей формулой:

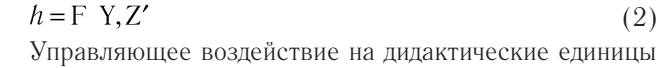

$$
Mazkozo \text{3H} \text{3H} \text{4H} \text{4H} \text{4H} \text{5H} \text{5H} \text{6H} \text{7H} \text{5H} \text{6H} \text{7H} \text{6H} \text{7H} \text{7H} \text{8H} \text{8H} \text{7H} \text{8H} \text{8H} \text{7H} \text{8H} \text{8H} \text{8H} \text{9H} \text{9H} \text{1H} \text{1
$$

Управляющее воздействие на *жесткие* дидактические единицы можно найти с помощью следующей некоторой формулы:

 $Y' = F X$ (4)

После преобразования дидактически единиц знаний, происходит проверка успешности их преобразования, и соответственно успешность управляющего воздействия, т. е. происходит повторное тестирование, до тех пор, пока конечный результат не будет удовлетворять желаемому.

Ситуация усложняется, когда тестирование включает в себя проверку как дидактических единиц знания, так и дидактических единиц умения. В данном случае, можно разделить на два вида тестирование, когда тестирование включает в себя проверку дидактических единиц знания и умения, при этом не предполагается выражение одних единиц через другие. Во втором случае же, обратная ситуация, которая как раз включает в себя выражение одних единиц через другие.

Рассмотрим общую схему тестирования ДЕ умений и знаний, в контексте взаимосвязи, но не в выражении через друг друга.

На Рис. 2. представлена схема тестирования, в которой происходит проверка знания (Z) и умений (Y), при этом данная проверка не предполагает выражения одних через другие. В математическом виде данную схему можно представить как:

$$
X = F Z, Y.
$$
\n(5)

X—некоторый результат тестирования;

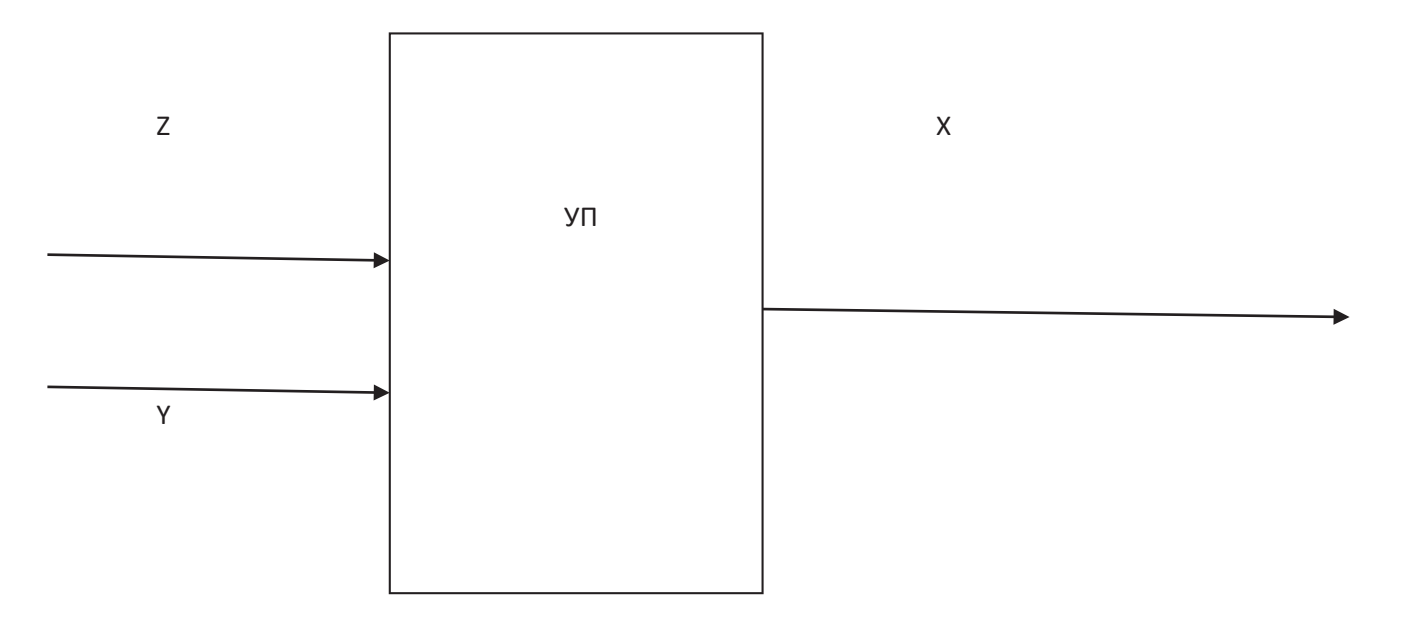

Рис. 2. **Упрощенная схема тестирования ДЕ знания и умений**

- Ү дидактические единицы умения;
- Z дидактические единицы знания.

Таким образом, результат начинает зависеть от двух входных параметров. При каждой проверке, так же как и на Рис. 1 добавляется блок проверки и преобразования дидактических единиц. При этом тестирование происходит в параллельном режиме, одновременно и дидактические единицы знания и дидактические единицы умения подвергаются проверке. Наглядно данный процесс представлен на Рис 3.

Рис 3. представляет схему высокоуровневого смешанного тестирования, в котором происходит тестирование только дидактических единиц умений и знаний, без конкретизации данного тестирования. Т. е. блок проверки дидактических единиц, можно конкретизировать, с помощью учета смешанного тестирования внутри каждого вида дидактической единицы.

О данном виде тестирования говорится вначале данной статьи. Необходимо совместить Рис. 2 и Рис. 3., для того чтобы наглядно увидеть конкретизацию блока проверки дидактических единиц. При этом данное выражение будет верно, только для случая, когда тестирование не предполагает выражения одних дидактических единиц через другие:

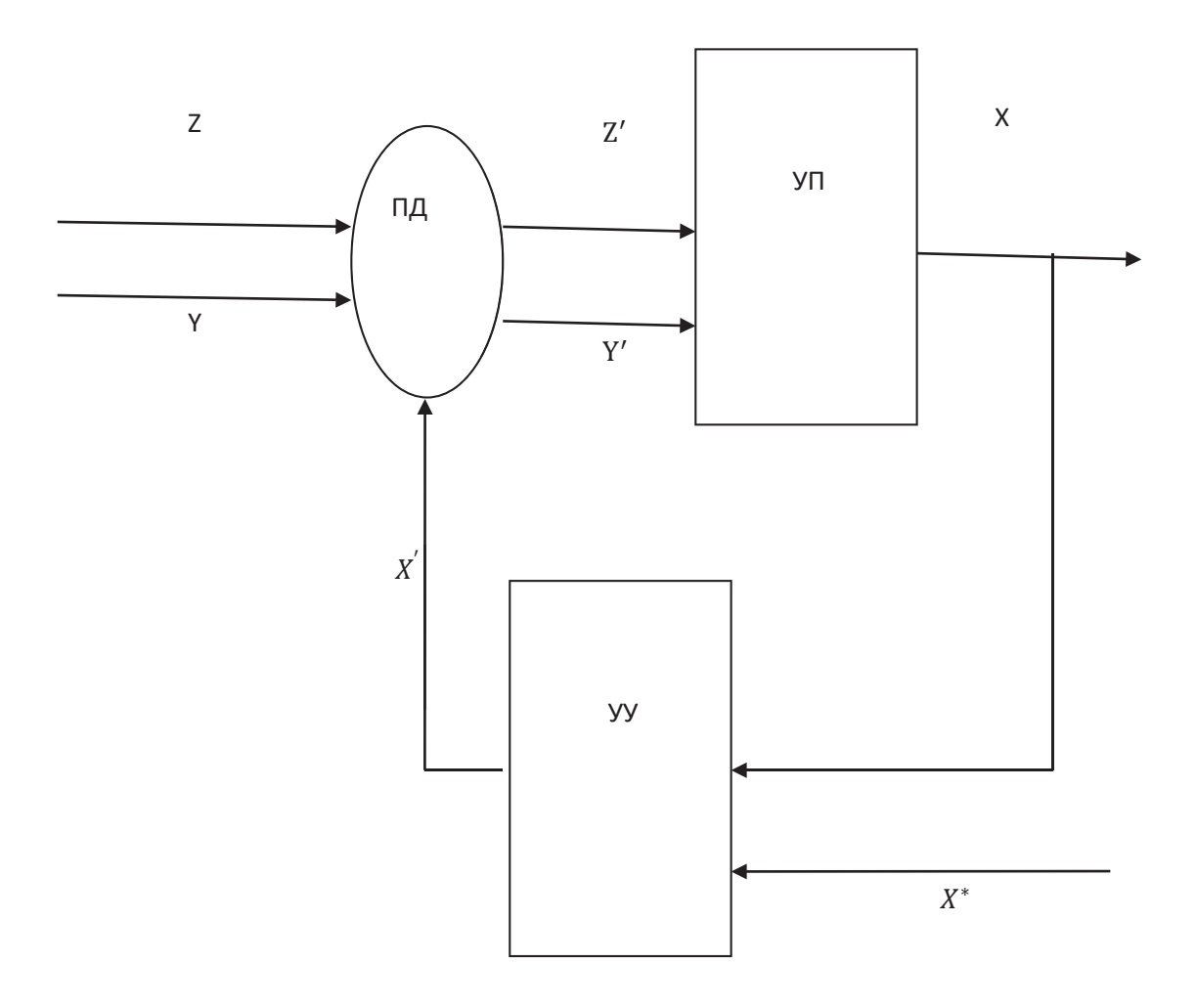

Рис. 3. Схема управления процессом тестирования

На Рис. 3. представлена модель управления процессом тестирования. УУ принимает на вход два параметра: результат тестирования, желаемый результат тестирования  $(X^*)$ . На основе сравнения результата тестирования, и желаемого результата получаем управляющее воздействие:  $X' = F X X^*$  $(6)$ 

Управляющее воздействие используется в блоке преобразования дидактических единиц. Преобразование дидактических единиц происходит за счет их совершенствования или расширения. Преобразованные дидактические единицы передаются обратно в блок проверки дидактических единиц в результате получаем новые результаты тестирования:

$$
X = \frac{max}{x} X - X^*
$$
 (7)

$$
Z' = F Z, X'
$$
\n<sup>(8)</sup>

$$
Y' = F \ Y, X' \tag{9}
$$

Проблема модели на Рис. 3., как говорилось выше, заключается в том, что оно не учитывает внутренние смешанные тестирования, по каждому виду дидактических единиц. Это высокоуровневое тестирование. В настоящее время ведется работа, по конкретизации модели тестирования через внутренние смешанные тестирования. При этом допускается вариант, при котором происходит только обособленное тестирование, когда дидактические единицы не могут выражаться через друг друга, так как вариант при котором происходит взаимное выражение одних дидактических единиц через другие, является следующим и более сложным этапом исследования.

Литература:

- 1. В. Е. Пешкова. Педагогика Часть 4. Теория обучения (дидактика) учеб. пособие для студ. вузов.— 2010: Майкоп, 2010.— 149 с.;
- 2. Бронов с. А., Мартынов А.В., Тесленко Д.С. Взаимосвязь дидактических единиц с тестами в контексте знаний, умений, навыков // Молодой ученый.— 2017.— № 20.—С. 433–436.
- 3. В. В. Конев Векторная. Алгебра: учеб. пособие для студ. вузов.— 2008г: Томский политехнический университет, 2008 г.— 34 с.;
- 4. В. Е. Пешкова. Педагогика Часть 6. Педагогическая информатика (дидактика) учеб. пособие для студ. вузов.— 2010: Майкоп, 2010.— 151 с.;
- 5. Голованова Ю.В. Модульность в образовании: методики, сущность, технологии // Молодой ученый.— 2013.— № 12.—С. 422–437;

## **Внедрение системы мониторинга метрик в серверное приложение на Node.js**

Бушев Юрий Владимирович, инженер-программист ИП Бушев Юрий Владимирович (г. Нижний Новгоргод)

Для успешного управления сервисом, написанным на платформе Node.js, зачастую важно понимать и быстро находить «узкие», с точки производительности, места в исходном коде продукта, а также, следить за стабильностью приложения и вовремя реагировать на внештатные ситуации.

Как многим известно, Node.js это платформа асинхронного выполнения кода. [1] Практически ни одно действие не обходится без взаимодействия с Event Loop. Event Loop (Цикл событий)—это то, что позволяет Node. js выполнять неблокирующие операции ввода/вывода (несмотря на то, что JavaScript является однопоточным языком программирования) путем выгрузки операций в ядро системы, когда это возможно. На Рис. 1 представлена схема взаимодействия внутренних компонент платформы Node.js. Чем меньше время задержки Event Loop тем фактически быстрее работает программа. Исходя из вышесказанного, одной из наиболее важных метрик для мониторинга будет Event Loop Lag (время задержки Event Loop).

Разумеется, существуют и другие (более общие) метрики процессов, выполняющихся под контролем опера-

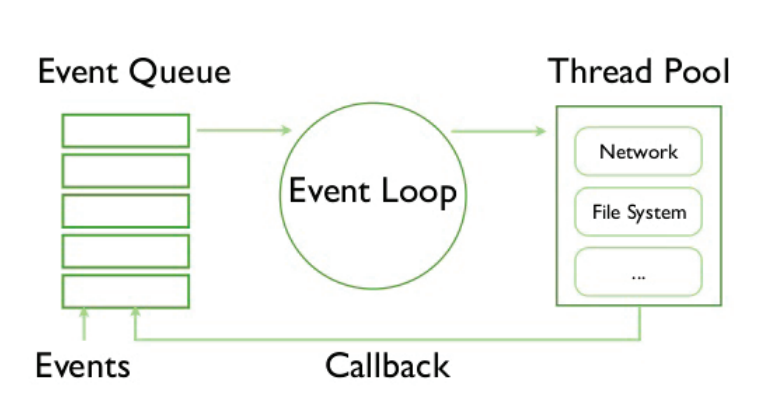

Node JS

Рис. 1. **Схема взаимодействия внутренних компонент Node.js**

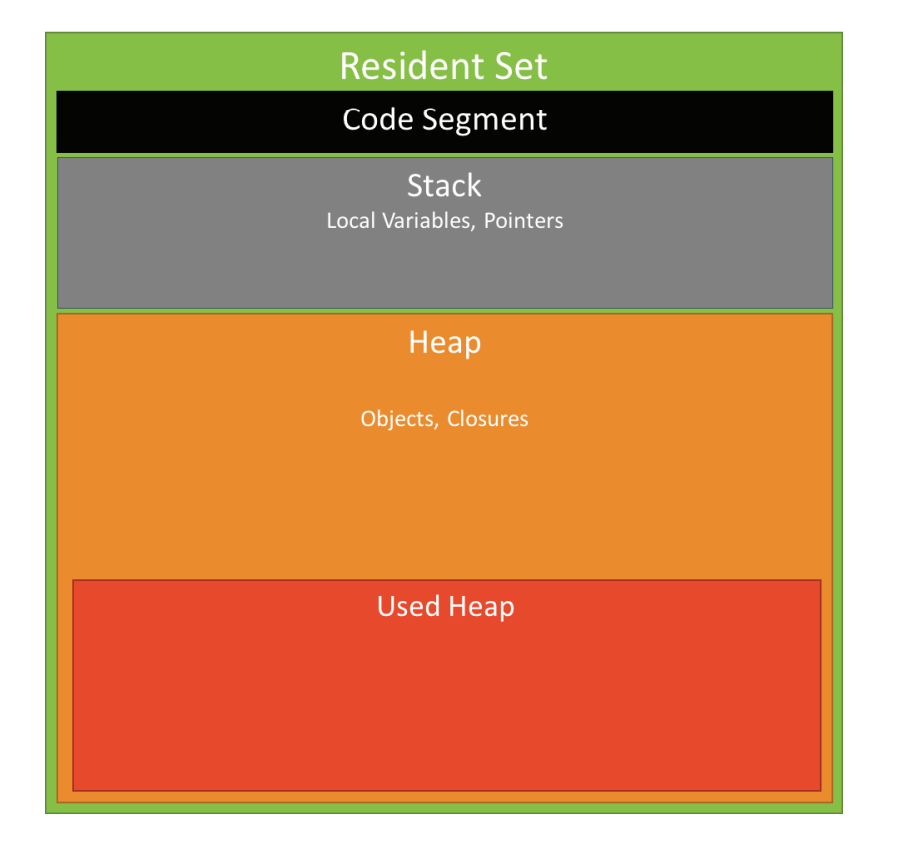

Рис. 2. Области памяти Node.js процесса

ционной системы. В данной статье мы рассмотрим процесс сбора и мониторинга следующих метрик:

1. Uptime — время жизни Node.js процесса;

2. CPU Usage, user - время, в течение которого процессор занят выполнением кода в пользовательском пространстве;

3. CPU Usage, system - время, затрачиваемое процессором на функции операционной системы, связанные с Node.js процессом;

4. Memory Usage, rss - часть занимаемой процессом памяти, которая хранится в основной памяти (ОЗУ);

5. Memory Usage, heap total - общий размер сегмента памяти, предназначенного для хранения ссылочных типов, таких как объекты, строки и замыкания;

6. Memory Usage, heap used - размер занятой памяти. Более подробно, области памяти процесса показаны на Рис. 2:

```
\mathbf{1}\overline{A}\overline{2}"laq": 5.\overline{3}"memoryUsage": {
 \overline{4}"rss": 21950464,
 \overline{5}"heapTotal": 7708672,
             "heapUsed": 4710952,
 6\overline{6}\overline{7}"external": 14854
 \, 8\mathcal{L}\overline{9}"cpuUsage": {
10
             "user": 2226,
             "system": 86,
1112"usedPercent": 2.
13
             "userUsedPercent": 2,
14"systemUsedPercent": 0,
15
             "total": 102134
16
          \mathcal{F}17<sup>1</sup>\rightarrow
```
Рис. 3. Собираемые метрики в формате JSON

```
const ZabbixSender = require('nodejs-zabbix-sender');
 \mathbf{1}\overline{2}3
     const zbs = new ZabbixSender({
 \DeltaserverHost: '192.168.1.36',
 \overline{5}agentHost: '127.0.0.1'
 6\overline{6}\}:
 \overline{7}8
     setInterval() \Rightarrow f\overline{Q}10
          zbs. clearItems():
11zbs.addItem(`nodejs.perf.lag`, perf.lag);
1213zbs.addItem(`nodejs.perf.uptime`, process.uptime());
1415
          zbs.addItem(`nodejs.perf.memoryUsage[rss]`, perf.memoryUsage.rss);
16
          zbs.addItem(`nodejs.perf.memoryUsage[heapTotal]`, perf.memoryUsage.heapTotal);
17zbs.addItem(`nodejs.perf.memoryUsage[heapUsed]`, perf.memoryUsage.heapUsed);
18zbs.addItem(`nodejs.perf.memoryUsage[external]`, perf.memoryUsage.external);
19
20
          zbs.addItem(`nodejs.perf.cpuUsage[user]`, perf.cpuUsage.user);
21zbs.addItem(`nodejs.perf.cpuUsage[system]`, perf.cpuUsage.system);
2223zbs.send((err, res) => {
24if (err) return console.log(err);
つら
26console.log(res);
27\}) ;
28
29
     \}, 1000 * 60);
```
#### Рис. 4. **Фрагмент исходного кода для отправки данных на Zabbix сервер**

7. Memory Usage, external — использование памяти объектов C++, привязанных к объектам JavaScript, управляемым V8.

Мы будем использовать специальную библиотеку на Node.js, которая позволяет собрать все важный нам метрики в JSON формате, как показано на Рис. 3.

Для анализа собираемых данных чаще всего используются специальные системы мониторинга. Одной из таких систем является Zabbix. [3] Он предназначен для мониторинга и отслеживания состояния различных сетевых сервисов, серверов и другого сетевого оборудования. Данные будут отправляться при помощи специальной утилиты—nodejs-zabbix-sender. Рассмотрим процесс отправки данных (Рис. 4). Мы будем отправлять актуальные данные процесса каждую минуту.

Для того чтобы Zabbix сервер начал принимать данные от нашего приложения, в интерфейсе мы должны создать хост, и заполнить свойства для хранения наших метрик. Для каждой из метрик мы можем сконфигурировать время хранения значения, тренда и единицы измерения метрики.

В случае если данные метрик памяти приходят в Байтах, а мы хотим отображать их на графиках в Мегабайтах, можно выполнять обработку входящих данных согласно правилам.

Такая информация, как время жизни процесса, позволит Zabbix серверу понять когда процесс был перезапущен (например в случае критического сбоя) и сообщить об этом администратору системы.

На обнаружение проблем, характерных для системы, могут быть настроены разные обработчики (триггеры). При срабатывании триггера создается «проблема» и информация о ней незамедлительно становится доступной в Zabbix. Для каждого триггера, возможно указать специальное условие, при котором проблема считается более не актуальной. Именно это позволяет с высокой точностью детектировать момент решения проблемы, и избегать ложных срабатываний.

Помимо сбора информации о Node.js приложении, можно установить и настроить Zabbix Agent, который по умолчанию умеет собирать множество метрик об операционной системе в целом. Включая использование памяти, процессора, и время задержки операций ввода-вывода.

Для удобства просмотра общего состояния существуют специальные отчеты, в которых указываются время и длительность проблемы, см. Рис. 5. А так же, список ресурсов которые затронуты и находятся в режиме ограниченного функционирования.

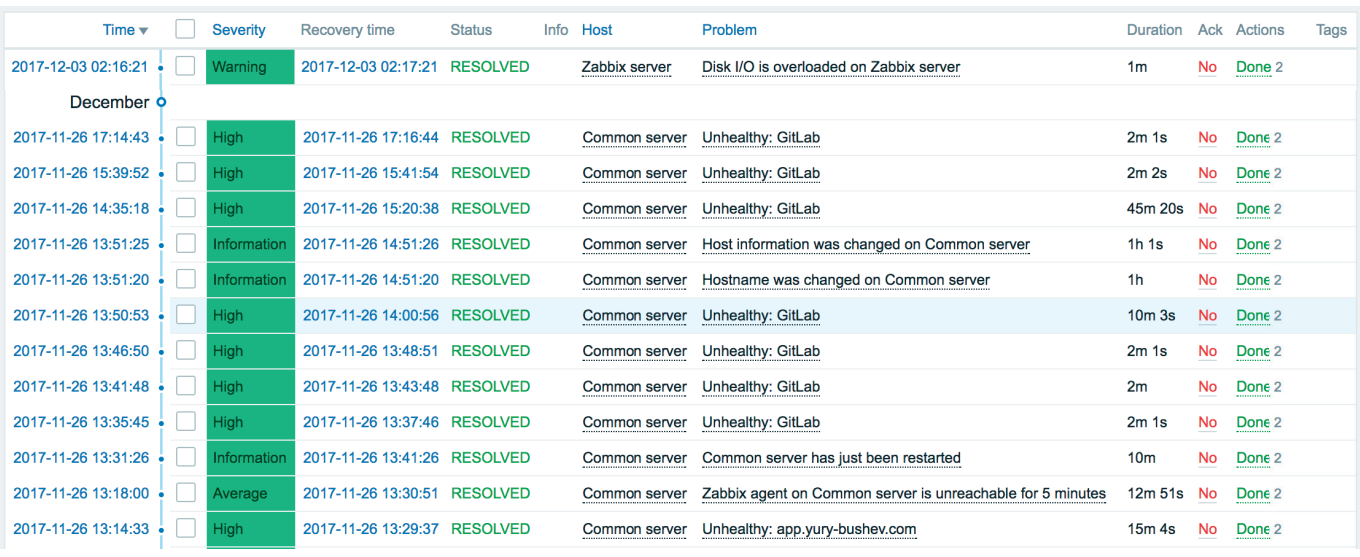

#### Рис. 5. **Сводный отчет о последних проблемах в система мониторинга Zabbix**

В системах и проектах, где количество Node.js приложений может достигать нескольких десятков, а то и сотен штук, просто необходима централизованная система сбора метрик и мониторинга в целом. Она позволяет незамедлительно обнаруживать проблемы в программном обеспечение, и решать вопросы масштабирования и доступности сервисов.

#### Литература:

- 1. Node.js. // About Node.js®. URL: https://nodejs.org/en/about/ (дата обращения: 06.12.2017).
- 2. Event Loop. // The Node.js Event Loop, Timers, and process.nextTick() URL: https://nodejs.org/en/docs/guides/ event-loop-timers-and-nexttick/ (дата обращения: 02.11.2017)
- 3. Zabbix. // Product Overview. URL: https://www.zabbix.com/product (дата обращения: 23.11.2017)

# **Сравнительный анализ основных эксплуатационных параметров автомобильного кондиционера двух исследуемых режимов**

Галка Галина Александровна, старший преподаватель; Иванов Роман Александрович, студент; Думлер Марк Георгиевич, студент; Панфилов Александр Константинович, студент Донской государственный технический университет (г. Ростов-на-Дону)

 $A$ втомобильный кондиционер по большей части совпадает с бытовым кондиционером. В основе принципа работы<br>Оборудования физическая закономерность — при испарении вещества тепловая энергия поглощается, а при конденсации происходит выделение тепла [1]. В реальных условиях конденсатор имеет свойство засоряться различным инородным мусором, а именно частичками пыли, насекомыми. Тем самым ухудшается теплообмен его с окружающей средой. Это проявляется в повышенной нагрузке на компрессор и в повышении давления конденсации [2,3]. Нами проведены исследования по определению давлений на испарителе и конденсаторе. По полученным данным построили циклы холодильной машины автомобильного кондиционера для нормальной работы и недостаточной производительности конденсатора (рисунок 2). Неисправность имитирована на нашем стенде-тренажёре путем перекрытия подачи воздуха от окружающей среды и вентилятора [4].

*Холодопроизводительность установки исследуемых режимов:*

 $Q = k \times \delta \times T$ *Геометрические размеры испарителя:*  $(0.12 * 0.35 * 0.07)$  M

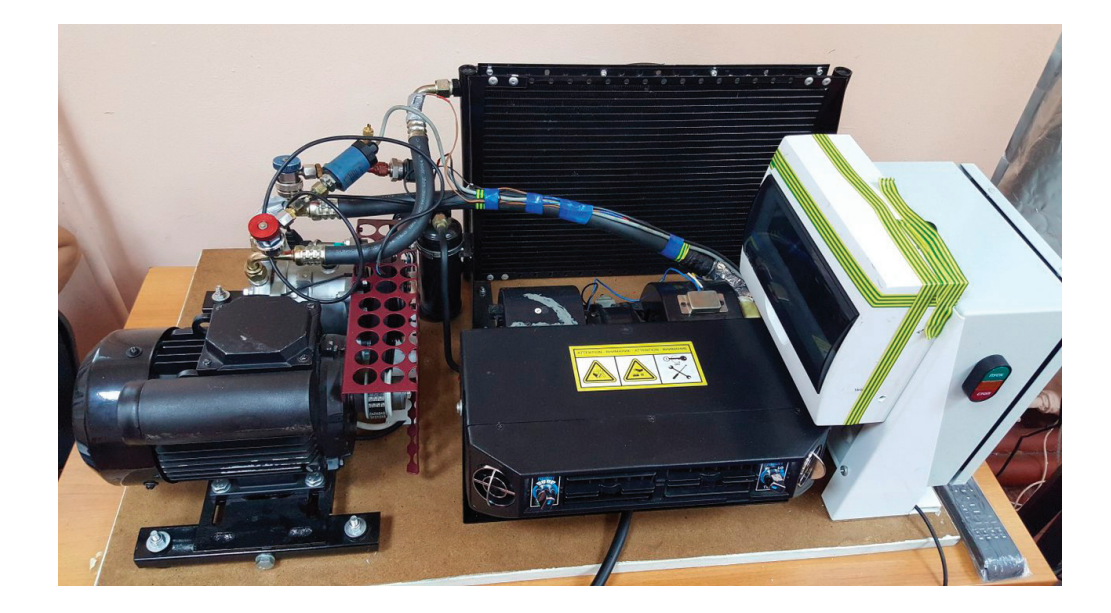

Рис. 1. **Стенд-тренажёр по исследованию основных термодинамических параметров автомобильного кондиционера**

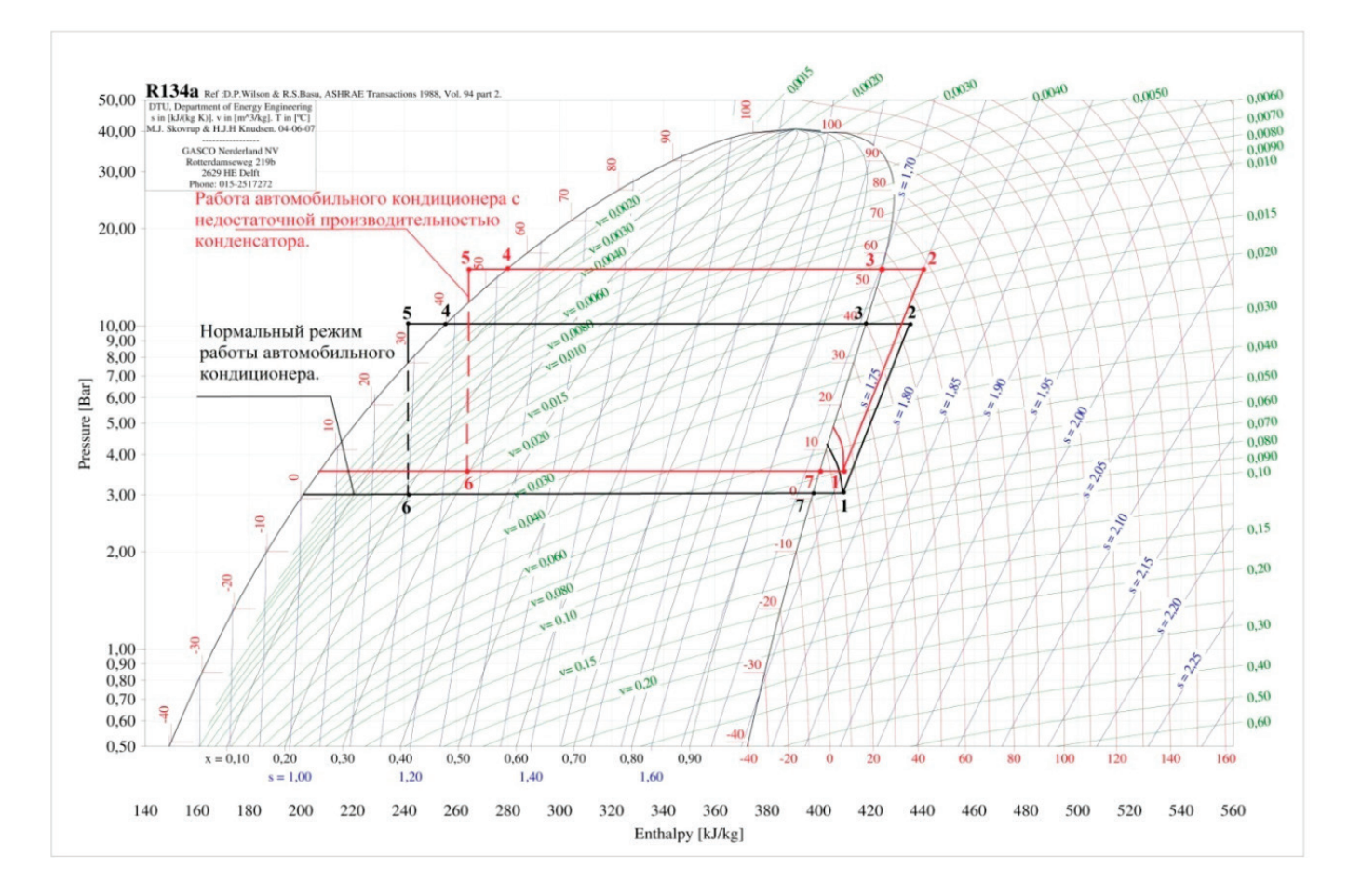

### Рис. 2. **Циклы холодильной машины автомобильного кондиционера при нормальной работе и недостаточной производительности конденсатора**

*Площадь поверхности испаритель:*  $\delta = (0.12 \times 0.35) 2 + (0.35 \times 0.07) \times 2 + (0.12 \times 0.07) \times 2 = 0.15 \text{ (m}^2)$ 

*Коэффициент теплопередачи поверхности*  $k = 8 \left( \frac{Bm}{m^2 \kappa} \right)$ 

 $\Delta T = 22 + 2 = 24$  (K)  $\dot{Q} = 8 \times 0.15 \times 24 = 28.8$  (BT)

Удельная холодопроизводительность по циклу на P-i диаграмме:

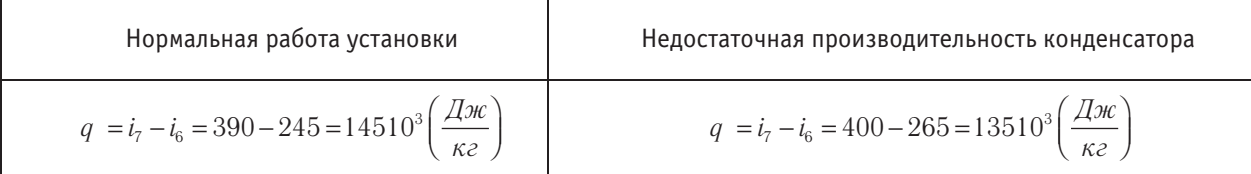

*Массовый расход:*

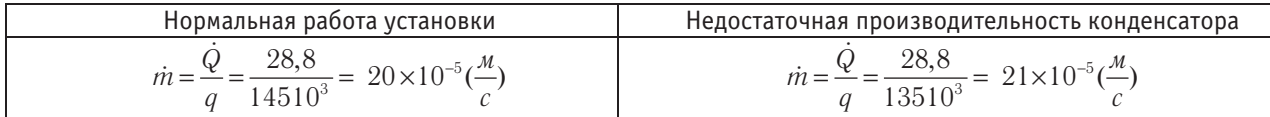

*Удельная работа компрессора:*

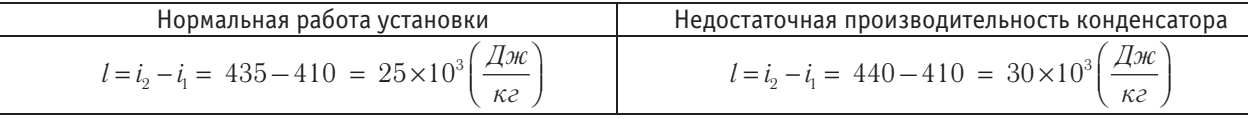

*Полезная мощность компрессора:*

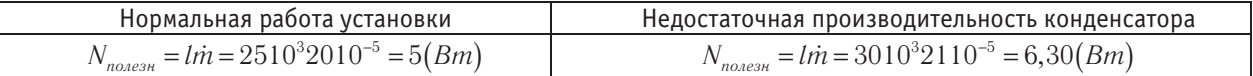

Сила электрического тока: I = 14,6А

Электрическое напряжение: *U* = 220В

Потребляемая мощность:  $N_{\text{nomp}} = IU = 14,6220 = 3212(Bm)$ 

*КПД компрессора:*

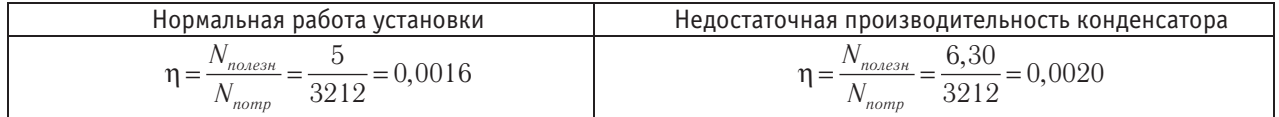

*Степень повышения давления в компрессоре:*

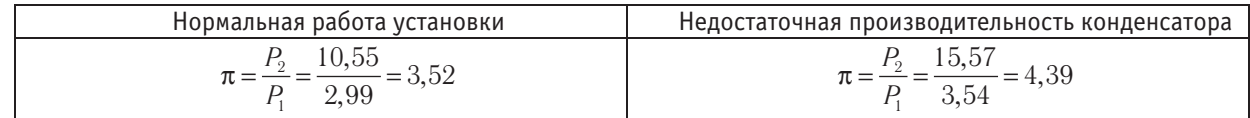

*Холодильный коэффициент:*

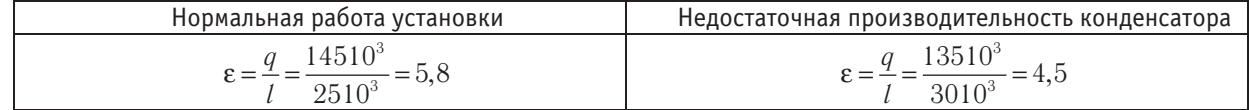

*Мощность тепла, подводимая к испарителю:*

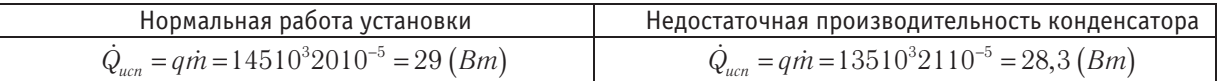

*Мощность тепла, отводимая от конденсатора:*

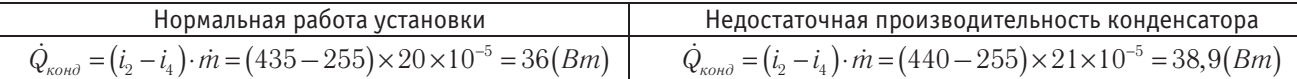

Выявлено, что при недостаточной производительности конденсатора степень повышения давления в 1,25 раза больше, чем при нормальной работе.

Установлено, что холодильный коэффициент при нормальной работе установки в 1, 29 раза больше холодильного коэффициента при неисправности.

Литература:

- 1. Ананьев В.А, Седыx И.В. Xолодильное оборудование для современныx центральныx кондиционеров. Расчеты и методы подбора: учеб. пособие — М.: Евроклимат,  $2001 - 96$  с.
- 2. Ананьев В. А., Балуева Л.Н., Гальперин А.Д. Системы вентиляции и кондиционирования. Теория и практика— М.: Евроклимат, 2001.— 416с. 3-е издание
- 3. Доссат Рой Дж. Основы xолодильной теxники. Москва, 1984.— 508 с.
- 4. Коляда В.В. Кондиционеры. Принципы работы, монтаж, установка, эксплуатация. Рекомендации по ремонту. — М. 2002. — 240 с.

# **Влияние режимов разработки на характер изменения пластового давления газоконденсатных залежей Азербайджана**

Гасанов Ильяс Раван оглы, старший инженер Научно-исследовательский проектный институт «Нефтегаз» (SOCAR) (г. Баку, Азербайджан)

*В работе изучено влияние режимов разработки на характер изменения пластового давления газоконденсатных залежей Aзербайджана. Eсли в процессе разработки преобладает водонапорный режим, кривая изменения пластового давления имеет два участка, а при преобладании газового и упруговодонапорного режима—три, в случае аномального пластового давления имеется четыре участка*

*Ключевые слова: давление, залежь, режим, газоконденсат*

*In this work the influence of developments process on the character of change in reservoir pressure of Azerbaijan gas-condensate deposits are studied. If in the development process the water-pressure regime prevails, then the curve of change in reservoir pressure has two sections, and with prevailing gas and elastic-pressure regime—there are three sections. In the case of an abnormal formation pressure, there are four sections*

*Keywords: Pressure, reservoir, regime, gas condensate*

Тефтяной или газовый пласт по всей площади представляет собой единую гидродинамически связанную систему. Поэтому влияние эксплуатации скважин распространяется не только на нефтегазоносную область, но и на окружающую ее законтурную область вплоть до границ пласта. Следовательно, запасы энергии и силы, действующие в залежи и обеспечивающие приток нефти и газа к забоям скважин, необходимо рассматривать в связи со строением всей залежи и законтурной области, а также со свойствами флюидов и пород всего нефтяного и газового пласта.

Часто при разработке месторождений природных газов в условиях водонапорного режима давление вначале падает, как при газовом режиме. В дальнейшем увеличение отбора газа и, как следствие — поступление воды в залежь приводит к заметному замедлению темпа падения пластового давления. Складывается впечатление, что месторождение вначале разрабатывается при газовом, а затем при водонапорном режиме. Основные формы изменения  $P_{n}(\Sigma Q_{n06})$  показаны на рис. 1 [3, 4].

В [1–3] указано, что этому может способствовать в какой-то степени и существование в водоносном пласте предельного градиента давления (в глинизированных коллекторах). Действительно, в процессе разработки и соответствующем снижении давления проявляются многочисленные факторы, определяющие движение флюидов. У разных месторождений (залежей) доминирующими могут быть различные факторы, точный учет которых не возможен. Однако, в большинстве случаев проявление одного или двух из них настолько значительно, что остальными можно пренебречь.

В разрабатываемых глубокозалегающих газоконденсатных и газоконденсатно-нефтяных залежах Азербайджана наблюдаются специфические особенности, определяющие природу и механизм процесса разработки. В таких случаях определение известными понятиями гидродинамической схемы движения жидкостей и газа в пласте невозможно. Причем в различных залежах указанные процессы протекают по-разному. В этом отно-

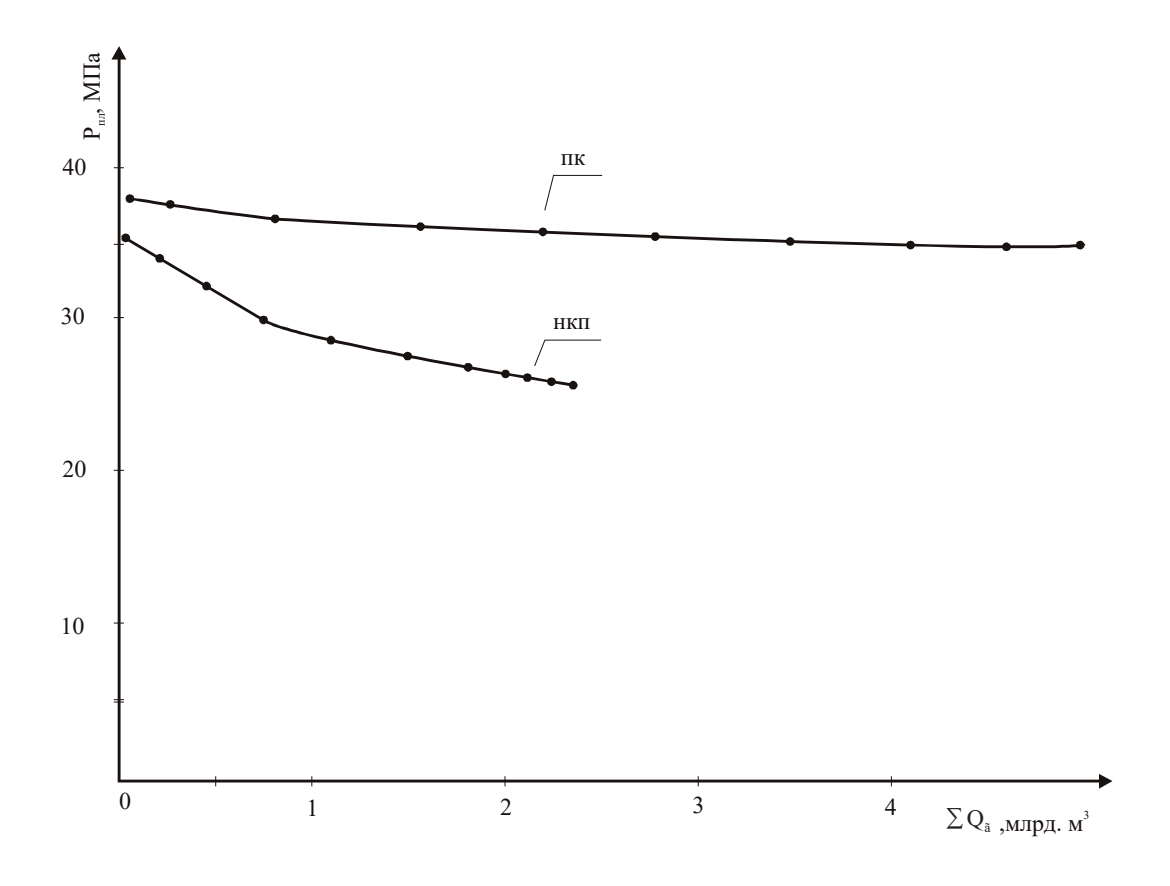

Рис. 1. **Кривые изменения давления от накопленного отбора газа для горизонтов ПК и НКП**

шении достаточно показательным является опыт разработки месторождений Южная и Карадаг.

ПК и НКП свиты являются основными объектами разработки морского месторождения Южная. На рис. 1 приводятся кривые изменения давления от накопленной добычи газа.

Разработка ПК свиты начата в 1965 году. Скважины в начале вступили в эксплуатацию безводной продукцией. Обводнение началось с начала 1968 года. К этому моменту было отобрано  $20\%$  газа от начального балансового запаса, что за три года привело к падению пластового давления на 1,95 МПа. В дальнейшем за 8 лет было отобрано  $51\%$ , т.е. в два с лишним раза больше газа, в результате чего пластовое давление снизилось на 1,55 МПа.

В отличие от ПК, в НКП свите обводнение начинается через год, и  $P_{nn}$  снизилось на 2,1 МПа. Для сравнения скажем, что за первые три года из НКП свиты газа отобрано в два раза меньше, но  $P_{n}$  снизилось в три раза больше, чем в ПК свите. Несмотря на то, что в дальнейшем в обеих залежах годовой отбор газа и воды увеличивается, темп падения пластового давления уменьшается. В период падающей добычи  $P_{nn}$  практически остается постоянной (рис. 1). Как видно из рисунка, в обеих залежах в начале разработки  $P_{nn}$  снижается, но с различным углом наклона.

Газоконденсатная залежь VII горизонта месторождения Карадаг открыта в начале 1955 г. Высота газоконденсатной зоны из-за большого наклона составляет 1850 м (общая 2100 м). Поэтому в присводовой зоне от-

мечалось избыточное пластовое давление. Так, на своде при глубине 2100 м начальное пластовое давление составляло 35,5 МПа при средневзвешенной величине 39,0 МПа. Залежь в погруженной части структуры имеет нефтяную оторочку, которая подстилается слабоактивной пластовой водой. Восточная часть продуктивной площади экранируется тектоническим нарушением. У западной границы продуктивные пласты полностью замещаются глинами. Поэтому залежь разрабатывалась на газовом режиме, в результате чего пластовое давление снизилось до 3,6 МПа.

На рис. 2 (кривая 1) показано изменение пластового давления от накопленной добычи газа. Как видно, угловой коэффициент начального участка кривой мало чем отличается от начальных участков кривых  $1-2$  (рис. 1). Здесь за три года отбор 2592 млн.м<sup>3</sup> газа привел к падению пластового давления на 1,5 МПа—это при газовом режиме, тогда как при жестководонапорном режиме (ПК св.) отбор 1600 млн.м<sup>3</sup> газа привел к падению  $P_{n}$  на 1,95 МПа.

Как видно, во всех трех случаях в начале разработки пластовое давление снижается, что предположительно соответствует газовому режиму. Однако, в дальнейшем характер их изменения отличается. В первых двух случаях темп снижения замедляется, что показывает на переход к упруговодонапорному режиму. В третьем случае (рис. 2, кривая 1, VII гор.м. Карадаг) темп снижения увеличивается.

Как видно, по начальному участку кривой изменения пластового давления нельзя определить режим разработки залежи. Это можно объяснить по-разному. Как

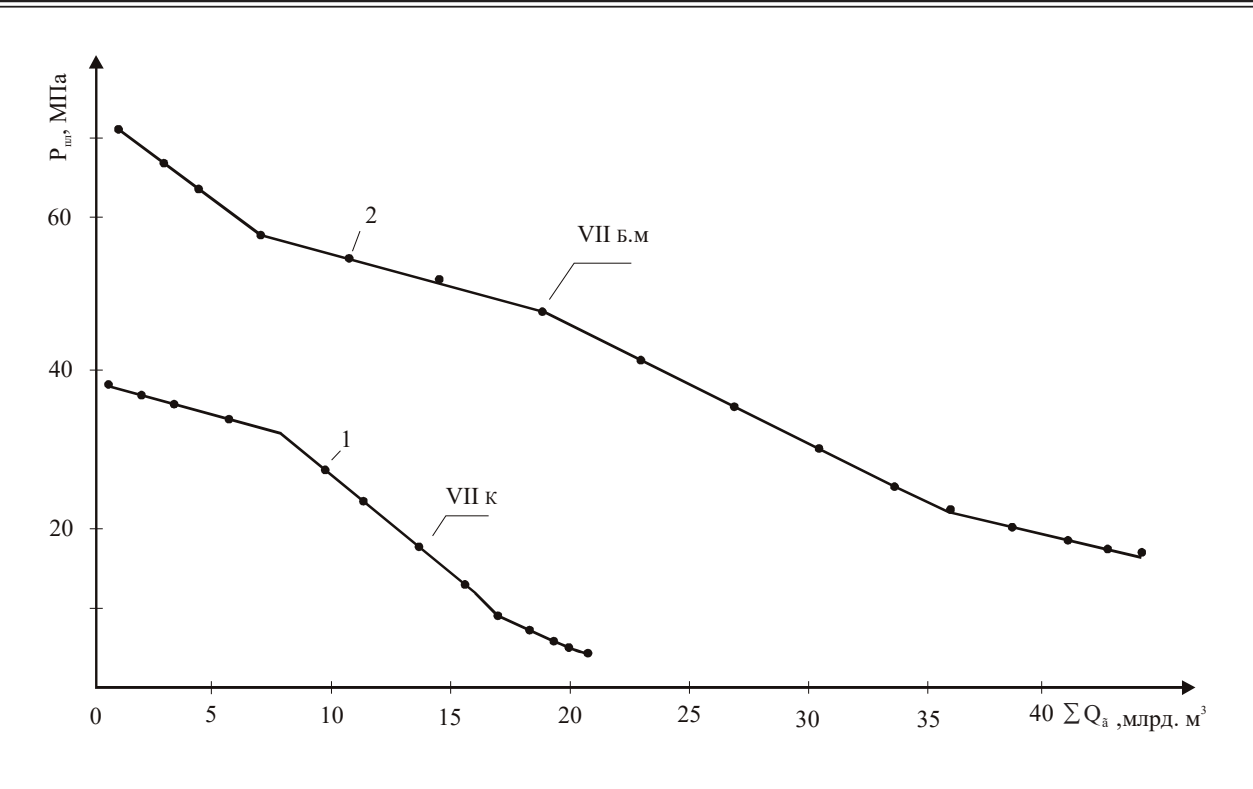

Рис. 2. **Кривые изменения давления от накопленного отбора газа для горизонтов VII Б.М и VII К**

указано выше, в глинизированных коллекторах движение воды в начале задерживается. Однако в коллекторах указанных залежей глины отсутствуют.

Случай по ПК и НКП свитам можно объяснить возможностью наличия начального градиента для начала движения воды по отношению к газу. Этому может способствовать также наличие между газом и водой узкой оторочки или же остаточной нефти на границе (ВНК). Однако поведение на газовом режиме показывает, что здесь имеют место и другие факторы.

Для выяснения этого далее изучается характер изменения пластового давления по залежам морского многопластового месторождения Бахар.

На рассматриваемых объектах (залежи св. II VIв верхнего отдела ПТ) пластовые воды проявляют себя разнообразно. Характерно, что по разрезу снизу вверх активность вод увеличивается. Поэтому действует газовый и упруговодонапорный режимы.

В основной период разработки доминировал газовый режим, в результате чего пластовое давление от начального (39,9 46,7 МПа по залежам) уменьшилось до 17,0 20,0 МПа и только за последние два года практически стабилизировалось. Имеются случаи, когда в пределах отдельных залежей по блокам режимы разработки отличаются.

Так, скв.10 эксплуатирует газоконденсатную область 1 блока залежи Хв горизонта.

Воды в продукции скважин в объеме 6 м<sup>3</sup> /сут появились после отбора  $3150$  млн.м $^3$  газа ( $63\%$  отбора по блоку) и 373 тыс.т конденсата. В результате пластовое давление, от начального 46,2 МПа, снизилось до 16,0 МПа. Скважина расположена на юго-восточной сто-

роне блока. Залежь (как и месторождение в целом) с западной стороны изолирована тектоническим нарушением. На противоположной открытой части залежи активность вод с северо-востока к юго-востоку увеличивается. Поэтому в остальной части залежи Р<sub>пл</sub> снижается более медленно (рис. 3). Однако, до отбора  $9,8$  млрд.м<sup>3</sup> (48%) газа характер их изменения не отличается. После начала появления воды скв.10 отобрала всего  $100$  млн.м<sup>3</sup> газа и остановлена из-за прекращения фонтанирования.

Скв.40 вступила в эксплуатацию из VIII горизонта 17.01.74 г. Она находится на восточной части второго блока. Вода в продукции скважин появилась в октябре 1978 года, после отбора 1118 млн.м<sup>3</sup> газа и 169 тыс.т конденсата. До мая 1979 года дебит воды остается на уровне 10 12 м<sup>3</sup>/сут, после чего увеличивается до 120 м<sup>3</sup>/сут. На третьей ступени доходит до 230 м<sup>3</sup>/сут, после чего скважина прекращает фонтанировать. За водный период эксплуатации было отобрано 1124 млн. м<sup>3</sup> газа. Все это показывает, что движение воды в начале разработки задерживается. На момент появления воды пластовое давление снизилось на 8,2 МПа и было отобрано  $22\%$  газа от начального балансового запаса второго блока. Увеличение дебита воды до 230 м<sup>3</sup>/сут показывает, что коллекторские свойства законтурной области, как в продуктивной части пласта, хорошие. По всей вероятности, запаздывание происходит из-за наличия нефтяной оторочки или же остаточной нефти и с их вымыванием движение воды улучшается.

Работа двух указанных, да и других обводнившихся скважин, показывает, что в VIII горизонте (рис. 3) активность законтурных вод значительно больше, чем в Хв (рис. 4) горизонте. Однако угловые коэффициенты на-

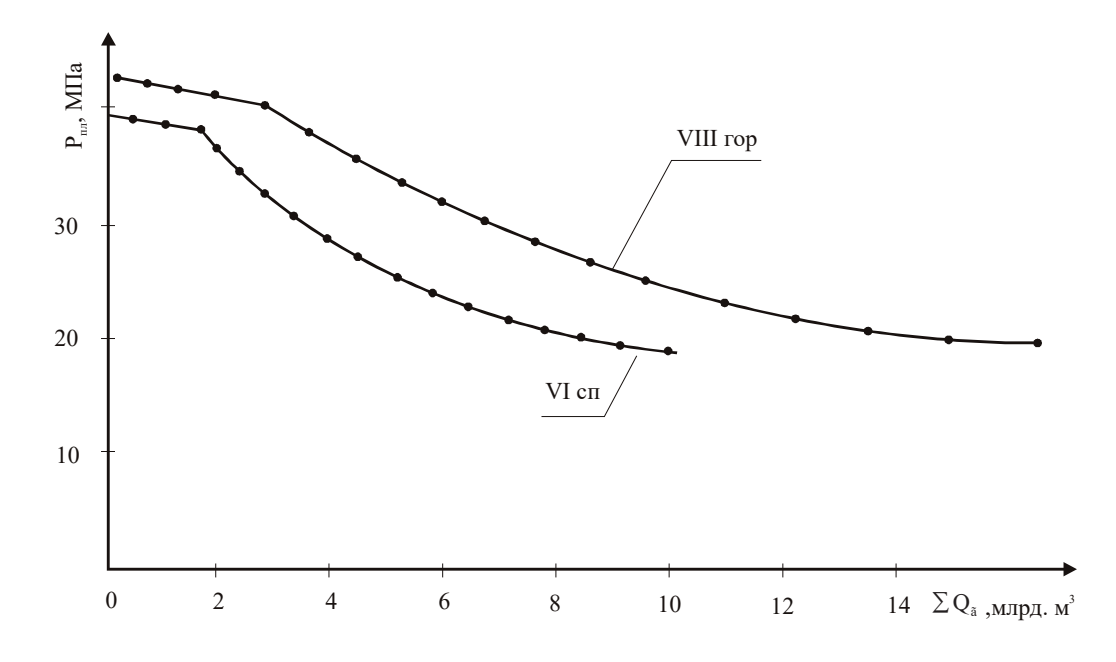

Рис. 3. **Кривые изменения давления от накопленного отбора газа для горизонтов VIII и VI СП**

чальных участков кривых изменения пластового давления в обеих залежах по характеру не отличаются. Как видно на рис. 3 и 4, да и по другим, не указанным на рисунках залежам, угловые коэффициенты начальных участков кривых  $P_{nn}(\Sigma Q_r)$  идентичны и практически совпадают с кривыми залежей ПК и НКП свит месторождения Южная и VII горизонта месторождения Карадаг.

На рис. 2 показана кривая (2) изменений пластового давления VII горизонта месторождения Булла-море от накопленного отбора газа. Как видно из рисунка, начальный участок кривой отличается от остальных кривых, указанных на других рисунках. Здесь темп падения значительно больше. Отметим, что VII горизонт (так же V и VIII горизонты) месторождения Булла-море имеет аномально

высокое пластовое давление. С падением  $P_{nn}$  до гидростатического темп падения замедляется и дальше кривая ведет себя, как в других залежах с нормальным пластовым давлением. Сопоставления вышеуказанных кривых показывает, что в VII горизонте имеется дополнительный участок, характеризующий, по всей вероятности, аномальность пластового давления. Аналогичную особенность имеют V и VIII горизонты. Поведение пластового давления VIII горизонта изучалось по устьевым давлениям.

Изучение их особенностей показывает, что характер изменения первой (начальной) части кривой зависит от степени превышения пластового давления над гидростатическим. Чем больше пластовое давление, тем больше темп падения.

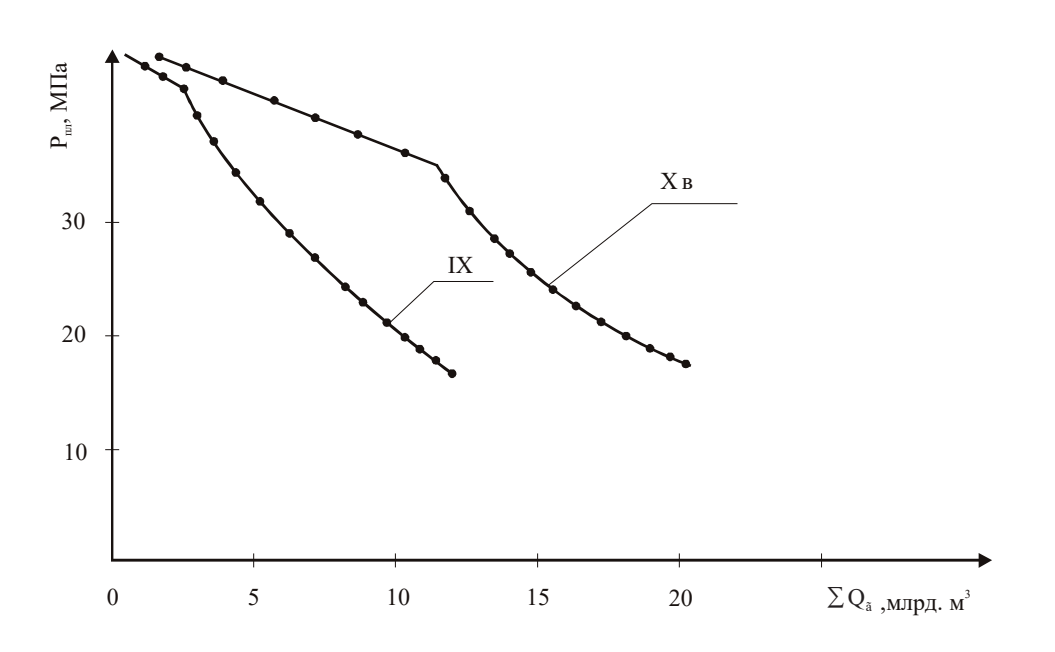

Рис. 4. **Кривые изменения давления от накопленного отбора газа для горизонтов Xв и IX**

Вышеизложенное позволяет отметить, что независимо от поведения законтурной области в начале разработки с отбором пластовое давление снижается, как при газовом режиме, однако не описывает ее. Характер указанного изменения, по всей вероятности, зависит от упругого запаса газа. С увеличением активности контурных вод степень проявления упругих сил уменьшается. Это подтверждается характером изменения первой части кривых  $P_{n}(\Sigma Q_r)$ ) на рис. 3 и 4. Как видно, эти кривые существенно отличаются от традиционных (рис. 1). В отличие от них, нами установлены кривые, имеющие две, три и четыре участка.

Если в процессе разработки преобладает водонапорный режим, кривая изменения пластового давления имеет два

Литература:

участка, а при преобладании газового и упруговодонапорного режима—три. В случае аномального пластового давления имеется четыре участка (рис. 2, кривая 2).

Характер изменения пластового давления при газовом и упруговодонапорном режиме разработки по форме начального участка не отличается. Аналогичная характеристика имеется и при наличии аномально высокого пластового давления.

Движение воды в начале разработки всегда задерживается. Это имеет место даже при активном водонапорном режиме. Указанное в рассматриваемых случаях связано с наличием на границе залежей узкой нефтяной оторочки или же остаточной нефти.

- 1. Желтов Ю. В., Мартос В.Н., Мирзаджанзаде А.Х., Степанова Г.С. Разработка и эксплуатация нефтегазоконденсатных месторождений.—М.: Недра, 1979.—С. 254.
- 2. Ю. П. Каратаев, С.Н. Закиров. Теория и проектирование разработки газовых и газоконденсатных месторождений.—М.: Недра, 1981.—С.294.
- 3. Р. М. Кондрат. Газоконденсатоотдача пластов.—М.: Недра, 1992.—С.254.
- 4. С. Н. Закиров, Б.Б. Лапук. Проектирование и разработка газовых месторождений.—М.: Недра, 1974.—С.374.

### **Моделирование процесса уплотнения грунта**

Горских Евгения Сергеевна, магистр; Турышева Евгения Сергеевна, кандидат технических наук, доцент Сибирский федеральный университет (г. Красноярск)

*Даны указания по моделированию процесса уплотнения грунта. Представлена реологическая модель уплотнения грунта. Представлены дифференциальные уравнения описывающие процесс уплотнения грунта. Ключевые слова: уплотнения грунта, реологическая модель, дифференциальные уравнения.*

Уплотнение грунта, щебня в дорожном строитель-стве является не только составной частью процесса устройства земляного полотна, основания и покрытия, но и служит главной операцией по обеспечению их долговечности, прочности, устойчивости. Уплотнение методом укатки осуществляется пневматическими катками и происходит под воздействием двух факторов:

– вибраций (колебания), вызывающих снижение сил внутреннего трения или разрушение и уменьшающего сцепления между частицами щебеночно-песчаной смеси что создает благоприятные условия для эффективного уплотнения и более плотной переупаковки этих частиц под воздействием собственного веса и внешних сил;

– динамических сжимающих и сдвигающих усилий и напряжений, создаваемых в дорожном основании кратковременными, частоударными нагружениями.

В уплотнении щебеночно-песчаной смеси основная роль принадлежит вибрации. Изменение динамических усилий сжимающих и сдвигающих и напряжений служит лишь положительным дополнением к нему. Сцепления

между мелкими частицами в связных грунтах намного выше и считаются преобладающими, вследствие этого главным действующим фактором служит напряжения сжатия и сдвига или сила давления, а роль вибраций становится второстепенной.

Динамическая модель процесса уплотнения щебеночно-песчаной методом укатки приведена на рисунке 1.

где  $\eta_k$  — вязкость смеси (по Кельвину);  $\eta_M$  — вязкость смеси (по Максвеллу);  $E<sub>k</sub>$  — модуль деформации (по Кельвину);  $E_M$  — модуль деформации (по Максвеллу).

Уплотняющее давление  $\partial$  определяется суммой напряжений в вязких элементах в моделях Фойгта-Кельвина и Максвелла

$$
\partial = \partial_1 + \partial_2
$$

В результате деформирования уплотняющими нагрузками создается напряженное состояние щебеночно-песчаной смеси. Циклом уплотнения являются два периода: периода деформирования (нагружения) и снятия нагрузки. Его продолжительность колеблется в широких

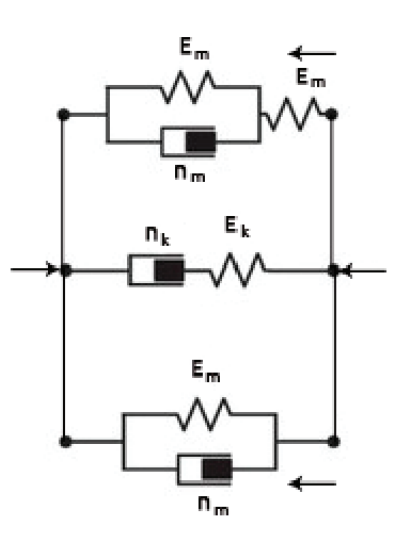

Рис. 1. **Реологическая модель процесса уплотнения щебеночно-песчаной смеси**

пределах от 0,5 с. до 20с. При достижении критического значения деформации происходит резкое уплотнение материала. При увеличении напряжения материал теряет способность деформироваться.

Поведение реологической модели процесса уплотнения щебеночно-песчаной смеси изображенной на рисунке 1 описывается дифференциальными уравнениями

$$
\begin{cases}\n\eta_k C \frac{1}{\partial_1^2 t g \varphi} \cdot \frac{d \partial_1}{dt} + E_k \frac{\partial_1 - C}{\partial_1 t g \varphi} + \partial_1 = \eta_k \frac{d b}{dt} + E_k b \\
\frac{\eta_k}{E_k} \cdot \frac{d \partial_2}{dt} + \partial_2 = \eta_k \frac{d b}{dt} \\
\partial_1 + \partial_2 = \partial\n\end{cases}
$$

где  $\eta_k$  — вязкость смеси (по Кельвину);

 $\eta_{\scriptscriptstyle M}$  — вязкость смеси (по Максвеллу);

*С*—сопротивление сдвигу смеси;

—угол внутреннего трения материала;

 $\partial_1$ ,  $\partial_2$  — напряжение смеси;

*t*—время;

 $E_k$  — модуль деформации (по Кельвину);

 $E_M$  — модуль деформации (по Максвеллу);

*b*—деформация смеси.

Непосредственный анализ системы представляет определенную сложность. В связи с этим решение дифференциальных уравнений можно реализовать при известных параметрах  $\eta_k$ ,  $\eta_M$ ,  $E_k$ ,  $E_M$  программой MATLAB SIM-ULINK и построить временные графические зависимости.

### Литература:

1. ГОСТ Р 56708–2015 Георешетка полимерная гексагональная. Технические условия.— Введ.13.11.2015 — Москва: ФГУП «Стандартинфром», 2015.— 18 с.

# **Модернизация технологии очистки отходящих газов от очистных сооружений сточных вод нефтеперерабатывающих предприятий**

Евдокимов Владимир Сергеевич, ассистент; Калиберова Ирина Яковлевна, магистрант Омский государственный технический университет

#### **Состояние вопроса**

На территории нефтеперерабатывающих заводов подлежат отведению производственные, атмосферные и бытовые сточные воды. Производственные сточные воды образуются в результате обезвоживания нефти, поступающей на переработку с содержанием воды до  $2\%$ , а иногда и более, и за счет воды, использованной при переработке нефти и ее продуктов. Сточные воды нефтеперерабатывающих предприятий перед отправкой на повторное использование или выпуском в водоем проходят очистку по общепринятой системе очистки сточных вод, включающей в себя следующие основные этапы [2]:

– механическая очистка;

- физико-химическая очистка;
- биологическая очистка;
- фильтрование и обеззараживание.

На этапе механической очистки осуществляется задержание крупных загрязнений минерального и органического происхождения. Для этого используются решетки. После решеток стоки пропускают через песколовки. Здесь выделяются мелкие частицы загрязнений. Это, в частности, бой стекла, шлак, песок и пр. Под воздействием силы тяжести они оседают. Затем задействуются нефтеловушки. С помощью этих сооружений, как понятно из названия, задерживают нефтепродукты, масла. Все сооружения механической очистки являются сооружениями закрытого типа, герметичными; стоки в них находятся под азотной «подушкой».

В данной статье подробно рассматривается один из этапов очистки сточных вод, а именно физико-химическая очистка. Данный этап очистки проводится путем флотации растворенным азотом с целью удаления остаточных взвешенных частиц и остаточных свободных углеводородов.

Применение в качестве флотационного газа именно азота, а не воздуха или кислорода, обусловлено современными требованиями к конструкции сооружений, а именно к полной герметичности флотационных установок. Так как, в сточных водах нефтеперерабатывающих предприятий присутствуют в достаточном количестве нефтепродукты и масла, то при контакте данных загрязнений с кислородом (Минимальное взрывоопасное содержание кислорода (МВСК) в газовой смеси  $-12\%$ ), даже без искры, возникает взрыв. Поэтому применение воздушной смеси в качестве газа для флотации в данном случае невозможно. Так же в сооружениях предусмотрена газовая «подушка», предохраняющая окружающую среду от запахов и вредных выбросов. На случай разгерметизации сооружения предусмотрена автоматическая система сигнализации об обнаружении кислорода в смеси газа.

Система флотации растворенным азотом (Dissolved Nitrogen Flotation — DNF) состоит из следующих элементов:

– коагуляционный бассейн, обеспечивающий оптимальную коагуляцию коллоидного материала и нейтрализацию рН. В качестве коагулянта обычно используется хлорид железа FeCl<sub>3</sub>. Так же часто бассейн оснащается мешалкой, обеспечивающей соответствующую степень смешивания сточных вод с коагулянтом;

– поточная коагуляция, выполняемая с помощью вводимого в трубопровод полимера;

– пластинчатый флотатор, представляющий собой модульный прямоугольный блок. Флотатор оснащен пластинчатым элементом, который представляет собой зону промежуточной поверхности захвата загрязнений, в которой обеспечивается низкая скорость протекания стоков и высокая скорость захвата взвесей. Загрязняющие вещества, имеющие разную плотность, будут подниматься и формировать слой всплывающих веществ при различных показателях скорости. Быстро поднимающиеся загрязняющие вещества будут подниматься до верхней части ячейки разделения, а более мелкие, медленно поднимающиеся частицы будут отделяться пластинчатым элементом, расположенным перед выходом из флотационной установки. В данном элементе используются гофры для усиления контакта между небольшими хлопьями и микропузырьками, увеличивая их размер и плавучесть, что позволяет им подниматься до уровня всплывших веществ. Очищенная вода стекает вниз по элементу, собирается в нижней части флотатора сетью трубопроводов и направляется на выход из установки;

– микропузырьки растворенного азота, необходимые для надлежащей флотации, получают с помощью системы циркуляции, использующей азот в качестве флотационного газа. Оптимальным размером микропузырьков считается размер 30–40 мкм. Данная система, созданная для работы на устойчивой скорости и на непрерывной основе, удовлетворяет необходимым условиям для надлежащего растворения флотационного газа и создания микропузырьков. Также она обеспечивает высокую скорость захвата, позволяя взаимодействовать хлопьям и микроскопическим пузырькам азота, которые образовывают скопления хлопьев и пузырьков;

– система сбора отходов, позволяющая непрерывно удалять всплывшие и осажденные загрязнения, состоит из скребка и вращающихся мешалок, оснащенных редукторными двигателями с возможностью регулировки переменных скоростей;

– установка флотации растворенным азотом оснащается герметичной крышкой, позволяющей создавать газовую «подушку» для контроля запахов и выбросов углеводородов (летучих органических соединений), устраняя риск возникновения аварийной ситуации.

Принципиальная схема флотационной установки приведена на рис. 1.

#### **Проблема**

В рассмотренной выше флотационной установке азот используется не только в качестве флотационного газа, но и для создания азотной «подушки». Азот, применяемый непосредственно для флотации, практически полностью растворяется в сточных водах и вместе с загрязнениями отводится в систему сбора и удаления отходов.

Азотная «подушка» во флотаторе подвижна, и через определенное время при потерях газа на унос с загрязняющими веществами и выходе азота в трубопровод отходящих газов флотатора, через входной патрубок происходит восполнение азота в «подушке».

В процессе очистки сточных вод происходит загрязнение азота из «подушки» [1]. Основными загрязнителями азота в данном случае являются (в скобках указано содержание в отходящем газе до очистки):

— сероводород (180 мг/м<sup>3</sup>);

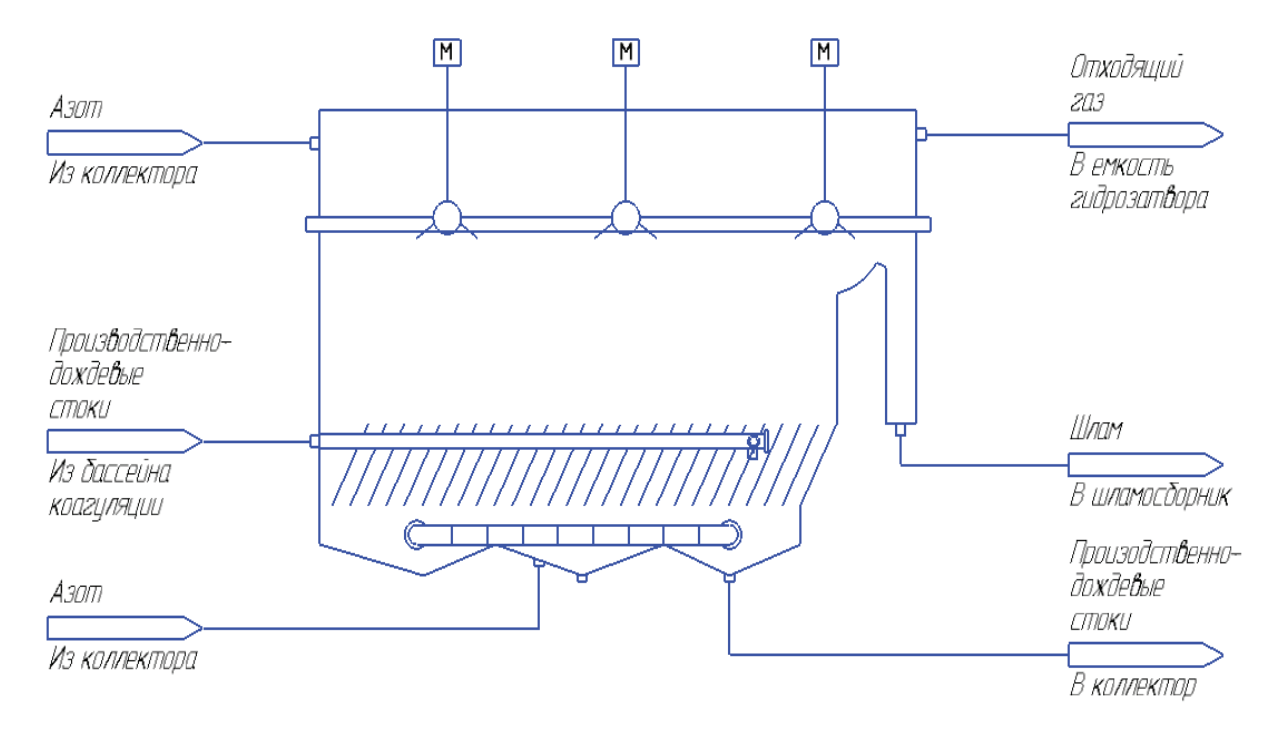

#### Рис. 1. **Принципиальная схема флотационной установки растворенным азотом**

- гексан (320 мг/м<sup>3</sup>);
- метан (12900 мг/м<sup>3</sup>);
- амилены (790 мг/м<sup>3</sup>);
- бензол (302 мг/м<sup>3</sup>);
- ксилол (260 мг/м<sup>3</sup>);
- толуол (680 мг/м<sup>3</sup>);
- этилбензол  $(0,6$  мг/м<sup>3</sup>);
- фенол (48 мг/м<sup>3</sup>).

После сооружений очистки сточных вод предусматривается блок очистки отходящих газов. Данный блок состоит из следующих элементов:

– система трубопроводов отходящих газов, оснащенная регуляторами давления;

– емкость гидрозатвора;

– модульная газоочистная установка плазменно-каталитического типа, состоящая из смесительной камеры, камеры сетчатого фильтра, плазменного модуля и сорбционного фильтра;

– вентиляторы отходящих газов.

Таким образом, очищенный азот, смешиваясь в определенной пропорции с воздухом (2000 Нм<sup>3</sup> /ч отходящего газа и 15000 Нм<sup>3</sup>/ч воздуха) в газоочистной установке,

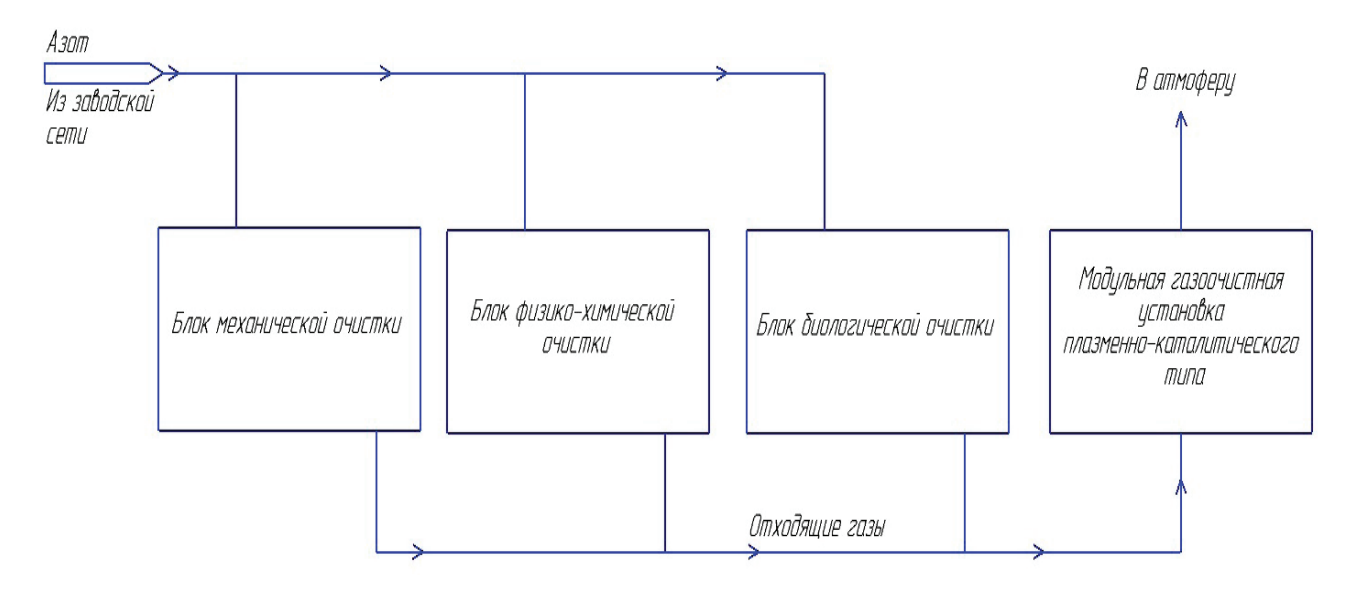

Рис. 2. **Принципиальная схема очистных сооружений сточных вод с блоком очистки отходящих газов (существующая)**

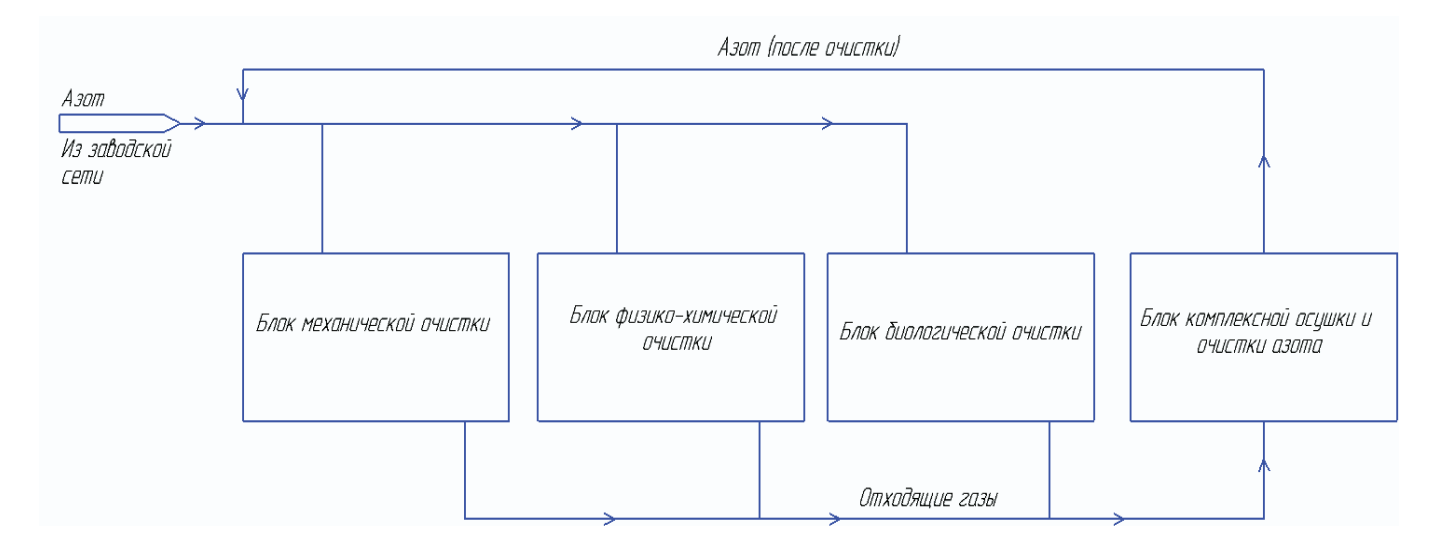

## Рис. 3. **Принципиальная схема очистных сооружений сточных вод с блоком комплексной очистки и осушки отходящих газов (предлагаемая)**

затем с помощью вентиляторов выбрасывается в атмосферу. Данное решение является существенным минусом в технологической схеме очистных сооружений. Применение азота для газовой «подушки» сооружений является высоко затратным, но вынужденным мероприятием для предотвращения возникновения аварийных ситуаций. Поэтому вопрос экономного расходования ресурсов предприятия является на сегодняшний день актуальным и важным.

Принципиальная схема очистных сооружений сточных вод с блоком очистки отходящих газов (существующая) приведена на рис. 2.

#### **Предлагаемое решение**

В качестве решения проблемы более экономичного использования ресурсов предприятия предлагается вместо модульной газоочистной установки плазменно-каталитического типа отправлять часть отходящего газа на блок комплексной осушки и очистки газа (БКОО) и возвращать часть азота в коллектор заводской сети для дальнейшего использования в рецикле на площадке очистных сооружений сточных вод. Принципиальная схема очистных сооружений сточных вод с блоком комплексной очистки и осушки отходящих газов (предлагаемая) приведена на рис. 3.

#### Литература:

- 1. Ветошкин А. Г. Процессы и аппараты газоочистки. Учебное пособие.—Пенза: Изд-во ПГУ, 2006. 201с.
- 2. Карманов А. П., Полина И. Н. Технология очистки сточных вод.—Сыктывкар: СЛИ, 2015. 207 с.

# **Модернизация боевого модуля роботехнического комплекса «Нерехта» путем оснащения пусковой установкой дымовых гранат**

Кобелев Павел Сергеевич, студент; Поезжаева Елена Вячеславовна, кандидат технических наук, профессор Пермский национальный исследовательский политехнический университет

*В данной статье рассматривается возможность модернизации боевого модуля роботехнического комплекса «Нерехта». Кроме уже имеющегося пулемета ПКТ калибром 7,62 мм, предназначенного для уничтожения живой силы и огневых средств противника, предлагается монтаж на шасси робота пусковой установки дымовых гранат, позволяющих создавать дымовые завесы для случаев отступления робота, его передислокации или прикрытия союзных сил.*

*Ключевые слова: роботехнический комплекс «Нерехта», робот, боевой модуль, дымовая установка, дымовая граната «Туча».*

«Нерехта» — роботехнический комплекс, состоящий из нескольких основных компонентов (пульт дистанционного управления, универсальная платформа на гусеничном шасси, специально дистанционно управляемые модули, предназначенные для выполнения различных типов задач).

Монтаж на шасси робота пусковой дымовой установки увеличит вес модуля примерно в 3 раза. Установка оснащена дымовыми гранатами 3Д6 (рис. 1), предназначенными для защиты объектов бронетанковой техники (БТТ) путём создания маскирующей дымовой завесы. При пуске обеспечивает создание сплошного дымового облака шириной до 30 м и высотой до 10 м на дальности 250–350 м.

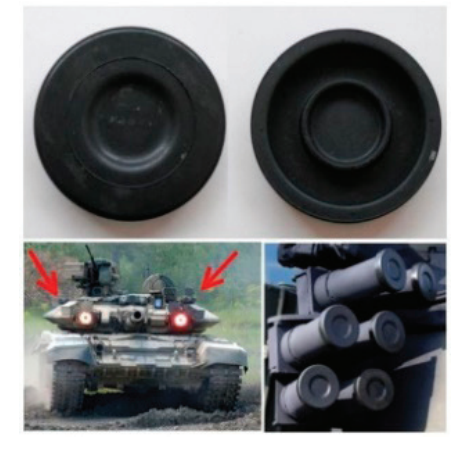

Рис. 1. **Пример применения дымовой установки, оснащенной 3Д6**

#### **Описание дымовой гранаты 3Д6 [1]:**

– Назначение: предназначена для защиты бронетанковой техники путем постановки маскирующих дымовых завес.

– Принцип действия: при срабатывании гранаты на расстоянии 250–350 м от стреляющих танка, БМП, БТР через  $10-20/10-15$  с., затем образуется дымовая завеса, маскирующая бронеобъект от противотанковых средств с системами наведения, функционирующими в диапазоне длин волн электромагнитного излучения 0,4…1,56/0,4…14 мкм.

- Форма: цилиндрическая
- Металл: желто-зеленый
- Дымовой состав: П50–02–71
- Электрокапсюльная втулка: ЭКВ-30М
- Воздействие: ударно-термическое

#### **Технические характеристики**

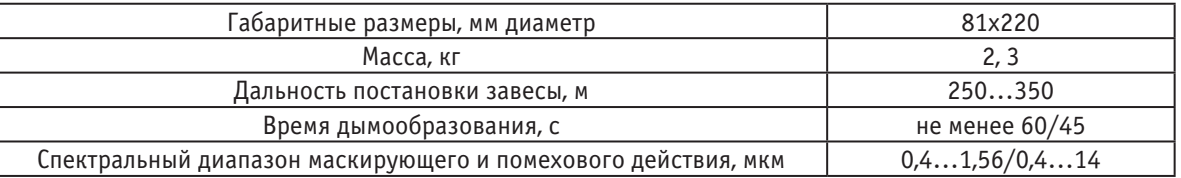

Комплекс должен быть оснащен механизмом поворота башни танка (рис. 2) и предназначен для точного наведения орудия, а также быстрого переноса огня с одной цели на другую. При вращении башни ее скорость зависит от числа оборотов электромотора.

### **Установка механизма поворота в башне танка [2]**

При установке электромотора и контроллера на корпусе механизма поворота необходимо:

1. Установить электромотор так, чтобы зубья шестерни электромотора и шестерни червяка соприкасались по всей длине зуба, радиальный зазор между головкой зуба и впадиной должен быть 1–1,5 мм, боковой зазор 0,1–0,4 мм. Зазор регулируется прокладками под электромотором.

2. Установить контроллер так, чтобы в крайних положениях рукоятки механизма поворота при включении электропривода контроллер был под максимальным током, а при среднем положении рукоятки контроллер не находился бы под током.

Данный аналог гранаты является менее продуктивным, в отличие от его последующих модификаций, к примеру, 3Д6М. Так, она не создает дымовые завесы помехового действия, а также имеет недостаток — относительно длинной время постановки завесы (от 6 до 10 с). Однако,

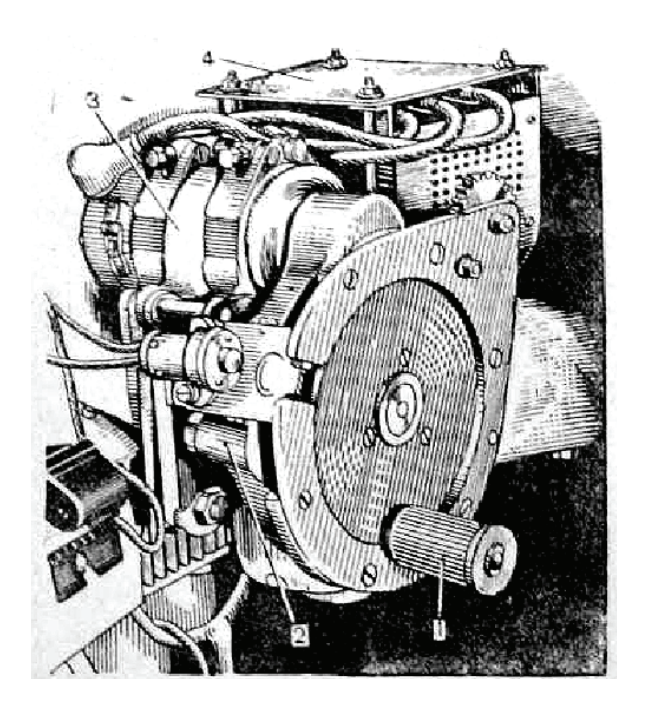

Рис. 2. **Устройство механизма поворота башни**

она дешевле, проще в изготовлении, что позволит обеспечить ее массовый поток на производстве.

Для удара по цели дымовой гранатой большая точность не обязательна, достаточно попасть в необходимую площадь размером примерно 5х5.

Дымовая установка на шасси «Нерехты» совместно с танковым пулеметом Калашникова позволит не только вести подавляющий огонь по противнику, но и обеспечивать огневую поддержку, создавать прикрытие союзных техники и войск.

Литература:

- 1. Поезжаева Е.В. Концепция развития робототехники/Е. В. Поезжаева.—ПНИПУ, 2017.
- 2. Поезжаева Е.В. Теория механизмов и механика систем машин/ Е.В. Поезжаева.—ПНИПУ, 2015.

## **Математическое моделирование в конструкторской деятельности**

Колпащиков Александр Максимович, студент Уральский государственный лесотехнический университет (г. Екатеринбург)

 $\bm{M}$ оделирование — это, в широком смысле, один из способов познания реальности. Оно включает в себя анализ<br>Определенного объекта реального мира и перенос его изучаемых свойств на модель — систему, служащую для представления реального процесса или устройства.

Математическая модель создается с помощью языка математики, то есть различных графиков, функций, таблиц, графов и др.

Современные технологии позволяют создавать различные математические модели в короткие сроки и быстро изучать требуемые данные, которые можно использовать для производства каких-либо изделий.

В машиностроении широко используются, например, средства автоматизированного проектирования, языки программирования и другое программное обеспечения для математических расчетов и визуального представления изделий для изучения их статических, динамических, геометрических характеристик. Но для того, чтобы вычислительной техникой тем или иным образом воспринимались входные данные нужно создать математическую модель исследуемого объекта.

Продемонстрируем каким образом может выглядеть математическая модель объекта, который касается конструкции наземно-транспортных комплексов. Например, рассмотрим землеройную машину — экскаватор и обратим внимание на его рабочий орган—ковш (рисунок 1).

 $(2)$ 

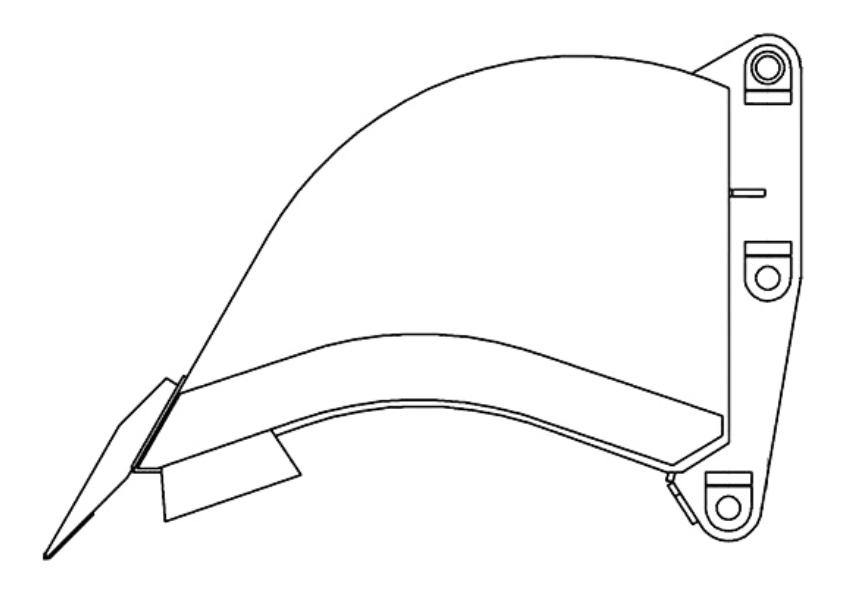

Рис. 1. Ковш экскаватора

В первом приближении можно математически задать контур ковша с помощью функций: линейной и квадратного трехчлена. Это поможет нам рассчитать некоторые технические характеристики ковша для его дальнейшего проектирования. Методика расчета взята из источника 1.

Вместимость ковша можно определить по формуле:

$$
q = B_K \cdot F_K,\tag{1}
$$

где  $B_K$  — средняя ширина ковша;  $F_K$  — площадь осевого сечения. Площадь осевого сечения (рисунок 2) определяется по следующей формуле:

$$
F_{K} = S_{\Delta OAX_{1}} + \int_{X1}^{X3} (a_{K}x^{2} + b_{K}x + c_{K})dx - S_{\Delta OGE} - S_{\Delta BCE}.
$$

Раскрывая значения составляющих уравнения (2) и подставляя его в уравнение (1), получим:

$$
q = \frac{B_K}{2} \cdot \left\{ \frac{K_1 \left[ x_3^3 - x_1^3 - 3\left( x_3 - x_1 \right) \left( x_2 x_3 - 3 x_1 x_2 \right) \right]}{3\left( x_1 - x_2 \right)} + x_1^2 K_1 - K_3 \left( x_3 - R' \right)^2 - \frac{K_2}{2} \left( R' \right)^2 \right\} \tag{3}
$$

$$
K_1 = t g \rho_K; K_2 = t g \lambda; K_3 = -t g \psi_K; \tag{4}
$$

$$
R' = R_K - \frac{m}{\sin(\pi - \Psi_K)}.
$$
\n(5)

Контур поперечного сечения ковша описывается выражениями:

участок ОА:  $y = K_1 x$ ;  $(6)$ MIACTOK AB:  $u = a_1x^2 + b_2x + c_3$  $(7)$ 

y-acton AD: 
$$
g = (x - R')K_3;
$$
  
(8)

где

$$
a_K = \frac{K_1}{2(x_1 - x_2)}; b_K = -\frac{K_1 x_2}{x_1 - x_2}; c_k = \frac{K_1 x_1^2}{2(x_1 - x_2)};
$$
\n(9)

Совместное решение уравнений (7) и (8) позволяет найти абсциссу точки В как

$$
x_3 = \frac{K_3}{K_1}(x_1 - x_2) + x_2 + \sqrt{\left[\frac{K_3}{K_1}(x_1 - x_2) + x_2\right]^2} - x_1^2 - \frac{2}{K_1}R' \cdot K_3(x_1 - x_2)
$$
\n(10)

Соотношение между высотой ковша  $H$  и его глубиной  $L$  может быть представлено в виде  $U = 2x (K - K) + 2K D'$ 

$$
\frac{H}{L} = \frac{2x_1(K_1 - K_2) + 2K_3 R'}{K_1 \sqrt{K_3^2 + 1} \cdot (x_1 - x_2)}.
$$
\n(11)

Совместное решение уравнений (3), (10) и (11) для заданных

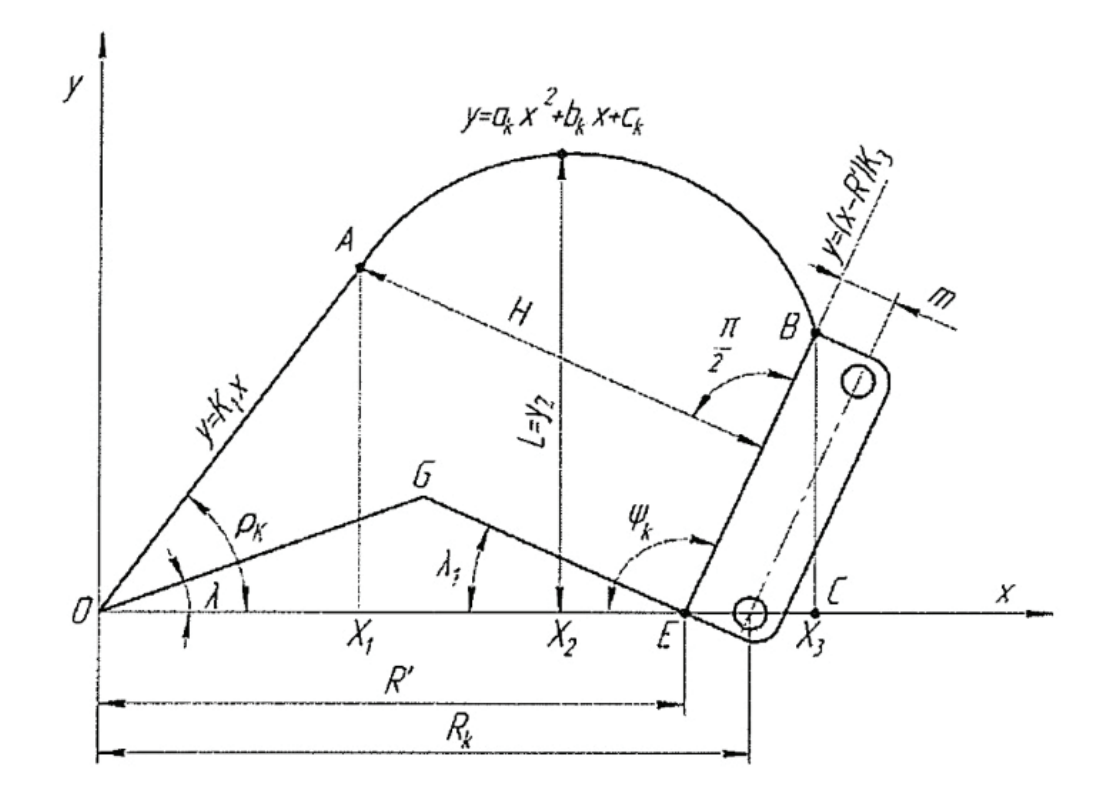

#### Рис. 2. Осевое сечение ковша

 $q, B_K, R_K, m, \psi_K, \rho_K, \lambda, \frac{H}{I}$  позволяет найти  $x_1, x_2, x_3$ [1].

Параметры  $q, B_K$  зададут необходимый объем ковша, который будет требоваться в процессе проведения работ. Расстояния  $R_K$ , *m* и соотношение  $\frac{H}{I}$  определят габаритные размеры, которыми должен обладать ковш. Углами  $\Psi_K$ ,  $\rho_K$ ,  $\lambda$  задается положение стенок относительно обрабатываемой поверхности. Данные параметры будут предусматриваться техническим заданием для проектирования конструкции ковша и с помощью них мы сможем найти

расстояния от крайней точки зубьев до стенки с элементами крепления. Все заданные параметры могут быть проанализированы с помощью средств программного обеспечения. Таким образом, можно сказать, что математическое моделирование является вспомогательным инструментом для создания компьютерных моделей и проведения вычислений с помощью языков программирования, что существенно ускоряет про-

цессы проектирования и конструирования различных механизмов, деталей агрегатов и др.

Литература:

Шемякин с. А., А.В. Лещинский. Расчет землеройных машин. - Хабаровск: Изд-во Тихоокеан. гос. ун-та,  $2014 - 55$  c.

# Применение языка программирования Python в конструкторских расчетах

Колпащиков Александр Максимович, студент Уральский государственный лесотехнический университет (г. Екатеринбург)

В статье описывается общая характеристика языка программирования Python, его интегрированной среды разработки IDLE, некоторые синтаксические структуры, а также способ применения программирования в констрикторских расчетах на примере части расчета червячной передачи и выбора соответствиюшего материала элементов.

# Use of Python programming language in engineering calculations

In the article is described general characteristic of Python programming language, integrated development environment IDLE, some syntax structures and method of using programming in engineering calculations for example using part of calculation of worm gear and choosing appropriate material of elements.

 $\gamma$ ython — это мощный язык программирования, который прост в изучении, как заявляют разработчики, и эффективен для использования в различных сферах.

IDLE - это интегрированная среда разработки на языке Python. С её помощью можно запускать, просматривать, редактировать, отлаживать программы на Руthon. Имеет подсветку синтаксиса (совокупность формальных правил написания программ на данном языке), что облегчает чтение кода и понимание его структуры [1].

Опыт применения IDLE в конструкторских расчётах оказался очень полезным. Конструирование включает в себя большое количество различных расчётов, которые связаны друг с другом поэтапно. В случае совершения расчетной ошибки в определённый момент, она скажется на дальнейших результатах, что в итоге приведёт к неправильным выводам и невозможности адекватно выбрать соответствующие параметры для создания чертежей и моделей.

Использование IDLE позволяет вносить в расчеты изменения в рамках конкретной формулы или выражения, которое в последующем отразится на расчетах, задавать и анализировать входные данные с последующим принятием решений в зависимости от условий.

Далее будет описана работа IDLE на примере кинематического расчета привода.

Следует описать команды синтаксиса, которые применялись для части расчетов червячной передачи.

Функция «print()» позволяет вывести на экран определенные значения, которые будут прописаны в скобках.

Функция «round(a, b)» позволяет округлять значения до определенного количества знаков после запятой. Вместо а подставляется значение переменной, которое

требуется округлить, а вместо b подставляется количество знаков после запятой.

Условная инструкция «if ... else ...» имеет следующий синтаксис «if(если) условие: блок инструкций 1; else(иначе) блок инструкций 2». Блок инструкций 1 будет выполнен, если условие истинно. Если условие ложно, будет выполнен блок инструкций 2 [2].

Входными данным для расчетов служат окружное усилие на барабане F равное 5,5 кН, скорость ленты V равная 0,6 м/с, диаметр барабана D равный 315мм. Схема привода представлена на рисунке 1.

Рассмотрим часть кода на рисунке 2, в которой рассчитывается скорость скольжения колеса червячной передачи и выбирается соответствующий материал.

В первой строке задаются переменные, каждой из которых присваивается значение, взятые из входных данных, например, n2 - частота вращения колеса, Т2 - вращающий момент на колесе, и - передаточное число и так далее.

Во второй строке рассчитывается временной ресурс передачи, а далее в третьей строке выводится получившееся значение. Данная формула учитывает значения таким образом, что в результате число получается в часах.

В четвертой строке символами «vsk» задается переменная скорости скольжения, которая рассчитывается в соответствии с формулами методики и в нее подставляются переменные, которым были присвоены значения.

Далее работает блок условия, который можно свести к схеме: если скорость скольжения больше и/или меньше какого-то значения, то присваиваем ей определенное наименование и значения напряжений для последующих расчетов.

Ш

Рис. 1. Схема привода

```
n2, T2, u, L, Kyear, Kday = 36.4, 866.3, 8, 9, 0.8, 0.7
Lh=L*365*Kvear*24*Kday
print(round(Lh, 0))vsk = (0.45*1e-3*n2*u)*(T2)*(1/3)print(round(vsk, 2))if vsk > 5:
   print ('Group 1')
    if 12 < vsk \le 25:
        print ('BrO10F1')
        sigmav=285
        signal=165if 8 < vsk \le 12:
        print ('BrO10F1')
        sigmav=245
        sigmat=195
    if vsk \le 8:
        print ('BrO5C5S5')
        sigma= 200
        sigmat=90
if 2 \le v \le k \le 5:
    print ('Group 2')
    if 4 < vsk:
        print ('BrA10ZH4H4')
        sigmav=700
        sigmat=460
    if vsk \leq 4:
        print ('LAZHMc66-6-3-2')
        sigmav=500
        sigmat=330
        #sposob otlivki
if vsk < 2:
    print ('Gorup 3')
    print ('SCH20')
    sigmavi=360
```
#### Рис. 2. **Программа для расчета скорости скольжения**

44150.0 1.25 Group 3 SCH<sub>20</sub>

#### Рис. 3. **Выходные значения**

На рисунке 3 показаны выходные данные, которые могут использоваться для дальнейших вычислений в программе и для собственных целей.

Кратко опишем действия программы: полученное значение скорости скольжения равно 1,25 (м/с, размерности учитываются формулами, которые используются для расчета), далее происходит проверка соответствия значений определенным промежуткам, полученная скорость проходит по условию меньше 2, потому начинает работать соответствующий блок инструкций, то есть выводится значения «Group3, SCH20», данные символы условно определяют, что материал принадлежит третьей группе и является серым чугуном (СЧ20).

Литература:

- 1. The Python Tutorial // Python. URL: https://docs.python.org/3/tutorial/index.html (дата обращения: 3.12.2017).
- 2. Занятие 2. Условия // Питонтьютор. URL: http://pythontutor.ru/ (дата обращения: 3.12.2017).

# **Особенности строительства в условиях плотной городской застройки**

Копотилова Алёна Сергеевна, магистрант Санкт-Петербургский государственный архитектурно-строительный университет

*Краткий обзор проблем, возникающих при строительстве в условиях плотной городской застройки. Особенности организации строительной площадки в стесненных условиях, выбор машин и механизмов для ограниченной площади строительства объекта. Выбор конструктивных и технологических методов при устройстве котлованов. Мероприятия по организации поддержки эксплуатационных свойств окружающей застройки. Способы снижения шума, охрана экологической среды зоны строительства.*

*Ключевые слова: строительство, плотная застройка, геотехнический мониторинг, организация работ, экология.*

Строительство в условиях плотной городской за-стройки распространенное явление в современном мире. Такие условия возведения зданий и сооружений имеют целый ряд трудностей для строительства связанных с ограниченной площадью строительной площадки. Также все чаще новые объекты имеют развитое подземное пространство, что зачастую оказывает неблагоприятное воздействие на эксплуатационные показатели на близлежащие здания и сооружения, которые нередко имеют хозяйственную и культурную ценность.

В условиях плотной городской застройки возведение зданий и сооружений осложняется ограниченностью площадей, выделенных под строительную площадку. При этом необходимо организовать эвакуационные выезды (проезды) по строительной площадке; пожарные гидранты, готовые к использованию; ограждения вокруг котлована/ ограничительной обноски; средств экстренного тушения пожара; навесов над пешеходными зонами вдоль строительной площадки, указателей зон проведений работ.

В случаях ограниченной строительной площадки временные, бытовые постройки могут быть вынесены за пределы участка застройки. К таким постройкам относятся: столовые; санитарные помещения; административно-бытовые помещения; мастерские и цеха арматурных, слесарных, столярных работ; закрытые складские помещения; бетононасосы, краны и другие строительные машины.

Изготовленная по размерам арматура, армокаркасы, металлические конструкции доставляются на строительную площадку в готовом к использованию виде. На строительной площадке их подают методом «с колес», т.е. конструкции с транспортных средств подаются непосредственно к месту производства работ. Перечисленные выше элементы изготавливают в вынесенных за пределы строительной площадки собственных производственных площадках или на специализированных предприятиях. Такие манипуляции ведут к увеличению стоимости работ и осложнению составления графиков поставки, но в условиях плотной застройки это единственный выход.

Размещение крупных башенных кранов, монтаж подкрановых путей не представляется возможным, так как вокруг зоны застройки находятся уже существующие здания

и сооружения. Поэтому используются передвижные краны, легкомонтируемые башенные краны, подкрановая площадь которых не превышает  $9 \text{ m}^2$ , и которые не требуют устройства подкрановых путей, а также самоподъемные краны и большегрузные самоходные краны.

Для возведения зданий в условиях плотной городской застройки необходимо поддерживать эксплуатационные свойства существующих зданий и сооружений вокруг зоны застройки. Для этого выполняется геотехническая оценка влияния нового строительства на изменение напряженного-деформированного состояния оснований и фундаментов существующей застройки, в том числе и инженерные коммуникации, влияние на окружающий грунтовый массив, возможное повышение/понижения уровня грунтовых вод. После выполнений геотехнического прогноза становятся известны радиус зоны влияния (г) и значения дополнительных деформаций оснований и фундаментов существующих зданий и сооружения.

На основе полученных результатов до начала земляных работ осуществляется укрепления оснований и фундаментов существующей застройки, находящейся в непосредственной близости от строительной площадки. Обычно, для этого устанавливают буроинъекционные сваи, сваи типа Titan, производят цементацию грунта под подошвой фундамента, укрепляют железобетонной обоймой или используют другие методы укрепления в зависимости от конкретного объекта и конкретных инженерно-геологических условий. Работы ведутся в соответствии с нормативными документами, произведенными расчетами и проектом производства работ. Укрепления фундаментов проводится с целью обеспечить статическое равновесие здания на период нулевого цикла объекта строительства.

До начала земляных работ необходимо устройство шпунтового ограждения, в условиях слабых грунтов, высоком уровне подземных вод при устройстве глубоких подземных сооружений «стены в грунте», цель которых, воспрепятствовать обрушению грунта, за пределами строительной площадки. «Стену в грунте» можно использовать в дальнейшем как несущий элемент подземной части здания. Шпунтовое ограждение впоследствии, как правило, извлекают из грунта для последующего использования.

«Стена в грунте» — это тип устройства ограждения котлованов, представляющий собой устройство ограждающих и несущих стен подземной части здания путем бетонирования узких глубоких траншей под защитой глинистого раствора методом ВПТ (вертикально перемещающейся трубы). «Стена в грунте» дает возможность снизить объем земляных работ, т.к. совмещает устройство фундаментов и стен подземной части здания.

Шпунтовое ограждение — это тип устройства ограждения котлованов в виде устойчивых, благодаря глубокому погружению в грунт, тонких подпорных стенок, соединенных между собой специальными замками (захватами), позволяющими фиксировать элементы в вертикальном положении относительно друг друга. Материал шпунтового ограждения, способ погружения и поперечное сечение устанавливаются в зависимости от особенностей каждого объекта.

Способы укрепления оснований и фундаментов существующих зданий подразделяют на временные и постоянные в зависимости от воздействия на несущий каркас и прилегающие основания. «Стена в грунте», буроинъекционные сваи, сваи типа Titan, цементация грунта под подошвой фундамента относятся к постоянным мероприятиям, т.к. становятся частью существующего фундамента и работают как единое целое. К временным мероприятиям относится шпунтовое ограждение. Также к ним относятся создание контрфорсов (естественных или металлических), усиление фундаментов и стен подвала с помощью металлических обойм, замораживание грунта в зоне воздействия будущего здания на фундамент существующего.

Снижение уровня шума в зоне застройки достигается путем реализации целого ряда организационно-технологических решений, например, используются шумопонижающие методики и оборудование. Проводятся мероприятия по уменьшению динамического воздействия работающих машин и механизмов. Устанавливаются звукопоглощающие экраны из железобетона, дерева, усиленного стекла или пластмассы. Используются современные звукоизоляционные материалы.

Экологический вопрос обязательно должен быть решен. Решаются вопросы выброса в атмосферу мелких пылевых частиц. Вредные выбросы в атмосферу снижают путем поставки на стройку максимальное количество предварительно окрашенных изделий и оборудования и осуществления других процессов, которые возможно произвести вне строительной площадки. Организуется четкая система сбора и вывоза строительного и бытового мусора со строящегося объекта.

Сток воды организуется со строительной площадки на стадии подготовительных работ.

Разрабатываются схемы грамотного движения транспорта вокруг строительной площадки на период строительства. С органами безопасности дорожного движения согласуют разработанные схемы в составе стройгенплана.

Виброгасители, установленные в конструкции подземной части здания, помогают снизить показатель ди-

намических нагрузок путем поглощения передающихся колебаний от основания строящегося здания и препятствия распространению колебаний в массив грунтов и по конструктивным элементам здания. Недавним открытием, набирающим популярность, являются виброизоляционные рулонные материалы, которые представляют собой изготовленные на специализированных предприятиях многослойный рулонный материал, состоящий из гидроизоляционного слоя, изоляционного слоя из пружинок и пластиковых нитей, и слоя из геотекстильного материала. В вырытый котлован по шпунтовому ограждению и по дну котлована укладывают виброизоляционный материал. В итоге подземный несущий каркас здания оказывается внутри многослойного материала. Этот слой действует, как виброгасители, воспринимает и гасит вертикальные и горизонтальные динамические колебания, препятствуя их дальнейшему распространению.

Необходимо вести постоянный мониторинг окружающей застройки, окружающего грунта, экологической обстановки для оценки влияния нового строительства в режиме реального времени, т.е. организация геотехнического, мониторинга. В зону действия геотехнического мониторинга входят здания и сооружения на расстоянии до 30 м от строящегося объекта. Геотехнический мониторинг проводится специализированными проектными, конструкторско-технологическими и научно-исследовательскими организациями, которые занимаются геотехническим исследованием, проектированием и технологиями устройства, включает в себя целый комплекс работ, такой как:

– наблюдение за раскрытием трещин в зданиях вокруг строящегося объекта;

– наблюдение за деформациями (вертикальными и горизонтальными) конструкций строящегося объекта и существующих зданий;

– контроль качества выполняемых работ нулевого цикла (земляных работ, сваебойных работ, работ по изготовлению свай в грунте, монолитных, бетонных работ);

– контроль качества возводимых конструкций;

– контроль за изменением уровня грунтовых вод;

– фиксация параметров колебаний конструкций и динамических колебаний грунта;

– фиксация изменения напряженного состояния в конструкциях наблюдаемых зданий и в массиве грунтов.

Геотехнический мониторинг включает себя объектный (наблюдение за фундаментами, основаниями и несущими конструкциями строящегося объекта и зданий и сооружений вблизи объекта), геолого-гидрологический (наблюдение за грунтами, уровнем подземных вод, его составом, наблюдение за деструктивными процессами), геоэкологический (наблюдение за уровнем загрязнения и влиянием на экологию строительства нового объекта) и аналитический (включает в себя расчеты, прогнозы, анализ результатов и разработку методов решения с возникающими проблемами при строительстве нового объекта).

К проведению геотехнического мониторинга предъявляется ряд требований, таких как согласование наблюдений между собой; строгая привязка наблюдений к расчетам; корректировка частоты и интенсивности процесса мониторинга в зависимости от процессов, происходящих в конструкциях существующих зданий, строящегося объекта и прилегающего массива грунта; точность измерительных приборов, унифицированность материалов.

Строительство в условиях плотной городской застройки должно обеспечивать не только качество и долговечность возводимых зданий и сооружений, но обязывает выполнение целого ряда условий по обеспечению устойчивого равновесия и сохранения эксплуатационных свойств близлежащей застройки, а также сохранения удобства проживания для жителей существующих зданий и сооружений.

#### Литература:

- 1. Теличенко В. И., Терентьев О.М., Лапидус А.А. Технология возведения зданий и сооружений: учебник для строит. вузов / В.И. Теличенко, О.М. Терентьев, А.А. Лапидус. М.: Высш. шк., 2006.
- 2. А. А. Афанасьев. Технология возведения полносборных зданий: учебник / А.А. Афанасьев, С.Г. Арутюнов, И.А. Афонин и др.; Под ред. член-корр. РААСН, РПОФ., д.т.н. А.А. Афанасьева. М.: Издательство АСВ, 2007.
- 3. Соколов Г.К. Технология строительного производства: учеб. пособие для студ. высш. учеб. Заведений / Г.К. Соколов. М.: Издательский центр «Академия», 2006.
- 4. Мангушев Р. А. и др. Проектирование и устройство подземных зданий сооружений в открытых котлованах: Учеб. пособие / Р.А. Мангушев, Н.С. Никифорова, В.В. Конюшков, А.И. Осокин, Д.А.Сапин—М., СПб.: Изд-во АСВ, 2013.
- 5. Т. Н. Бугаева Особенности возведения зданий в условиях городской застройки // Вестник ПсковГУ. Серия «Технические науки» № 1/2015., 2015.

## **Внутридомовое и внутриквартирное газовое оборудование в городе Якутске**

Лукачевский Ньургун Иннокентьевич, магистрант Северо-Восточный Федеральный университет имени М.К. Аммосова (г. Якутск)

*В статье приводятся программа работ по проведению технического диагностирования внутридомовых и внутриквартирных газопроводов и газового оборудования, и примеры дефектов и отклонений, препятствующих безопасной эксплуатации объекта.*

*Ключевые слова: техническая диагностика, внутридомовое и внутриквартирное газовое оборудование, РС(Я).*

#### **Техническое диагностирование**

Что такое техническое диагностирование внутридомового газового оборудования? Это подробный анализ состояния газопроводов, как внешних, так и внутридомовых, газового оборудования в целом [1].

Газификация в Якутске началась в 1967 году. Согласно нормативным требованиям, срок службы внутридомового газопровода составляет тридцать лет. У многих домов срок достиг 50 лет. В Якутске более 470 многоквартирных домов — с истекшим сроком эксплуатации газового оборудования. Техническое состояние газового хозяйства данных домов должно быть подвергнуто диагностике для продления сроков эксплуатации.

Техническое диагностирование проводится во исполнение постановления Правительства Российской Федерации от 14 мая 2013 года № 410 «О мерах по обеспечению безопасности при использовании и содержании внутридомового и внутриквартирного газового оборудования» в связи с достижением срока эксплуатации, установленного изготовителем газового оборудования или

в проектной документации, утвержденной в отношении газопроводов.

Целью проведения технического диагностирования внутридомового и внутриквартирного газопровода и газового оборудования является:

– Определение фактического технического состояния внутридомового и (или) внутриквартирного газового оборудования и его составных частей.

– Поиск и определение неисправностей внутридомового и (или) внутриквартирного газового оборудования.

– Определение возможности дальнейшего использования внутридомового и (или) внутриквартирного газового оборудования [2].

## **Программа работ по проведению технического диагностирования внутридомовых и внутриквартирных газопроводов и газового оборудования**

Программа работ составляется в соответствии с Приказом Ростехнадзора от 17.12.2013 № 613 и «Правилами проведения технического диагностирования внутридомового и внутриквартирного газового оборудования». Постановления Правительства РФ от 14 мая 2013 г. № 410 «О мерах по обеспечению безопасности при использовании и содержания внутридомового и внутриквартирного газового оборудования», которым утверждается «Правила использования газом в части обеспечения безопасности при использовании и содержании внутридомового и внутриквартирного газового оборудования при предоставлении коммунальной услуги по газоснабжению»

При техническом обслуживании и ремонту эксплуатирующая компания обязана выполнить следующие виды работ:

1) осуществлять техническое обслуживание внутренних газопроводов, входящих в состав внутридомового

и внутриквартирного газового оборудования и ревизию газоотключающих устройств, составить акты о выполненных работах и предоставить экспертной организации.

2) выполнять работы по ремонту внутридомового или внутриквартирного газового оборудования на основании заявок заказчика [3].

Управляющая компания должна очистить вентиляционные каналы, в том числе соединительных патрубков, оголовков дымоходов и составить акты о выполненных работах и предоставить экспертной организации.

В свою очередь экспертная организация параллельно с проведением технического обслуживания жилых многоквартирных домов с эксплуатирующей организацией проводит следующие работы:

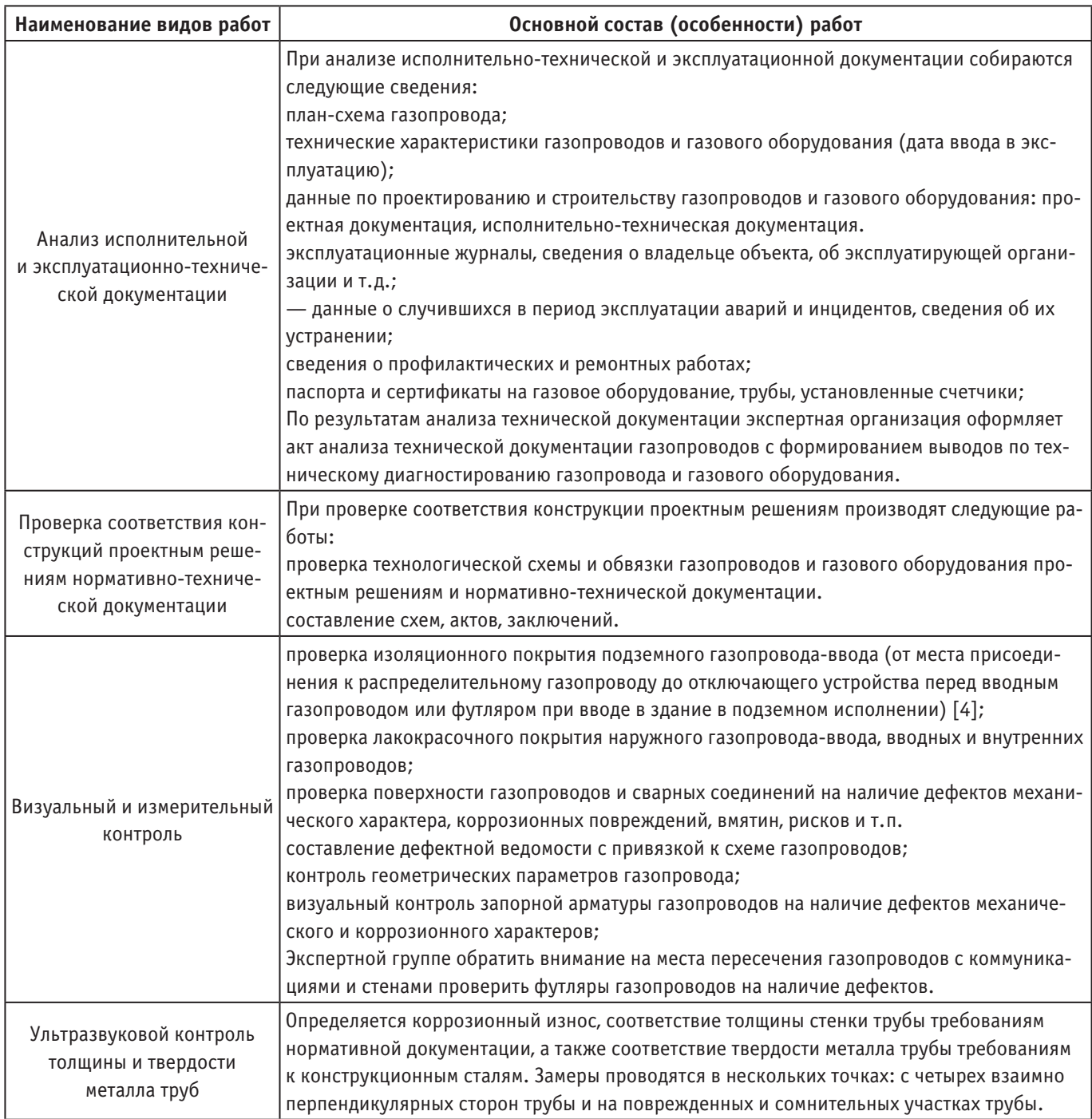

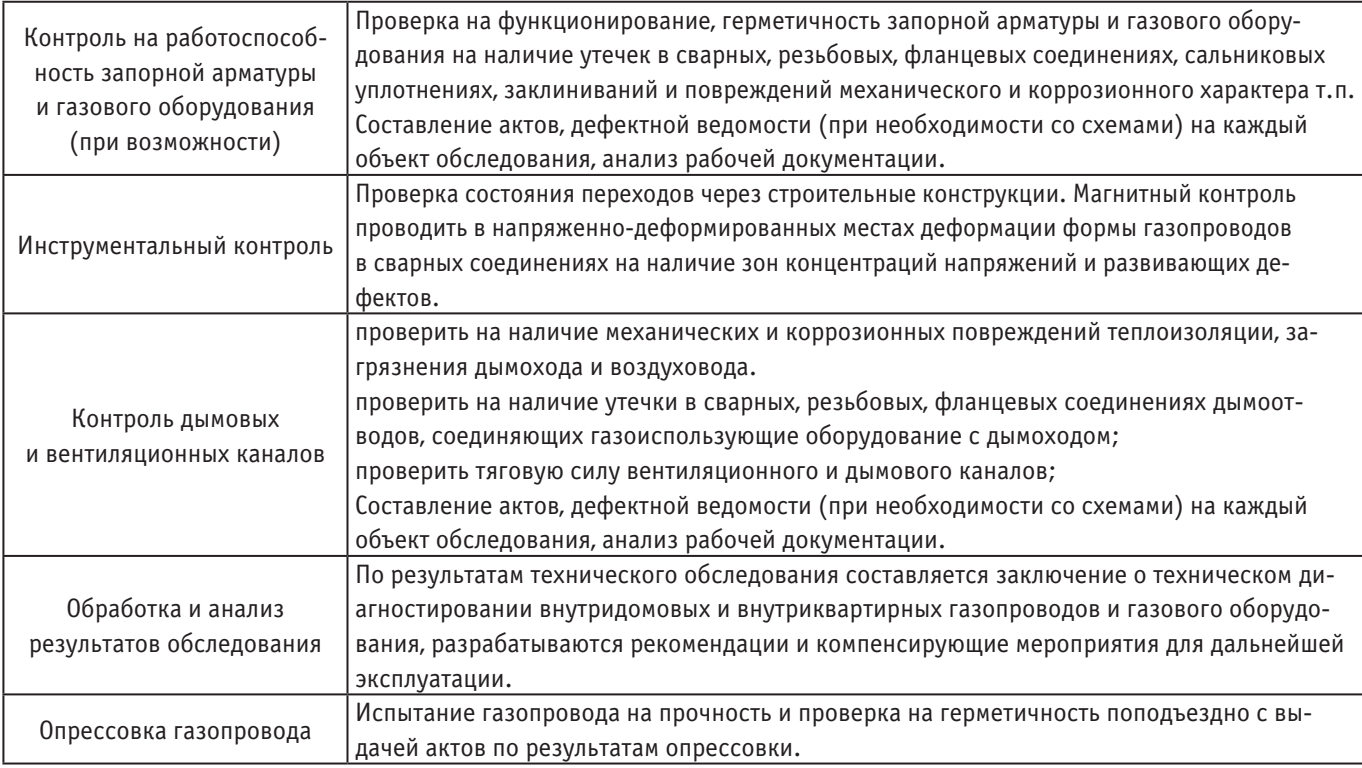

В данную программу могут быть внесены изменения по ходу обследования с применением дополнительных методов неразрушающего контроля и исследований в случае сомнительных показаний или недостаточности данных для определения причин обнаруженных отклонений и повреждений.

По результатам технического диагностирования, в случае обнаружений дефектов коррозионного характера (в межстенных и межпотолочных футлярах) на металле в сварных соединениях газопроводов произвести проверку на герметичность воздухом давлением 0,01 Мпа в течение 5 минут согласно СП42–101–2003. Испытания считать положительным при выполнении условий п. 10.5.9 СП 42–101–2003.

### **Примеры дефектов и отклонений, препятствующих безопасной эксплуатации объекта:**

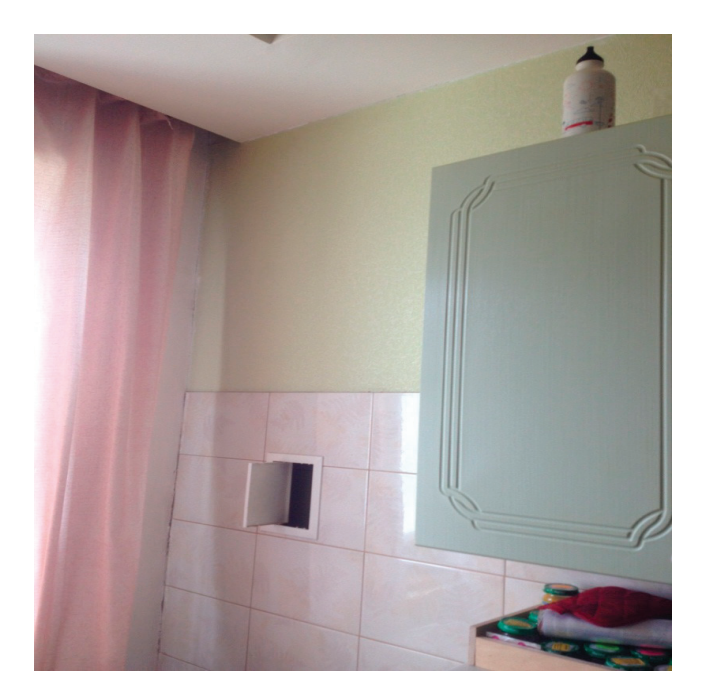

Рис. 1. **Нет доступа к газопроводу**

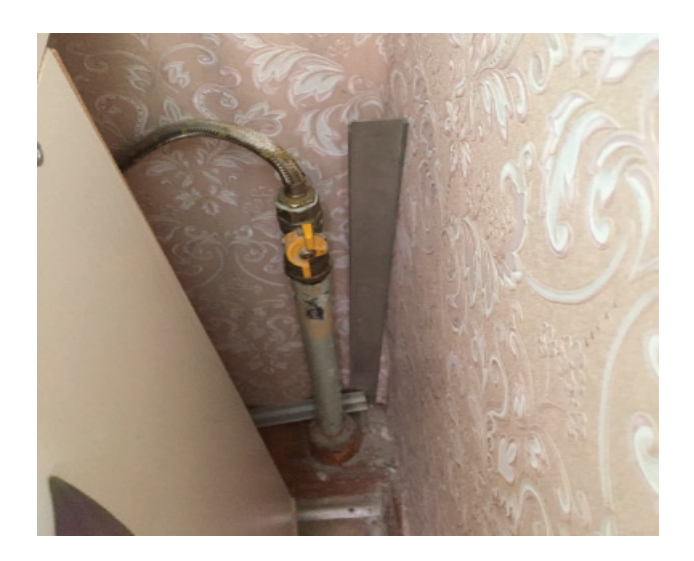

Рис. 2. **Расстояние от пола до запорной арматуры 0,6 м**

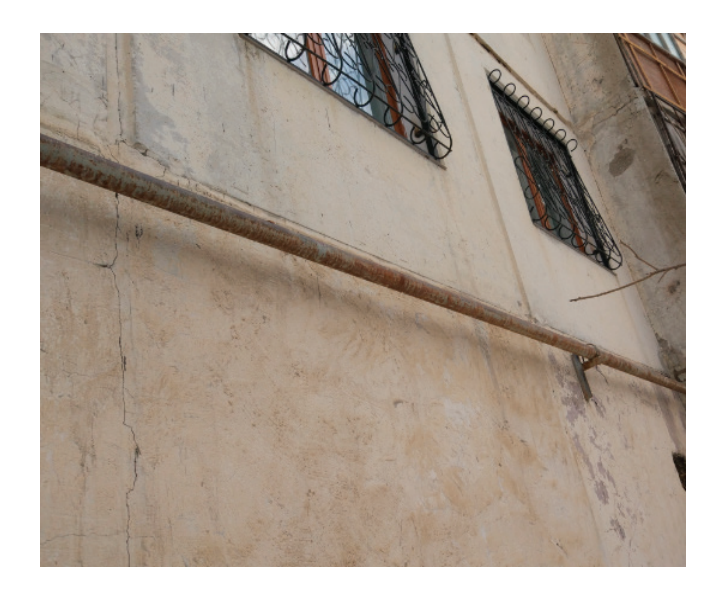

Рис. 3. **Повреждение лакокрасочного покрытия по фасаду дома**

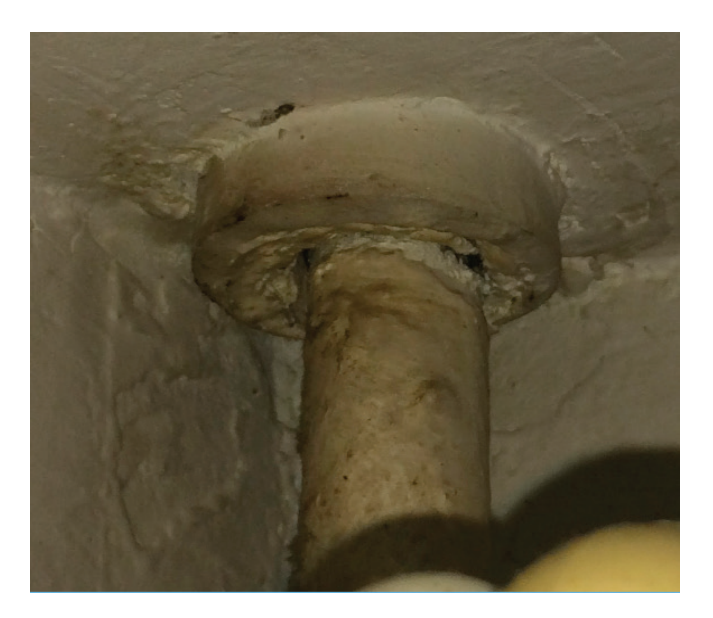

Рис. 4. **Разрушение заделки футляра**

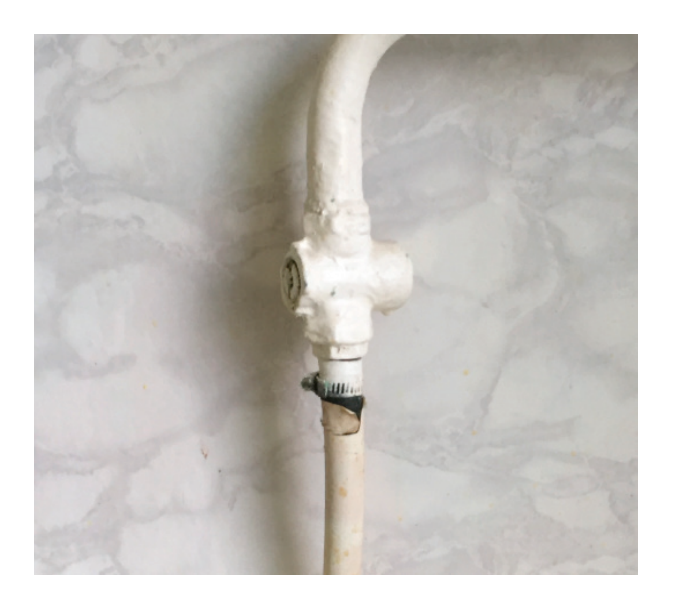

Рис. 5. **Соединение к газопроводу на хомутах, утечка газа**

#### Литература:

- 1. [Электронный ресурс]. Режим доступа: http://www.1sn.ru/178381.html
- 2. [Электронный ресурс]. Режим доступа: http://docs.cntd.ru/document/499070839
- 3. [Электронный ресурс]. Режим доступа: http://6pl.ru/gaz/pprf\_410.htm
- 4. [Электронный ресурс]. Режим доступа: http://docs.cntd.ru/document/499070839

# **Идентификация опасностей на лифте**

Лукачевский Ньургун Иннокентьевич, магистрант Северо-Восточный Федеральный университет имени М.К. Аммосова (г. Якутск)

*В статье рассмотрена тема «Идентификация опасностей на лифте». Целью данной работы является рассмотрение опасных событий работы лифта, проведение идентификации опасностей на лифте.*

*Работа может быть полезной для специалистов, работающих в области промышленной безопасности, студентов высших и средних учебных заведений, обучающихся по специальностям «Техносферная безопасность», «Безопасность технологических процессов и производств».*

*Для достижения поставленной цели решались следующие основные задачи: идентификация возможных опасностей на лифте.*

*Ключевые слова: лифт, опасность*

#### **Термины и определения**

В соответствии с Техническим регламентом Таможенного Союза ТР ТС 011/2011 «Безопасность лифтов» от 18 октября 2011 г.

Лифт — устройство, предназначенное для перемещения людей и (или) грузов с одного уровня на другой в кабине, движущейся [1] по жестким направляющим, у которых угол наклона к вертикали не более 15°.

Техническое обслуживание лифта — комплекс операций по поддержанию работоспособности и безопасности лифта при его эксплуатации.

Эксплуатация лифта — стадия жизненного цикла [2] лифта, на которой реализуется, поддерживается и восстанавливается его качество, включает в себя использование по назначению, хранение в период эксплуатации, обслуживание и ремонт [1].

При должном обслуживании и проведении своевременных ремонтных работ лифт является самым безопасным видом транспорта. Благодаря строгому техническому контролю и практически безотказной системе безопасности [3], возможность несчастного случая практически исключена. Но все равно, ежегодно на лифтах происходят от 6 до 9 смертельных случаев. При этом риск

травмирования на лифте в 2000 раз меньше риска травмирования при пользовании автомобилем и в 500 раз меньше, чем самолетом. Но этот риск все же существует, и он носит в первую очередь социальный оттенок. Люди, имеющие дело с лифтом, хотят быть полностью уверенными в его безопасности. Этим объясняется постоянное внимание к безопасной работе лифта. При этом обеспечение безопасной работы лифта строится на концепции, близкой к концепции абсолютной безопасности, что подразумевает исключение возможности травмирования людей любой ценой. В результате в конструкцию лифта вносится все больше барьеров безопасности, отказ которых приводит к несанкционированным остановкам лифта, что порождает новые опасности. И опасности связаны не только с использованием лифта, а также с его установкой, ремонтом и обслуживанием. Например, при обслуживании лифта существуют опасности травмирования движущимися или вращающимися предметами, а также опасность электротравмы при нахождении механиков в шахте лифта, машинном или блочном помещении.

#### **Идентификация опасностей на лифте**

В соответствии с п. 4 технического регламента Таможенного союза «О безопасности машин и оборудования» должны быть идентифицированы возможные виды опасности на всех стадиях жизненного цикла.

Целью идентификации опасностей является перечень опасностей, опасных ситуаций и опасных событий, которые позволят описать сценарии возможных нежелательных событий на предмет того, при каких обстоятельствах опасные ситуации могут привести к ущербу

Идентификация опасностей проводится для всех этапов жизненного цикла машины, включающих:

1) транспортирование, сборку и установку;

- 2) ввод в действие;
- 3) использование;
- 4) списание, демонтаж и ликвидацию.

Предполагается, что существующая опасность в отсутствие мер по ее устранению или защитных меры рано или поздно приведет к ущербу.

В соответствии с ГОСТ ISO 12100–2013 опасности подразделяются: на механические, электрические, термические; опасности от шума, вибрации излучением, материалами и веществами; опасности, связанные с несоблюдением эргономических принципов при конструировании машин.

Опасность определяется как источник потенциального ущерба (вреда), возникающего при сочетании опасного события и опасной ситуации, когда в опасной зоне присутствуют люди.

Меры по устранению опасностей или уменьшению риска могут быть предприняты только после идентификации опасностей. Для этого необходимо идентифицировать выполняемые машиной операции, задачи людей при взаимодействии с машинами, принимая во внимание различные детали, механизмы или функции машины, обрабатываемые материалы, если таковые имеются, и окружающую среду, в которой может использоваться машина.

Должны быть идентифицированы все предвидимые опасности, опасные ситуации или опасные события, связанные с различными задачами. Кроме того, должны быть идентифицированы достаточно предвидимые опасности, опасные ситуации или опасные события, непосредственно не связанные с задачами (например, сейсмические воздействия, молния, чрезмерные грузы снега, шум, разрушение машины, гидравлический разрыв шланга).

Идентифицированные для лифта опасности приведены и описаны в таблице 1.

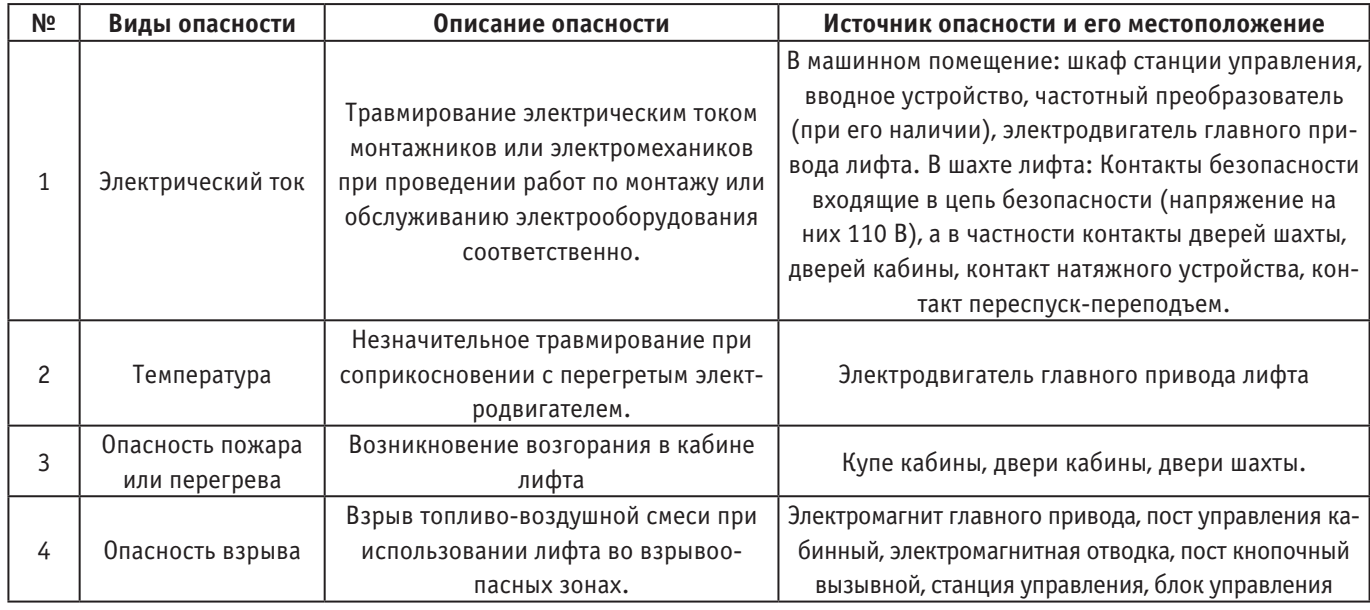

#### Таблица 1. **Виды опасностей на лифте**
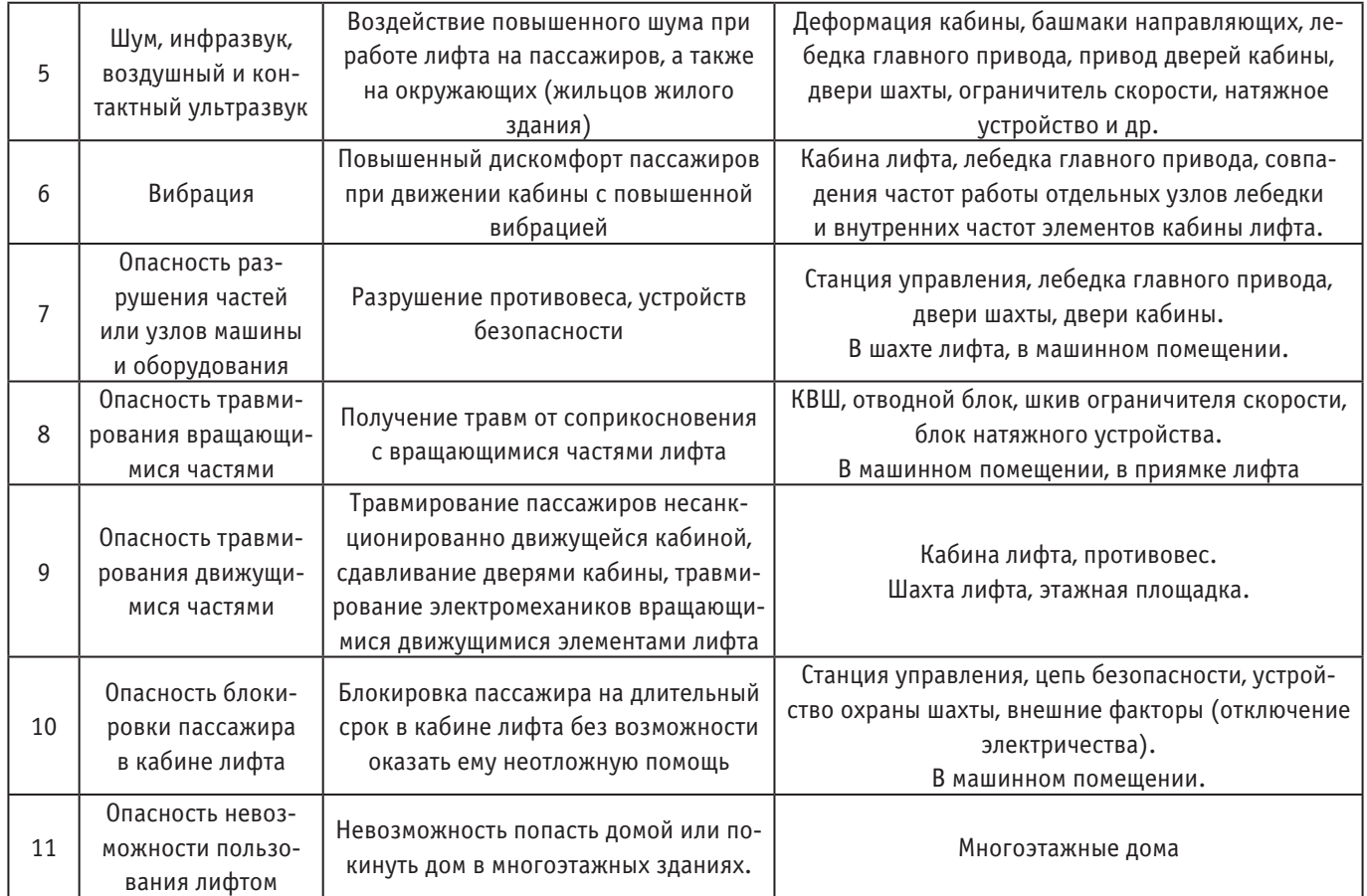

Опасности «блокировка пассажира в кабине лифта» и «невозможность пользования лифтом» идентифицированы из общих соображений безопасности. Ведь застревание пассажира в лифте и невозможность пользоваться лифтом являются не только причиной дискомфорта, но часто приводят к тяжелым последствиям.

**Вывод.** Идентифицированы следующие виды опасностей при пользовании лифтом: электрический ток; тем-

пература; опасность пожара или перегрева; опасность взрыва, шум, инфразвук, воздушный и контактный ультразвук; вибрация; опасность разрушения частей или узлов машины и оборудования; опасность травмирования вращающимися частями; опасность травмирования движущимися частями.

Литература:

- 1. [Электронный ресурс]. Режим доступа: http://www.pandia.ru/text/78/145/20648.php
- 2. [Электронный ресурс]. Режим доступа: http://kak.znate.ru/docs/index-2497.html
- 3. [Электронный ресурс]. Режим доступа: http://perviydoc.ru/v39465/курсовая\_работа\_-\_исследование\_лифтового\_оборудования\_гостиницы,\_категории\_\_звезд,\_вместимостью\_1000\_мест.

# **Экспертиза промышленной безопасности уличных и подводящих подземных газопроводов низкого и высокого давления**

Лукачевский Ньургун Иннокентьевич, магистрант Северо-Восточный Федеральный университет имени М.К. Аммосова (г. Якутск)

Ц**ель экспертизы:** Экспертиза промышленной безопасности проводится в объеме технического диа-

гностирования (полного технического обследования) для определения соответствия газопровода действующей нормативной документации, определения технического состояния (сроков и объёма последующих обследований, необходимости проведения ремонтных работ или исключения из эксплуатации) и оценки остаточного ресурса [1].

**Требования к подготовке газопровода к техническому обследованию:**

Со стороны эксплуатирующей организации необходимо выполнение следующих требований:

– предоставление всей исполнительной и эксплуатационно-технической документации на газопровод;

– обеспечение доступа к объекту контроля;

– —вырез образцов газопровода для комплексной диагностики металла труб, сварных швов (при необходимости);

Работы по обследованию производятся специалистами экспертной организации.

## Таблица 1. **Программа работ по экспертизе промышленной безопасности газопроводов уличных и подводящих низкого и высокого давления**

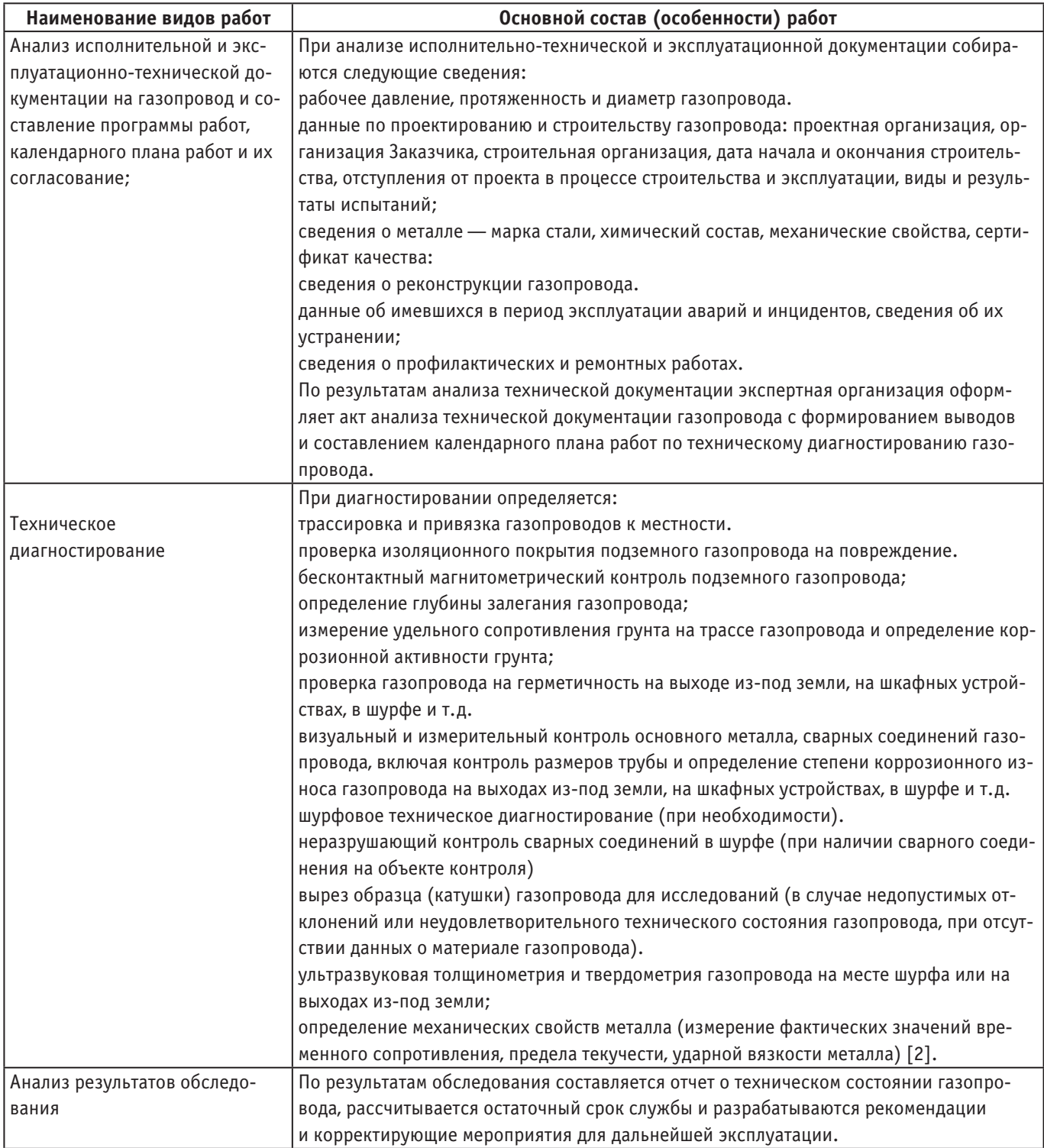

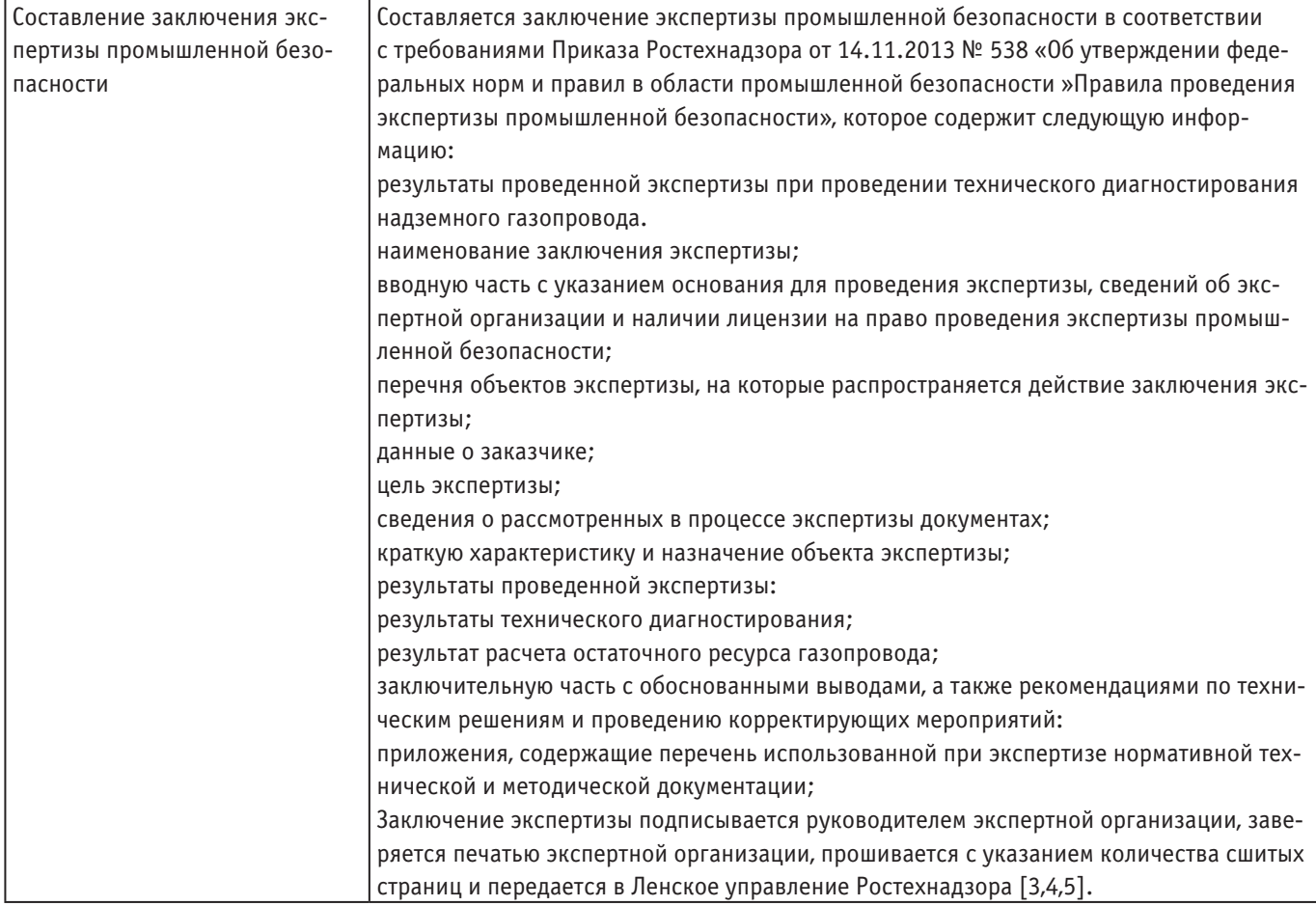

При обнаружении повреждения изоляционного покрытия приборным методом назначается шурфовый осмотр участка. Изоляционное покрытие восстанавливается эксплуатирующей организацией.

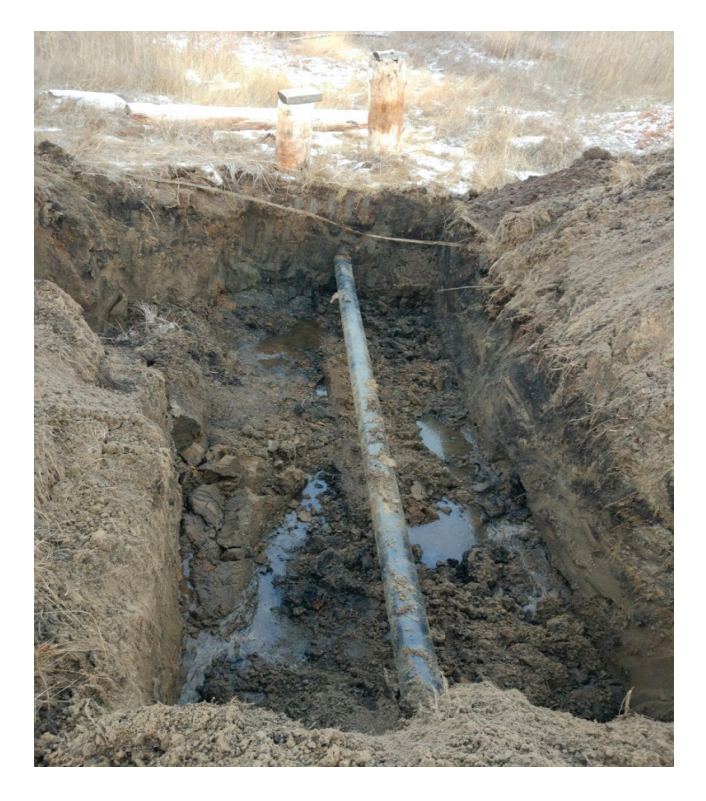

Рис. 1. **Шурфовый осмотр участка**

В данную программу могут быть внесены изменения по ходу обследования с применением дополнительных методов неразрушающего контроля и исследований в случае сомнительных показаний или недостаточности данных для определения причин обнаруженных отклонений и повреждений.

Решение о выдаче положительного или отрицательного заключения экспертизы принимается на основании анализа документов, полученных при экспертизе и техническом диагностировании [6].

## Таблица 2. **Перечень контрольно-измерительных приборов и оборудования для технического диагностирования газопроводов**

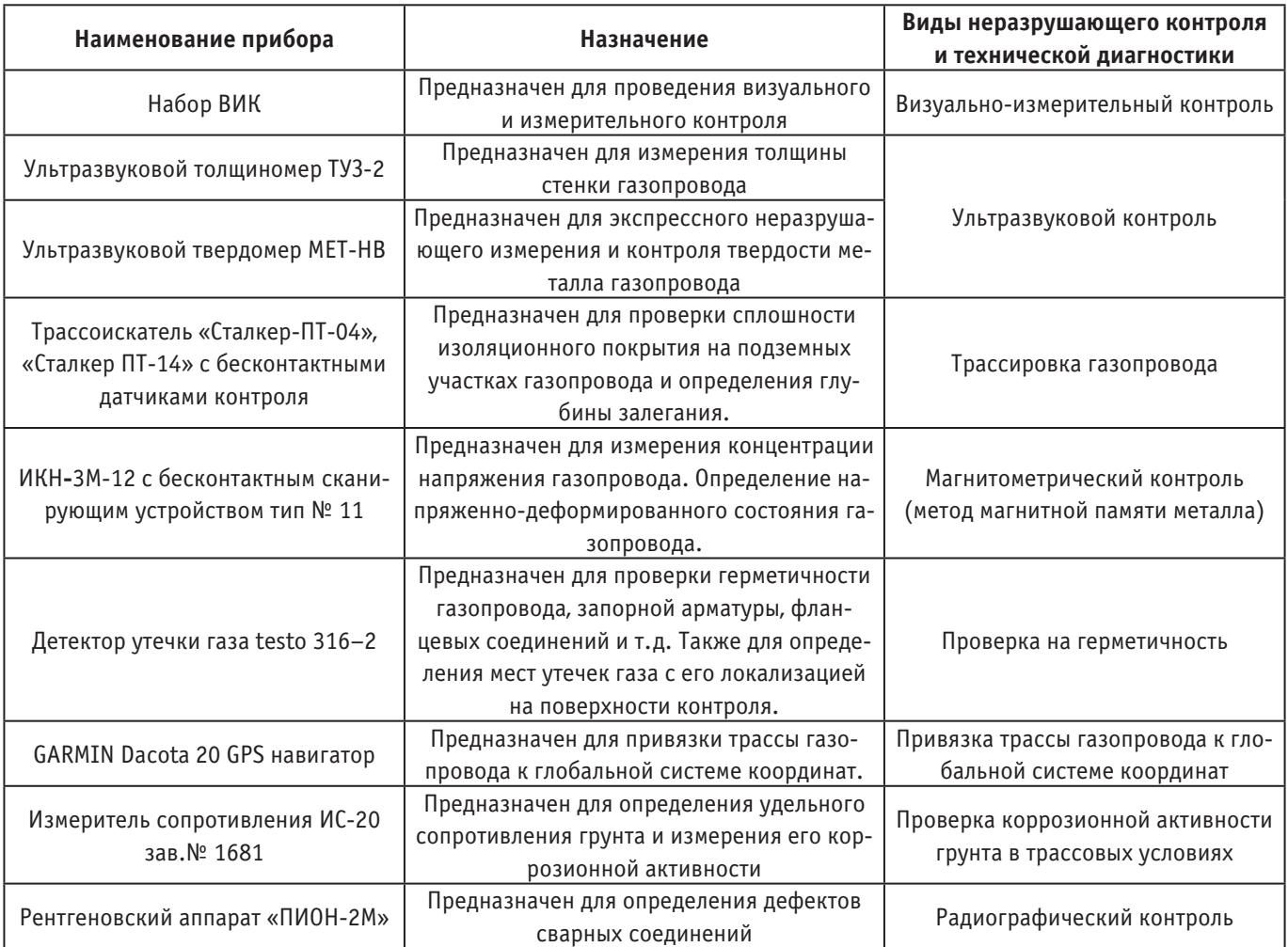

- 1. [Электронный ресурс]. Режим доступа: http://ores.su/en/journals/aktualnyie-problemyi-gumanitarnyih-i-estestvennyih/2015-nomer-11-1-statej-64/#2
- 2. [Электронный ресурс]. Режим доступа: http://dlib.rsl.ru/rsl01003000000/rsl01003389000/rsl01003389497/ rsl01003389497.pdf
- 3. [Электронный ресурс]. Режим доступа: http://www.lawmix.ru/commlaw/994#17
- 4. [Электронный ресурс]. Режим доступа: http://dlib.rsl.ru/rsl01002000000/rsl01002753000/rsl01002753515/ rsl01002753515.pdf
- 5. [Электронный ресурс]. Режим доступа: http://e.lanbook.com/books/element.php?pl1\_id=69488
- 6. [Электронный ресурс]. Режим доступа: http://dlib.rsl.ru/rsl01002000000/rsl01002323000/rsl01002323950/ rsl01002323950.pdf

## **Строительство противопожарного резервуара в городе Якутске**

Лукачевский Ньургун Иннокентьевич, магистрант Северо-Восточный Федеральный университет имени М.К. Аммосова (г. Якутск)

Резервуар РВС-400 предназначен для противопожар-ного водоснабжения Якутского газоперерабатывающего завода. Источник водоснабжения — артезианская скважина на территории ЯГПЗ. Система теплоснабжения принята двухтрубная, закрытая.

## **Конструктивные решения**

Основание резервуара выполняется в виде насыпи из песчано-гравийной с кольцевым железобетонным фундаментом под стенкой резервуара. Кольцевой фундамент КФ-1 выполнятся из бетона класса В25 F200 W8 [1]. Рабочая арматура в кольцевых фундаментах—класса а400, распределительная и монтажная — класса А240. Отмостка выполняется из бетона класса В12,5 F200 W8, подготовка — бетон В7,5 F100 W2. Насыпь из песчано-гравийной смеси, укладывается слоями 20–30 см с последующим уплотнением каждого слоя.

1. Гидрофобный слой выполняется из песка средней крупности, с влажностью не более 3%, перемешанного

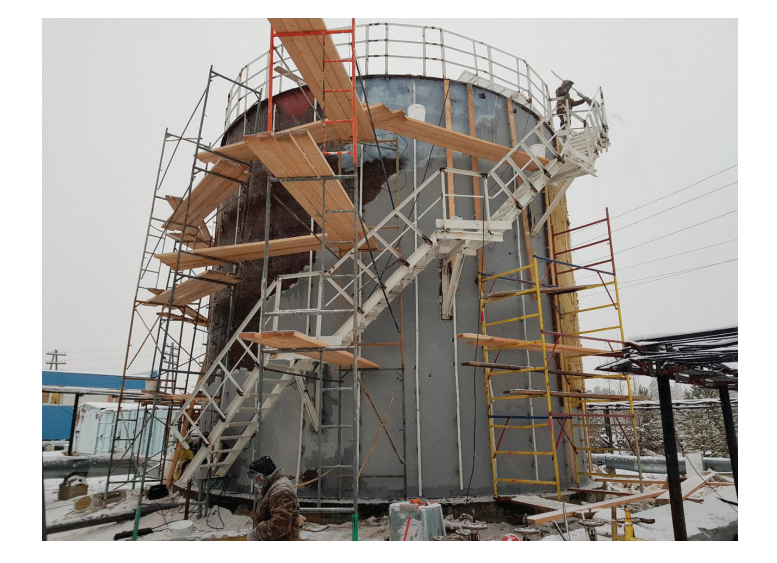

Рис. 1. **Противопожарный резервуар**

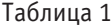

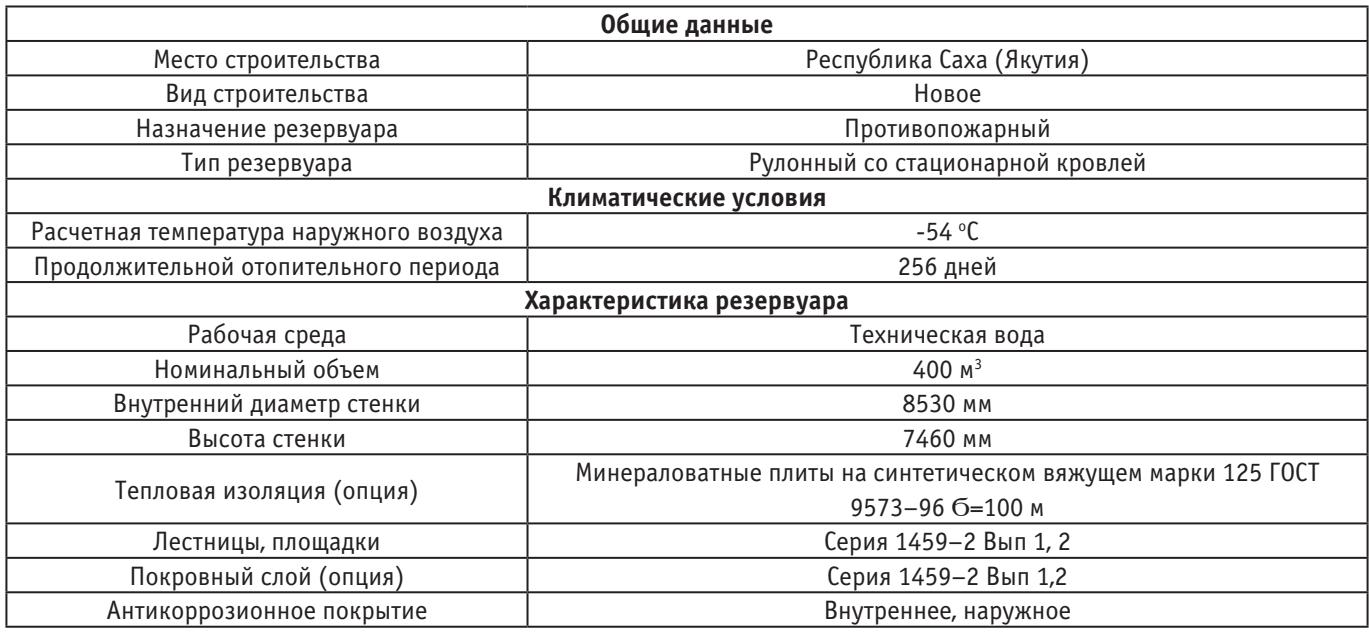

с нефтяными вяжущими (нефтяной строительный битум марки БН по ГОСТ 6617–76\*, с температурой размягчения не ниже  $+90^{\circ}\textrm{C}$ ) в количестве  $8\mathrm{-}10\%$  от объема смеси, песок для приготовления гидроизолирующей смеси должен иметь состав:

— песок крупности  $0, 1-0, 2$  мм  $-60-80\%$ ;

— песчано-пылеватые частицы менее  $0,1$  мм  $-10-35\%$ ;

– содержание глинистых частиц размером менее 0,005 не более — 5%.

2. Расход материалов на устройство насыпи и подготовку фундаментов:

ПГС (гравий 30%, песок 70%) — 113,77 м<sup>3</sup>;

Гидрофобная смесь — 11,42 м<sup>3</sup>;

Бревна 160 из хвойных пород по ГОСТ 9463–88\* —  $70,96$  м<sup>3</sup>;

Бетон B7,5 F100 W2 по ГОСТ 7473-2010-6,43 м<sup>3</sup>;

3. Бетонирование откосов и отмостки:

Бетон B12,5 F200 W8 по ГОСТ 7473-2010-15,05 м<sup>3</sup>; Проволока 5 Вр500 по ГОСТ 6727–80–382,3 кг; Гравий — 8,95 м<sup>3</sup>.

4. Бревна обрабатываются каменноугольным маслом, путем пропитывания в ванне, с предварительным прогревом древесины. Расход масла—75 кг/м3

#### **Общие указания**

Участок строительства относится к северной строительно-климатической зоне, район I подрайон IA, с природно-климатическими характеристиками:

1) Нормативный скоростной напор ветра — 3 кгс/м<sup>2</sup> по СП 20.13330.2011;

2) Вес снегового покрова —  $120 \text{ Kr/m}^2$  по СП 20.13330.2011;

3) Расчетная зимняя температура наиболее холодных суток обеспеченностью  $0,98$  — минус  $57$  °C;

4) Расчетная зимняя температура наиболее холодной пятидневки обеспеченностью  $0,\!92$  — минус  $52$  °C;

5) Сейсмичность района строительства — 6 баллов (по карте сейсмического районирования СП 14.13330.2011); Сейсмичность площадки строительства—6 баллов (по карте А СП 14.13330.2011),.

Условную отметку 0,000 принята отметка верха фундамента.

## **Указания по изготовлению и возведению монолитных конструкций**

Работы по возведению монолитных конструкций производятся согласно требованию СП 70.13330.2012 «Несущие и ограждающие конструкции». Рекомендации по технологии возведения конструкций из монолитного бетона и железобетона [2].

Мероприятия по уходу за бетоном, порядок и сроки их проведения, контроль за выполнением и сроки распалубки конструкций [3] устанавливаются по результатам испытаний контрольных образцов, твердеющих в условиях аналогичных условиям твердения бетона в конструкциях [4].

Приготовление, транспортирование и укладка бетонной смеси в конструкцию разрешается при температуре наружного воздуха до -40 °С. Выбор способа выдерживания бетона при зимнем бетонировании монолитных конструкций производятся в соответствии с рекомендациями приложения Р к СП 70.13330.2012 [3].

Электропрогрев бетона производится непосредственно после укладки и продолжается до набора прочности не менее 70% (в зоне минимальных температур бетона) с последующим остыванием бетона до 10°С в опалубке. Температура электропрогрева не должна превышать 60<sup>о</sup> С. Температурный контроль должен вестись по специальным скважинам, заглубленным в бетон не менее чем на 10 см с заполнением журнала электропрогрева по установленной форме. Температурные скважины после распалубки рекомендуется тщательно замоноличивать цементно-песчаным раствором.

#### **Антикоррозионная защита**

Антикоррозионная защита строительных конструкций производится согласно указанию СП 28.13330.2012 «Защита строительных конструкций от коррозии».

Перед нанесением защитного слоя все металлические конструкции подлежат тщательной очистке от окалины и ржавчины, при этом степень очистки поверхности стальных конструкций должна быть третьей (согласно ГОСТ 9.402–2004).

Бетонные конструкции, соприкасающиеся с грунтом, обмазываются битумом за два раза, а гравийно-песчаная подготовка под фундаментами проливается битумной эмульсией. Под днищем резервуара предусмотрена укладка гидрофобного слоя толщиной 100 мм.

Наружные поверхности стальных конструкции покрываются двумя слоями эмали ПФ 115 по ГОСТ 6465-78\*, по одному слою огрунтовки ГВ-017 по ТУ 6–27–7–89. Днище резервуара эмалью не покрывается.

На внутренние поверхности стальных резервуаров наносится покрытие из цинконаполненной композиции ЦИ-НОТАН по ТУ 2312–017–12288779–2003, толщиной слоя 160 мкм, Покрытие нанести на поверхность очищенную методом образивоструйной очистки до 2 степени по ГОСТ 9.402–2004.

Ограждение кровли резервуара делается по месту, из угловой стали (поручни, стойки) и полосовой стали (отбортовка). Шаг стоек 1000 мм. Расход уголка L63х5– 255,0 кг. Листовой стали—4х150–122,5 кг. Сталь 255.

- 2. [Электронный ресурс]. Режим доступа: http://meganorm.ru/list2/all.htm
- 3. [Электронный ресурс]. Режим доступа: http://www.rosteplo.ru/Npb\_files/snip\_kg0JB9.zip
- 4. [Электронный ресурс]. Режим доступа: http://dlib.rsl.ru/rsl01005000000/rsl01005573000/rsl01005573220/ rsl01005573220.pdf

## **Анализ крупных чрезвычайных ситуаций в Якутии в 2017 году**

Николаев Алексей Юрьевич, студент; Попов Василий Николаевич, студент; Борисов Алексей Иванович, аспирант, старший преподаватель; Андреев Дмитрий Васильевич, аспирант, старший преподаватель; Анисимов Спиридон Спиридонович, студент; Дедюкин Руслан Николаевич, студент; Будикин Александр Евсеевич, магистрант; Лукачевский Ньургун Иннокентьевич, магистрант Северо-Восточный федеральный университет имени М.К. Аммосова (г. Якутск)

## **ЧП на руднике «Мир»**

Авария на руднике «Мир» произошла 4 августа около 16:30 по местному времени. Наиболее вероятной причиной аварии стало неконтролируемое увеличение водопритока из чаши отработанного карьера в подземный рудник в результате резкого ухудшения горно-геологических условий и размыва вмещающих пород в карьере. На момент аварии в выработках рудника находились 151 человек, из них 143 спасены [4].

Рудник «Мир» разрабатывает Мирнинский горно-обогатительный комбинат — старейшее предприятие «Алросы». Среднее содержание алмазов в руде — 3 карата на тонну. Мощность рудника составляет 1 млн тонн руды в год. Объем добычи в прошлом году составил 3,19 млн карат. По состоянию на 1 января 2017 года запасы рудника оцениваются в 37,7 млн тонн руды и 135 млн карат алмазов.

В общей сложности с 2009 года, когда началась добыча на подземном руднике под прежним открытым карьером,

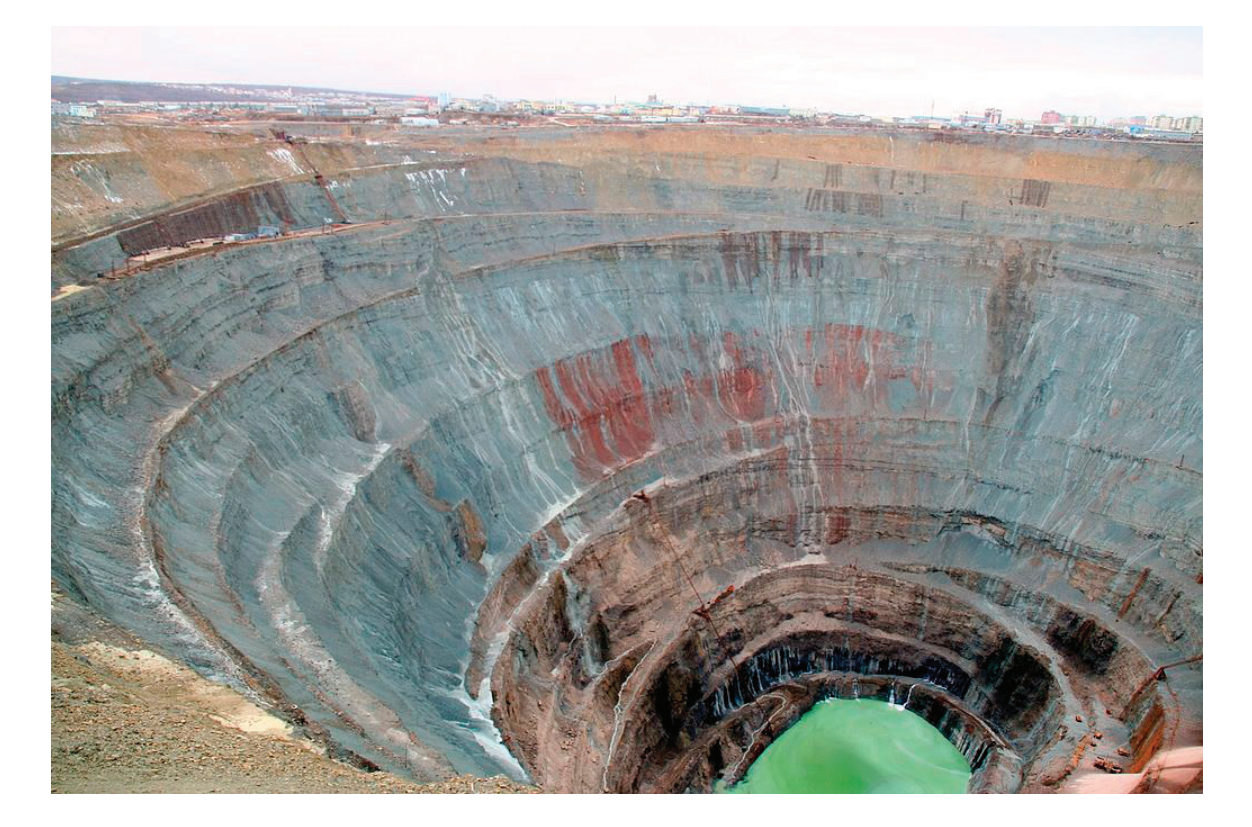

Рис. 1. **Рудник «Мир» после аварии**

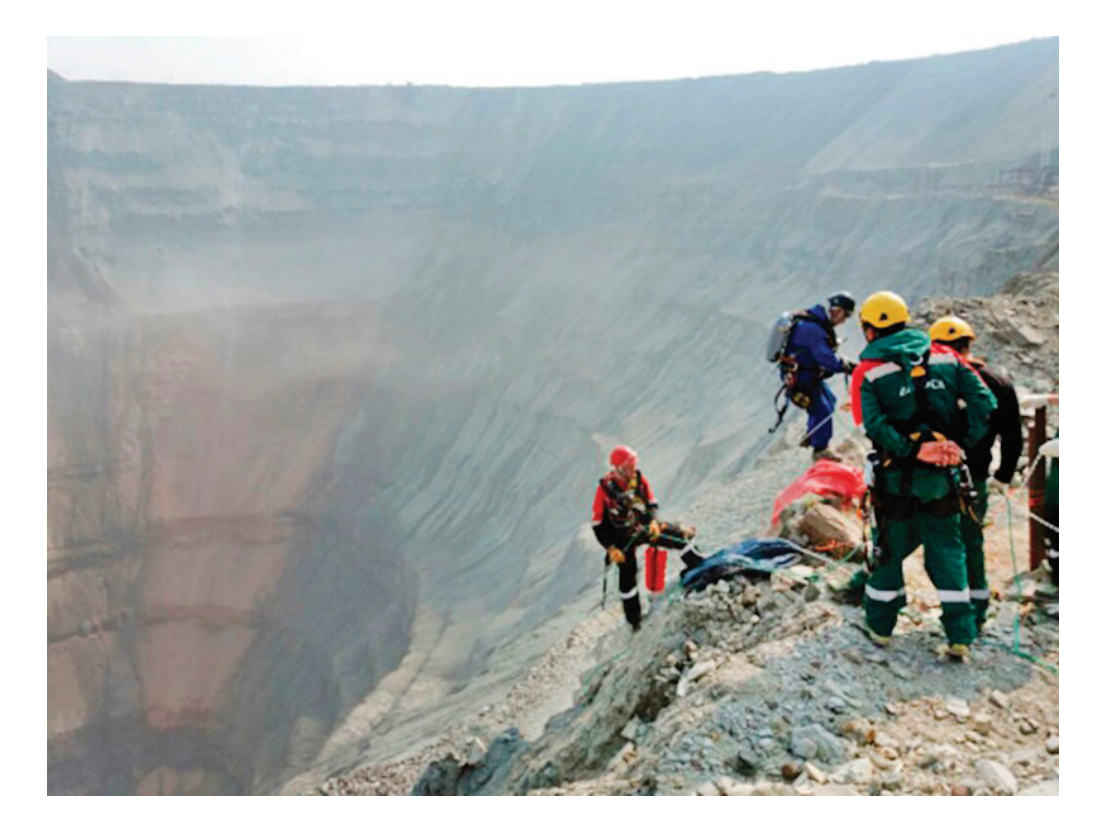

Рис. 2. **Работа спасателей на руднике «Мир»**

сообщалось о шести авариях на предприятии, в результате которых двое рабочих погибли, шестеро получили ранения.

Представители прокуратуры и Следственного комитета начали проверку по признакам состава преступления, предусмотренного статьей УК РФ «Нарушение правил безопасности при ведении горных работ» [1,5].

Какие меры нужно принять?

Считаем, что сначала надо пересмотреть план безопасности объекта и выявить причину возникновения аварии. После этого выделить бюджет по предотвращения последствии таких чрезвычайных ситуаций.

Необходимо усилить контроль на технологических объектах Якутии, чтобы не допустить аварий, как на руд-

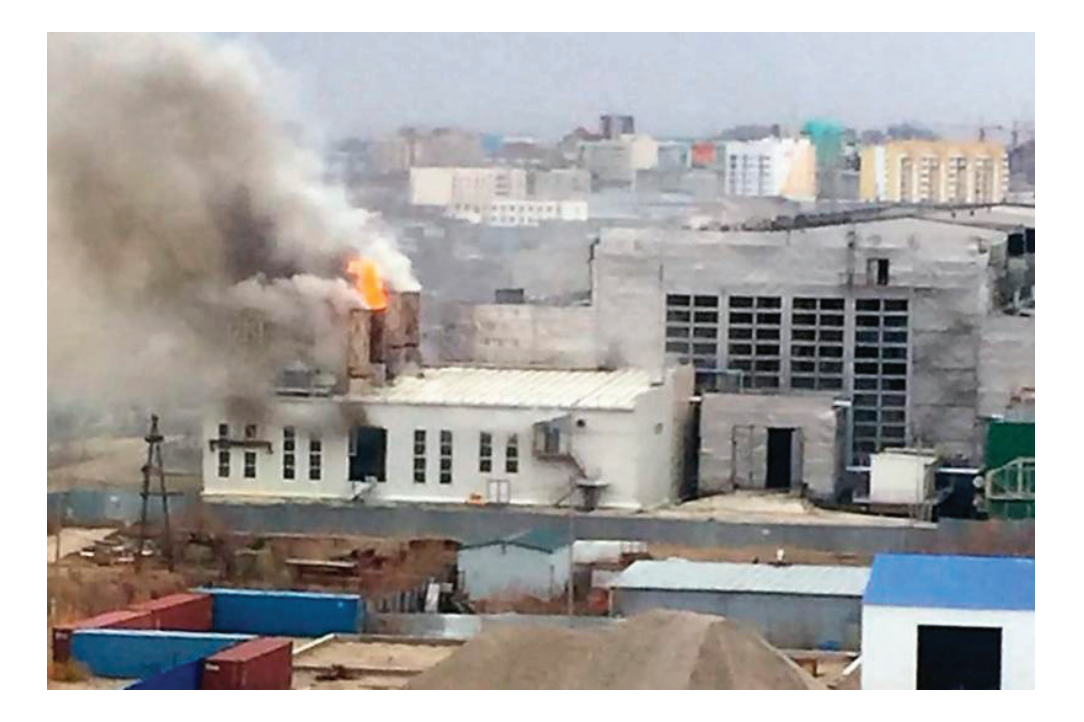

Рис. 3. **«Технологический хлопок» на Якутской ГРЭС**

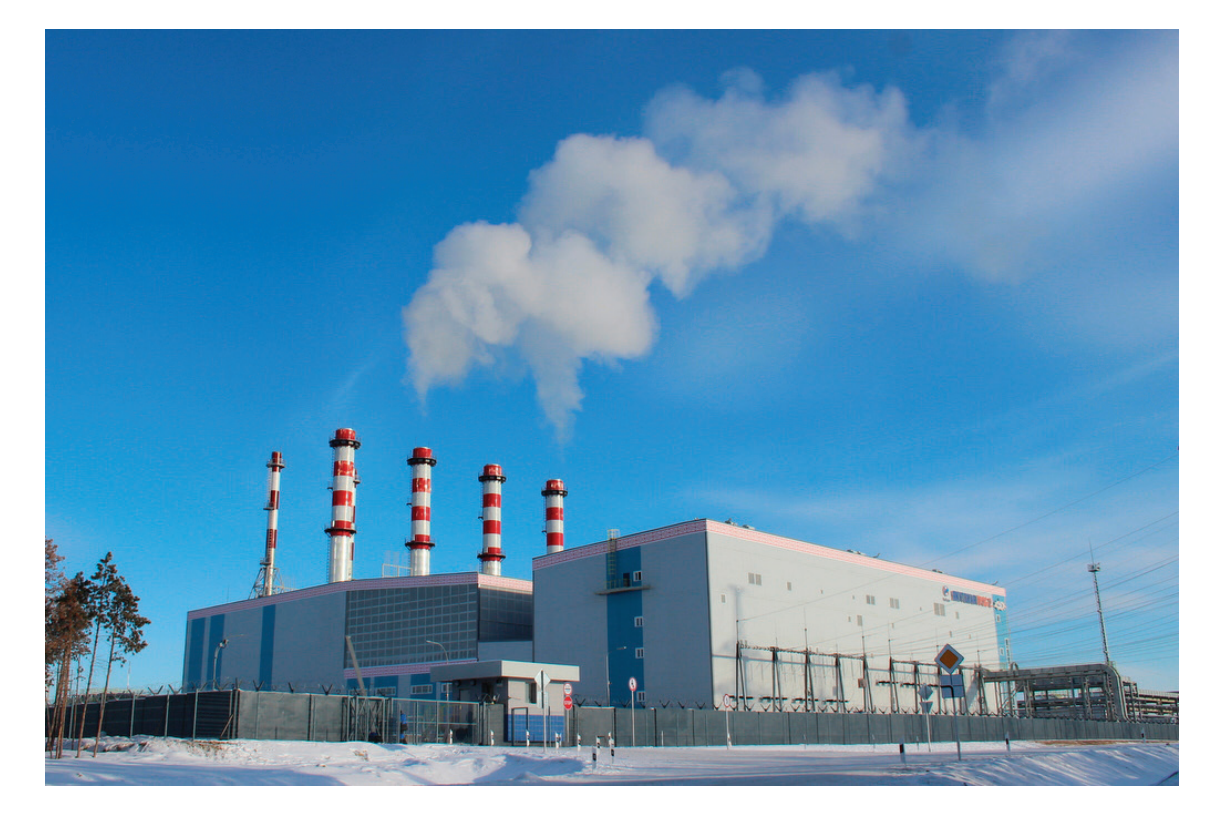

Рис. 4. **Якутская ГРЭС-2**

нике «Мир». Предпринять все меры, чтобы не допустить повторения подобных аварий на других объектах.

## **ЧП на Якутской ГРЭС**

«Технологический хлопок» на Якутской ГРЭС привел к пожару и полному отключению города и ближайших населенных пунктов от электроснабжения. ЧП произошло в помещении, где находится резервный источник питания. Спустя 6–8 часов электричество в городе благополучно восстановили.

Пожар охватил площадь в 70 квадратных метров, пожарным удалось локализовать огонь. По данным Минэнерго России, пожар начался в 16:06 по местному времени в помещении с резервными турбинами. На момент ЧП нагрузка станции составляла 189 МВт, из-за срабатывания защиты ГРЭС разгрузилась до нуля с потерей собственных нужд. Отключенными от электричества оказались потребители центрального энергорайона региональной энергосистемы.

По факту ЧП на Якутской ГРЭС уголовное дело возбуждено по признакам преступления, предусмотренного статьей 216 УК РФ — нарушение правил безопасности при ведении работ [2, 3].

Какие меры нужно принять?

В будущем для устранения таких ЧС нужно предпринять меры:

1. Проводить регулярные проверки безопасности объектов ГРЭС.

2. Выявить технические неисправности оборудований.

3. Случившееся еще раз показывает важность обновления дальневосточной энергетики, существенная часть мощностей которой сильно изношена. В части Якутска и прилегающих к нему районов Якутии эта проблема решается строительством Якутской ГРЭС-2.

- 1. [Электронный ресурс]. Режим доступа: http://e.lanbook.com/books/element.php?pl1\_id=61737
- 2. [Электронный ресурс]. Режим доступа: https://www.book.ru/book/915512
- 3. [Электронный ресурс]. Режим доступа: http://e.lanbook.com/books/element.php?pl1\_id=61737
- 4. [Электронный ресурс]. Режим доступа: http://tass.ru/proisshestviya/4463779
- 5. [Электронный ресурс]. Режим доступа: http://trud-ost.ru/?p=529174

# **Экспорт данных о ролевой политике безопасности из Системы управления базами данных ORACLE**

Омаров Марат Булатович, студент Омский государственный университет имени Ф.М. Достоевского

*В данной статье рассмотрен алгоритм экспорта ролевой политики безопасности из СУБД для последующего анализа.*

*Ключевые слова: БД, СУБД, ролевая политика безопасности, ORACLE, экспорт данных.*

Действующие базы данных используют теорию ролей для выдачи полномочий пользователям, выполняя таким образом ролевое разграничение доступа. При использовании ролевой политики безопасности задаётся множество разрешённых системных операций путём введения дополнительных объектов — ролей, наделённых набором разрешённых доступов.

Часто возникает необходимость проанализировать модель, построенную средствами СУБД с теоретической точки зрения, так как для больших систем управление огромным количеством ролей, пользователей и разрешений является сложной задачей, которую трудно выполнять малой группой администраторов безопасности.

Сложности возникают из-за того, что в СУБД достаточно трудно получить общую картину о политике безопасности, так как информация находится в большом множестве связанных друг с другом таблиц. Для решения этой проблемы отношения между субъектами удобно представить в каком-либо формате, пригодном для последующего анализа.

Помимо непосредственного анализа модели возможно проведение ряда работ по улучшению текущей ролевой модели, уменьшению количества ролей, выявлению и устранению уязвимостей.

## **Общая информация о ролевой политике безопасности**

Основные элементы базовой модели ролевого разграничения доступа [1]:

1. U — множество пользователей, зарегистрированных в системе.

2. R—множество ролей, введённых в системе.

3. P—множество привилегий системы.

4.  $\varphi = R \rightarrow 2^P$  — отображение, определяющее множество привилегий для заданной роли.

5.  $\Psi = U \rightarrow 2^R$  — отображение, определяющее множество ролей, на которые пользователь может быть авторизован.

Роль — введённая в систему абстрактная сущность, которая наделена набором полномочий. В ролевой политике безопасности управление доступом основывается на разрешающих и запрещающих правилах. Управление доступом происходит в два этапа:

1. Каждой роли назначается набор полномочий.

2. Каждому пользователю устанавливается множество доступных ему ролей.

Ролевая политика безопасности достаточно разнообразна, поэтому в ней можно выделить различные ролевые модели [2]:

– С иерархической организацией ролей в системе.

– Статическая модель распределения обязанностей (наличие взаимоисключающих ролей на все сеансы системы).

– Динамическая модель распределения обязанностей (наличие взаимоисключающих ролей на один сеанс).

– С количественными ограничениями по ролям.

– С группировкой ролей и полномочий.

### **Ролевая политика безопасности в ORACLE**

В СУБД ORACLE существует два типа привилегий: системные и объектные. Системные позволяют осуществлять различные задачи для администрирования БД, объектные позволяют совершать действия над конкретным объектом (выборка, обновление, удаление и т.д.).

В рамках данной работы будут рассматриваться только объектные привилегии, так как для анализа ролевого графа необходимо только знание прав субъектов на объекты, поэтому системными привилегиями можно пренебречь.

Роли являются очень действенным и практичным механизмом для выдачи прав пользователям. СУБД OR-ACLE обеспечивает ряд предопределенных ролей для помощи в администрировании, например: CONNECT, RESOURCE, DBA и т.д. Но, разумеется, для реализации собственной политики безопасности предпочтительнее создать набор ролей, специфичных для конкретных бизнес-процессов, протекающих в системе.

Основные сведения о ролях:

– Роли могут быть предоставлены системные и объектные привилегии.

– Любая роль может быть предоставлена любому пользователю.

– Роль может быть предоставлена другим ролям. За исключением предоставления роли самой себе или из-за появления циклической зависимости.

– Роль может требовать прохождение аутентификации.

Пользователь автоматически имеет все объектные привилегии на объекты, которые находятся в его схеме. Чтобы выдать объектные привилегии ролям или пользователям, используется оператор GRANT, отозвать—RE-

VOKE. Для того чтобы предоставить привилегию, должно быть выполнено одно из следующих условий:

1. Пользователь, предоставляющий права на объект, должен являться его владельцем.

2. Пользователь имеет системную привилегию GRANT ANY OBJECT PRIVILEGE, которая даёт ему возможность предоставлять и отзывать привилегии от имени владельца.

3. При выдаче права доступа от владельца объекта была указана опция WITH GRANT OPTION.

#### **Основные источники информации**

Таблица DBA\_ROLES содержит информацию обо всех ролях, которые имеются в базе данных, включая системные предопределённые роли.

В данной работе производилась выборка одного столбца из данной таблицы—ROLE.

Таблица ROLE\_TAB\_PRIVS включает в себя информацию обо всех привилегиях, выданных ролям, имеющимся в системе. Выборка производится для каждой роли с условием WHERE ROLE = ROLE\_NAME. Необходимые для работы столбцы таблицы: TABLE\_NAME, PRIVILEGE, OWNER.

#### **Форматы представления данных**

В базе данных хранится большое количество конфиденциальной, а порой и секретной информации, поэтому возникают следующие задачи: оптимизация политики безопасности, анализ уязвимостей, поиск утечек информации.

В связи с этим появляется необходимость в экспорте ролевой политики безопасности из базы данных в каком-либо формате для последующего анализа. Форматы для хранения ролевого графа GraphML и GraphSon.

GraphML содержит представление графа в XMLподобном синтаксисе. Он широко используется библиотеками и различными инструментами для обработки и визуализации графов.

GraphSon содержит представление графа в JSONподобном синтаксисе. Этот формат появился в ранних версиях TinkerPop, его использование может быть полезным, если граф должен обрабатываться кодом языков, не использующих Java Virtual Machine (JVM). Например, JavaScript,.NET, Python.

### **Экспорт данных**

Информация будет храниться в графе, где субъекты роли, а объекты — таблицы, представления и т.д. Если

#### Литература:

у субъекта есть хоть одна привилегия на объект, то между ними строится ребро, которое содержит строковое представление битового массива, отвечающего за наличие привилегий данного субъекта на данный объект. Соответствие номеров ячеек битового массива и объектных привилегий в СУБД:

- 1. «ALTER»  $-0$ 2. «DELETE»  $-1$ 3. «EXECUTE»—2 4. «DEBUG»—3 5. «FLASHBACK»—4 6. «INDEX»  $-5$ 7. «INSERT»—6 8. «ON COMMIT REFRESH»—7 9. «QUERY REWRITE»—8 10.  $\kappa$ READ» — 9 11. «REFERENCES»—10 12.  $\kappa$ SELECT» — 11
- 13. «UNDER»—12
- 14. «UPDATE»—13

Данный список, впоследствии, можно при необходимости расширить путём внесения нового соответствия. При записи данных в формат (GraphML или GraphSon) битовый массив конвертируется в битовую строку.

*Пример*: роль TEST\_ROLE имеет права на удаление записей, добавление записей, обновление записей и выборку из объекта TEST\_TABLE. Поэтому битовая строка прав TEST\_ROLE на TEST\_TABLE будет выглядеть следующим образом: 01000010000101.

Основные этапы при экспорте:

1. Поиск всех ролей в базе данных.

2. Для каждой роли запуск процедуры поиска выданных привилегий на объекты системы.

3. Сохранение роли и списка её привилегий на объекты.

4. Заполнение графа с помощью Graph API от Apache TinkerPop (фрэймворк для работы с графами).

5. Запись графа в выбранном формате.

### **Заключение**

Описанный алгоритм извлечения данных о ролевой политике безопасности из СУБД ORACLE позволяет осуществлять ряд задач по анализу построенной системным администратором политике безопасности. Программа, реализующая данный алгоритм, представляет интерес для оптимизации ролевой политики безопасности, а также поиска потенциальных уязвимостей. Также возможно осуществление импорта данных в СУБД, если совершить какие-либо преобразования над экспортированным графом.

- 1. Девянин П.Н. Модели безопасности компьютерных систем. М.: Издательский центр «Академия»—2005г, 144 с.
- 2. Гайдамакин H.A. Теоретические основы компьютерной безопасности. Учебное пособие. Екатеринбург: изд-во Урал. Ун-та—2008, 212 с.

## **Управление IT-проектами**

Пучков Иван Игоревич, сервисный аналитик ООО «Ай Си Эл Сервисез» (г. Новосибирск)

*В статье рассматриваются общие характеристики основных технологии управления IT-проектами, определены современные подходы к управлению IT-проектами, рассмотрена проблема развития IT-проектов в контексте технологии производительности человека. В статье рассматривается оценка проектов на всех этапах планирования и реализации для повышения успеха в планировании и реализации IT-проектов.*

*Ключевые слова: IT-проекты, оптимизации планирования, технологии управления проектами, технологии производительности человека, оценка проектов.*

Есть различные способы, с помощью которых можно подходить к управлению проектами, и за последние 60 лет было разработано множество «методологий», «рамок» и «процессов». Некоторые из них имеют свое происхождение в академических исследованиях, в то время как другие выросли из собственных методов, разработанных организациями, которые имеют высокую проектную направленность, например управленческие консультации. [1]

Каждый из этих подходов имеет свой собственный взгляд на проекты и свою терминологию для документов и процессов, составляющих управление проектами. В последние годы была проведена определенная рационализация, однако по-прежнему существует дюжина широко используемых методов.

Проекты могут варьироваться по размеру и небольшие проекты могут планироваться и управляться одним и тем же человек, в то время как крупные проекты могут использовать тысячи людей, работающих на многих сайтах и требуют специальной группы с целью управления и координации деятельности. Проекты имеют начальную и конечную точку и имеют определенную цель.

Информационные технологии играют все более важную роль в управлении проектами. Масштабы и сложность его проектов возросли, что требует превосходного управления проектами, чтобы в полной мере реализовать выгоды от него. К сожалению, IT проекты стали пресловутыми из-за высоких показателей отказов или имеющих значительные расходы или перерасход бюджета. Исследования и опыт показывает, что многие IT-проекты пытаются достичь функциональности и качества целей. Исследования выявили многочисленные причины этих проблем в проектах, таких как эскалация проектов, плохое управление рисками, неспособность управлять ожиданиями пользователей, плохая разработка программного обеспечения или процессы управления проектами, или неспособность учиться на прошлых ошибках и успехах.

Профессионалы по управлению проектами сталкиваются со многими трудностями при успешном управлении проектами. Кроме того, возникает необходимость в том, чтобы исследователи и практики в полной мере понимали потенциал современных методов для успешного управления проектами. Данная статья ознакомит читателей с несколькими новыми научными исследованиями по современным методикам для успешного его управления проектами.

## **Распределение ресурсов посредством оптимизации планирования**

Неудовлетворительное планирование, как представляется, находится в верхней части причинно-следственной лестницы и руководители проектов часто проводят большую часть своего времени, присутствуя на деталях графика вместо решения вопросов, имеющих решающее значение для проекта, которые возникают по мере выполнения работы. Распределению ресурсов, может быть достигнуто путем оптимизации графика. ITпроекты считаются неудачами, если они не работают, работают неправильно, значительно превышают бюджет или значительно опаздывают. Успешные проекты имеют хорошее участие пользователей, поддержку со стороны менеджеров, четкие требования и правильное планирование. Существует общее согласие в литературе о том, что технические проблемы почти никогда не являются причиной его сбоя проекта. Четкое большинство неудачных проектов происходит из-за ошибок процесса или людей. [4]

Эффективность назначения ресурсов может проявляться одним из двух способов, в зависимости от типа проекта. Мы имеем в виду различие между уравниловкой и распределением ресурсов. Выравнивание загрузки ресурсов возникает, когда Продолжительность проекта фиксируется и цель—свести к минимуму изменения ресурсов на протяжении всего жизненного проекта. В этой задаче нет ограничения на ресурсы, и выравнивание осуществляется путем сдвига неосновной деятельности в рамках меняющихся сроков. Такая проблема возникает в проектах, использующих не возобновляемые или расходуемые ресурсы, поскольку она направлена на обеспечение равномерного потребления этих ресурсов в течение всего срока действия проекта. Распределение ресурсов происходит при наличии ограниченных ресурсов и цель состоит в том, чтобы свести к минимуму срок службы, но выполнить ограничения, налагаемые ограниченным числом ресурсов. В результате период реализации проекта должен быть максимально приближен к тому, что изначально планировалось, как это возможно.

Ресурсы классифицируются как возобновляемые, такие как труд, который сразу же доступен для задачи после завершения текущей задачи, или невозобновляемые, такие как расходные материалы, которые используются в ходе проекта. В нем, как правило, рассматривается только вопрос о возобновляемых ресурсах, однако невозобновляемые ресурсы могут включать субподрядные трудовые пулы, которые назначаются в начале проекта и больше не доступны в его конце. Контрактов с внешними труда, срок действия которых истекает, могут также отражать не возобновляемых ресурсов. Сложные трудовые договоры и государственные нормативные акты позволили изучить эти особые случаи планирования проектов.

#### **Технологии управления проектами**

Исследователи подходили к этой проблеме по-разному, но целью, как правило, является стремление найти ту последовательность задач, для которых проект будет завершен в кратчайшие сроки, или минимизация максимальной продолжительности. Подходы, которые были разработаны для улучшения и/или оптимизации планирования включают в себя ограниченный перечень (динамическое программирование, линейное программирования, генетические алгоритмы, эволюционное программирование и обучение агентов). Сохраняющаяся высокая степень неудач может быть связана с тем, что обобщенные подходы, разработанные учеными, с трудом применяются к реальным ситуациям из-за высокой изменчивости ситуаций и подходов, используемых практиками.

Метод критического пути фокусируется на наборе мероприятий в рамках проекта, которые, если таковые будут отложены, задержат весь проект. Поскольку этот метод предполагает неограниченное количество ресурсов, он признается недействительным, когда ресурсы становятся ограниченными. Простейшая эвристика, применяемая для компенсации этого ограничения, заключается в определении приоритетов для тех задач, которые конкурируют за одни и те же ресурсы, и в решении этих задач с наивысшим приоритетом в первую очередь.

Управление проектами начинается с определения задач, необходимых для завершения проекта, их последовательности и размещения на временной шкале. Далее ресурсы назначаются каждой задаче. Этот ручной процесс должен происходить в начале любого проекта. После завершения этот критический путь легко идентифицируется как последовательность задач, определяющих минимальную продолжительность проекта. Этот путь формирует непрерывный перечень задач от начала до конца. Определение критического пути легко достигается с помощью программного обеспечения. [3]

Критическая последовательность была определена как альтернатива методу критического пути, поскольку она

определяется не только по последовательности или технологическому упорядочению задач, но и по их зависимостям с точки зрения ограниченности ресурсов или совместного использования ресурсов. Однако при первоначальном введении процесс определения критической последовательности был полностью ручным. Алгоритм критической последовательности принимает текущее расписание и набор ресурсов, разделенных на пулы ресурсов по мере необходимости в качестве входных данных, и предоставляет пересмотренное расписание в качестве выходных данных. С помощью этого метода стало возможным определить критические ресурсы в каждый момент времени в течение жизни проекта.

Критическая методология цепочки. Эта методология в значительной степени основана на буферах времени для защиты от пропуска крайнего срока проекта. Буфер проекта создается и помещается в конец проекта, чтобы поглотить любое отклонение от плохо оцененных длительности задач. Буферы предназначены для защиты критически важных цепных действий от сбоев в выполнении задач, которые им предшествуют. Критический метод цепочки не обладает достаточной гибкостью при решении непредвиденных или непредвиденных проблем изменчивости.

Мета-эвристические методы используют итерационные вычисления, которые, как ожидается, улучшить решение кандидата. Эти методы основаны на поведения в природе и включают в себя генетические алгоритмы, оптимизация колонии муравья, и др. Генетические алгоритмы основаны на эволюции набора решений в единое решение, имеющее наименьшую стоимость. Оптимизация колонии муравьев основана на поведении муравьев, так как они пытаются найти кратчайший путь к еде. Она страдает от склонности преждевременно достигать конвергенции и что не существует метода выбора параметров, которые имитировали бы химическое поведение муравьев. Оптимизация с использованием роя частиц представляет собой подход, который движется множество частиц в N-мерном пространстве. Инерция, скорость и положение частиц представляют собой потенциальные решения, которые проверяются относительно объективной функции. Хотя многое было написано и изучено на этих методах, их фундаментальные процессы являются стохастическими по своему характеру, и их результаты, которые могут иметь наименьшую стоимость тех, которые анализируются, не гарантируется быть оптимальными.

Точные методы включают методы линейного и динамического программирования. Они называется точными, потому что предоставленное решение будет оптимальным. Проблема, конечно, состоит в том, что по мере увеличения размера проблемного пространства увеличивается и пространство решения, а также количество вычислительного времени для поиска решения может превышать полезность поиска. Этот тип математической формулировки, анализа и решения проблемы изучался в течение десятилетий, но не видел никакой пользы среди практиков. Скорее всего, это связано со сложностью формулирования задачи в целевую функцию и ее ограничения.

Линейное программирование (также называемое линейной оптимизацией) пытается найти оптимальное решение путем анализа математической модели, предоставляемой пользователем. Методика может быть применена к широкому кругу задач, управление проектами которых является одной из задач. Чаще всего в управлении проектами она формулируется как целочисленная программа, так как параметры выполнения задачи либо истинны, либо ложны, которые легко представлены в модели и запрограммированы в компьютер. Работа такого типа началась в 1960-х годах и продолжалась, и совершенствовалась на протяжении десятилетий. Метод начинается с формулирования объективной функции, как правило, для минимизации максимальной продолжительности или сроков реализации проекта, и добавляет ряд ограничений, которые включают набор мероприятий и их продолжительность, последовательность мероприятий и объем доступных и необходимых ресурсов для каждого мероприятия. Затем решается математическая модель, а найденное оптимальное решение, представляет собой совокупность действий с наименьшей общей продолжительностью. [4]

Agile (гибкие) методы определяют новую роль менеджера проекта по сравнению с традиционной. Вместо тщательного планирования деятельности в рамках проекта, менеджер проекта управляет короткими циклами разработки. Разработаны гибкие методы управления проектами для обработки изменяющегося вклада участников проекта в определение результатов проекта; это дополняется свободной структурой и формализацией рабочих задач, и сосредоточением внимания на быстрых и малых результатах. Согласно этому подходу гибкие методологии обеспечивают согласование результатов проекта с заинтересованными сторонами.

ИТ-менеджеры проекта постоянно получают данные относительно действий и поведения участников проекта. Тем не менее, исследования показывают, что существует существенный разрыв между тем, как проблемы проявляются в проекте, и тем, что является актуальной проблемой. При этом руководители проектов, ориентируясь исключительно на решении возникающих проблемы и не пытаясь проследить причины, лежащие в основе проблем, рискуют направить усилия на устранении симптомов, а не на решение реальной проблемы.

## **Развитие IT-проектов в контексте технологии производительности человека**

Для обеспечения эффективного и действенного обслуживания и деятельности организации имеют жизненно важное значение управление и осуществление деятельности, связанной с оценкой систем и мероприятий. Технология человеческой деятельности предлагает много вариантов, чтобы конкурировать в современных условиях сложных требований.

Технология производительности человека (Human Performance Technology, HPT) как область практики и исследования эволюционировала в основном из общей теории систем и поведенческой психологии. Различают четыре типа методов оценки (формирующие, суммарные, подтверждающие и мета-оценки) в контексте HPT. Выявлена связь между успешным осуществлением проектов и этими методами оценки.

Модель HPT имеет множество преимуществ для организаций:

1) позволяет определить пробелы в производительности;

2) производит пересмотр систем и процессов;

3) максимизирует человеческий капитал;

4) поддерживает оптимальную производительность работников.

Согласно модели HPT требует проведения анализа производительности, анализа причин, выбор процедур вмешательства, проектирование, разработка, внедрение мероприятий и изменений, а также оценки фаз. На этапе анализа основное внимание должно быть сосредоточено на определении проблем и причин, а не симптомов. Анализ результативности включает анализ видения и заявлений о миссии, критериев результативности, рабочих процессов, материалов и правил. Определение коренных факторов производительности, что можно улучшить, чтобы восполнить дефицит производительности в организации. Запланированные оценки разрабатываются таким образом, чтобы облегчить и решить проблемы производительности. Действия выбираются в соответствии с результатами анализа производительности и их причин. В HPT для решения проблем производительности можно использовать большое количество мероприятий. К этим мероприятиям относятся: поддержка проектного анализа/ проектной работы, личностное развитие, развитие людских ресурсов, организационные коммуникации, организационное проектирование и развитие, а также финансовые систем. Затем разрабатываются и осуществляются отдельные мероприятия. Этот этап включает управление изменениями, процесс консалтинга, развитие персонала, коммуникации, сетевые процессы и процессы создания команд. Наконец, проводится оценка мероприятий. Просмотр, оценка как заключительная фаза модели HPT проводятся для того, чтобы произвести важную информацию о выполнении мероприятий. Хотя эти этапы могут рассматриваться как поэтапные процессы, методы оценки требуют от исследователей применения различных методологий оценки осуществляемых мероприятий. [1]

Основными факторами при реализации неудачных проектов являются как процессы управления, так и технологические методологии. Очевидно, что неудача-это не только технологии и компоненты. Успешная реализация IT-проектов зависит больше от людей, нежели от использования тех или иных или средств. В области HPT были разработаны полезные подходы и стратегии решения проблем, связанных с производительностью человека в организациях. Конечная цель HPT заключается в предоставлении выгод для организации путем повышения производительности для получения желаемых результатов.

Другим отличительным фактором, связанным с неудачами проектов, являются стили, подходы и методологии управления. Многие неудачи в осуществлении IT-проектов обусловлены отсутствием квалифицированного управления проектами, а не нехваткой финансовых средств или технологий. Проблемы, связанные с социальными аспектами проектов, такими как социальные, организационные и психологические параметры, труднее решить, чем технические вопросы. Таким образом, процессы управления должны быть тщательно обработаны на протяжении всего проектного цикла.

Термин формирующая оценка был придуман Майклом Скривеном в 1967 году. В целом, формирующая оценка предназначена для формирования и оценки текущих событий в процессе HPT. В контексте HPT формирующая оценка может применяться во время анализа производительности, анализа причин и выбора или разработки мероприятий. Это позволяет специалистам проверить информацию об успешности мероприятий.

Прежде всего, такая оценка может быть использована в качестве контрольного механизма для повышения эффективности инвестиций. Чтобы проиллюстрировать, отвечает ли система специфическим бизнес-инструментам или нет, можно оценить первые шаги проекта. Планирование, контроль качества, обеспечение его компонентов могут быть установлены и оценены перед этапом выполнения проекта. Кроме того, надежность системы, функциональное тестирование, осуществимость тестирования, интеграция системы, соответствие ожидаемым резуль-

татам, а также осуществимость процессов эксплуатации и обслуживания могут быть завершены в процессе формирующей оценки. На любых этапах проектов прототипирование и моделирование как методы могут использоваться для оценки требований к производительности для определения того, удовлетворены ли требования заказчика или нет. [1]

Те же процедуры и подходы справедливы и для оценки совокупной стоимости IT-проектов. Для определения стоимости проекта организации могут проводить подтверждающую оценку путем создания формул для прогнозирования целевых задач. При этом все заинтересованные стороны и пользователи могут быть вовлечены в процесс оценки. Инструменты, разработанные для изучения чистой стоимости проектов для организации, могут быть использованы для оценки как технологических выгод, обеспечиваемых проектом, так и эффективности работы пользователей. Эти данные могут также дать ценную информацию о процессах изменения проекта.

Все проекты должны быть успешно завершены в рамках бюджета и времени. После завершения проекта, определяется качество проекта, качество плана управления и в рамках этого проекта определяется общее качество с помощью Мета-оценки.

#### **Выводы**

В статье определены основные проблемы реализации IT-проектов, даны общие характеристики современных подходов к управлению IT-проектами. Рассмотрена проблема развития IT-проектов в контексте технологии производительности человека и вопросы оценки проектов на всех этапах планирования и реализации.

#### Литература:

- 1. Shang Gao, Lazar Rusu Modern Techniques for Successful IT Project Management, Publisher: IGI Global, January 2015, С. 80.
- 2. Верзух Э. Управление проектами: ускоренный курс по программе MBA. М.: Вильямс, 2015. С-480
- 3. Ройс У. Управление проектами по созданию программного обеспечения. М.: Лори, 2014. C. 424.
- 4. Фласинский М. Управление информационными проектами. Перевод с польского. И.Д. Рудинский., М.: Гор. линия-Телеком, 2013.С—190.

# **Устранение гальванических искажений при обработке данных в методе магнитотеллурического зондирования Земли**

Сапинов Гылым Кайратович, магистрант Карагандинский государственный технический университет (Казахстан)

ри решении трёхмерных прямых и обратных задач МТЗ возникают проблемы, связанные с необходимостью длительных и сложных расчётов. В процессе об-

работки данных МТ для каждой точки наблюдения расчитывают частотные зависимости модулей и фаз компонент тензора импеданса. Анализ этих кривых позволяет оценить наличие искажений, обусловленных горизонтальной неоднородностью разреза. В частности они могут быть вызваны как латеральными неоднородностями электропроводности среды, так и неровностью рельефа местности [1, 2]. Интерпретация кривых МТЗ без учёта вышеупомянутых искажений может привести к получению информации о недрах земли, не соответствующий реальности и построению недостоверных геоэлектрических разрезов.

Вышеупомянутые искажения проявляются под действием гальванических и индукционных эффектов [3]. Гальванические искажения обусловлены действием избыточных зарядов, которые возникают на неоднородностях электропроводности среды. Они проявляются на малых частотах зондирования. Индукционные искажения связаны с действием избыточных токов в среде. Они наблюдаются на больших частотах зондирования. В ряде работ [4] гальванический эффект называют так же S-эффектом (так как искажения кривых МТЗ на больших периодах зондирования определяются степенью неоднородности суммарной продольной проводимости разреза [5]), а искажения кривых статическими. Если гальванический эффект вызван мелкими приповерхностными неоднородностями электропроводности, то его называют *ρ*-эффектом. При гальваническом эффекте искажённая кривая кажущегося сопротивления сдвинута по оси сопротивлений параллельно относительно локально-нормальной кривой, а фазовые искажённая и неискажённая кривые совпадают. При индукционном эффекте закономерности в расположении искажённых кривых МТЗ относительно неискажённых имеют более сложный характер. Его действие нередко приводит к появлению дополнительных минимумов (максимумов) на кривых кажущегося сопротивления—эффект ложного проводящего (высокоомного) слоя [6].

Особенности гальванических и индукционных искажений проявляются при нахождении аналитического решения прямой задачи для двумерной или трёхмерной модели среды. Известно множество способов устранения гальванических искажений кривых МТЗ и дальнейшей

обработки полевых данных с помощью одномерной инверсии. В работе [7] предлагаются следующие способы устранения искажений: сдвиг кривых МТЗ, пространственная фильтрация, применение тензора искажений и моделирование. В статье [8] для подавления гальванических искажений рассмотрен способ обработки данных  $MT3$  с привлечением лишь TE-моды ( $E_z = 0$ ) электромагнитного поля и исключением ТМ-моды  $(H_z = 0)$ . Обосновано это тем, что TM-мода появляется в горизонтально-неоднородных средах.

В данной работе рассматривается использование МТЗ совместно с М-ЗСБ, которая имеет «иммунитет» к гальваническим искажениям и позволяет учесть неоднородность ВЧР и оценить параметры глубинных объектов.

Рассмотрим технологию комплексной интерпретации электроразведочных данных М-ЗСБ и МТЗ на примере модели, построенной на вдоль профиля (рис. 1). Для моделирования среды использовался программный комплекс EM-DataProcessor (ЗАО «Аэрогеофизическая разведка»). Шаг наблюдения МТЗ — 1000 м, М-ЗСБ — 500 м. Диаметр приемной петли в методе  $M$ -ЗСБ — 1 м, размер генераторной—100х100 м, расстояние между генераторными петлями  $-3500$  м. Так как в методе М-ЗСБ регистрируется вторичное электромагнитное поле, то ее результаты не подвержены локальным поверхностным аномалиям и топографическим условиям. Также данный метод обладает достаточно высоким разрешением до глубины 500 м и поэтому более эффективно обнаруживает мелкие аномальные зоны по сравнению с МТЗ.

Как видно из рис. 1 моделируемая среда, состоящая из трех аномальных объектов, расположеных на гбуине ниже 3000 м осложнена приповерхностными неоднородностями.

На рис. 2 представлена кривая сопротивления и геоэлектрический разрез по данным автоматической 1D-инверсии данных МТЗ по профилю, из которого видно, что без нормализации данных МТЗ интерпретировать полученный разрез не представляется возможным. Из за смещения кривой МТЗ в геоэлектрическом разрезе

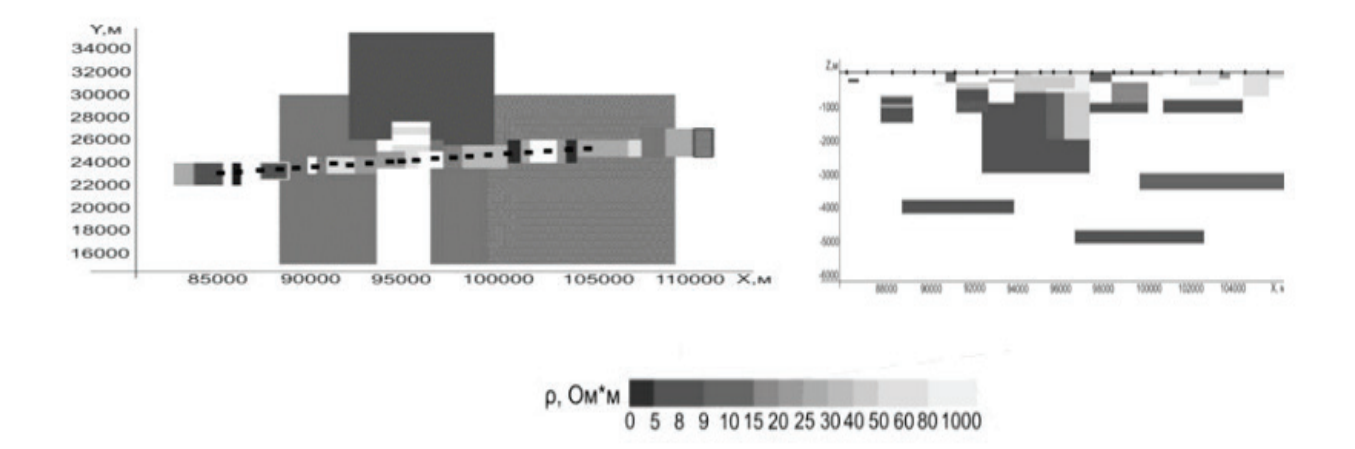

Рис. 1. **Модель среды**

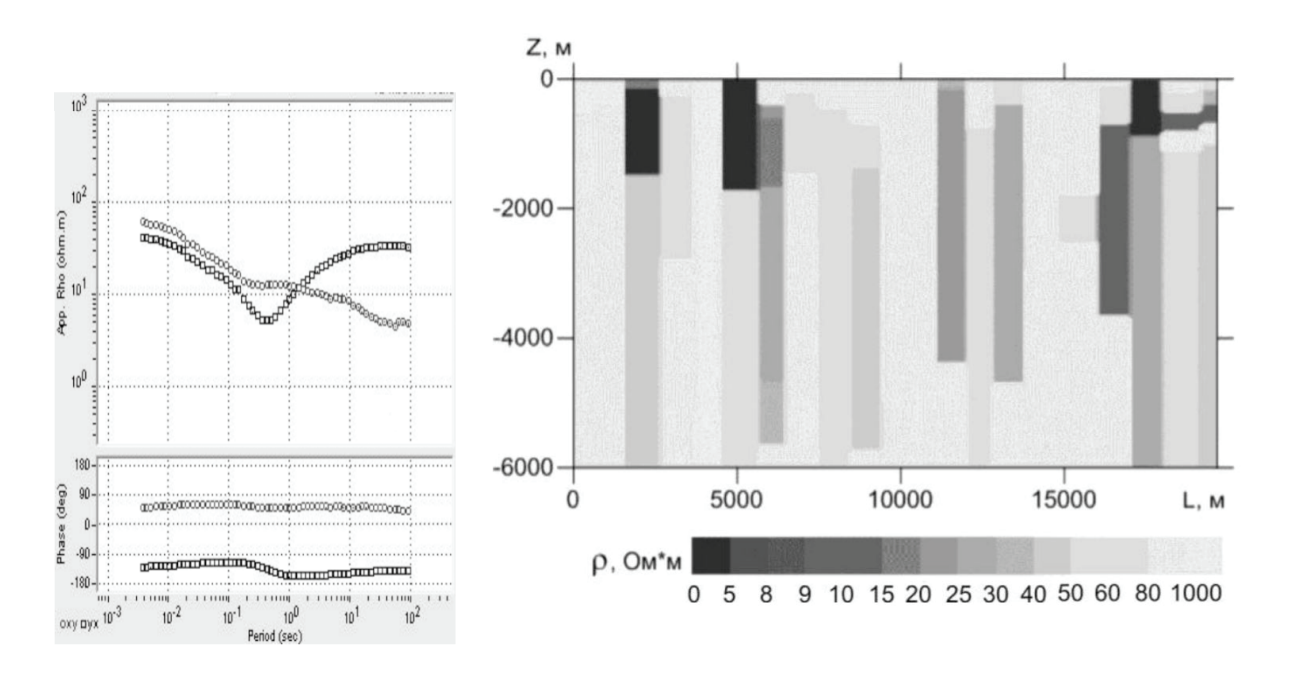

Рис. 2. **кривая сопротивления и геоэлектрический разрез по данным 1D-инверсии данных МТЗ**

отсутсвуют глубинные аномалии, а поверхностные аномалии локализованы не корректно. Для того, чтобы компенсировать смещение графиков кажущихся сопротивлений, возникающих из-за локальных неоднородностей в ВЧР в большинство случаев прибегают к нормализации данных МТЗ.

При наличии только данных МТЗ нормализация проводится по среднему уровню в группе схожих кривых (близких по фазам). При такой нормализации искажается информация о ВЧР, которая хотя и не является целевым объектом исследования, но ее неточное восстановление может привести к существенному искажению глубинной части геоэлектрического разреза. Наиболее же корректным способом нормализации является использование данных М-ЗСБ, которые либо практически не реагируют на такого рода объекты — помехи, либо дают достаточную информацию для их корректного учета. Поэтому следующим этапом интерпретации комплекса данных М-ЗСБ и МТЗ является обработка данных М-ЗСБ, после которой получаем кривую сопротивления (рис 3), отличающиеся от траектории кривой МТЗ на аналогичных частотах.

Так как данные М-ЗСБ менее подвержены воздействию локальных неоднородностей рельефа и промышленных помех она является базовой кривой, на которую и делается сдвиг кривых МТЗ по методу Бостика [9]. После нормализации данных МТЗ с учетом сдвига по М-ЗСБ получим кривые, изображенные на рис. 4.

Для детальной параметризации разреза далее проводится 3D-интерпретация данных МТЗ с фиксированной 3D-моделью ВЧР, полученной по данным М-ЗСБ. В результате инверсии данных МТЗ получаем геоэлектрический разрез, показанный на рис. 5, более качественно локализующая как поверхностные, так и глубинные аномалии.

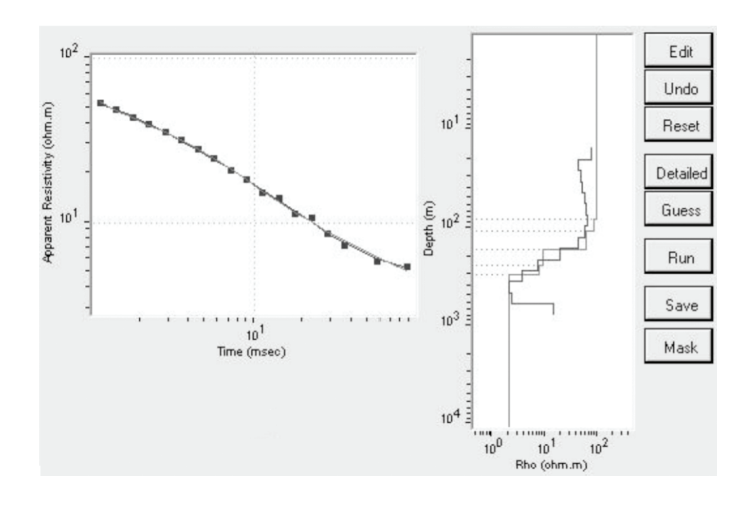

Рис. 3. **кривая сопротивления по данным М-ЗСБ**

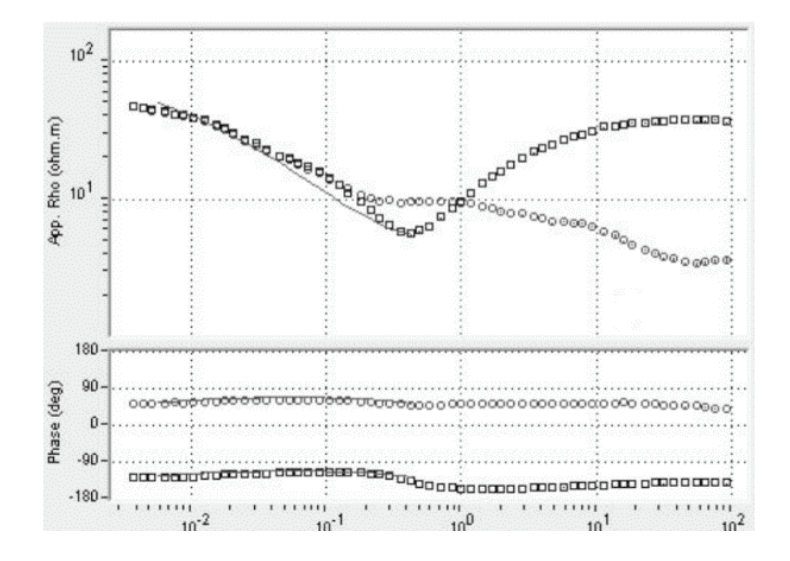

Рис. 4. **Нормализованная кривая МТЗ**

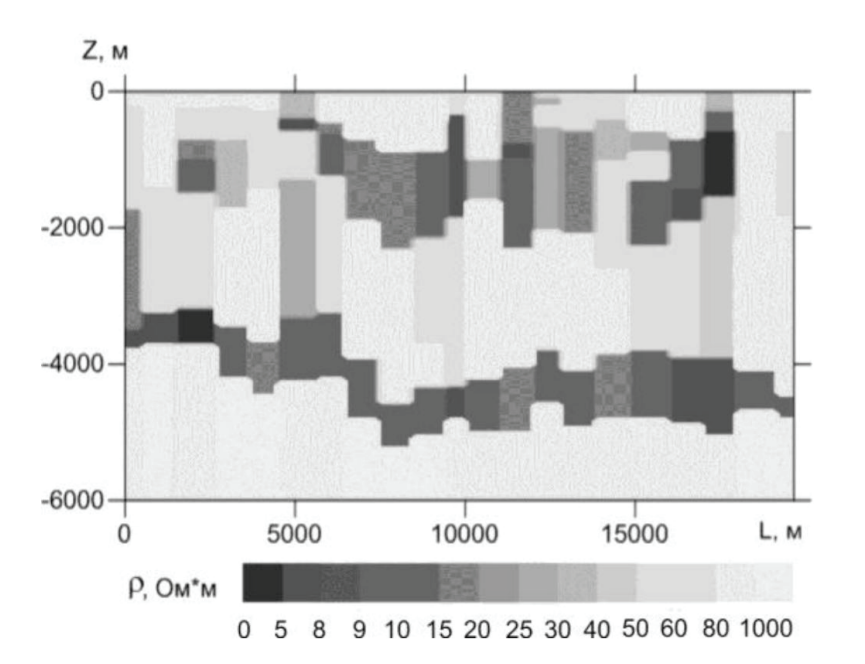

Рис. 5. **геоэлектрический разрез по результатам 1D-инверсии нормированных данных МТЗ**

Из всего вышеперечисленного следует, что комплексная обработка данных М-ЗСБ и МТЗ в программном обеспечении EM-DataProcessor позволяет повысить разрешение объемной реконструкции глубинной части разреза за счет более детального восстановления неоднородной ВЧР по данным М-ЗСБ, нормализации данных МТЗ на основе полученной модели верхней части разреза.

- 1. Jiracek G. R. Near-surface and topographic distortions in electromagnetic induction // Surv. Geophys.. 1990.— V.  $11. \mathcal{N}_2$   $2 - 3. -$  P.  $163 - 203.$
- 2. Плоткин В. В., Губин Д. И. Моделирование влияния рельефа при магнитотеллурическом зондировании // Интерэкспо ГЕО-Сибирь-2014. — [Электронное издание]. Новосибирск: СГГА. 2014. Сборник материалов.— Т. 2. —  $\mathbb{N}_2$  3. — С. 8-13.
- 3. Альпин Л. М. Теория поля. М.: Недра, 1966, 384 с.
- 4. Berdichevsky M. N. and Dmitriev V. I., 1976, Basic principles of interpretation of magnetelluric sounding curves, In: A. Adam (ed), «Geoelectric and Geotermal Studies», Akademiai Kiado, Budapest.
- 5. Плоткин В. В., Губин Д.И. Моделирование влияния рельефа при магнитотеллурическом зондировании // Интерэкспо ГЕО-Сибирь-2014.— [Электронное издание]. Новосибирск: СГГА. 2014. Сборник материалов.—  $T_1$ . 2. — № 3. — С. 8-13.
- 6. Бердичевский М. Н., Дмитриев В.И. Модели и методы магнитотеллурики. М.: Научный мир, 2009, 680 с.
- 7. Барашков А. С., Дмитриев В.И. Об обратной задаче глубинного магнитотеллурического зондирования // ДАН СССР.— 1987.—Т. 295.— № 1.—С. 83–86.
- 8. Plotkin V.V. Synchronous magnetotelluric sounding with non-uniform source field excitation [Электронный ресурс] // Problems of Geocosmos: Proceedings of the 10th International Conference (St. Petersburg, Russia, October  $6-10$ ,  $2014$ ).  $-$  St. Petersburg,  $2014$ .  $-$  P.  $45-51$ .
- 9. Bostick, EX.: A simple almost exact method of MT analysis. Workshop on Electrical Methods in Geothermal Exploration, U.S. Geol. Surv., Contract No. 14080001–8–359, 1977

# **Пути решения вопросов эксплуатации технических устройств в химической промышленности в условиях отсутствия возможности глобальной модернизации предприятия**

Товстый Сергей Сергеевич, магистрант; Курдес Олег Анатольевич, магистрант; Шаблий Елена Федоровна, магистрант Севастопольский государственный университет

Российская Федерация располагает огромным хозяй-ственным комплексом, по объему инфраструктуры и спектру опасных технологий, сравнимым с тем, которым располагают ведущие страны мира.

Вместе с тем, ограниченные экономические возможности для поддержания и повышения безопасности опасных производственных объектов, в том числе и технических устройств, привели к нарастанию потенциальной техногенной угрозы. Физическое старение и износ технологического оборудования в большинстве отраслей промышленности России и сфере жизнеобеспечения достигли 70% [1 С. 38].

В соответствии сФедеральным законом от 21.06.1997 г. № 116-ФЗ «О промышленной безопасности опасных производственных объектов» (далее — Федеральный закон № 116-ФЗ), промышленная безопасность опасных производственных объектов — это состояние защищенности жизненно важных интересов личности и общества от аварий на опасных производственных объектах и последствий указанных аварий.

Невозможно уяснить сущность безопасности в данном контексте, не рассмотрев такое понятие, как техническое устройство, применяемое на опасном производственном объекте. Статьей 1 Федерального закона № 116-ФЗ определено, что технические устройства — это машины, технологическое оборудование, системы машин и (или) оборудования, агрегаты, аппаратура, механизмы, применяемые при эксплуатации опасного производственного объекта.

Нормативные правовые акты в области промышленной безопасности, устанавливающие требования к техниче-

ским устройствам, содержатся в Перечне нормативных правовых актов и нормативных документов, относящихся к сфере деятельности Федеральной службы по экологическому, технологическому и атомному надзору, утвержденном приказом Ростехнадзора от 13.01.2015 № 5. Если техническим регламентом не установлена иная форма оценки соответствия технического устройства, применяемого на опасном производственном объекте, обязательным требованиям к такому техническому устройству, оно подлежит экспертизе промышленной безопасности.

В соответствии с пунктами 2, 3 статьи 13 Федерального закона № 116-ФЗ экспертизу промышленной безопасности проводит организация, имеющая лицензию на проведение указанной экспертизы, за счёт средств её заказчика в порядке, установленном федеральными нормами и правилами в области промышленной безопасности, на основании принципов независимости, объективности, всесторонности и полноты исследований, проводимых с использованием современных достижений науки и техники.

Согласно пункту 28 приказа Ростехнадзора от 14.11.2013 г. № 538, по результатам экспертизы технического устройства, применяемого на опасном производственном объекте, в заключении экспертизы дополнительно приводятся расчётные и аналитические процедуры оценки и прогнозирования технического состояния объекта экспертизы, включающие определение остаточного ресурса (срока службы) с отражением в выводах заключения экспертизы установленного срока дальнейшей безопасной эксплуатации объекта экспертизы, с указанием условий дальнейшей безопасной эксплуатации.

Согласно имеющейся на сегодня статистики, более 75% основных фондов опасных производственных объектов выработало свой ресурс, но при этом продолжает эксплуатироваться по предназначению. Поэтому необходимым условием для дальнейшей эксплуатации опасных производственных объектов является проведение соответствующей экспертизы, позволяющей безопасную эксплуатацию основных фондов [3 С. 59].

Согласно «Годового отчета о деятельности Федеральной службы по экологическому, технологическому и атомному надзору за 2016 год» на предприятиях хими-

ческого комплекса было зафиксировано 5 аварий, в том числе 1 случай со смертельным исходом.

Анализ произошедших в 2016 году аварий на объектах химического комплекса показывает, что техническими причинами аварий явились: несовершенство технологии, конструктивные недостатки  $(10\%)$ , неудовлетворительное состояние оборудования и трубопроводов (40%), отступления от требований проектной и технологической документации  $(40\%)$ , нарушение регламента ревизии или обслуживания технических устройств  $(10\%)$  (рис. 1) [5].

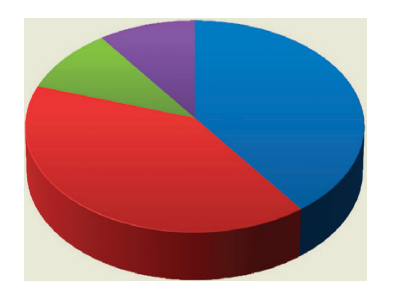

## Рис. 1. **Диаграмма технических причин аварий на опасных производственных объектах химического комплекса**

В 2016 году на объектах химического комплекса произошло 65 инцидентов. Основными причинами произошедших инцидентов являются: отказы или повреждения технических устройств (54 инцидента) и отклонения от нормального режима при ведении технологических процессов (11 инцидентов). Данному обстоятельству способствует значительный износ оборудования и недостаточный контроль со стороны персонала за его состоянием в процессе эксплуатации и в периоды ремонтов (текущих или капитальных).

Состояние основных фондов на предприятиях химического комплекса, определяющих потенциальную опасность химико-технологических объектов, негативно влияет на общий уровень состояния промышленной безопасности химически опасных производственных объектов. На основании анализа результатов проведенной Ростехнадзором работы установлено, что на поднадзорных объектах не происходит требуемого внедрения новых высокоэффективных и безопасных технологий, все еще медленно происходит замена технических устройств (оборудования, средств контроля и автоматики, противоаварийной защиты, электрооборудования и других), отработавших нормативный срок службы, на новые и более эффективные (в большинстве случаев по результатам проведенных экспертиз промышленной безопасности принимается решение о продлении срока эксплуатации).

Состояние экономики на сегодняшний день не позволяет своевременно модернизировать основные фонды опасных производственных объектов, в связи с чем нарастает необходимость в своевременной качественной экспертизе, подтверждающей возможность дальнейшей эксплуатации без риска возникновения аварий.

В настоящее время на территории России действует не менее 3 тысяч участников рынка экспертизы, которые выполняют ежегодно свыше 350 тысяч экспертиз [4 С. 30]. С одной стороны увеличение экспертных организаций имеет положительные стороны, с другой — негативные. Появление на таком специфическом рынке, имеющем самое непосредственное отношение к безопасности людей, новых, как правило, малочисленных экспертных организаций, не аккредитованных в органах оценки соответствия, использующих демпинговые цены, не имеющих зачастую штатных экспертов и необходимого оборудования для выполнения диагностических работ, создает определенную опасность производства заключений экспертиз промышленной безопасности сомнительного качества. А это, дискредитация роли и значения самой экспертизы и открытие дороги к авариям и инцидентам на опасных производственных объектах со всеми вытекающими последствиями [2 С. 4]. Ведь в соответствии с Федеральным законом, Ростехнадзор с 1 января 2014 года не утверждает экспертизы промышленной безопасности, а регистрирует их в уведомительном порядке. При этом вопросы подтверждения надлежащей компетентности экспертов и экспертных организаций стоят очень остро.

Кроме того, в соответствии с положениями статьи 7 Федерального закона от 21.07.1997 «О промышленной безопасности опасных производственных объектов» по истечении срока службы или при превышении установленных производителем количества циклов нагрузки технического устройства, если техническим регламентом не установлена иная форма оценки соответствия технического устройства, такое техническое устройство подлежит экспертизе промышленной безопасности.

Из этого положения явно не вытекает, что именно в заключении экспертизы устанавливается новый срок службы. Хотя существующая практика именно такова. Цель экспертизы промышленной безопасности другая: она проводится для оценки соответствия объекта экспертизы предъявляемым к ним требованиям промышленной безопасности. Продление (установление нового) срока безопасной эксплуатации технических устройств, оборудования и сооружений, эксплуатируемых на опасных производственных объектах, искусственно связано с экспертизой промбезопасности и должно осуществляться по самостоятельной процедуре.

Поэтому, пути решения проблемы видим в следующем: Ростехнадзору пополнить Федеральные нормы и правила требованиями к конкретным объектам экспертизы с учетом отраслевой специфики; разработать недостающие нормативные документы, регламентирующие порядок технического диагностирования и обследования с учетом отраслевой специфики, а также требования к персоналу и организация, проводящим неразрушающий контроль; разработать нормативный документ, регламентирующий порядок продления срока безопасной эксплуатации технических устройств, оборудования и сооружений, эксплуатируемых на опасных производственных объектах (определение остаточного ресурса). В этих документах как минимум должно быть установлено:

– кто принимает решение «о продлении» (варианты — Ростехнадзор, либо организация, эксплуатирующая опасный производственный объект, либо сторонняя специализирующаяся га этом организация);

– на основании чего это решение принимается (например, на основании совокупных данных экспертизы промышленной безопасности; технического диагностирования без нарушения пригодности к дальнейшему применению и эксплуатации проверяемых технических устройств, оборудования и сооружений (неразрушающий контроль), а также специальных расчетов.

Кроме того, ни частный, ни государственный сектор на данный момент не проявляет достаточной заинтересованности во внедрении инноваций. Уровень инновационной активности предприятий, по оценке Мин-экономраз-

вития, значительно уступает показателям стран — лидеров в этой сфере. Увеличив объем финансирования и перечень инструментов господдержки, российское правительство смогло улучшить инновационную инфраструктуру. Однако к качественному рывку в сфере активности бизнеса это пока не привело. Чтобы исправить ситуацию, профильные ведомства в сотрудничестве с экспертным сообществом вновь пересматривают подходы к управлению сферой инноваций.

Официальная статистика свидетельствует, что в последнее время ключевые показатели инновационной деятельности в России не показывают впечатляющей динамики. К примеру, по данным Росстата, по сравнению с 2011 годом число организаций, осуществляющих технологические инновации, снизилось с  $8.9$  до  $8.3\%$ .

Своя точка зрения на инновационную проблематику у Торгово-промышленной палаты. Здесь отмечают отсутствие спроса на новые изобретения и нежелание бизнеса приобретать новые технологии по причине низкой конкуренции в российской экономике. Затруднена коммерциализация инноваций, наблюдается дефицит кадров с соответствующей квалификацией, подзаконные акты содержат многочисленные положения, сдерживающие активность бизнеса.

Кроме того, проблема в том, что зачастую просто неоткуда взять прорывные решения — существует разрыв между наукой и спросом на ее плоды. Для инновационного развития основными барьерами являются дефицит финансовых ресурсов и ограниченный рынок сбыта. Красной линией во всех правительственных документах последних лет проходит импортозамещение. Если раньше государство поощряло отечественный бизнес к приобретению зарубежного оборудования, то сегодня, в условиях санкций, речь идет о локализации критически важных технологий. Перевод российских предприятий на инновационный путь развития невозможно осуществить за счет фрагментарных усилий, восстановление технологической базы отечественной экономики, которая сейчас не просто устарела, а изношена на  $80\%$ , требует повсеместного внедрения нового оборудования и современных технологий. Мы фактически стоим на гнилых ногах…

- 1. Ахтямов Р. Г., Сенюшкин Н. С., Доценко В. А., Ялчибаева Л. Н. Оценка критического срока эксплуатации оборудования опасных объектов // Молодой ученый.— 2012.— № 4.—С. 38–41.
- 2. 10 лет на страже промышленной безопасности // Химическая техника. 2016. № 1. С. 4-7.
- 3. Жеребцова Н.И. Промышленная безопасность опасных производственных объектов в условиях отсутствия возможной глобальной модернизации экономики // Охрана труда и техника безопасности на промышленных предприятиях.— 2017.— № 4.—С. 57–60.
- 4. Осипов В. А., Осипова М.Г., Шилов Д.П., Кузин Д.Ю. Интеллектуальная собственность в обеспечении промышленной безопасности // Охрана труда и техника безопасности на промышленных предприятиях. — 2016. —  $\mathbb{N}_2$  4. — C. 30 – 32.
- 5. Отчет о деятельности федеральной службы по экологическому, технологическому и атомному надзору в 2016 году//Ростехнадзор. [Эл. ресурс]. URL: http://www.gosnadzor.ru/public/annual\_reports/

## **Вентиляционные системы на подводных лодках**

Улямаев Константин Сергеевич, студент; Безгин Михаил Александрович, студент; Симонова Анжелика Андреевна, студент Санкт-Петербургский государственный морской технический университет

м истема вентиляции имеет такие функции как: функции обогрева и кондиционирования воздуха. Она охлаждает воздух во всех отсеках подводной лодки. В системе вентиляции циркулирует нагретый, охлажденный и осушенный воздух. Система выводит воздух из помещений, загрязненный воздух попадает в механические фильтры, аппараты электростатического осаждения (ионизаторы), фильтры с активированным древесным углем и в систему удаления углекислого газа. Она выравнивает концентрацию атмосферных газов и производит циркуляцию воздуха с восстановленными параметрами. Когда подводная лодка находится в надводном или немного погруженном состоянии, система вентиляции подает воздух для приточного вентилятора низкого давления, для дизельного двигателя, а также поставляет воздух для дыхания. Она производит циркуляцию холодного осушенного воздуха в отсеках, где происходит управление ракетным оружием и навигационным оборудованием, вентилирует отсек аккумуляторных батарей, осуществляет аварийную вентиляцию с выводом за борт отработанного воздуха и снижает концентрацию кислорода на устройствах его подачи, распределяя его на подводной лодке по всем отсекам.

Система кондиционирования воздуха создана для оптимального микроклимата в отсеках помещений и поддержания его при независимом плавании подводной лодки в подводном и надводном положении. В соотношении от условий данного места расположения, времени года, боевой и навигационной обстановки обитаемость отсеков подводного корабля с учетом влажности и температуры воздуха резко меняется. Обладание системы кондиционирования дает возможность поддерживать в отсеках подводной лодки в необходимых пределах температуру в относительную влажность воздуха.

Система кондиционирования воздуха складывается из компрессорной установки с арматурой и трубопроводами, воздухоподогревателя и воздухоохладителя, теплообменника и конденсатора, контрольно-измерительных приборов и аппаратуры автоматического управления.

Вентиляция отсеков аварийной подводной лодки, которая лежит на грунте, со спасательного судна подаётся рукав, по которому идет сжатый воздух и шланги отвода загрязненного воздуха, подсоединенные с помощью без резьбовых соединений к клапанам вентиляции отсеков. Шланги отвода воздуха на спасательном судне соединены с ресивером с закрепленным и создающим в нем вакуум водогазовым эжектором, который работает при подаче воды от пожарного насоса. Такое выполнение устройства в аварийной подводной лодке повышает эффективность воздухообмена. Оно относится к аварийно-спасательной технике, то есть к устройствам, предназначенным для вентиляции отсеков аварийной подводной лодки, которая лежит на грунте, с целью поддержания жизнедеятельности личного состава до его спасения.

В настоящее время известно, что система вентиляции на подводной лодке двух рукавная, состоящее из двух шлангов: рукава подачи сжатого воздуха с арматурой для подсоединения к клапанам вентиляции и вывода загрязненного воздуха из отсеков аварийной подводной лодки двух рукавным без резьбовым стояком.

Недостатком данной системы является низкая эффективность, так как малый расход отводящего из отсеков воздуха из-за ограниченного перепада давления между отсеком и атмосферой, равного 0,1 МПа, а также малого суммарного сечения отводящих шлангов.

Этот недостаток уменьшает время и возможности поддержания жизнедеятельности личного состава, находящегося в отсеках аварийной подводной лодки. В настоящее время на современных подводных лодках применяются ядерные установки, которые представляют собой практически неограниченный источник энергии. Также лодки оборудованы аккумуляторными батареями и вспомогательным дизельным двигателем, который может использоваться вместо ядерной установки. Воздух для дизеля может забираться из атмосферы, когда лодка находится рядом с водной поверхностью. Поэтому кондиционированный воздух может подаваться в отсеки аварийной подводной лодки для подержания жизнедеятельности личного состава, а также для пневматических систем корабля. Подача воздуха для подводной лодки, стоящей у причала или в доках, производиться с помощью вспомогательного берегового оборудования, береговых компрессоров. При помощи различных видов оборудования подводная лодка может вентилироваться, обогреваться или охлаждаться, также сейчас такое оборудование используется в современных зданиях. Следовательно, когда судно находится под водой длительное время в погруженном состоянии, оно должно поддерживать внутреннюю атмосферу, чтобы оно не было обнаружено.

Режимы и способы вентилирования отсеков для каждого типа подводных лодок устанавливаются эксплуатационными инструкциями по применению системы вентиляции.

Для обеспечения надежной работы системы батарейной и общекорабельной вентиляции при повседневном использовании следует производить наружный осмотр вентиляторов, арматуры и трубопроводов, прокручивая все переборочные клинкеты, клапан — манипулятор, дроссельные заслонки и захлопки, проверять в действии приборы контроля над работой системы и вентиляторы.

Время от времени следует проверять состояние комингсов (конструкция в виде буртика) и уплотнительной резины клапана — манипулятора (внутреннего) и двубойной захлопки (наружной), перебирать приводы, прочищать, а также продувать загрязненные отверстия и клапаны спуска воды из трубопроводов системы в надстройке.

При следующем ремонте корабля следует перебрать приводы клапана—манипулятора и двубойной захлопки, поменять негодную резину, отремонтировать переборочные клинкеты, газоплотные захлопки и дроссельные заслонки, также отремонтировать крыльчатки вентиляторов, покрасить их лаком, проверить крепеж балансиров.

По моему мнению, система вентиляции очень важна на подводном судне, без нее не обойтись. От нее зависит почти все на судне: поддержание жизнедеятельности экипажа, в какой—то мере всплытие и погружение по большему счету воздух идет многие нужды корабля. И я думаю, что именно этой системе нужно уделять больше всего внимание, когда производится проверка судна перед его уходом в море. Есть много примеров, когда подводный корабль уходил в море, не проверив эту систему, и происходили ужасные последствия. Следовательно, система вентиляции и кондиционирования — одна из много важных систем на судне.

- 1. Корабельные системы подводных лодок // www.FLOT.com. URL: http://flot.com/publications/books/shelf/ chainikov/46.. (дата обращения: 26.11.2017).
- 2. Кондиционирование воздуха на подводных лодках // Вентпортал. URL: https://ventportal.com/node/407 (дата обращения: 26.11.2017).
- 3. Амитин М. Б., Прасолов С.Н. Устройство подводных лодок.—М.: Воениздат, 1973.— 311 с.

# **ФИЛОЛОГИЯ**

# **Словообразовательная специфика терминов фитнес-индустрии в английском языке**

Багдасарова Эльвина Валерьевна, кандидат филологических наук, доцент Московский политехнический университет

В настоящее время фитнес**-**индустрия пользуется большой популярностью. Все больше людей уделяют внимание поддержанию здорового образа жизни, следят за правильностью своего питания, за режимом дня и посвящают время регулярным тренировкам. По оценкам экспертов, по темпам развития фитнес**-**индустрия занимает второе место в мире после высоких технологий. Несмотря на то, что по сравнению с другими странами российский рынок фитнеса является довольно молодым, с каждым годом фитнес**-**индустрия в России стабильно растёт, открываются новые клубы, приходят новые бренды.

Для лингвистов данная сфера также представляет особый интерес, в особенности изучение фитнес**-**терминов, их формирование, употребление, происхождение, упорядочение, усовершенствование, перевод, выявление закономерностей и наилучших способов образования специальных лексем.

В ходе исследования отобранные лексические единицы были проанализированы с точки зрения их образования, поскольку «развитие языка, а особенно спортивного языка, происходит весьма динамично и очень важно иметь представление о различных способах образования новых слов и выявить из них наиболее продуктивные с целью определения характера процессов усовершенствования языка фитнес**-**индустрии, что предоставляет возможность свободно владеть конструкциями морфологического уровня и более верно и глубоко понимать семантику образованных слов [1,121].

В ходе анализа отобранных лексических единиц было выявлено, что наиболее продуктивным способом образования фитнес**-**терминов является конверсия. Данный способ применялся к 28% исследуемым лексическим единицам, из которых 13% лексических единиц подверглись субстантивации,  $9\%$  — вербализации и  $6\%$  — адъективации.

Путём субстантивации глагол to squat (сидеть на корточках, приседать) преобразовался в существительное squat (приседание). По той же аналогии от глаголов произошло формирование следующих существительных: lunge (выпад); jump (прыжок); warm**-**up (разминка); stretch (растягивание); pulldown (тяга); press (жим); lift/raise/ get**-**up—подъём; workout (тренировка) и т.д.

Вербализации подверглись следующие лексические единицы: weight (вес) — toweight (подвешивать гирю); twist (скручивание, поворот) — to twist (скручивать, делать поворот); curl (сгибание) — tocurl (сгибать); tohammer — упорно над чем-л. работать; coach (тренер) — tocoach (тренировать); place (место) — toplace (расположить); walk (ходьба) — towalk (ходить) и др.

В качестве примеров адъективации могут служить следующие лексические единицы: agilityladder (существительное agility переводится, как ловкость, координация, однако в данном словосочетании слово выступает в роли прилагательного и переводится, как координационная лестница); twistboard — вращающийся диск (от сущ. twist— поворот, вращение); foam- $\text{roller}$  — пенный ролик (от сущ. foam — пена); handgrip — кистевой эспандер (от сущ. hand — кисть); medicineball — медицинский мяч (от сущ. medicine медицина); exercise mat — тренировочный мат (от сущ. exercise — тренировка); pushpress — толчковый жим (от сущ. push—толчок) и др.

Вторым по эффективности образования фитнес**-**терминов английского языка является приём заимствования. Например, слово «crunch» в общеупотребительном языке обозначает «хруст, скрип», а в сфере фитнеса оно выступает в качестве термина со значением «скручивание».

Если говорить об использовании чужеязычных слов в качестве образования фитнес**-**терминов английского языка, то можно сделать вывод, что большинство подобных слов латинского происхождения, например, названия мышц (rectus femoris; vastus lateralis muscle; vastus medialis; vastus intermedius; semitendinosus muscle; semimembranosus muscle; levator scapulae muscleи т.д), встречаются также французские слова (medicine, tournament, distance, hour, flexible, movement, machineи т.д.), скандинавские слова (take, get, leg), греческие (cardio) и др.

Следующим по продуктивности стал способ аффиксации,

Посредством суффикса **-ness** от прилагательных образуются существительные с целью обозначить состояние или качество, описанное исходным прилагательным.

Например, само слово «fitness» (фитнес, качественный образ жизни) произошло посредством суффиксации. Термин образовался от прилагательного «fit» (здоровый) путём присоединения к нему суффикса -ness и обозначает такое качество, как ведение здорового образа жизни, процесс, направленный на достижение хорошей физической формы и укрепление систем организма.

Суффикс **-ion** применяется для образования существительных от глаголов. Существительные, сформированные таким образом, обозначают состояния или процессы, описанные соответствующими глаголами.

«Extension»—«разгибание», «вытягивание»

Данный термин образовался от глагола «to extend» (протягивать, тянуться) и в фитнес**-**индустрии обозначает вытягивание или растягивание, происходящее за счёт выполнения мышечных движений, для выпрямления конечности.

С помощью суффикса **-ing**от глаголов образуются существительные, обозначающие действие в процессе.

К примеру, термин «training» образовался от глагола «to train» (обучать, тренировать) и в сфере фитнеса обозначает занятие по физической подготовке, тренировку.

Употребление суффиксов **-er**, **-or** способствует формированию существительных от глаголов, что в дальнейшем характеризует людей, совершающих действия, выраженные соответствующими глаголами. Чаще всего подобным существительным обозначают профессии людей.

«Lifter»—«атлет», «гиревик», «тяжелоатлет»

Префикс **-hyper** образует прилагательные и существительные со значением превышающий норму, чрезмерный, высокий. Переводится как «сверх-», «очень», «гипер-».

«Hyperextension» — «гиперэкстензия» — разгибание спины или ног.

Термин сформировался от существительно «extension» (разгибание) и обозначает одно из лучших упражнений для укрепления мышц спины и профилактики позвоночника. Данное упражнение имеет низкий риск травмы позвоночника, не перегружает суставы, поддерживает тонус мышц, укрепляет сухожильный корсет позвоночника, поэтому рекомендуется для выполнения начинающим и людям со слабой спиной.

«Hypertrophy»—«гипертрофия»

Данный термин обозначает увеличение какого**-**либо органа тела, а в сфере фитнеса встречается применительно к мышцам. Гипертрофия мышц — рост мышц и увеличение общей мышечной массы организма за счет роста отдельных групп мускулатуры. Гипертрофия обуславливает скорость сокращения скелетной мышцы, максимальную силу, а также способность противостоять утомлению,—все это важные физические качества, имеющие непосредственное отношение к спортивным показателям.

«Atrophy»—«атрофия». В английском языке префикс **a-** даёт отрицательное значение, а в данном случае термин является антонимом гипертрофии и обозначает серьёзное заболевание, приводящее к уменьшению объемов и преобразованию мышечной ткани. Истончение мышечных волокон может привести к ограничению двигательной активности, а то и к полному обездвиживанию.

Довольно часто во время исследования встречался способ образования фитнес**-**терминов посредством аббревиации: DOMS — Delayed Onset Muscle Soreness — СОМБ—синдром отсроченной мышечной боли.

Данная аббревиатура является звуковой, а обозначает боли в мышцах, возникающие через несколько часов или дней после непривычной и интенсивной физической нагрузки организма.

TBW — Total Body Workout — тотальная проработка тела.

Буквенная аббревиатура TBW обозначает это интервальную тренировку высокой интенсивности. Интервальная означает то, что в TBW чередуются аэробика и силовые упражнения. Такое сочетание наиболее эффективно для тренировки сердечно**-**сосудистой, дыхательной систем и поддержания мышечного тонуса.

WOD–Workout Of The Day—задание на день, тренировка дня

Данный акроним подразумевает тренировочный комплекс, рассчитанный на один день, то есть то, что спортсмен должен сделать за тренировку. Выполнен перевод расшифровки английского сокращения, однако в русском языке также встречается транслитерация аббревиатуры русскими буквами (ВОД).

Аббревиатура ABS является буквенной, а расшифровывается как Abdominal—Back—Spine.

Это силовая тренировка мышц пресса в сочетании с упражнениями на укрепление спины и развитие гибкости.

Акроним EMOM (every minute on minute) переводится как, каждую минуту в течении минуты. Это означает, что в начале каждой новой минуты необходимо выполнить определенное задание, а затем отдыхать оставшееся до конца минуты время. В начале новой минуты задание необходимо повторить.

Буквенная аббревиатура ABS расшифровывается в английском языке, как Abdominal — Back — Spine**,** а обозначает тренировку, направленную на проработку мышц спины и брюшного пресса: AMRAP — As Many Reps (sometimes Rounds) as Possible—Как можно больше повторений (раундов) за данное время;  $ABT - Abdominal$ Buttocks — Thighs — тренировка для проработки мышц ног и брюшного пресса; HIIT — high-intensityintervaltraining–высокоинтенсивная интервальная тренировка; AS—Air Squat—воздушные приседания, т.е. приседания с весом собственного тела; BP — Bench press — жимлежа; BJ—Box Jump—запрыгивания на тумбу;

Словосложением было сформировано 8% лексические единицы. Например, термин «bodyweight»—«масса тела», «вес тела» произошёл путём слияния слов «body» (тело) и «weight» (вес). «Crossover» — «кроссовер» — «сведение рук на блочном тренажёре». Слияние слов «cross» (поперечный, перекрёстный) и «over» (обозначение верхнего положения) — блочное устройство для выполнения упражнений.

«Body-building»—«бодибилдинг» или «культуризм». Термин произошёл путём слияния слов «body» (тело) + «building» (строительство) и обозначает процесс наращивания и развития мускулатуры посредством занятий физическими упражнениями с отягощениями и специального питания. При буквальном переводе термин обозначает строительство тела и в некоторых случаях возможно встретить такое образное выражение, поскольку можно сказать, что культуристы «строят» своё тело, мышца за мышцей. «Powerlifting» — «пауэрлифтинг». Данный термин образовался с помощью сложения слов «power» (сила, мощь) и «lifting» (поднятие) и обозначает преодоления сопротивления максимального тяжёлого для спортсмена веса. «Pullover» — «пуловер» — «опускание согнутых рук с отягощением за голову лёжа». Термин образован при помощи сложения слов «pull» (тяга) и «over» (положение сверху) можно перевести как «тяга над собой», разновидность упражнения для укрепления грудной клетки.

Наименее эффективным относительно формирования лексических единиц сферы фитнеса оказался способ усечения. Согласно проведённому анализу лексических единиц фитнес**-**индустрии, наиболее продуктивным типом усечений являются апокопы (усечение финальной части слова), менее часто встречались синкопы (усечение середины слова), не было выявлено аферезисов (усечение инициальной части слова): repmax—повторный максимум вес отягощения, который можно поднять один раз.

В данном случае слова «rep» и «max» представляют собой апокопу, поскольку они произошли от слов «repetition» (повторение) и «maximum» (максимум) путём усечения конечной части слов. He had just begun prep for his firs tMr. Olympia contest.— Он только начал подготовку к своему первому конкурсу Мистер Олимпия.

В приведённом выше предложении усеченными словами являются «prep», образованное от «preparation» (подготовка) посредством сокращения финальной части слова и «Mr»., образованное от «Mister» путём усечения средней части слова. Однако стоит учитывать, что сокращение «Mr». используется лишь в письменном виде, в устной же речи его необходимо читать полностью.

Plyometrics  $-$  I love plyos because it's a greatfull body workout.—Плиометрические упражнения: мне они нравятся, т.к. это прекрасная тренировка для всего тела.

В данном предложении присутствует как усеченное слово, так и его первоначальный вид. (plyos — plyometrics — плиометрические упражнения — тренировки, состоящие из прыжковых движений).

In a met**-**con, you'll try to get as many rounds or reps as you can in a given amount of time.

Met**-**con — это сокращение от «metabolic conditioning» — насыщенный комплекс упражнений, который нужно выполнить максимально быстро.

Литература:

1. Багдасарова Э.В. Этимологический и структурный анализ в процессе перевода термина.— ДОСТИЖЕНИЯ И ПРОБЛЕМЫ СОВРЕМЕННОЙ НАУКИ. Международная научно-практическая конференция. 2015. С. 121–122.

## **Формирование языковой компетенции будущих медицинских работников**

Насретдинова Айгуль Филюзовна, преподаватель Туймазинский медицинский колледж (Республика Башкортостан)

Одной из важных составляющих любой професси-ональной деятельности является языковая и коммуникативная компетентность. Современный русский язык характеризуется определенными нормами его употребления, без знания которых человек не может считать себя образованным. Сегодня высокая языковая компетентность — непременное качество общественно активной личности. Ценность и востребованность специалиста на современном рынке труда во многом зависит от наличия у него грамотной устной и письменной речи, умения общаться, воздействовать на других людей посредством слова. Нарушение языковых норм, речевые ошибки

в речи даже очень авторитетного в своей области специалиста субъективно снижают в сознании слушающих или читающих уровень достоверности излагаемой им информации. Психологи предупреждают, что деформация речи может вести к деформации сознания.

В подготовке медицинского работника роль изучения естественнонаучных и клинических дисциплин неоспорима, однако очень важным является и умение работника хорошо владеть своей речью, его умение слушать и слышать, грамотно излагать свои мысли в письменной форме. [4]

Профессиональный уровень специалиста медицинского профиля во многом зависит от степени его владения языко-

выми нормами, устной и письменной речью. Не секрет, что работники медицинских учреждений концентрируют свое внимание лишь на медицинской стороне лечения пациента и уделяют минимум времени для общения с ним, т.е. лечат заболевание, а не человека. Это приводит к сложностям в установлении контакта между медицинским работником и пациентом, что может негативно сказаться на результатах лечения, психической состоянии пациента. [4]

Актуальность темы вызвана необходимостью формирования нового поколения медицинских работников, умеющих грамотно излагать свои мысли.

Цель: повышение языковой и коммуникативной компетентности медицинского работника.

Объект исследования — языковая компетенция студентов Туймазинского медицинского коллджа

Предмет исследования — роль языковой и коммуникативной компетенции будущих медицинских работников.

Задачи исследования:

1. Изучение научной литературы по исследуемой теме.

2. Оценка состояния языковой и коммуникативной компетенции студентов Туймазинского медицинского колледжа.

3. Создание информационного банка методического материала.

4. Разработка перспективного плана мероприятия по повышению языковой и коммуникативной компетенции студентов Туймазинского медицинского колледжа.

Гипотеза исследования — систематизация знаний по русскому языку способствующая формированию общей и профессиональной компетенции.

Методы исследования применялись адекватно поставленным целям: изучение, анализ, обработка информации из различных источников; сбор статистических данных; проведение анкетирования; опрос.

Этапы исследования:

1. Изучение состояния вопроса по различным источникам информации в настоящий момент (интернет, печатные издания).

2. Экспериментальная работа (материалы анкетирования и опроса)

3. Анализ проведенных исследований, разработка планов, рекомендаций.

4. Практическая деятельность, подведение итогов, оценка результатов.

5. Выводы и рекомендации.

Работа имеет теоретическую и практическую значимость, так как открывает потенциал в духовно-нравственном аспекте формирования профессиональной и общей компетенции медицинского работника, исходя из современных требований, и дает возможность использования результатов работы в практике учебных заведений, проведении внеурочных мероприятий.

Еще во времена античности медицинские работники понимали важность речевого воздействия на душу больного, а не только на тело. «Medice, cura aegrotum, sed non morbum!»—Врач, лечи больного, а не болезнь. В высказывании, приписываемом Гиппократу, говорится о личностном подходе к каждому пациенту. Воздействие словом является важным моментом установления контакта врача с пациентом, помогает успешному лечению. [2, с. 5]

Речь — это деятельность говорящего, использующего средства языка для общения с другими членами определенного языкового коллектива или для обращения к самому себе.

Речевой этикет обладает следующими функциями: коммуникативная, контактоустанавливающая, функции призыва, привлечения внимания, функция вежливости и др. Уровень владения речевым этикетом определяет степень профессиональной пригодности человека к лингвоактивной деятельности. [1, с. 3]

В настоящее время многие специалисты считают, что необходимо постепенно из процесса общения и лексикона вывести такие понятия, как «больной», заменив, понятием пациент, ввиду того, что само понятие «больной» несёт определённую психологическую нагрузку. А обращения к заболевшим людям типа: «Как ваши дела, больной?», применять недопустимо, и необходимо стараться повсеместно заменять такого рода обращения к пациенту обращениями по имени, имени отчеству, тем более, что само имя для человека, его произношение, является психологически комфортным. Общение с пациентом — важнейший элемент процесса лечения. [3, с. 25]

Богатством, гибкостью и выразительностью отличается медицинская терминология. Целью нашего проекта было повышение языковой компетентности медицинского работника. Основные задачи: привлечь внимание к проблеме языковой и коммуникативной компетентности медицинского работника.

Чтобы выявить качество знаний студентов медицинского колледжа по орфографии, орфоэпии, психологии было проведено первоначальное тестирование.

Мы предложили 200 студентам (I–IV курсы) ответить на эти вопросы. Результаты тестирования и анкетирования нас удивили. По результатам тестирования было выявлено, что студенты первых курсов показали хорошую грамотную письменную и устную речь, но анкетирование по психологии на выявление коммуникативных качеств оказалось для них сложным. У студентов выпускных групп анкетирование по психологии на выявление коммуникативных качеств не вызвала трудностей, но результаты тестирования по орфографии, орфоэпии нас не обрадовали.

Учитывая полученные данные, кружком был разработан план работы среди студентов Туймазинского медицинского колледжа:

Оформить папку — раскладушку на тему «Нормы общения медицинского работника». Дополнить этический кодекс студента Туймазинского медицинского колледжа.

Создать сборник мультимедийных презентаций по дисциплине «Русский язык и литература»

Создать памятку «Говори правильно!»

Создать трехъязычный словарь «Медицинская терминология»

Создать памятку «Пиши правильно!»

Провести классный час на тему «Роль духовно-нравственного и воспитания в формировании будущего профессионала медицинского работника»;

Провести классные часы на тему «Языковая компетенция будущего медицинского работника»;

Снять видеоролик проведенного интервью в больницах города и в Туймазинском медицинском колледже.

Написать статью в СМИ о необходимости повышения языковой и коммуникативной компетенции

Мы решили обогатить языковую и коммуникативную компетенцию наших студентов. Ведь прав наш великий русский писатель И.С. Тургенев. «Во дни сомнений, во дни тягостных раздумий о судьбах моей родины,—ты один мне поддержка и опора, о великий, могучий, правдивый и свободный русский язык!»

После проведенной работы членами кружка было организовано повторное тестирование, анкетирование среди студентов Туймазинского медицинского колледжа. Опрос показал, что у студентов произошло осознание необходимости иметь высокий уровень языковой и коммуникативной компетентности. В результате опроса были получены следующие данные: из общего числа тестируемых студентов 91% ответили правильно на все вопросы, 9% лишь на часть вопросов. Проведя вторичное анкетирование, мы выяснили, что огромное значение уделяется профессионализму и гуманности, но теперь большинство считает, что знание русского языка на высоком уровне, а также этики и деонтологии влияет на формирование у них профессиональных качеств медицинского работника.

Учитывая проведенные исследования, мы пришли к пониманию необходимости гуманного, культурного, грамотного воспитания на опыте проектной работы в этом направлении в колледже. Воспитание духовных, языковых, нравственных, коммуникативных качеств медицинского работника необходимо начинать с изучения русского языка.

Изучение этого предмета способствует выработке профессиональных качеств будущего медицинского работника. Анализ показывает, что в современных условиях коммуникабельность, грамотность, патриотизм идентифицируется на уровне следующих личностных качеств это любовь к большой и малой Родине, готовность выполнить конституционный долг, современное патриотическое мировоззрение, соответствующие установки и ценности, социальная толерантность, общественно значимые поведения и деятельность.

В настоящее время сложились условия, когда востребованность медицинского работника на рынке труда, его

конкурентоспособность в значительной степени зависят от наличия грамотной речи (устной и письменной), умения эффективно общаться, от знания приемов речевого воздействия, убеждения. Именно сегодня интерес к русскому языку становится осознанной необходимостью для миллионов молодых людей, стремящихся достичь успеха в жизни с помощью профессиональных знаний и навыков.

Богатство, разнообразие, оригинальность и самобытность русского языка позволяют каждому сделать свою речь богатой и оригинальной. Следует помнить: серая, неграмотная наполненная словесными штампами речь не вызывает в сознании слушающих необходимых ассоциаций. Вряд ли человек, злоупотребляющий стандартными выражениями, может взволновать слушателей, убедить их в чем-то, воздействовать на них.

По итогам работы были сделаны следующие выводы:

– Грамотное изложение своих мыслей является одним из неотъемлемых направлений формирования профессиональных качеств будущего специалиста-медика.

– Высокий уровень языковой и коммуникативной компетентности способствует воспитанию профессионалов, отвечающих современным требованиям в рамках Приоритетного Национального Проекта Здоровье, и этическим представлениям населения о медицинских работниках.

– Правильное произношение профессиональных терминов способствует развитию языковой компетентности, а также обогащению общего кругозора (история, античность, этимология слов и т.д.)

Рекомендации для студентов и педагогического коллектива колледжа:

– систематизировать работу по изучению языковой и коммуникативной компетентности медицинского работника;

– уделять большое внимание воспитанию языковой компетентности будущих медицинских работников при изучении каждой клинической дисциплины;

– пополнять словарь медицинских терминов на разных языках.

Итак, мы видим, что в медицине очень много разнообразных и оригинальных понятий. Важно не только знание терминов и понятий, но и понимание их смысла, правильное применение их в своей речевой и письменной практике. Кроме того, убогая, бедная в языковом отношении речь воспринимается как отрицательная характеристика человека, свидетельствует о его поверхностных знаниях, низкой языковой и коммуникативной компетентности о недостаточном запасе слов.

- 1. В. В. Белый, Г.Н. Аксенова. Учебно-методическое пособие «Культура речи молодого врача. Минск БГМУ 2011
- 2. Л. Г. Бочкова, Е.В. Наумова. «Врач лингвоактивная профессия» // Известие медицинского университета № 4 (80) апрель 2007.
- 3. Шкуренко Д.А. Общая и медицинская психология. Ростов-на-Дону: «Феникс», 2002.— 352 с.
- 4. 5fan.ru›wievjob.php?id=89176

# **Peculiarities of a hero (male character) in American post-modern literature**

Satbayeva Aizhan Bolatovna, graduate student Karaganda State University named after academician E.A. Buketov (Kazakhstan)

Сатбаева Айжан Болатовна, магистрант Научный руководитель: Тажикеева А.Ш., PhD, доцент Карагандинский государственный университет им. академика Е.А. Букетова (Казахстан)

Postmodernism is a special worldview, spiritual state that characterizes a period of crisis. The feelings of frustration, confusion, despair, exhaustion of life are specific to this state. Postmodernism leaves no hopes, postmodernism identifies critical moments that in figurative expression by U. Eco 'are on the edge of the abyss' in the development of society and man [1,127]. Furthermore, any step could be your last, there is one thing to do: to take a step mentally towards yourself and have a look at yourself and the world from that extreme border. This glance opens up the whole undisguised truth of uncomfortable and still not arranged properly life devoid of higher purpose and spiritual meaning. But, postmodernism is not just a crisis of view of life, but also a consciousness of the crisis and self-consciousness of themselves in such a crisis, restless and unsteady world, where the very foundations of existence were being destroyed. And this moment of consciousness and self-consciousness makes postmodern works relevant to our time.

The problem of transformation of identity (personal, social, gender and etc.) also became one of the topical issues in postmodern society, due to the fact that social crises determine the incurrence of personal crises. Therefore, gender identification underwent significant changes in the period of transition from modern to postmodern society.

The XXth century may rightly be considered as an era of changing value systems in the relationships between men and women. Emerged in the 60's in America, the second wave of feminism as a new real object of social struggle considers gender stereotypes, preventing realization of women's rights conquered at the previous stage of the feminist movement. As a result, many great and different writers set gender issues in the American literary works of twentieth century.

When considering the gender issues in literature, we can conclude that there is a lack of masculinity studies in comparison with studies on feminism due to the historical background mentioned above.

Hence, we make the aim of our research to shed the light on the image of a 'man' in American postmodern literature by studying the main peculiarities of heroes in literary works of that period.

In contrast to feminist theory or women's studies, masculinity study is a relatively new approach to literature analyses. Literary masculinity studies, like other gender studies approaches to literature before it, stems in sociological concepts. In this case, the critical framework employed by masculinity studies scholars originate in men's studies and, to some extent, the men's rights movement (men's studies is a term used more frequently within sociology; whereas masculinity studies usually pertains to literary study). Thus, any account of masculinity studies must first establish the central principles of men's studies. Harry Brod's 'The making of Masculinities', written in 1987, was one of the first edited collections to bring together the multi-faceted themes in men's studies [2].

Early work on literary masculinity such as Copp lia Kahn's Man's Estate: Masculine Identity in Shakespeare (1981) [3] and Peter Schwenger's Phallic Critiques: Masculinity and Twentieth-century Literature (1984) [4] broke new ground, proving by example that masculinity could be a viable object of inquiry in the analysis of fiction. It was, however, Eve Sedgwick's Between Men (1985) that radically changed the terms of both literary studies and gender studies, as 'homosocial' became a staple term in scientific sphere. Despite this important work in literary criticism, the birth of the study of masculinity in the 1980s can be characterized as largely nonliterary in nature, with the social sciences taking the most visible lead in what was then a new and sometimes controversial approach to gender.

As Stefan Horlacher discusses in his 'Configuring Masculinity in Theory and Literary Practice' [5], literature and masculinity go hand in hand. As a kind of conscious or unconscious fantasy or projection of other worlds, literature can reveal aspects of masculinity that might not come out or be visible in daily life or in other types of cultural artifacts. While it is true that film, painting, sculpture, performance art, and music channel and question masculinity and while it is true that literature is in no way the only purveyor of gendered representation, literary form necessarily produces its own unique representation of masculinity, and for this reason, literary analysis in the twenty-first century constitutes a crucial and vibrant wing of masculinity studies.

Literature is a reflection of the time period the author lived in as well as the ideas they held about that time period. It is essential to study society, historical background, politics and family relationship of postmodern period in order to make a portrait of an American male character in postmodern literature. The tumultuous decade of the 1960s brought about the earliest hints of a Postmodern revolution [6]. During the 1960s, the new youth movement was the center attraction as phrases such as «Flower Power», «Peace», and «Make Love Not War» all epitomized a generation [7]. This subculture, with its music, poster art, and drugs, created a lifestyle «which rebelled against authority and sought liberation from the norms of the existing society» [7]. More importantly, it

was during the 1960s that «previously 'silent' groups defined by differences of race, gender, sexual preferences, ethnicity, native status, class» all emerged [6]. In general, the 1960s possessed an energy and a vitality; it 50 was a decade of optimism about technology, the media, and what would be known as pop culture [7]. The Women's Liberation movement was organized with the goal of passing the Equal Rights Amendment to the Constitution. Both houses of Congress passed this legislation, and in 1972 the ratification process started. Many women supported the ERA because they believed «that women were similar to men in capabilities and merely needed to be afforded equal opportunities and accorded natural rights» [7]. As an outgrowth of the youth movement of the 1960s, the 1970s saw the flourishing of the sexual revolution where sexual relationships, often with multiple partners, began to lose its cultural stigma.

Following notable works were chosen to the analysis: 1) *Death of a Salesman* (play, 1949) by Arthur Miller, is about Willy Lowman, an increasingly delusional, ageing man who finds himself dealing with the crushing realisation that the American Dream is dead as he succumbs to the weight of his own unattainable expectations; 2) *White Noise* (novel, 1985) by Don DeLillo, describes an academic year in the life of its narrator, Jack Gladney, a college professor in a small American town; 3) *The Fight Club* (novel, 1996) by Chuck Palahniuk, based around an unnamed protagonist who struggles with his growing discomfort with consumerism and changes in the state of masculinity in American culture, and in an attempt to overcome this, he creates an underground fighting club as a radical form of psychotherapy.

From the basic premise of the male as breadwinner/aggressive/independent, four categories, with specifically assigned traits, were used during the analysis of each literary work. The four categories are Behavior Characteristics, Communication Patterns, Source of Power, and Physical Appearance. Masculine gender traits were condensed into the four categories thereby providing the working definitions for masculine behavior that guided this study.

1) Behavior characteristics/character.

In the play *«Death of a Salesman*» the family patriarch, Willy, is far from the independent, confident, and aggressive male. In a world that values a man based on his job and his income, Willy draws no esteem from his work because he is unable to work. As Willy tells Linda, *«I'm tired to the death. I couldn't make it. I just couldn't make it, Linda»* [8, 338]. Willy has never felt very secure about his position, but he always presented the image he was selling more than anybody else. For example, he tells Linda, *I was sellin' thousands and thousands, but I had to come home… I did five hundred gross in Providence and seven hundred gross in Boston… Well, I — did about a hundred and eighty gross in Providence, Well, no — it came to — roughly two hundred gross on the whole trip… The trouble was that three of the stores were half closed for inventory in Boston. Otherwise I woulda broke records* [8, 345].

In *«White Noise»* Jack Gladney looks *«haunted, ashen, lost»* [9, 163]. That's to say, fear of death has deprived Jack Gladney of energy, vividness and glimmer of life.

And in *«The Fight Club»* the main hero Tyler saying *I'm nowhere near hitting the bottom, yet. And if I don't fall all the way, I can't be saved. Jesus did it with his crucifixion thing. I shouldn't just abandon money and property and knowledge. This isn't just a weekend retreat. I should run from self-improvement, and I should be running toward disaster. I can't just play it safe anymore* shows his despair, hopelessness. Or his *«Don't call this love»* quote proves his unbelief [10, 19].

Thus, a postmodern hero is insecure, hopeless, lost and acts alone. Postmodern men live in a contemporary world of «self-delusion», who can never achieve heroic effects in this threatening world.

2) Communication Patterns.

In *«Death of a Salesman»* Linda has trouble participating in a conversation with Willy because he constantly interrupts her. For example, Willy is looking out the window and is frustrated they are «boxed in» by the surrounding buildings, and the following dialogue occurs, Linda: *Well, after all, people had to move somewhere. Willy: No, there's more people now. Linda: I don't think there's more people. I think— Willy: There's more people! That's what's ruining this country…* [8, 340].

In *«White Noise»* Jack tells: *We were halfway home when the crying stopped. It stopped suddenly, without a change in tone and intensity. Babette said nothing, I kept my eyes on the road. He sat between us, looking into the radio. I waited for Babette to glance at me behind his back, over his head, to show relief, happiness, hopeful suspense. I didn't know how I felt and wanted a clue. But she looked straight ahead as if fearful that any change in the sensitive texture of sound, movement, expression would cause the crying to break out again* [9, 112]. It demonstrates that Jack is not a chief in communication since he depends on his wife's attitude and reaction.

In *«The Fight Club»* for example, we may notice that being introvert exceeds, as to main characters' minds they even didn't need father's upbringing, father's advice: *Maybe we didn't need a father to complete ourselves. There's nothing personal about who you fight in fight club. You fight to fight* [10, 17].

Overall, using harsh language, being not talkative and being blunt are related to a postmodern male character. They do not express tender feelings, it's better to keep everything inside.

3) Source of Power.

*«Death of a Salesman*» represents what happens when there is a loss of power. Neither Biff nor Happy has the power that is usually afforded to men through their jobs. Biff had an opportunity to achieve a higher status job by attending college, but after discovering his father's infidelity, Biff gave up that chance. Happy, like his father, only assumes power and respect will come to him in the future. For Willy, however, this lack of power is debilitating. Willy based his life

on a salesman named Dave Singleman, who at that the age of 84 was able to go into *«twenty or thirty different cities, and pick up a phone, and be remembered and loved…»* [8, 358]. Willy built a career and a life around creating that type of persona for himself so that he could have a successful career comparable to Ben's. He raised his sons to follow in his footsteps and to share in his beliefs. Yet, nothing is working out. His sons are a disappointment, and Willy is out of a job—both devastating blows for a man who based his whole life on his career and the ability to provide for a wife and a family. As Willy tells Biff and Happy in the restaurant, *I'm not interested in stories about the past or any crap of that kind because the woods are burning boys, you understand? There's a big blaze going on all around me… I'm looking for a little good news to tell your mother, because the woman has waited and the woman has suffered. The gist of it is that I haven't got a story left in my head…* [8, 366].

In *«White Noise»* Jack Gladney is a threatened or repressed hero rather than an «unrepressed hero». He is very clear about his situation. He admits, *«I tell myself I have reached an age, the age of unreliable menace»* [9, 184]. With threats to his academic power, patriarchal power, and life power, he becomes repressed, enthralled, and castrated in his aspiration to control and power.

In *«The Fight Club»* the quote *«According to my boss, there are fewer and fewer gentlemen in business and more thugs*» [10, 17] indicates that there are more and more criminals, men who use their physical power.

Power in postmodern period is considered as a method to gain status.

4) Physical Appearance.

In *«Death of a Salesman*» Willy places great stock in presenting a good physical appearance, which is uncharacteristic for a man. He perceives that others laugh at him behind his back because he is not attractive. He is glad that his sons are attractive, but he cannot understand how a Biff, who has great *«personal attractiveness»* cannot make it in the world [8, 340]. On two occasions, he praises his sons by comparing them to Greek gods [8, 345–355].

The main hero of the novel *«White Noise»* wears *«glasses with black heavy frames and dark lenses»* and calls himself J. A.K. Gladney to sound smooth and professional [9, 22]. But as Jack himself admits, *«I am the false character that follows the name around»* [9, 22]. He feels like a total phony. White Noise is a book about how appearances have overtaken reality in modern American culture. Jack knows this and often regrets it, but as we see from the way presents himself he totally plays along with the «clothes make the man» game.

Here is the brightest example of a postmodern man's physical appearance in the novel *«The Fight Club»*: *Fight club gets to be your reason for going to the gym and keeping your hair cut short and cutting your nails. The gyms you go to are crowded with guys trying to look like men, as if being a man means looking the way a sculptor or an art director says* [10,16].

Hence, greater physical size and strength are valuable assets, aging is considered distinguishing.

Identity in postmodern works—to a certain extent a marginal creature. It is kind of to be at the intersection of different spaces, times, eras. He doesn't know where to go, what to believe, where to find shelter. He is a product of the existential crisis, and this crisis goes on the internal condition of moral health. Thus, the heroes of postmodernism people with painful psyche. They are emotionally sensitive, extremely acutely aware of everything that happens around their particular disease. They are sick on their own time, at his age, it is difficult for them to find the truth of his existence (because the existence is devoid of content), their desire often go beyond the rational, possible, moral. And they are not like everyone else.

To sum up, depicting a man who appeared on the debris of ages and different cultural backgrounds, the writers aim to revive in him past spiritual experience. To «work» all those allusions, associations, quotations, which are so rich in postmodern works, it is necessary that man had a certain cultural baggage. The writers seek to return to the usual personality to itself through past, renew his spiritual journey through the touching of cultural heritage (even their fragments), to get a different look at yourself and the world from the perspective of this cultural experience. So, male character highlights everything that forms the traits, norms, stereotypes, roles typical and desirable for those whom society defines as men.

### References:

- 1. Эко У. Имя розы. Заметки на полях «Имени розы» / М: Знание, 1989.— 687 с.
- 2. Harry Brod. The Making of Masculinities: The New Men's Studies / Routledge, 1987.— 352 p.
- 3. Copp lia Kahn. Man's Estate: Masculine Identity in Shakespeare / University of California Press, 1981.— 251 p.
- 4. Peter Schwenger. Phallic Critiques: Masculinity and Twentieth-century Literature / Boston: Routledge, 1984.— 172 p.
- 5. Stefan Horlacher. 'Configuring Masculinity in Theory and Literary Practice' / Brill, 2015.— 328 p.
- 6. Linda Hutcheon. A Poetics of Postmodernism: History, Theory, Fiction / Routledge, 1988.— 268 p.
- 7. Andreas Huyssen. After the Great Divide / Palgrave Macmillan UK, 1988.— 244 p.
- 8. Arthur Miller. Death of a Salesman / Harmondsworth: Penguin Books, 1996.— 378 p.
- 9. Don Delillo. White Noise / Viking press, 1985.— 387 p.
- 10. Chuck Palahniuk. Fight Club: A Novel / W.W. Norton & Company, 1996.— 224 p.

# **Речевые особенности рекламного текста в бортовом журнале**

Шумакова Полина Сергеевна, магистрант Санкт-Петербургский государственный университет

Различные корпорации стремятся упорядочить общение со своей целевой аудиторией (ЦА). Корпоративное СМИ является эффективным инструментом, который способствует установлению связи компании с ее ЦА.

Исследователь А.Ю. Горчева отмечает следующие отличия между массовыми и корпоративными изданиями. Во-первых, издателем корпоративного СМИ является руководство компании, которое заинтересовано в усилении степени узнаваемости бренда компании и повышении лояльности к ней среди представителей ЦА. Во-вторых, сотрудники корпоративных СМИ обязаны соблюдать не только этические кодексы журналистики, но и следовать корпоративной культуре свой компании [1, с. 70–84].

В науке зафиксировано несколько дефиниций термина «корпоративное СМИ». Исследователь Ю.В. Чемякин приводит следующее определение, которое, на наш взгляд, является достаточно полным и исчерпывающим: «Корпоративное СМИ — периодическое печатное издание, радио-, теле-, видеопрограмма, Интернет-сайт, Интернет-портал или иная форма периодического распространения информации, служащая интересам определенной корпорации, созданная по ее инициативе и предназначенная, как правило, для людей, имеющих определенное отношение к данной корпорации» [2, с. 6]. Стоит отметить, что корпоративное СМИ не обязательно должно быть адресовано тем лицам, которые имеют отношение к самой корпорации. В настоящее время выпуски большинства корпоративных СМИ размещаются на официальном сайте компаний в формате PDF либо в режиме онлайн-просмотра. ЦА корпоративного издания формируется стихийно и может включать в себя не только клиентов компании.

На сайтах просмотренных нами авиакомпаний также присутствуют PDF-версии издаваемых бортовых журналов. Таким образом, есть возможность ознакомиться с очередным выпуском бортового журнала той или иной авиакомпании, не являясь при этом ее клиентом.

Бортовые журналы являются одним из видов корпоративных СМИ и отражают интересы авиакомпании, которой принадлежат. С их помощью руководство авиакомпании не только сообщает ЦА о маршрутах и расписании рейсов, но и предоставляет другую информацию, которая способствует позиционированию на рынке и повышению степени лояльности аудитории. Также бортовой журнал обладает характерными чертами изданий, относящихся к сфере досуговой журналистики. Например, на сайте авиакомпании Lufthansa — флагманского авиаперевозчика Германии — о бортовом журнале Air Connections Magazine сказано: «Чтение для развлечения, великолепные фотоиллюстрации и масса полезных и интересных сведений для путешественников — все это в вашем персональном экземпляре Air Connections Magazine, который не даст вам скучать в пути». Таким образом, авиакомпания при помощи своего бортового журнала стремится развлечь читателя и улучшить его времяпрепровождение в полете.

Размещение рекламных материалов в периодических печатных изданиях, не специализирующихся на сообщениях рекламного характера, регулируется Федеральным законом «О рекламе». По закону, размещение рекламного текста в таких изданиях должно сопровождаться пометкой «Реклама» либо «На правах рекламы» [3, с. 13].

Специфика бортовых журналов влияет на общее настроение опубликованных в них материалов. Это касается как медиатекстов, так и PR- и рекламных текстов. В большинстве случаев читателями бортовых журналов становятся пассажиры авиакомпании, которые находятся на борту самолета. Информационный контент, которым отличается бортовой журнал, должен формироваться с учетом коммуникативной ситуации, в которой находится потребитель данного контента — пассажир. Большинство людей испытывают волнение во время авиаперелета, и этот фактор необходимо учитывать при создании рекламных материалов, помещенных в бортовом журнале.

При исследовании рекламных текстов в бортовых журналах российских авиакомпаний «Аэрофлот» и Utair мы заметили ряд важных особенностей. Среди наиболее часто встречающихся приемов необходимо отметить активное использование рекламопроизводителем оценочной лексики, которая является эффективным способом манипуляции в рекламе. Рекламная информация в бортовых журналах «Аэрофлот» и «Уютное небо» — издание авиакомпании Utair — изобилует лексикой, которая подчеркивает положительные свойства товара или услуги.

Также рекламные тексты бортовых журналов отличаются стратегией эмоционального типа. Несмотря на то, что в рекламном тексте присутствуют рациональные элементы (характеристика свойств товара/услуги), преобладающими являются именно средства художественной выразительности, которые призваны вызвать у потребителя отклик на уровне чувств, эмоций. В данном фрагменте: «Панорамные виды, сады на крышах и продуманная городская инфраструктура создают пространство, в котором хочется жить, наслаждаться природой, встречаться с друзьями и по-настоящему быть счастливым» [«Аэрофлот», декабрь 2016 года]. Здесь гиперболизируется функция рекламируемого жилого комплекса, который преподносится как нечто волшебное, способное в одночасье сделать человека полностью счастливым.

В рекламе продукции компании Roca, выпускающей товары для ванных комнат, транслируется идея того, что продукт способен подарить уют, удовольствие и сделать жизнь комфортнее: «Мы знаем все о вашем утре в ванной комнате. Именно поэтому вот уже почти 100 лет мы создаем первоклассные изделия для этого пространства. Задуманные и воплощенные лишь с одной целью—добавить в вашу жизнь больше комфорта и удовольствия» [«Аэрофлот», декабрь 2016 года].

Идея получения удовольствий и наслаждений часто присутствует в рекламе парфюмерии. Этот компонент замечен в рекламе духов Black Vanilla Mancera: «Что такое тропическая ночь? Это свет незнакомых созвездий и лунная дорожка на глади океана. <…> Это блаженная нега в ванильно-древесном тумане, пробуждающем запретные чувства и сокровенные желания» [«Аэрофлот», декабрь 2017 года].

Заимствованную лексику в материалах бортовых журналов стоит воспринимать как неотъемлемую черту изданий о путешествиях. Иноязычные слова — это необходимая часть любого текста, транслирующего элементы иностранной культуры. В трэвел-текстах присутствует иноязычная лексика, поскольку она способствует просвещению аудитории и приобщению читателя к другой культуре. Заимствованная лексика характерна также для рекламных текстов бортовых журналов.

Среди прочих средств выразительности часто встречается метафора как один из наиболее распространенных приемов, основанных на переносном значении слова. Метафора переносит адресата рекламного сообщения в пространство мира текста, помогая ему стать соучастником

происходящего и позволяя представить себя на месте рекламного героя. Например, в рекламе часов бренда Sokolov текст звучит так: «Навстречу мечтам и открытиям. К тем, кто вам дорог. Ювелирные часы Sokolov — часы, которые дарят крылья» [«Аэрофлот», декабрь 2016 года]. Метафора, основанная на образном преувеличении—характерная черта рекламных текстов бортовых журналов. «Путешествие во времени. Идеи новогодних подарков в лучших традициях классики» [«Аэрофлот», декабрь 2016 года],—в рекламе автомобилей Porsche также присутствует метафора. Рекламопроизводитель стремится убедить потребителя в том, что поездка в рекламируемом автомобиле сравнима с путешествиями во времени. Гипербола и метафора, также заложенные в этой формулировке, свидетельствуют об эмоциональной стратегии создания имиджа марки Porsche.

Также некоторым рекламным текстам бортовых журналов предшествуют короткие фразы, которые являются слоганами данной рекламной кампании. Так, в рекламе услуг страховой компании «Ингосстрах» слоган гласит: «Есть то, что ценно. И этого у вас не отнять» [«Уютное небо», декабрь 2016 года]. Данная формулировка не является слоганом компании «Ингосстрах», поскольку он звучит так: «Подпись, которой доверяют миллионы. Ингосстрах платит. Всегда». В рекламе часов Sokolov, которая была упомянута ранее, также присутствует рекламный слоган. Он выделен графически: «Время летать от счастья».

Рекламные материалы бортовых изданий характеризуются подчеркнуто позитивным взглядом на рекламиру-

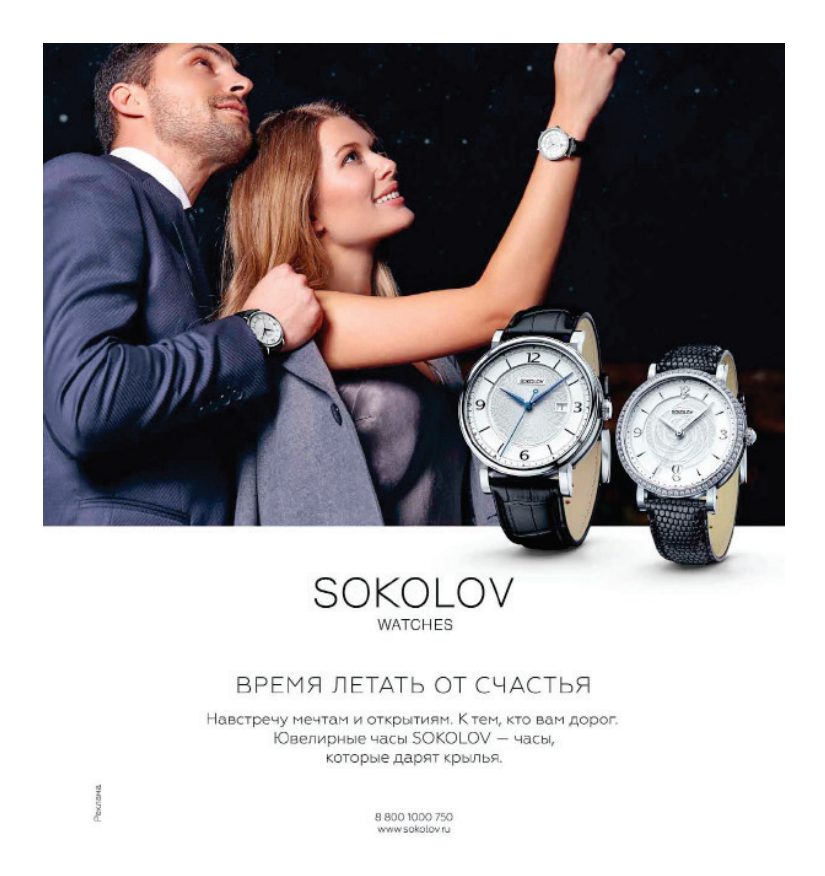

Рис. 1

емый продукт. Это связано не только со стремлением рекламопроизводителя подчеркнуть положительные стороны товара и сформировать у потребителя желание его приобрести, но и с конкретной коммуникативной ситуацией, в которой пребывает пассажир. Пассажиры-читатели находятся в условиях замкнутого пространства, и знакомство с содержанием бортового журнала в данном случае становится практически единственным способом провести время на борту. Рекламный контент бортового журнала не должен усиливать волнение пассажира и вызывать у него неприятные чувства. По этой причине в бортовых журналах отсутствует шокирующая реклама и социальная реклама, в которой поднимаются темы острых общественных проблем. Вся реклама, которая представлена в данном типе корпоративных СМИ—коммерческая.

Рекламные тексты в бортовом журнале транслируют информацию о том, что приобретение товара или услуги способно дать человеку уют и спокойствие. Яркое подтверждение этой мысли можно найти в рекламе фурнитуры Roto. «Равномерный прижим оконной фурнитуры Roto сохранит тепло и уют в Вашем доме. О других возможностях фурнитуры можно узнать на нашем сайте»,—

гласит рекламное обращение [«Аэрофлот», декабрь 2016 года]. В данной рекламе идея «тепла и уюта» выходит на первый план, а прочим характеристикам продукта не придается столько значения.

Помимо этого, важной коммуникативно-речевой особенностью рекламных текстов бортовых журналов является обращение к теме путешествий и авиаперелетов. Реклама продукта, не связанного напрямую с индустрией туризма или авиацией, демонстрирует его с этого ракурса. Так, в рекламе «Ростелеком» рекламное сообщение гласит: «Мобилизуйте бизнес на взлет» [«Уютное небо», декабрь 2016 года]. Концепт «авиация» присутствует также в других рекламных сообщениях рассматриваемых бортовых журналов.

Таким образом, для рекламного контента бортовых изданий ведущими характеристиками является наличие оценочной и иноязычной лексики, использование метафор и гипербол, присутствие рекламного слогана, отсутствие информации отрицательного характера, обращение к теме авиаперелетов (независимо от специфики самого продукта и его связи с данной сферой), а также отсутствие шокирующей и социальной рекламы.

- 1. Бердышев С.Н. Рекламный текст. Методика составления и оформления. М., 2012. 250 с.
- 2. Горчева А.Ю. Корпоративная журналистика.—М.: Вест-Консалтинг, 2008.— 220 с.
- 3. Мурзин Д.А. Феномен корпоративной прессы.—М., 2005. С. 116.—С. 87–88.
- 4. Назайкин Н.А. Эффективный рекламный текст в СМИ.— М.: Издательство Московского университета; Факультет журналистики МГУ имени М.В. Ломоносова, 2011.— 480 с.
- 5. Редькина Т.Ю. Трэвел-медиатекст: способы и приёмы речепорождения: Учеб.—метод. пособие для студентов, обучающихся по образовательным программам «Журналистика» и «Связи с общественностью и реклама».— СПб., 2012.— 64 с.
- 6. Садохин А.П. Межкультурная коммуникация: Уч. пособие. М.: Альфа-М: ИНФРА-М, 2010. 288 с.
- 7. Федеральный закон «О рекламе».— М.: РИПОЛ классик; Издательство «Омега-Л», 2016.— 39 с.— (Законы Российской Федерации).
- 8. Чемякин Ю.В. Корпоративные СМИ: секреты эффективности.—Екб., 2006.— 184 с.
- 9. Официальный сайт авиакомпании Lufthansa / URL: https://www.lufthansa.com/ru/ru/Air-Connections-Magazine
- 10. Журнал «Аэрофлот», 2016, декабрь
- 11. Журнал «Аэрофлот», 2017, декабрь
- 12. Журнал «Уютное небо», 2016, декабрь

# **ФИЛОСОФИЯ**

## **Размышления о бессмертии человека**

Пономаренко Надежда Владимировна, старший преподаватель; Биккужин Артём Рафисович, студент; Насакин Данил Алексеевич, студент Оренбургский государственный медицинский университет

*Современные люди желают не только здоровья и красоты, но и бессмертия. Всемирная организация здравоохранения предлагает в 2018 году внести поправку в формулировку термина «естественный процесс старения» и толковать понятие старение как болезнь [1]. Основную ставку она делает на продвижение человечества в сторону бессмертия при помощи научных открытий, в области продления и улучшения качества жизни, в том числе улучшения экологических условий. В нашей статье мы проанализируем, как идея бессмертия влияет на развитие научных парадигм, способствует развитию новых мировоззренческих направлений в культуре, философии и медицине.*

*Ключевые слова: идея бессмертия, продление жизни, долголетие, преждевременное старение.*

Во все века люди искали рецепт бессмертия. Челове-ческий век краткосрочный, но большинство современного населения не проживает и половины этого срока. Мифы и легенды о бессмертии или о долгой жизни человека, можно обнаружить во всех культурах мира. Согласно ветхозаветным свидетельствам первые люди, жившие в раю, вообще не знали смерти. Их изгнанные из рая потомки: праведный Ной, Сиф — сын Адама, его внук Енос и их внуки и правнуки жили в среднем более 900 лет [5, Быт. 5:32], [5, Быт. 11]. В древних священных текстах мировых религий неоднократно упоминалось как о долгожительстве, так и о большой награде для человека о возможности его бессмертия после воскрешения. Если ранние христиане ещё верили в реинкарнацию, то развитое христианство считало смерть результатом греха, а вера в спасение выражалась посредством жертвенного преодоления смерти Иисуса Христа. В религиозной философской традиции считается, что люди сами утратили дар вечной жизни, потеряв связь с Творцом этого мира, взамен получив конечность бытия в виде смерти. В христианстве для ныне живущих бессмертие возможно только после воскрешения.

Вопрос о бессмертии решался посредством реинкарнации в Древнем Египте. В буддизме существует два пути продления жизни, постоянное перерождение после смерти тела, либо уход в сладостную нирвану через аскезу и внутриличностный рост. Будучи освобождённым от мирского, человек сможет перейти в состояние бессмертия. К достижению долголетия стремились китайские даосы,

создавая целебные пилюли со свинцом и ртутью, не подозревая о их негативном воздействии на организм. В дальнейшем они стали использовать медитативную практику, дыхательную гимнастику, правильное питание и аскезу и т.д. В Китае и Японии умершие предки живут в каком-то другом мире до тех пор, пока их помнят и почитают родственники. Так, умершие по приглашению присутствуют среди живых людей в различных обликах, будь то растение, животное, явление природы, хотя обычно для них создавались специальные резервуары — куклы, мумии и статуи.

Идея бессмертия опредмечивается не только в религии, а в виде веры в бессмертную душу прослеживается в философских трудах. Древние греки верили, что когда бессмертная душа исходящая от божественного начала освобождается от плоти— она возносится в вечный мир богов. Люди верили в более совершенных антропоморфных бессмертных богов, живущих на горе Олимп. Греческий философ Гераклит утверждал, что и в обычном человеке есть бессмертное начало в виде Бога. Пифагор, Платон и Аристотель признавали частичное бессмертие, на которое способна человеческая душа. В средневековье наряду с верой в единого вечного Бога, о личном бессмертии осмелился мечтать врач, философ и алхимик Парацельс, и несколько его современников, даже римский папа Иннокентий VIII [8].

Философы эпохи Возрождения и Нового времени Д. Бруно и Б. Спиноза избегают идеи личного бессмертия, а уделяют внимание бессмертию как непре-

рывности жизни сознания, как части единой духовной субстанции. Спиноза видит бессмертие человека в соединении с Божественным началом посредством содействия божественному плану. Для Бруно бессмертие представляет собой поток непрерывного энергообмена, который обновляет сознание и позволяет совершать человеку великое путешествие в мирах. Достижение бессмертия прямо зависит от духовного развития человека. Нравственный разум открывает бесконечно полноценное существование, при котором обязательна духовная целостность, гармония чувств, мыслей, воли человека.

Немецкий философ Гегель видел идею бессмертия в Абсолютном Духе и утверждал, что он вечен и способен опосредоваться в материи. Этого же мнения придерживался и его коллега философ Л. Фейербах. Если Бог есть любовь, рассуждал совсем по-христиански философ, то любящий человек причастен к Богу, значит и к его бессмертию [11]. Рассуждая о том, каков будет сверхразвитый человек, Ницше вывел термин «сверхчеловек», идея которого была подхвачена и в России.

Главным признаком нового уровня самосознания, русские философы-антропологи считали состояние сверхчеловека. Фёдоров, Соловьёв признают наличие бессмертия для развитых личностей, которое издавна приписывалось лишь богам, ангелам, духам. Новый человек, способный взять на себя ответственность за этот мир, постоянно должен стремиться к состоянию бессмертия, чтобы управлять своей биологической природой. У русского философа Н.Ф. Фёдорова идея бессмертия раскрывается через понятие сверхчеловечества, предложенное Ф. Ницше, но так он называет бессмертных в будущем людей. Жизнь есть добро и рассуждая о таком положении сверхчеловека Фёдоров видит проблему с двух сторон. Если только некоторые люди станут бессмертными, то они получат привилегированное превосходство над смертными, что он называет для такого общества, пороком нравственным и умственным. Положительным моментом могло бы стать всеобщее воскрешение, которое он называет величайшей безусловной добродетелью, естественным долгом всех разумных существ, сумевших обратить неразумную природу в управляемую при помощи разума. Он предполагал также возможность выплаты человеком долга делом «воскрешения отцов», как необходимость бессмертия для живых, всеобщего воскрешения для умерших. Эта реализация новой Федоровской идеи супраморализма достижима средствами науки [10].

Совершенно безумная на первый взгляд идея философа, находит свою реализацию в современной процедуре криозаморозки человека для будущего его оживления. Такая операция в России сейчас обходится примерно в 36 тысяч долларов. В криокамере будет поддерживаться температура от минус 130–196С. Аргументы против скептиков — письмо в поддержку криозаморозки, заверенное 69 учёными. Потомки, любящие родные мечтают, имея в распоряжении генетический материал или целиком тело умершего человека, разморозить и вновь

воскресить его однажды не смотря на то, что тело поражено раком [3]. Предложенный, американцем Робертом Эттинджером, метод криогенизации (замораживание) также пока не увенчался успехом. Идея бессмертия через признание в качестве самостоятельной субстанции души, была обоснована посредством натуралистической метафизики и подвергалась критике Бердяевым за отказ от идеи смерти дающей смысл нынешней жизни человека. Бесконечность жизни, не окрашенная этически, для него равносильна дурной бесконечности. Бердяев видит в христианской борьбе со смертью во имя вечной жизни особое экзистенциальное отношение как к самому себе, так и к иному человеку. В этом нравственное значение смерти, как наличия некоей смысловой значимости жизни на фоне конечности бытия в этом мире [4]. Человеческая жизнь так приятна, но конечна, именно поэтому мы верим в то, что нас ждёт другая, высшая жизнь. Необходимо философски подходить и понимать, что в жизни каждого наступает момент, когда смерть будет более необходима, чем жизнь. Неправильно говорить о смерти как о наказании или вознаграждении.

Современная наука о возможности достижения бессмертия — иммортология (термин предложен учёным Игорем Вишевым), шагнула далеко вперёд, но большинство её исследований крайне небезопасны. Так, например, пересадка головного мозга — фантастический эксперимент, который возможен лишь в литературных произведениях («Собачье сердце» М. Булгаков, «Голова профессора Доуэля» А. Беляев), пока не увенчался успехом. Учение 1908 года предложенное А. Максимовым о стволовых клетках, совершило прорыв в медицине, но оказалось, стволовые клетки спасают ни от смерти, ни от старости организма, а оказывают кратковременный эффект его омоложения [7]. Не показало положительных результатов клонирование знаменитой овечки Долли, и хотя этот метод заинтересовал весь мир, учёным запрещено проводить аналогичные исследования на человеке.

Проблема идеи бессмертия имеет сегодня и практический аспект в объективной реальности. Весной 2016 г. американские ученые руководителю биомедицинского стартапа BioViva — Элизабет Перриш произвели наращивание теломер — «кощеевых» участков хромосом, функция которых состоит в защите ДНК от повреждений в момент деления клетки. Полгода испытуемый получал препарат, стимулирующий образование теломеразы фермента, способствующий наращиванию теломер. В результате средняя длина теломер из 6700 базовых пар увеличилась до 7300. При удачном разрешении исследования испытуемый продлит себе жизнь на 20 лет. Существуют и другие направления в разработке идеи бессмертия в реальной действительности [9].

Природа создала систему ферментов, преобразующих радикалы в стабильные молекулы; открытый в 1931 г. антиоксидант — токоферол (витамин Е), оказался способным связывать свободные радикалы и защищать белки от окисления, тем самым предотвращать отрыв
значащих фрагментов ДНК и преждевременное старение. Возможно, когда-нибудь действительно можно будет запустить процесс омоложения чтобы сохранить нас молодыми навсегда, либо, по крайней мере, учёные смогут замедлить определенные аспекты процесса старения [12].

Этой весной ученые из УКА Беркли обнаружили лекарственное вещество, названное «ингибитором киназы Alk5», которое помогает восстановить мозг и мышечные ткани до молодого состояния возобновляя надежду на то, что будет возможно сохранять людей более здоровыми в зрелом возрасте, тем самым увеличивая качество жизни и сокращая медицинские затраты. Оптимальные ингибиторы TGF бета — лозартан и телмисартан, участвуют в иммунном ответе болезни Паркинсона и сердечно-сосудистой системы, в настоящее время он находятся на стадии испытаний как противораковый агент. Также современные учёные тестируют следующие препараты — ресвератрол, рапамицин, дазатиниб, кверцетин, метформин, способные, по их мнению, замедлить старение или даже увеличить среднюю продолжительность жизни. [2].

В 2014 году американскими исследователями Института стволовой клетки был открыт совсем молодой раздел медицины — регенеративная медицина, принцип которой состоит в способности стволовых клеток, производить подходящие (донорские клетки) для пересадки клетки крови, либо для пересадки костного мозга. Но это не единственный успех в исследовании стволовых клеток. В этом году ученые из Института Солка обнаружили тип стволовой клетки, идентичность которой связана с их местоположением в развивающемся эмбрионе, это даст возможность в ближайшем будущем, восстанавливать изменённые в процессе старения части тела.

С появлением прогрессивных компьютерных нанотехнологий, современное общество стремится к развитию и внедрению в человеческую жизнь наномедицины. Технологии способны не только находить, благодаря виртуальному воспроизведению человеческого организма, участки тела с высоким риском появления тех или иных заболеваний в органах, системах органов. Также они способны производить нанобиороботов, управляемых компьютерным программным обеспечением, для защиты каждой клетки организма от болезней и травм. В будущем, наномедицина обещает устранить повреждения организма, и поможет отменить уже нанесенный телесный ущерб. Тогда, молодые смогут не стареть, а пожилые помолодеют. Наноустройства, внедряемые в организм человека, наполненные данными по токсинам и инфекционным агентам, могут использоваться, чтобы повысить человеческую иммунную систему, признавая и разрушая инвазивное вещество. Остаётся надеется, что вся эта наноробототехника не даст сбоя прямо внутри организма.

Человеческие память, эмоции, сознание, согласно высказываниям нейробиолога и нейроинженера Рендела Коена, являются ничем иным как просто сумма сигналов от электрохимических реакций, спрыгивающих от синапса к синапсу. Это значит, что программисты в будущем смогут копировать человеческое сознание на персональный компьютер для проведения разного рода операций, в том числе анализ и восстановление памяти [6]. Киборгизация может казаться самым научно-фантастическим сценарием, хотя она уже часть наших жизней. Список технологий киборгизации реального мира бесконечный. В современности широко используются искусственные сетчатки, кардиостимуляторы и даже глубоко-мозговые внедрения, чтобы облегчить симптомы болезни Паркинсона, парализации, как осложнение инсульта мозга, последствий травм ЦНС.

Древняя мечта человечества о бессмертии жива до сих пор. Исходя из современных достижений в омоложении, регенеративной медицине, наномедицине, цифровом бессмертии и киборгизации, представленные методы которыми частично опредмечивается идея бессмертия, могут сосредотачиваться только лишь на продлении жизни в данный момент. Поэтому такое понятие как «бессмертие», следует отличать от других, характеризующих возможность живого организма существовать долго в зависимости от скорости метаболизма в нём, или дольше обычных сроков существования для подобных организмов, т.е. долгожительство.

Таким образом, идея бессмертия — опредмечивается не только в человеческой культуре. У неё есть шанс внести свой вклад в медицину будущего. Пока бессмертие физического тела на современных этапах развития науки невозможно, однако это не останавливает ученых всего мира искать новые и новые методы, открывая неизведанное, и двигаться шаг за шагом к познанию идеи бессмертия.

Литература:

- 1. Forecast / Moving from extreme life extension to immortality: Future of human population P6 // QUANTUMRUN. URL: http://www.quantumrun.com/prediction/moving-extreme-life-extension-immortality-future-human-population-p6 (дата обращения: 1.12.2017).
- 2. Ling LE, Lee WC.. Tgf-beta type I receptor (Alk5) kinase inhibitors in oncology // Текущая Фармацевтическая Биотехнология..— 2011.— № Том 12, Выпуск 12. URL: https:// www.ncbi.nlm.nih.gov/pubmed/21619541 / (дата обращения: 3.12.2017).
- 3. Башарова с. В России 51 человека криозаморозили для оживления в будущем. // Информационный портал life.ru. URL: https://life.ru/t/здоровье/933514/v\_rossii\_51\_chielovieka\_kriozamorozili\_dlia\_ozhivlieniia\_v\_budushchiem (дата обращения: 3.12.2017).
- 4. Бердяев Н. А. О назначении человека. Опыт парадоксальной этики. /Н. А. Бердяев,—М; Изд. «Республика», 1993.—338с.
- 5. Библия. Синодальный перевод. /Бытие, Глава 5–11, Изд-во Свет на Востоке, 2010, 292с.
- 6. Коен Р. Субстрат-независимый разум // Россия 2045. URL: http://www.2045.ru/news/29824.html (дата обращения: 3.12.2017).
- 7. Мяделец О. Д., Кичигина Т.Н., Грушин В.Н., Мяделец Н.Я., Мяделец М.О.. А.А. Максимов и его революционное учение о мезенхимных стволовых клетках // Вестник Витебского государственного медицинского университета.— 2007.— № Т. 6, № 3.—С. 139–147.
- 8. Пономаренко Н.В. Идея бессмертия: онтологический и гносеологический аспекты. Вестник ОГУ № 7 (156)/ июль ` 2013, С. 29–36
- 9. Смирнов Р. Достичь бессмертия: основные теории старения и механизмы, позволяющие их преодолеть // Проект Fleming. URL: https://www.fleming.pro / (дата обращения: 3.12.2017).
- 10. Федоров Н.Ф. Сочинения. Издательство: Мысль, Москва. Серия: Философское наследие. 1982.—711 с. (С. 421)
- 11. Фейербах Л. Мысли о смерти и бессмертии. / Избранные философские произведения, Госуд. изд-во полит. лит.—М.—в 2-х тт., 1955 Т. 1 [С. 371–396]
- 12. Чухрова О.С. Биологические аспекты старения человека. Теломерная теория // Молодежный научный форум: естественные и медицинские науки: электр. сб. ст. по материалам XXIII студ. междунар. заочной науч.—практ. конф. — М.: «МЦНО». — 2015 — № 4(22) / [электронный ресурс] — режим доступа. — URL: https://nauchforum.ru/archive/mnf\_nature/4(22).pdf / (дата обращения:  $3.12.2017$ ).

## **Гармоничность этических и воспитательных ценностей в развитии нравственной личности**

Умарова Феруза Розибаевна, преподаватель Ташкентский государственный аграрный университет (Узбекистан)

Проблема воспитания нравственно-развитой лич-ности является одним из самых актуальных вопросов современного мира. Более того, данная проблема рассматривалась и подвергалась многочисленным анализам философами, психологами различных эпох. Особое значение в этом плане имеют ценностные ориентации, являющиеся важнейшими элементами внутренней структуры личности, связанные с жизненным опытом, совокупностью ее переживаний. Ценностные ориентации выступают важным фактором, обусловливающим мотивацию действий и поступков личности, полезных или же вредных для общества и человечества в целом.

Необходимо в этом плане дать определение ценности. Ценности — это не только предметы, явления и их свойства, которые нужны людям определенного общества и отдельной личности в качестве средств удовлетворения их потребностей, но также идеи и побуждения в качестве нормы и идеала. В нашей работе мы рассмотрим гармоничность этических ценностей с воспитательными.

В воспитании личности необходимы физическое воспитание, нравственное воспитание и образование. Английский философ Джон Локк писал об укреплении здоровья человека в первую очередь: «Здоровый дух в здоровом теле»

Этические ценности многочисленны и направлены на развитие в себе совести, добра, сочувствия, дружбы,

смысла жизни и назначения человека, свободы воли, самопожертвования, милосердия, справедливости, солидарности.

В истории античной философии к этическим ценностям относились такие качества человека, как справедливость, мудрость, храбрость, самообладание. Важной этической и в то же самое время воспитательной ценностью являются так называемые «аристотелевы ценности», основанные на принципе «золотой середины», то есть меры во всем. Воспитание же этих качеств личности должно начинаться с самого детства человека. Для того, чтобы личность достигла счастья, по мнению Аристотеля, она должна стремиться к самореализации, что предполагает разумные поступки, избегание крайностей и приверженность золотой середины. В этом плане, у философа основными добродетелями выступали умеренность и благоразумие [2].

В эпоху средневековья, когда особую роль играли ценности «культурного круга христианства» особо проповедовались и воспитывались любовь к ближнему, правдивость и искренность, надежда и верность, доверие и вера, скромность, смирение, уважительная субординация.

В эпоху Нового времени к вышеперечисленным ценностям добавляется «золотое правило этики», которое гласит «не делай другим того, чего не желаешь себе». Данное правило существовало еще с древних времен (встречается у Конфуция). Также это правило по воспитанию нравственной личности применил немецкий философ И. Кант.

Карл Ясперс подчеркивает, что воспитание определяет будущее человеческое бытие, что его упадок есть упадок человечества. Воспитание и образование не будут также эффективными, если историческая традиция находится вне времени и делается опора на обучение техническому знанию, опирающемуся только на существующий мир без опоры на достижения прошлого.

По мнению философа, одним из важнейших источников формирования молодежи выступает фундаментальная значимость гуманистического воспитания, под которым философ понимает такое воспитание, которое опирается на исторические знания, выработанные прошлыми веками. Прежде всего, это изучение языков, чтение произведений философов и историков античного мира, усвоение математики, изучение религиозных книг и знакомство с великими поэтами своей нации. Тот, кто осваивает такое гуманистическое знание, тот наполняется таким духовным содержанием. Карл Ясперс выражает гуманистическую позицию в понимании воспитательного процесса, намечая соответствующую программу воспитания и обучения молодого поколения, ориентированную на совершенствование общества и рассчитанную на активизацию молодежи в решении задач, ставших перед обществом.

Еще один важный принцип, выдвинутый Альбертом Швейцером, считается, на наш взгляд, необходимой ценностью в воспитательном процессе культурной личности. Это принцип благоговения перед жизнью [1]. Нужно отметить, что принцип основан на философии ненасилия Льва Николаевича Толстого и Махатмы Ганди (принцип сатьяграха).

Наука, известная сегодня как биоцентрическая этика, также играет большую роль в формировании еще одной ценности, уважительного и бережного отношения к природе.

В вопросах воспитания нравственной личности, несомненно, важна роль и значение образования, которое предполагает знание истории Родины, народов, проживающих на ее территории, жизненного опыта родителей и предков, религии, произведений литературы и искусства лучших образцов отечественной и мировой культуры, а также ознакомление с потоком информации, получаемой через СМИ, отражающей современную жизнь, выполнение общественно полезной и личностно значимой деятельности, а также прилежности в изучении новых учебных дисциплин.

Воспитательные ценности гармонизируя с этическими, проявляются в виде осознанности и причастности личности гражданином страны, почитания и уважения национальных нравственных ценностей, патриотизма, толерантности и гражданской солидарности, бережного отношения к семье, поддержания нравственных устоев семьи (любви, взаимопомощи, уважения и заботы, ответственности).

Таким образом, смысл, функционирование и назначение этических и воспитательных ценностей заключается в том, чтобы создать необходимые духовно-нравственные предпосылки для налаживания и постоянного поддержания совместной жизни людей в духе толерантности, дружбы и добра, приучить их считаться не только с интересами друг друга, но и общества в целом. Чем выше степень развития совести, тем больше гарантий тому, что закрывается путь всякому произволу в поступках, деградации и распада социума как жизнеспособной целостной системы.

## Литература:

- 1. Швейцер А. Благоговение перед жизнью.—М.,1992.
- 2. Аристотель. Сочинения.—М.: Мысль, 1983.

## Молодой учёный

Международный научный журнал Выходит еженедельно № 49 (183) / 2017

Редакционная коллегия:

**Главный редактор:** Ахметов И.Г. **Члены редакционной коллегии:** Ахметова М.Н. Иванова Ю.В. Каленский А.В. Куташов В. А. Лактионов К.С. Сараева Н.М. Абдрасилов Т.К. Авдеюк О.А. Айдаров О.Т Алиева Т.И. Ахметова В.В. Брезгин В.С. Данилов О.Е. Дёмин А.В. Дядюн К.В. Желнова К.В. Жуйкова Т.П. Жураев Х.О. Игнатова М.А. Калдыбай К.К. Кенесов А.А. Коварда В.В. Комогорцев М.Г. Котляров А.В. Кошербаева А.Н. Кузьмина В. М Курпаяниди К.И. Кучерявенко С.А. Лескова Е.В. Макеева И.А. Матвиенко Е.В. Матроскина Т.В. Матусевич М.С. Мусаева У.А. Насимов М.О. Паридинова Б.Ж. Прончев Г.Б. Семахин А.М. Сенцов А.Э. Сенюшкин Н.С. Титова Е.И. Ткаченко И.Г. Фозилов С.Ф. Яхина А.С. Ячинова С.Н. **Международный редакционный совет:** Айрян З.Г. (*Армения*) Арошидзе П.Л. (*Грузия*) Атаев З.В. (*Россия*) Ахмеденов К.М. (*Казахстан*) Бидова Б.Б. (*Россия*) Борисов В.В. (*Украина*) Велковска Г.Ц. (*Болгария*) Гайич Т. (*Сербия*) Данатаров А. (*Туркменистан*) Данилов А.М. (*Россия*) Демидов А.А. (*Россия*) Досманбетова З.Р. (*Казахстан*) Ешиев А.М. (*Кыргызстан*) Жолдошев С.Т. (*Кыргызстан*) Игисинов Н.С. (*Казахстан*) Кадыров К.Б. (*Узбекистан*) Кайгородов И. Б. (*Бразилия*) Каленский А.В. (*Россия*) Козырева О.А. (*Россия*) Колпак Е.П. (*Россия*) Кошербаева А.Н. (*Казахстан*) Курпаяниди К.И. (*Узбекистан*) Куташов В.А. (*Россия*) Кыят Эмине Лейла *(Турция)* Лю Цзюань (Китай) Малес Л.В. (*Украина*) Нагервадзе М.А. (*Грузия*) Прокопьев Н.Я. (*Россия*) Прокофьева М.А. (*Казахстан*) Рахматуллин Р.Ю. (*Россия*) Ребезов М.Б. (*Россия*) Сорока Ю.Г. (*Украина*) Узаков Г.Н. (*Узбекистан*) Федорова М. С. (*Россия*) Хоналиев Н.Х. (*Таджикистан*) Хоссейни А. (*Иран*) Шарипов А.К. (*Казахстан*) Шуклина З.Н. (*Россия*) **Руководитель редакционного отдела:** Кайнова Г.А. **Ответственный редактор:** Осянина Е.И. **Художник:** Шишков Е.А. **Верстка:** Бурьянов П.Я., Голубцов М.В., Майер О.В.

Статьи, поступающие в редакцию, рецензируются. За достоверность сведений, изложенных в статьях, ответственность несут авторы. Мнение редакции может не совпадать с мнением авторов материалов. При перепечатке ссылка на журнал обязательна. Материалы публикуются в авторской редакции.

## Адрес редакции:

**почтовый**: 420126, г. Казань, ул. Амирхана, 10а, а/я 231; **фактический**: 420029, г. Казань, ул. Академика Кирпичникова, д. 25. E-mail: info@moluch.ru; http://www.moluch.ru/

**Учредитель и издатель:** 

ООО «Издательство Молодой ученый»

ISSN 2072-0297

Подписано в печать 20.12.2017. Тираж 500 экз. Отпечатано в типографии издательства «Молодой ученый», 420029, г. Казань, ул. Академика Кирпичникова, 25